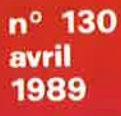

# électronique

éée é

multimètre analogique

Ő

**PHILIPS** 

station météo intelligente ...

# **MEFISTO**

# **Elektor Digital** Train **System**

ne de l'électronicien créatif

**SENIOR** 

**l'interface** R

# rallonge pour télécommande I.R.

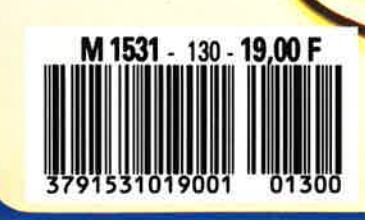

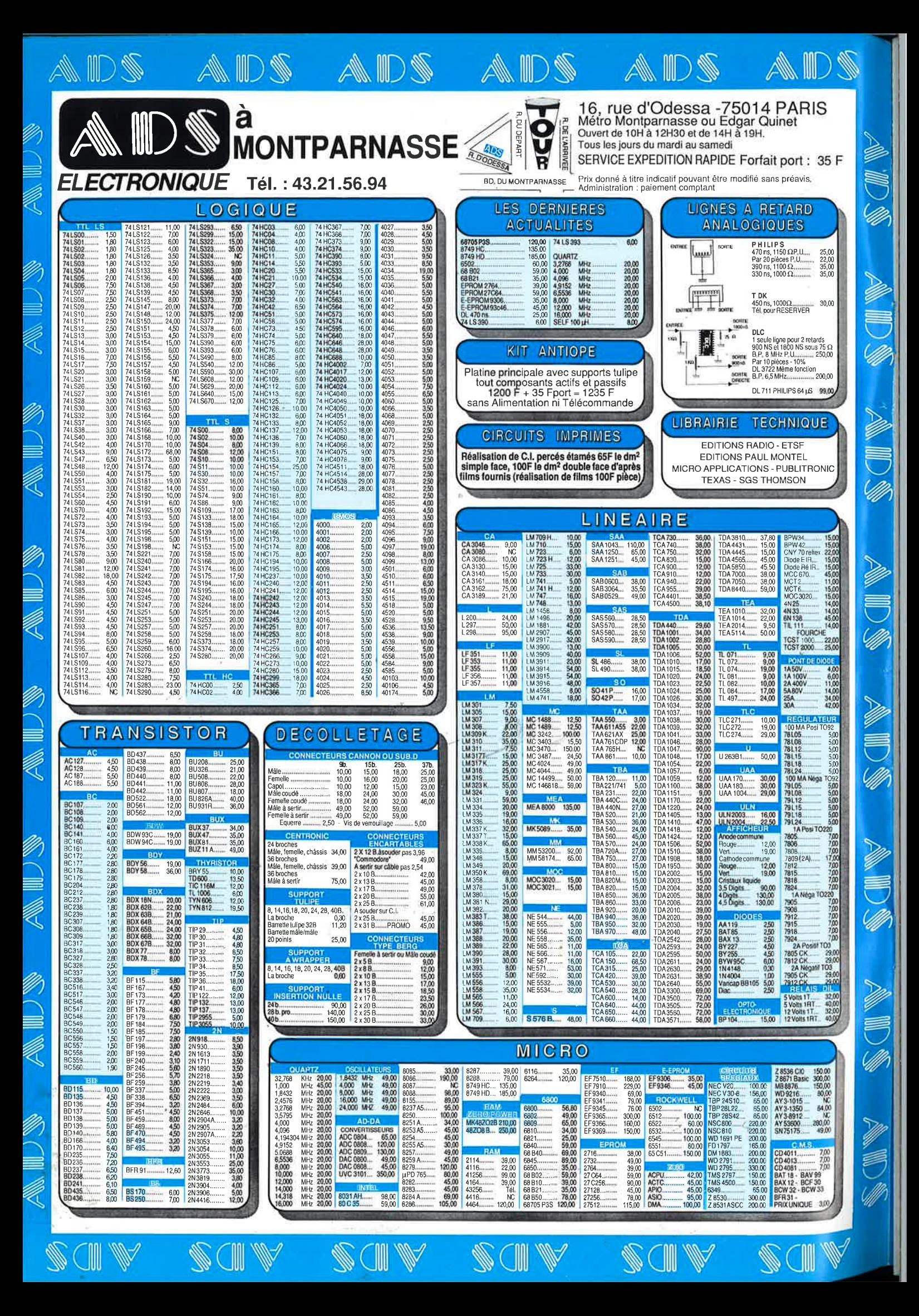

# **SONMAIR**

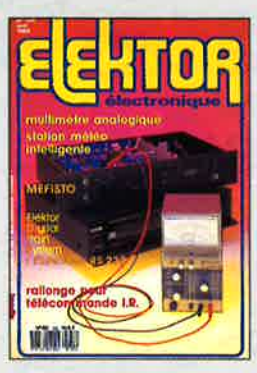

### $n^{\circ}130$ **avril 1989**

Dans notre série d'appareils<br>de mesure à réaliser soi-<br>même il manquait un multi-<br>mêtre analogique. Le voici.<br>MEFISIC: 1992 approchant à<br>grandes enjambées, il serait<br>temps de nous intéresser à<br>certains signaux PAL.<br>Station microprocesseur: un montage<br>modulaire qui ne manquera<br>pas d'intéresser nombre d'entre nos lecteurs

# **Services**

- 18 elektor software service
- 18 liste des circuits imprimés
- 43 circuits imprimés en libre service
- 82 répertoire des annonceurs

# – Informations -

- 44 tort d'elektor: SESAME
- 69 marché: Wordperfect 5.0
- 70 elekture:

## EALISATIO R

# -Domestique

- 21 programmateur rustique J. Vinckier
- chronocommande par EPROM 50 station météorologique intelligente pour tout savoir sur le temps demain . . .

# **Modélisme**

24 EDITS: l'interface RS 232

# **Hautes Fréquences**

# **32 MEFISTO**

J, J.C. & R. Toussaint supprimez les problèmes que fait naître le relais par satellite de certains signaux **TV** en PAL

# - Audio-Vidéo

# 47 rallonge de télécommande IR télécommandez depuis votre chambre

à coucher le magnétoscope du salon

# **Mesure-**

58 multimètre analogique transfo d'isolement & circuiterie périphérique I. Fietz

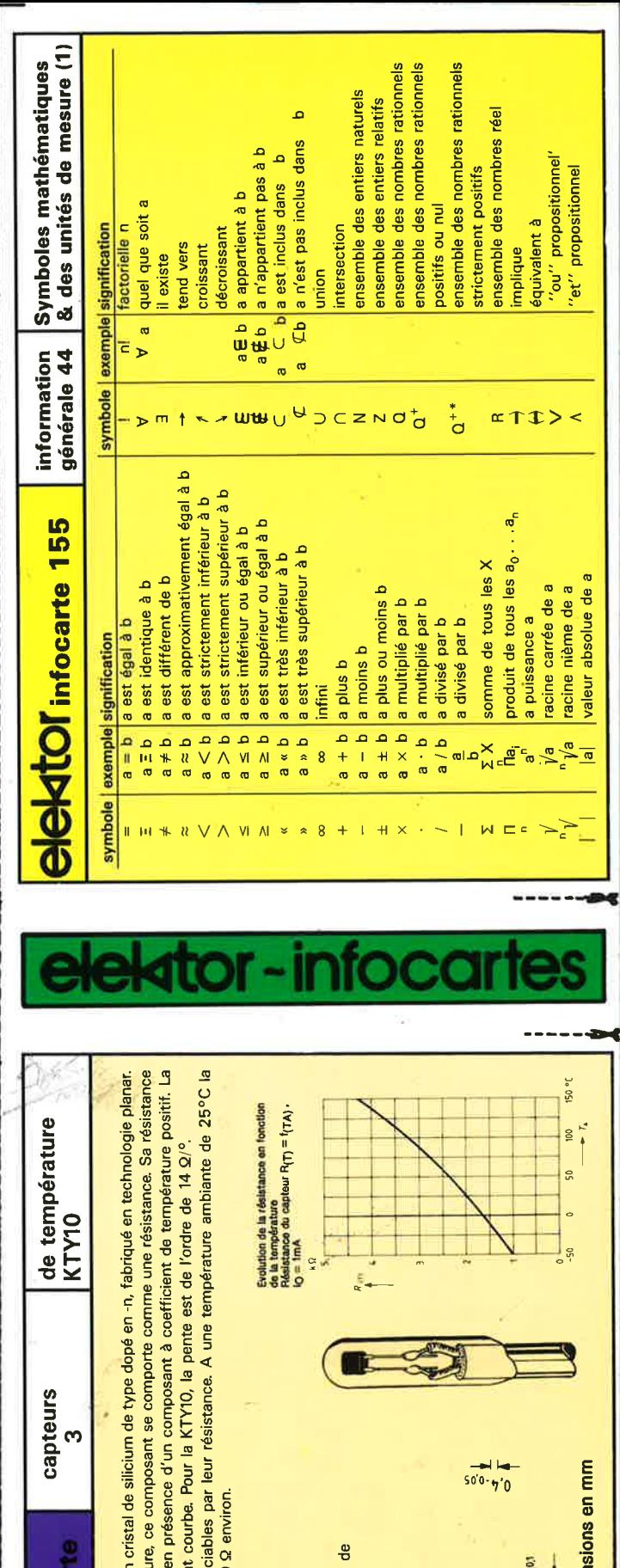

 $200C$ 

 $\ddot{e}$ KTY10<br>O est de environ

**Pg**<br>92.

KTY10<br>de 250<br>oîtier TO-

est

capteur typique est livré

 $\vec{\sigma}$ 

 $\frac{a}{a}$ 

₽

résistance KTY10 poids

en boîtier

contrôl

 $\ddot{e}$ 

Mesure, Régulation de processus

type KTY10

Fabricants:<br>Siemens, ty

 $-0.05$ <sub>x</sub> 0.4 $+0.05$ 

**SB<sub>d</sub>** 

**Domaines d'applications:** 

différer légèreme

 $\frac{e}{\sigma}$ 

versions  $\overline{\mathbf{e}}$ 

existe plusieurs

on se trouve

avec la température:

Le capteur d<br>De ce fait, le<br>augmente a

 $est<sub>1</sub>$ 

KTY10

 $\vec{a}$ 

caractéristique

igne

de température KTY10 comporte u<br>lors d'une variation de la tempéra

compoc

Dimer

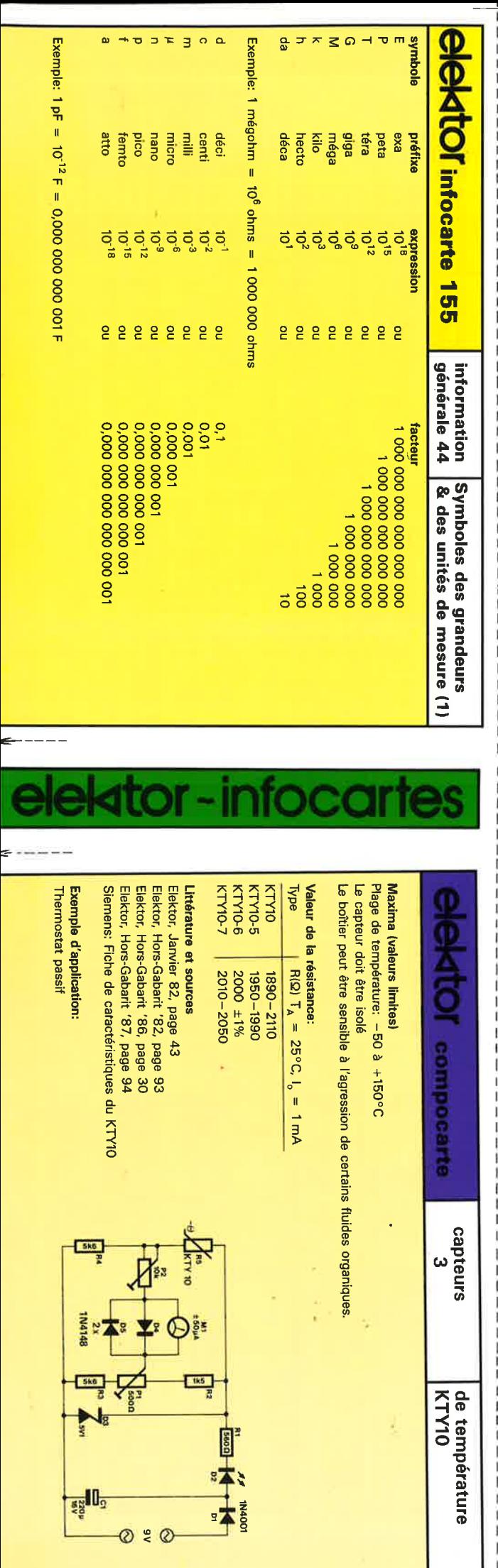

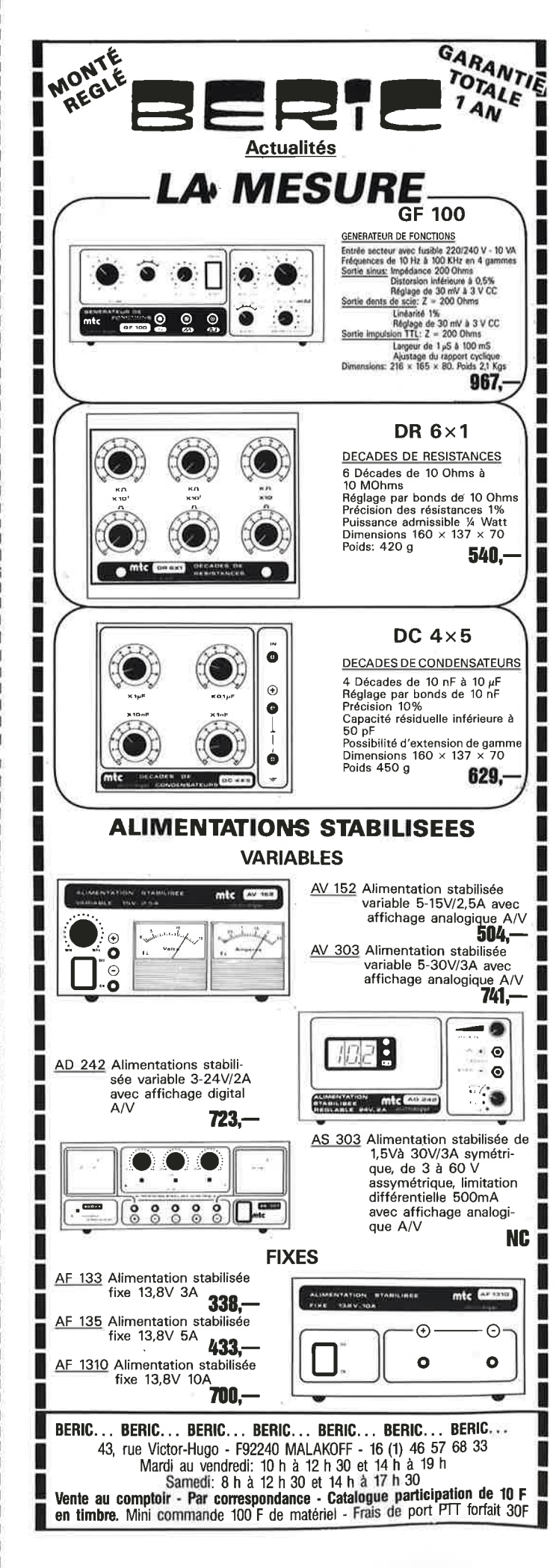

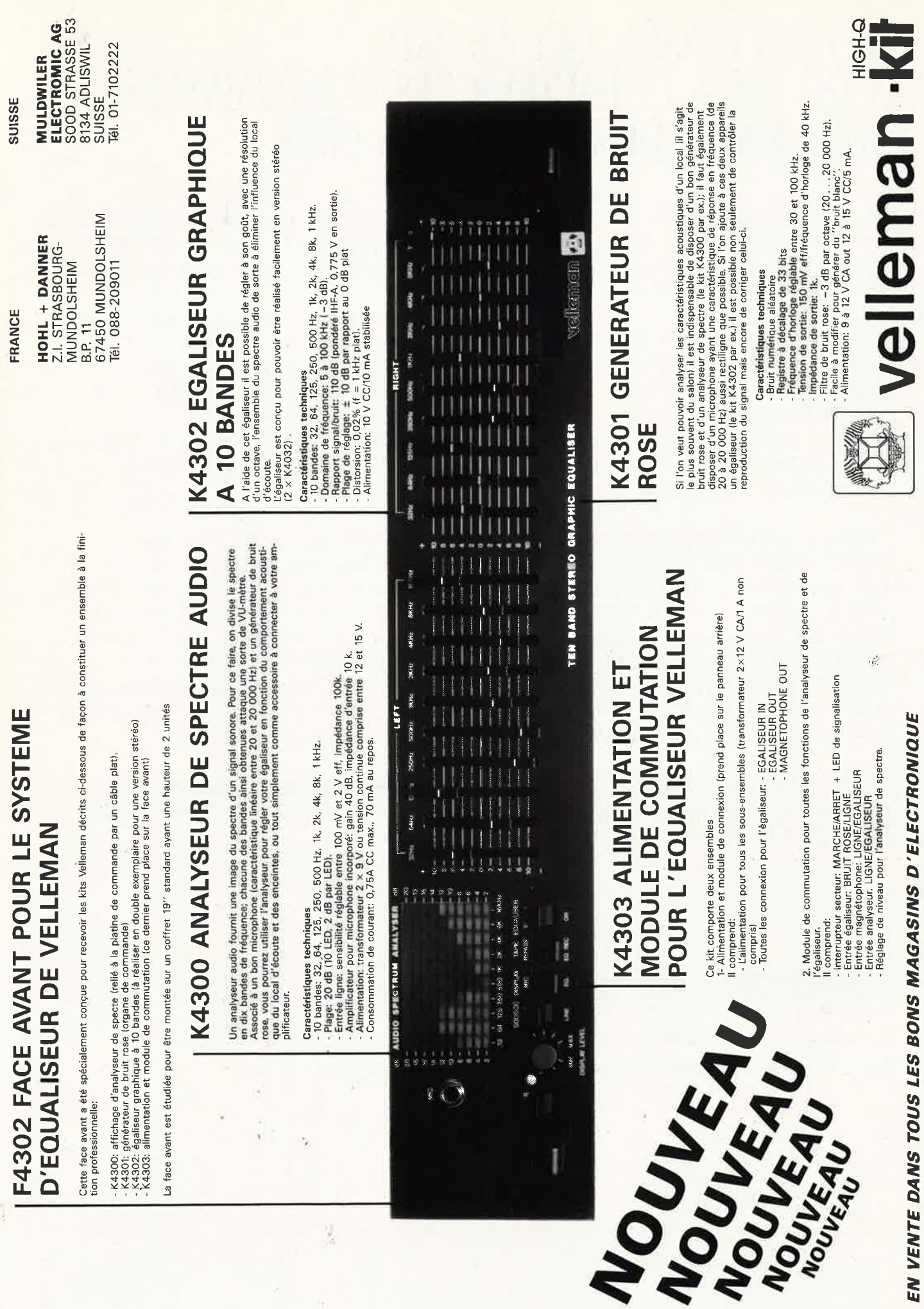

e<br>a le **5** elektor<br>avril 1989

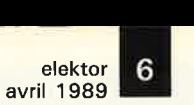

# **SI VOUS PENSEZ OUE LE PRIX <sup>N</sup>'EST PAS A LA HAlJTEUR DES PERFORMANCES**  VOUS N'AVEZ QU'A PAYER PLUS CHER

*EAGLE EST UN EDITEUR GRAPHIQUE INTERACTIF POUR LA CONCEPTION DES CIRCUITS IMPRIMES. SES PERFORMANCES PAR RAPPORT A SON PRIX DE REVIENT SONT INEGALEES SUR LE MARCHE ACTUEL. EAGLE COMPREND DES FONCTIONS QUI FONT DE LUI UN OUTIL DE TRAVAIL TRES PUISSANT, IL OFFRE PLUS QU'UN SIMPLE REMPLACEMENT DES METHODES MANUELLES HABITUELLES DE COUPER/COLLER/GRATTER SUR UNE FEUILLE DE MYLAR .. L'APPRENTISSAGE EST REDUIT A UN MINIMUM, IL Y A TRES PEU DE COMMANDES QUI NE SONT PAS DIRECTEMENT ACCESSIBLES PAR LA SOURIS ..*  LA SURFACE UTILISATEUR PEUT ETRE ADAPTEE A VOS BESOINS.. *MENUS, COULEURS, TOUCHES DE FONCTION, VITESSE DE LA SOURIS, PANNING EN SENSIBLITE ET ECHELLE DE DEPLACEMENT, SEQUENCES DE COMMANDES AU DEMARRAGE DU LOGICIEL ETC..* 

),

*EAGLE OFFRE UNE RESOLUTION DE 1/1000 DE POUCE, SUPPORTE LA CONCEPTION DES CIRCUITS EN TECHNOLOGIE CMS, N'A PAS DE LIMITATION DE 'ZOOMING' .. , CONNAIT DE PUISSANTES COMMANDES COMME UNDO, REDO, CUT et PASTE.. EAGLE EST EGALEMENT L'INTERFACE GRAPHIQUE INTERACTIF POUR LE MODULE AUTOROUTER* , *QUI ROUTE A UNE VITESSE STUPEFIANTE ..*  **EAGLE SERT DANS CE CAS A PLACER LES COMPOSANTS, PREDEFINIR DES** SIGNAUX, DES ZONES INTERDITES... L' AUTOROUTER PEUT ETRE INTERROMPU *A TOUT MOMENT POUR INTERVENIR MANUELLEMENT ET RE- ROUTER APRES L'INTERVENTION.. IMPORT DES NET- LISTES DE OrCAD(r) POSSIBLE. ..* 

*LES DIFFERENTS DRIVERS PROPOSES, LE DRIVER GERBER et SMl000 (pour automates de perçages), ET L'UTILITAIRE DE CONVERSION OrCAD>EAGLE SONT INCLUS DANS LE PRIX DU LOGICIEL..* 

CONFIGURATION necéssaire: Ordinateur compatible PC/Xf/AT, carte graphique EGA ou VGA, (des cartes jusqu' à 800\*600 sont supportées) moniteur EGA, disque dur, souris (100%) compatible MicroSoft(R).. cartes mémoire EMS supportées

EAGLE: 4 500 F Hf option AUTOROUTER: 3 800 F contrat de maintenance/mises à jour/hotline: 845 F Hf/an

Prise en main - AVEC LE MANUEL D'ORIGINE EN FRANCAIS (dans classeur): 300 F TTC franco

§ *DEVELOPPEMENT ELECTRONIQUE* 

### elektor avril 1989

PASTE PIN QUIT RECT REDO REMOVE REPLACE ROTATE ROUTE SAUVE SCRIPT SET SHOW SIGNAL CMS SPLIVALEUR WINDOW WIRE AJOUTE ASSIGN CHANGE COULD TO OSE COPY COUCHE CUT DELETE DIR DISPLAY A RCLE CLOSE COPY COUCHE CUT DELETE DIR

 $\blacksquare$ 

verston.

IGN CHANGE CERCLE CLOSE COPY COUC' PASTE PIN QUIT RECT REDO REMOVE RCLE CLOSE COPY COUCHE CUT DF IGN CHANGE CERCLE CLOSE COPY PASTE PIN QUIT RECT REDO REM PASTE FIN QUIT RECT REDUCTE PASTE PIN QUIT RECT REDO RE **/ALEUR WINDOW WIRE AJOUTE /** RCLE CLOSE COPY COUCHE CUT PASTE PIN QUIT RECT REDO REM **/ALEUR WINDOW WIRE AJOUTE ASS** RCLE CLOSE COPY COUCHE CUT DEL IGN CHANGE CERCLE CLOSE COPY COL

**AY EDIT GRID GROUP HELP MARK MENU E SCRIPT SET SHOW SIGNAL CMS SPLT** OUCHE CUT DELETE DIR DISPLAY A HELP MARK MENU MOVE NAME O T GRID GROUP HELP MARK MENT<br>T GRID GROUP HELP MARK MENT HE CUT DELETE DIR DISPLAY A LP MARK MENU MOVE NAME O GRID GROUP HELP MARK MENT HE CUT DELETE DIR DISPLAY A **ILP MARK MENU MOVE NAME O GRID GROUP HELP MARK MENT** RIPT SET SHOW SIGNAL CMS SPLI CCHE CUT DELETE DIR DISPLAY A DEVELOPPEMENT, ELECTRONI QUE P HELP MARK MENU MOVE NAME O EDIT GRID GROUP HELP MARK MENU VE SCRIPT SET SHOW SIGNAL CMS SPLI

.. GRID GROUP HELP MARK MENU MOVE NAME O

PASTE PIN QUIT RECT REDO REMOVE RIVALEUR WINDOW WIRE AJOUTE ASSIGN CHA RCLE CLOSE COPY COUCHE CUT DELETE DIR DISTANCE

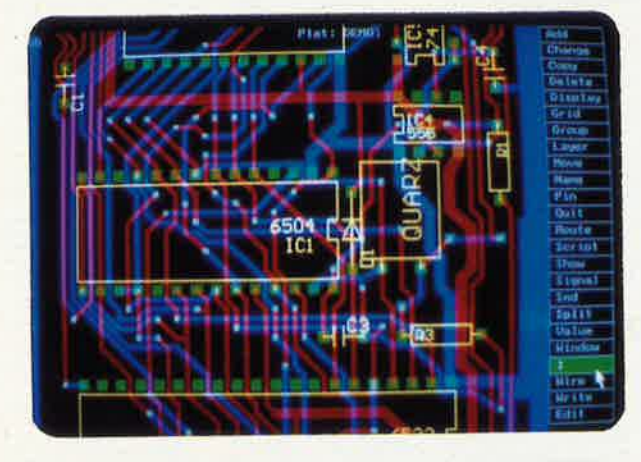

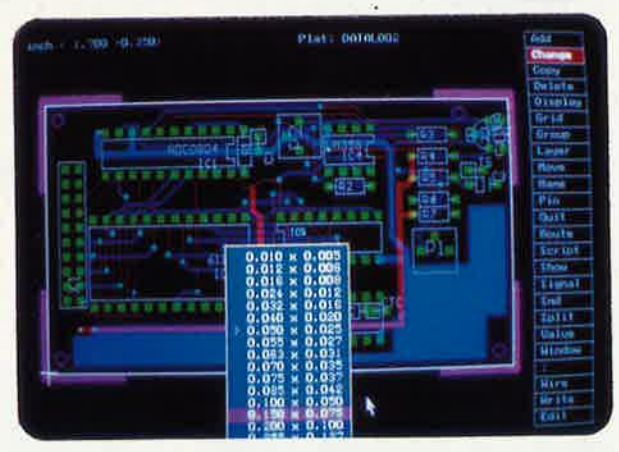

- · résolution de 1/1000 ème de pouce
- techniques conventionnelles et CMS
- 200 couches définissables par l'utilisateur
- platines jusqu'à 64 x 64 pouces  $(=1.6x1.6 \text{ m})$
- cotes en inch, mm, mil et unités de pas
- affichage automatique des distances relatives
- grille ajustable en pas et distances à partir de 0.001 pouce
- angles en orthogonal, 45 degrés et multidirectionnels
- largeurs de traits et pastilles multiples
- fonctions puissantes comme UNDO et REDO
- placement automatique des vias (traversées)
- 'step and repeat' pour le placement des
- composants et la fonction COPY
- zooming illimité
- menus pop-up pour une utilisation facile

bibliothèques pour composants conventionnels et CMS

ADC0804

- jusqu'à 255 bibliothèques par platine
- désignation automatique pour pins,
- composants et signaux jusqu'à 60 000 composants par bibliothèque
- création facile des macros même avec des
- pas 'exotiques' fichiers SCRIPT pour des séquences de commandes
- génération des net-listes.
- génération des listes de composants
- touches de fonction programmables
- surface utilisateur adaptable
- 'automatic command log' pour chaque session d'édition
- · support des imprimantes matricielles, laser, PostScript,
- traceurs sous HP-GL, phototraceurs format GERBER

# VIELLA F-32400 RISCLE Tél. 62 69 82 01

elektor<br>avril 1989  $\boldsymbol{8}$ 

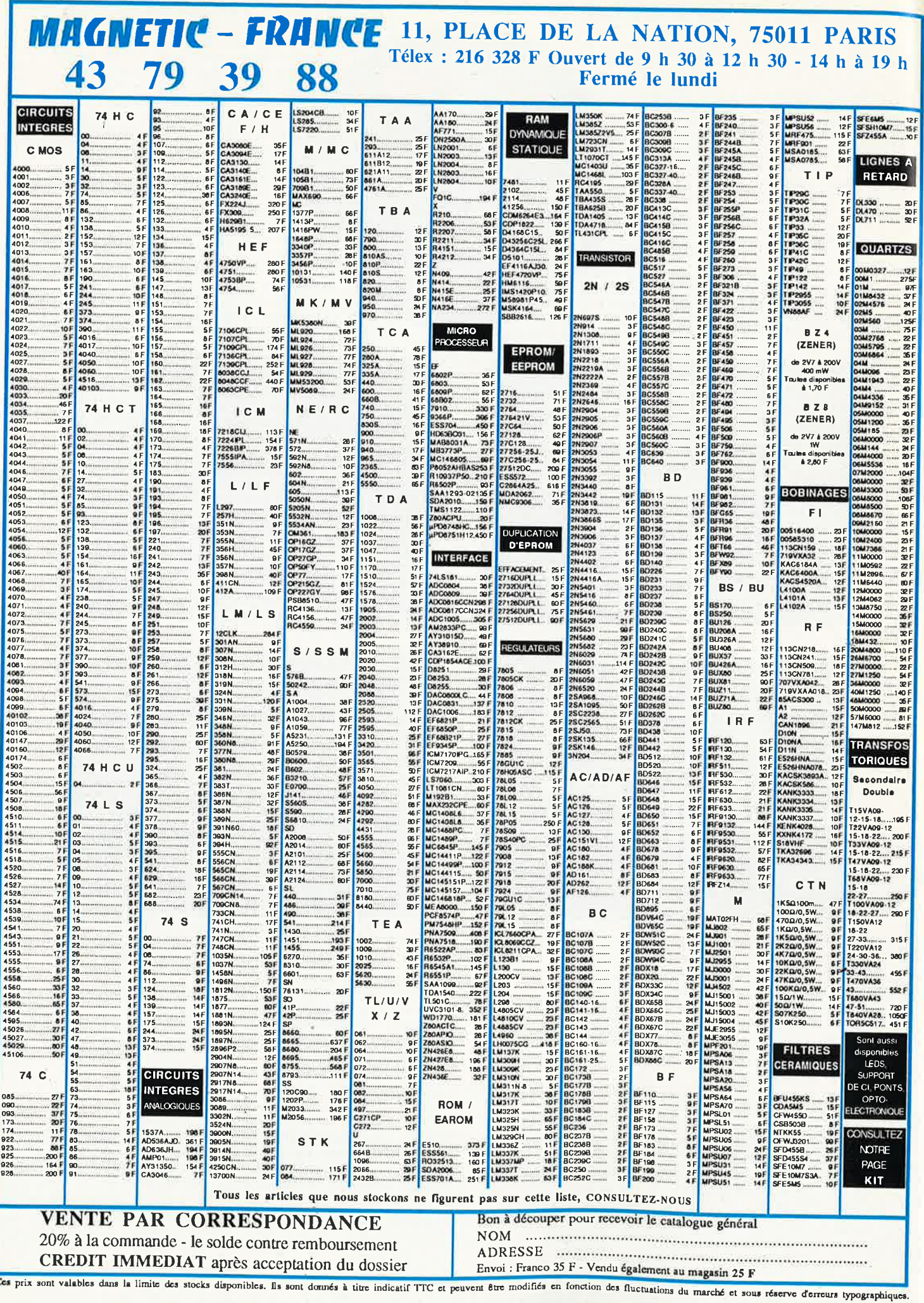

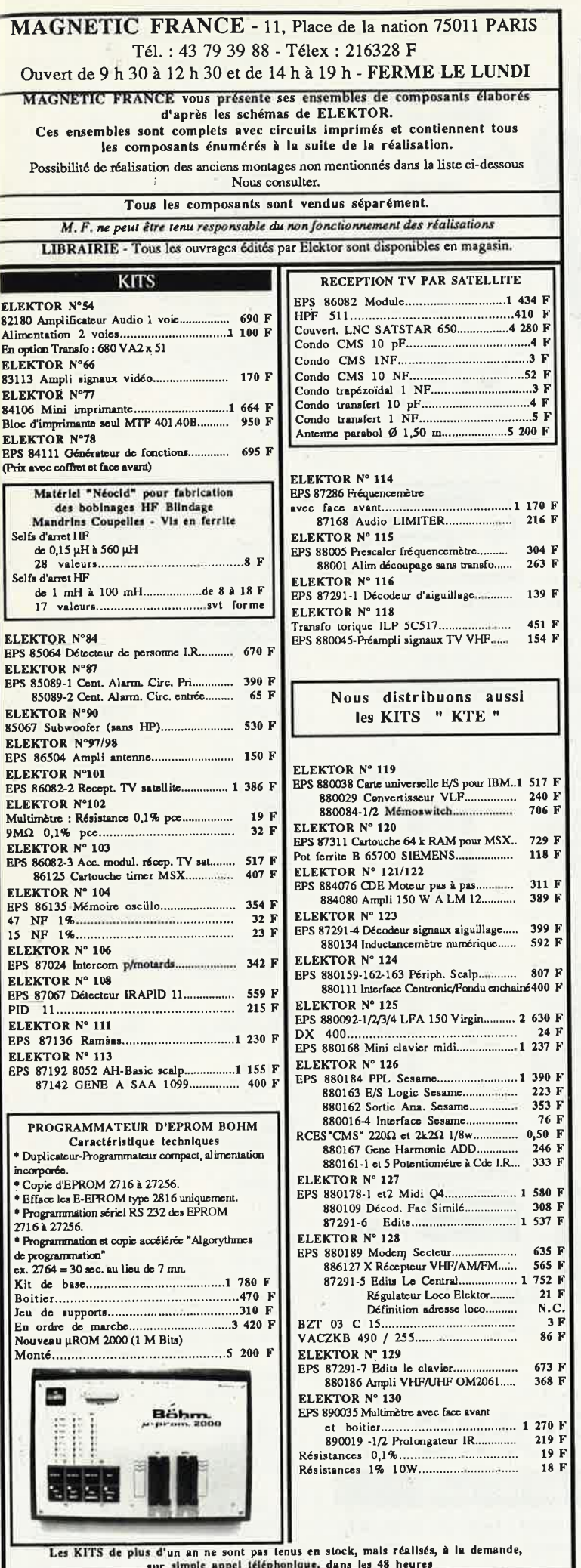

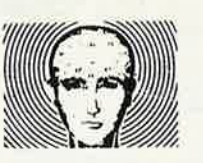

- · Mémorisez tout très vite et sans effort de volonté.
- · Découvrez comment atteindre la réussite et le Succès.
- · Apprenez le secret de la puissance mentale.

. Un petit livre GRATUIT.

# **Comment développer** une étonnante

ous l'avez sans doute remarqué : c'est toujours lorsque vous en avez le plus besoin que votre mémoire vous fait défaut. Il vous manque souvent la citation exacte, l'anecdote ou le chiffre qui viendraient illustrer ou renforcer ce que vous dites.

Pourtant, certaines personnes semblent pouvoir tout retenir avec une facilité déconcertante. Comment s'explique ce phénomène ?

Une nouvelle méthode, la «Méthode Godefroy», permet maintenant à tout le monde, et donc à vous, d'avoir en peu de temps une étonnante mémoire.

· Elle fait le point sur les plus récentes découvertes en matière de mémoire : suggestopédie, méthode subliminale, vitamines de la mémoire, mémoire instantanée.

• Essentiellement pratique, elle dévoile les cinq façons de développer votre concentration, ainsi que les secrets de l'association mentale.

La méthode Godefroy, vous permettra de tout retenir sans difficulté : conférences, cours, émissions (chapitre 14)... Vous pourrez apprendre très vite les langues étrangères (chapitre 9), retenir facilement les formules scientifiques et mathématiques (page 246), les lectures, les noms des gens, les histoires drôles et même des textes longs et des dates ! (élèves, étudiants, réussite professionnelle...)

Par la culture qu'elle vous permettra d'acquérir, la Méthode Godefroy vous ouvrira toutes les portes : Vous pourrez sans difficulté réussir un examen difficile, briller en société, améliorer votre situation ou vous en créer une nouvelle.

Si ces résultats vous intéressent et si vous désirez, vous aussi, posséder le pouvoir extraordinaire que donne une mémoire totale, demandez au Centre de Recherche sur la Mémoire (C.R.M.) de vous adresser son dossier gratuit : Comment développer une étonnante mémoire». Actuellement, il le distribue sans frais à tous ceux qui souhaitent améliorer leur mémoire.

Ecrivez dès aujourd'hui au C.R.M., B.P. 94 - 60505 Chantilly Cedex, ou téléphonez au : (16) 44 58 00 29.

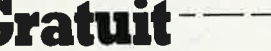

OUI je désire recevoir le dossier GRATUIT: «Comment développer une étonnante mémoire» (Rien à payer).

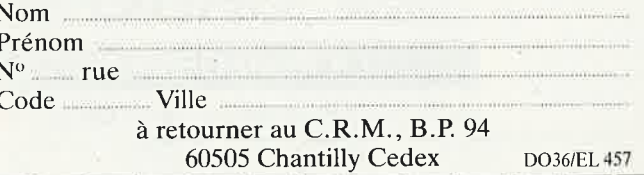

elektor avril 1989

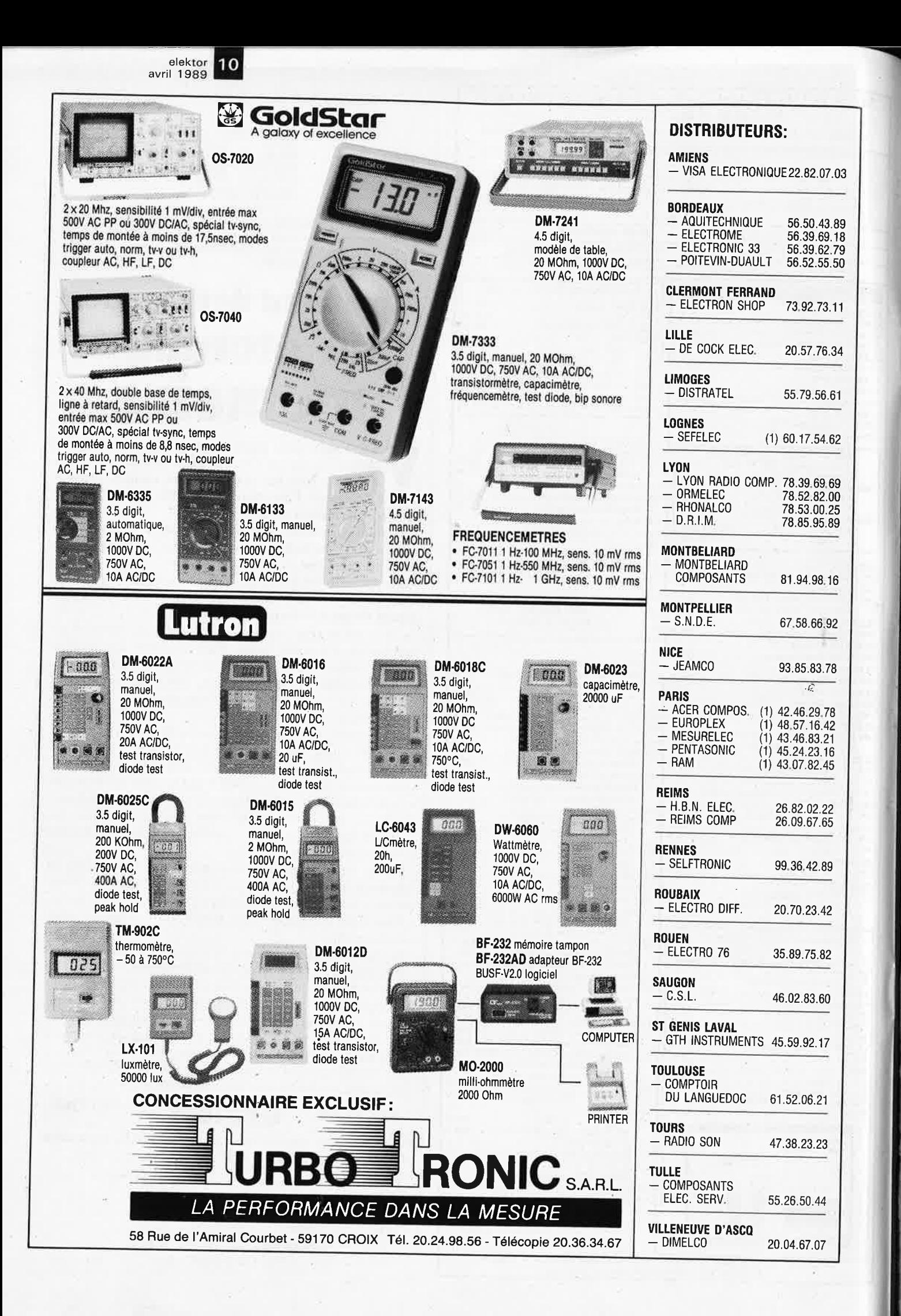

# VENTE DE LA LIBRAIRIE PUBLITRONIC ET DES EPS ELEKTOR

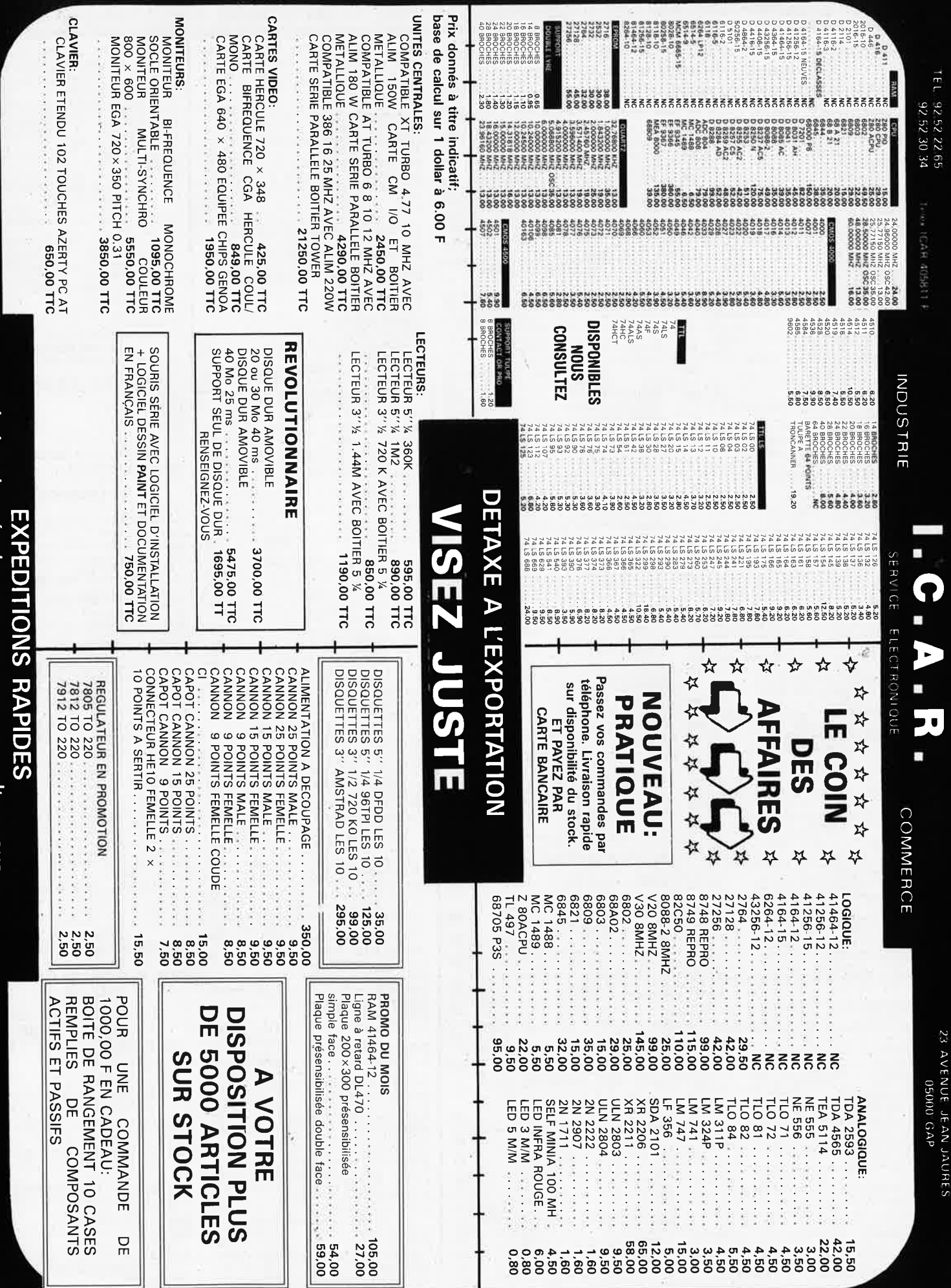

PRIX TTC POUVANT VARIER A LA HAUSSE OU A LA BAISSE. MAT. DISPONIBLE JUSOU'A EPUISEMENT DES STOCKS.

VENTE UNIQUEMENT PAR CORRESPONDANCE

Industries, ecoles, commerces; consultez-nous. CONTRE REMBOURSEMENT FRAIS DE PORT EN SUS FRAIS DE PORT 35.00 F JUSQU'A 5 KG AU DELA PORT DU

### Pour notre 40<sup>e</sup> anniversaire nous offrons un colis de composants divers. Adressez-nous le çaise, dim. : 13 x 10: 3.5, coffret plastique . 570 10 DOUILLES de lampe E 27, 500 g<br>INTER DOUBLE SECTEUR à pied 100 g  $50<sup>F</sup>$ <br>15<sup>F</sup> Liste de « matériel super affaire ». (à revoir). **TERMINAL INFORMATIQUE ASC II TERMINAL INFORMATIOUE ASC II**<br>A revoir, sans documentation. Modem intégré<br>programmable 75 / 150 / 300 / 1200. HALF/<br>FULL DUPLEX. Sorte imprimane série. Repertoire 35 numéros programmables et composition<br>automatique. Ecra **BLOC DE SECURITE** prise secteur 16 A. fem.<br>avec disjoncteur.  $80 \times 120 \times 45$ .  $250$  g .........  $50^{\circ}$ <br>**PRISE TELEPHONIQUE** Commande minimum de 200 francs. Les frais de transport sont les suivants :  $3 \text{ kg} = 37$ F,  $5 \text{ kg} = 47$ F,  $6 \text{ kg} = 60$ F. 10F MODULE Correction transported. Au dessus de 7 kg expédition par Sernam en port du<br>
MODULE correction transported. Au dessus de 7 kg expédition par Sernam en port du<br>
MODULE radio AM pour récupération 1 TBA 641<br>
1 port de fem. à encastrer 100 g<br>PRISE TELEPHONIQUE 1 pont, 1 clavier, etc.  $165 \times 130$ . 200 g (167 MDULE holding digital (4 affichages)<br>
MODULE pett émetteur 27 MHz 100 mW<br>
fréquence fixe 130 × 60. 100 g (167 MDULE pett émetteur 27 MHz 100 mW<br>
MODULE pett émetteur 27 MHz LUNETTES LUMINEUSES 100g<br>MODULATEUR DE LUMIERE 1 voie entrée Magnéto cassette vye monumeration 150°<br>
sans garantie cartes magnétiques 220 V. Sortie<br>
Lecteur de cartes magnétiques 220 V. Sortie<br>
Lecteur de cartes magnétiques 220 V. Sortie<br>
connecteur téléphone<br>
250°<br>
<br>
<br>
<br>
<br>
<br>
<br>
<br>
<br>  $20<sup>F</sup>$  $30<sup>5</sup>$  $HP$  110  $\times$  70  $\times$  50 250 Poids 3,850 kg<br>
MLIMENTATION pour utilisation récupération<br>
comprenant : 1 transfo 80 W, 3 BDY25,<br>
250 × 120 × 75. 2.3 kg<br>
HORLOGE programmable 24 h pour éclairage,<br>
coffret étanche. 210 × 120 × 170. 1,9 kg .... 106°  $\frac{12 \text{ V}}{120^{\text{F}}}$ CENTRALE D'ALAMERIE TELEPHONIQUE à buz-<br>mODULE SONNERIE TELEPHONIQUE à buz-<br>mODULE SONNERIE TELEPHONIQUE à buz-**EXTENSIONS EX 81**<br>Adaptateur manette de jeux<br>Extension 1 K<br>Auto-collant gravure de clavier  $66F$ -655  $12<sub>5</sub>$ 20 W, pour récupération, 600 × 430 × 100. 8 kg<br>
MODULES d'émetteur TV formant rack (pour<br>
récupération) 350 × 50 × 130.<br>
MODULES d'émetteur TV formant rack (pour<br>
récupération) 350 × 50 × 130.<br>
OSCILLATEUR émission ...... IMPRIMANTE<br>Grande marque, neuve à revoir<br>132 colonnes (Port du SNCF)  $\begin{tabular}{ll} circuit imprim\'e.~80\times20.\;100\,g\;.................\\ 50 & FEUILLES & DECALQUES & alphabétique numérique au choix.~80\times20.\;100\,g\;...........\\ \end{tabular}$ 132 colonnes<br> **ALIMENTATION A DECOUPAGE**<br> **ALIMENTATION A DECOUPAGE**<br>
165 W + 5 ; + 12 ; + 12, 220 V<br>
1700 W + 5 ; + 24<br>
600 W + 5 V - 50 A + 12 V - 8 A<br>
dim.:380 x 130 x 90, 45 kg<br> **COUPAGE A**<br> **COUPLE A**<br> **COUPLE A**<br> **C**  $\frac{0}{50}$ F  $700'$ **INFORMATIQUE**  $\begin{tabular}{l|c|c|c} \textbf{MULTIPROCE} \textbf{SSEURS} \hspace{0.08cm} \textbf{(materiel) a revoir/} \\ \textbf{DESCRIPTION CARTES 230 x 100} \\ \textbf{= 808-8........200} \\ \textbf{= 280 ........200} \\ \textbf{= 280 ........200} \\ \textbf{= 280 ........200} \\ \textbf{= 280 ........200} \\ \textbf{= 200} \\ \textbf{= 200} \\ \textbf{= 200} \\ \textbf{= 200} \\ \textbf{= 200} \\ \textbf{= 200$ MULTIPROCESSEURS (matériel à revoir) 300<sup>F</sup> 900 SPECTRUM (SINCLAIR) **EXTENSIONS SINCLAIR**  $180<sup>r</sup>$ Synthétiseur vocal... EXTENSIONS ORIC  $.100<sup>8</sup>$  $210 \times 110 \times 50.550$  g ............<br>MODULE oscillateur synchro  $90<sup>1</sup>$ MODULE oscillateur synchro<br>de magnétoscope comprenant 1 TBA 720<br>et TBA 240. 50  $\times$  60  $\times$  20. 50 g **AMSTRAD** Interface joystick ..........  $-10<sup>1</sup>$  $220$ et TBA 240. 50 × 80 × 20. 50 × 20. 60 mm = 10°<br>MODULE de FM pour auto-radio ou tuner.<br>TO × 30 × 30. 100 g<br>MODULE de régulation pour chauffage avec<br>1 transfo 220 V/24 V, 300 mA, 300 mA, 2 relais<br>24 V, 170 × 75 × 30. 250 g MODEM 300/300 bidirectionnel simul-FILTRE duplex<br>CARTES JEUX VIDÉO POUR RÉCUPÉRATION CARTES JEUX VIDEO POUR RECUPERATION<br>
18 x 2732, 2 x 280, 1 x AY3 8910, 150 ttl,<br>
18 x 2732, 2 x 280, 1 x AY3 8910, 150 ttl,<br>
environ 300 g<br>
2 x 280, 1 x 349 x 250 + 1 x 269 x 260<br>
13 x 2716, 3 x 280, 1 x 6502, 2 x AY3 891 200 - Lot de connectiques pour cartes 230 x 100,<br>4 cordons équipés : 1 DB 25 mâle et 1 fiche 500 watts - 13 minutes<br>
125 watts - 13 minutes<br>
125 watts - 13 minutes<br> **ALIMENTATION** pour fer à souder b.t. reglage<br>
5, 6, 7, 8 V, secteur 110, 220 V, 1,5 Kg<br> **CONVERTISEUR 12 V, 110V**. 60 W en coffret.<br> **Removements de** 1 x AY8910, 50 ttl, 460 g<br>
Carte 4.440 x 290, 7 x 2716, 1 x 280, 70 x ttl,<br>
800 g<br>
Carte 5. 6 x 2732, 1 x 280, 70 x ttl, 880 g<br>
Carte 5. 6 x 2732, 1 x 280, 70 x ttl, 880 g<br>
CARTE pour récupération, en moyenne,<br>
80 support  $\frac{200^{\circ}}{135^{\circ}}$ 480 **LES COMPOSANTS ACTIFS MONITEUR VIDEO** Mim. ext. 12 volts tube 31 cm, vv1.<br>
Alim. ext. 12 volts tube 31 cm, vv1.<br>
déf. 25 x 80, entrée signal TTL<br>
Moniteur coul. neuf AMSTRAD CTM 644. 1500<br>
Moniteur tube 31 cm vert, entrée video, synchro<br>
het v sans coffet avec LES CIRCUITS INTEGRES<br>
2716 - les 5 pièces<br>
2732 - les 5 pièces<br>
2732 - les 5 pièces<br>
275 - les 5 pièces<br>
275 - 184 - pièces<br>
275 - 184 - pièces  $100<sup>1</sup>$ 27128 - les 5 pièces **175<sup>F</sup>** 8085 - les 2 pièces<br>2114 - les 8 pièces **120<sup>F</sup>** 6116 - les 5 pièces  $1201$  $\frac{1}{135}$ 2114 - les 8 pieces  $120^{\circ}$  6116 - les 5 pieces<br>
2102 - les 8 pièces  $120^{\circ}$  6080 - les 3 pièces<br>
6402 - les 3 pièces  $100^{\circ}$  8748 - la pièce  $\frac{1}{200^{\circ}}$  6180 - les 5 pièces<br>
6603 - les 3 pièces  $100^{\circ}$  270 - l 130  $125$ **PLATINE DE MONTIEUR VIDEO COMPRETE SON<br>AUTORADIO PO/GO, mono à revoir,<br>** $30^{\circ}$ **<br>AUTORADIO PO/GO, mono à revoir,<br>** $30^{\circ}$ **<br>AUTORADIO PO/GO/K7 mono à revoir,**  $180 \times 120 \times 30$ **.<br>** $\frac{1}{60^{\circ}}$  $280 \times 180 \times 70.900 g$ <br>
CLAVIER type Minitel, 69 touches<br>
240 × 110 × 10.200 g<br>
CLAVIER de TV 12 touches quadruples inver-<br>
seurs. 240 × 110 × 10.200 g<br>
MECANISME D'HORLOGE sans aiguille. 60 ×<br>  $\frac{\text{40}}{\text{A0}}$  × 20 100 g  $\frac{100F}{110F}$ 120  $\frac{130}{120}$ MECANISME D'HORLOGE sans aiguille. 60 × 40 × 30.100 g<br>LAMPE BALLADEUSE 12 V, prise allume-cigare<br>avec lampe 170 × 40. 200 g<br>LAMPE BALLADEUSE secteur, sans lampe.<br>2320 × 90. 400 g<br>PETITE LAMPE DE POCHE<br>90 × 40 × 25. 100 g<br>  $4164 - 15 - \text{les } 4 \text{ pieces}$  $100^{1}$ **DIODES DE PUISSANCES**  $\frac{400 \text{ V}, 36 \text{ A}}{200 \text{ V}, 36 \text{ A}} = \frac{25 \text{ F}}{20 \text{ F}} = 1400 \text{ V}, 60 \text{ A}$  $80<sup>5</sup>$ 60 60F 8000 V, 0,5 A ...<br>125 KV, 0,005 A 1200 V 60 A 100F PETITE LAMPE DE POCHE<br>
SPOT fixation patère avec lampe 40 W E 14,<br>
SPOT fixation patère avec lampe 40 W E 14,<br>
220 V. 140 × 50. 250 g<br>
ULMETRE double, droite et gauche<br>
160 × 40 × 45. 100 g TELEPHONE BASE A TOUCHES Couleur crème  $200$ Armoire hauteur 2 m. Largeur 1 m. Profondeur 1,10  $35<sup>F</sup>$ **TELEVISEURS COULEUR** m. Poids sans batterie 550 kg. 3 tiroirs pour batterie. **50F** PAL 36 cm Livré avec jeu de batterie incomplet .............. 35000  $\times$  100  $\times$  70.800 g ................. Pour nos clients frontaliers.<br>2<sup>ème</sup> main - En état de fonctionnement **COFFRET** 2 lecteurs 8" **RADIO PO/GO**, format fête de lit,<br> $360 \times 110 \times 120$ . 800 g<br>**RADIO REVEIL** PO/GO mécanique, digital<br> $\frac{\text{a}}{\text{a}}$  revoir,  $250 \times 130 \times 70$ . 1 kg L:  $52 - 1$ :  $44 - h$ : 13<br>disque double face. Alim 220 V 18 kg  $70 \times 60$ , 300 g<br>APPAREIL PHOTO, format 126, à revoir. 110 ×  $30<sup>3</sup>$ Avec schéma 850F 18 kg<br>(port dû SNCF)  $60 \times 40.100g$  20<sup>F</sup><br>BLOC DE COMMANDE Pour fondu/enchaîné  $.... 30<sup>F</sup>$  $\begin{array}{c} \textbf{200}^{\textbf{F}} \\ \textbf{150}^{\textbf{F}} \text{ (la piece)} \\ \textbf{(port dû SNCF)} \end{array}$ **SONORISATION SONORISATION**<br>
Haut-paleus origine U.S.A.<br>  $\emptyset$  24 cm, 60 W, 8 Ω, 1,8 kg<br>  $\emptyset$  31 cm, 100 W, 8  $\Omega$ , 3,6 kg<br>  $\emptyset$  31 cm, 100 W, 8  $\Omega$ , 3,6 kg<br> **e** Chambres de compression métallique étance<br>
8 ohms antidélagrant avec DISQUE 8" double face ....... ENSEMBLE HORLOGE digitale + boussole, 100 g<br>LECTEUR DE MESSAGE à K7, ampli  $20<sup>F</sup>$  $15<sup>1</sup>$ 120 × 190, 200 o ...... 100F

CONTROLEUR NUMERIQUE<br>2000 points aff. LCD, H 13 mm, entrée 20 A<br>1000 V, 2 MQ, alim. 9 V, 200 µA, fabrication fran-

120

Clavier digital

CORDON LIAISON<br>Fiche måle/femelle DB 25, 11 conducteurs<br>longueur 1 m. Les 4 câbles

**RADIO REVEIL ELECTRONIQUE** Secteur, pile de sauvegarde GO-FM.<br>Dim.: 17 x 11 x 5 cm

**BALLADEUR STEREO** 

Avec écouteur (dimensions d'une K7)<br>CASQUE BALLADEUR

**TELEPHONE INTERCOM** 

95

 $35'$ 

 $250^{\circ}$ <br> $250^{\circ}$ <br>40F 

**DISCOUNT** 

**SUPER** 

SOLISELEC

**DISCOUNT** 

**SUPER** 

SOLISELEC

 $\blacksquare$ 

**SUPER DISCOUNT** 

SOLISELEC

l,

**SUPER DISCOUNT** 

SOLISELEC

EMETTEUR récepteur 150 MHz à revoir. 15 W.

HAUT-PARLEUR Ø 170, neuf 10 W, 4 9, 400 g<br>HAUT PARLEUR Ø 100, neuf, 3 W, 8 9, type<br>10° **15F** HAU + TALLAMIC EXP.<br>
MECANIQUE K7 autoradio, mono avec régula-<br>
tion. 100 × 160 × 30. 500 g<br>
COFFRET kit lustrage et ponçage pour perceuse. 750 g<br>
PHARES anti-brouillard et longue portée Rond<br>
74.20.3 kg<br>
12.07.07 

### timbre ci-joint. Joindre 50<sup>F</sup> pour frais d'expédition et d'emballage (timbres, chèque, mandat)

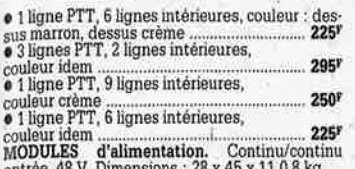

entree, 48 V, Dimensions : 26 x 45 x 11,0,8 kg<br>Sortie 12 V, 6 A......**150<sup>F</sup>** Sortie 5 V, 12 A......**150**<sup>3</sup> **LES DERNIERES NOUVEAUTES** 

**LES DERNIERES NOUVEAUTES**<br> **CHAINE 2 X 20W - Compact**<br>
Platine automatique 3 dimensions de disques.<br>
4 vitesses 16/33/45/78 tours. Coffret noir. Capot<br>
plazi. Sans enceintes avec tuner automatique 3 dimensions de disques

1 - 1.3 / 11.5 - 70, sans monture<br>PLATINE FRONTALE MECANIQUE

Tête stêréo, arrêt fin de bande, compteur, moteur à régulation incorporées, ouverture à vitesse lente par piston. Poisse, 1197<br>CONTROLE DE LA TENSION ARTERIELLE

municative de flash et l'appareil photo standard à griffe. Permet de photographier le sujet à<br>3 ou 5 stades de mouvement

3 ou 5 stages de mouvement  $\frac{300^2}{1000}$ <br>CHAINE 2 x 10 WATTS Présentation societon<br>bois, capot plexi, 2 enceintes ton bois, façade<br>tissu noir  $\frac{300^2}{1000}$  (Port dù SNCF)<br>COMPOSEUR DE NUMERO TELEPHONIQUE<br>A touches,

• Lot de haut-parleurs pour mini-enceintes.<br> $8 \times 8$ , 20 W, 2 boomers, 2 tweeters  $200<sup>1</sup>$ 

# **LECTEUR DE CASSETTES**<br>• Vidéo, VHS chargement frontal

# 2250

modeles (commutation)<br> **RADIATEURS ALU ANODISÉ**<br> **RADIATEURS ALU ANODISÉ**<br> **Percage pour 1 T03. Dim.:**  $75 \times 90 \times 36$ <br> **Percage pour 5 T03. Dim.:**  $178 \times 90 \times 36$ <br> **Percage pour 4 T03. Dim.:**  $230 \times 90 \times 36$ <br> **Percage pou**  $... 1000$ tion neuf année, 1950. Poids 0,960 kg ...

**ANTENNES TV**<br>
• Antenne TV en kit  $9^p$  l'élément bandes IV-V<br>
minimum – 6 éléments, maxi 23. Exemple - antenne 6 éléments 6 f x  $9 = 54^p$  (port dû SNCP)<br>
• Amplificateur d'antenne TV.<br>
Alim. 24 V gain 30 à 50 dB.

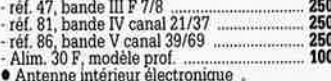

UHF/VHF avec ampli, style radar  $249<sup>y</sup>$ 

ACCESSORES<br>
Coaxial TV. 0 6 mm. Le m<br>
The Repartitive interne. 2 a 3 directions 25<br>
Pepartitive interne. 2 a 3 directions<br>
Pepartitive folio interne. Coffret plastique.<br>
Toutes bandes. - ref. 139, 6 directions

For the solutions<br>
For the Melangeur separateur en coffret plastique<br>
pour interne. 6 entrées ou sorties UHF/VHF,

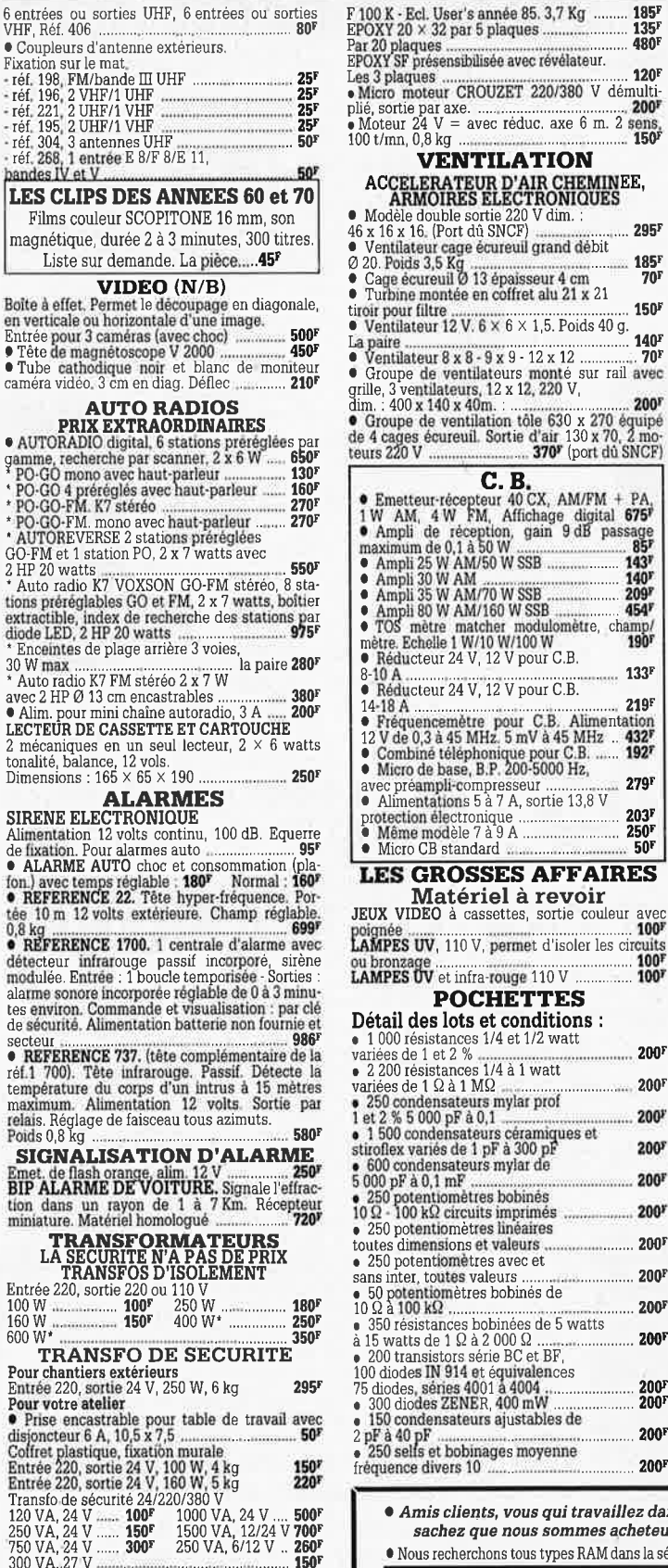

 $\begin{array}{l} \textbf{AUTO TRANSFO} \\ 110/220 \text{ V, } 150 \text{ VA.} \\ 100 \text{ Z} \end{array} \begin{array}{l} \textbf{N} \\ \textbf{N} \\ \textbf{N} \end{array} \begin{array}{l} \textbf{C} \\ \textbf{N} \\ \textbf{N} \end{array} \begin{array}{l} \textbf{C} \\ \textbf{N} \\ \textbf{N} \end{array} \begin{array}{l} \textbf{C} \\ \textbf{N} \\ \textbf{N} \end{array} \begin{array}{l} \textbf{C} \\ \textbf{N} \\ \textbf{N} \end{array} \begin$ 

110/220 v, 150 VA.100<sup>2</sup> 110/220 v, 300 VA.150<sup>2</sup><br>
• Lots de livres techniques NATIONAL.<br>
5700 pages, Logic série 74 et 4000, année 1984.<br>
Data série 3200, année 1986. Micro-contrôleur,<br>
année 1987. Hybrid année 1982 COPS,

ions<br>ectronique<br>dèle 7 à 9 A  $203<sup>1</sup>$ 250 tandard.  $\overline{50}$ **OSSES AFFAIRES** tériel à revoir dentista a corrected avec<br>different contract and the contract of the contract of the second second second second second second second second second second second second second second second second second second second seco 10 V, permet d'isoler les circuits t infra-rouge 110 V 100 **OCHETTES** ots et conditions :  $\frac{1}{4}$  et 1/2 watt  $200<sup>5</sup>$  $\frac{2}{3}$   $\frac{8}{14}$  a 1 watt<br>  $\frac{3}{4}$  1 MQ  $200$ sateurs mylar prof<br>pF à 0,1  $200<sup>3</sup>$ nsateurs céramiques et<br>de 1 pF à 300 pF 200 ateurs mylar de 200 mF mètres bobinés circuits imprimés<br>omètres linéaires  $200<sup>1</sup>$ ons et valeurs.  $200^{\circ}$ mètres avec et s valeurs  $200<sup>1</sup>$ nètres bobinés de 200 s solonnées de 5 watts<br>  $1 \Omega$  à 2 000  $\Omega$ <br>
tors série BC et BF,<br>
outres série BC et BF,<br>
914 et équivalences<br>
res 4001 à 4004<br>
zenher, anné mixe hier de California<br>
zenher, anné mixe hier de California 200  $\frac{200}{200}$ 

185 135 480F

**120F** 

150

 $295<sup>5</sup>$ 

185 70

150

140

133F

219

 $\frac{432}{192}$ 

279

70

EE.

CROUZET 220/380 V démulti-

 $=$  avec réduc. axe 6 m. 2 sens

**NTILATION** 

age écureuil grand débit

24 V, 12 V pour C.B

munic **AVRIL** 225 supports divers de CI<br>
225 supports divers de CI<br>
226 connecteurs femelle,<br>
Broches dorées de 20 à 45 contacts<br>
au pas de 2,54 et de 5,08<br>
200 boutons axe de 4 et 6 mm<br>
4 15 moteurs basse tension 6 à 12 volts<br>
40 rése  $200<sup>1</sup>$  $200<sup>F</sup>$  $200<sup>5</sup>$ **200F** 200  $200$  $200<sup>1</sup>$  $200<sub>F</sub>$  $200<sup>5</sup>$ 800 mètres de fil câblage<br>20 contacteurs à poussoi 200  $200<sup>5</sup>$ pour circuits imprimés de 4 à 7 touches • 40 interrupteurs ou inverseurs<br>simples ou doubles<br>• 35 relais divers : de 6 à 48 volts  $\frac{200^{\mathrm{F}}}{200^{\mathrm{F}}}$ • 15 haut-parleurs divers de 5 à 15 cm de 4 à 15  $\Omega$ <br>• 110 CI dans la série 4000 MOS  $200<sup>1</sup>$ 200<sup>1</sup> 200 transistors germanium<br>150 voyants couleurs, 220 volts<br>15 antennes télescopiques 200 200F<br>200F<br>200F 15 relais de puissance<br>100 VRD-CTN 300 résistances ajustables, bakélite...<br>100 résistances ajustables stéalite.... 200 200 • To condensate<br>urs mylar de <br>
• 50 condensateurs mylar de <br>
• 50 condensateurs mylar de <br>
• 51 condensateurs date<br>
• 73 13 de 0,22 à 25 micro, de 5 à 25 volts<br>
• 400 ressorts électroniques diverses ......................  $200<sup>3</sup>$  $\begin{array}{l} 200^{\text{\tiny T}} \\ 200^{\text{\tiny T}} \\ 200^{\text{\tiny T}} \\ 200^{\text{\tiny T}} \\ 200^{\text{\tiny T}} \end{array}$ • 30 micro switch<br>
• 30 micro switch<br>
• 30 micro switch<br>
• 30 micro switch<br>
• 30 micro switch<br>
• 30 condensateurs tantiale goutte<br>
• 300 condensateurs tantiale goutte<br>
• 125 Cl dans la serie 74 LS<br>
• 126 cl dans la serie 7 30 micro switch  $200<sup>1</sup>$ 110F Les 10 cordons divers 2 kg extraordinaires ! Cette pochette comprend du matériel<br>électronique de maintenance. Il est<br>conditionné individuellement et comprend : diodes de redressement et<br>de détection. C.I., TTL et MOS, fusibles,<br>relais, interrupteurs, condensateurs, résistances, voyants, cordons, etc...<br>200F - Port PTT : 35F  $\begin{array}{ll} \bullet \hspace{0.2cm} \text{Lot de condensateurs} \\ 10000 \, \mu \text{F, 50 V, les 4} \\ \text{Lot de 500 g de fiches audio.} \end{array}$ **150F** Dim. tous standars...  $200<sup>F</sup>$  $\begin{array}{ll} \text{Tarif d'exp\'edition : en colis postal} \\ \text{non recommand\'e : } 20^{p} \text{ PAR } \text{LOT.} \end{array}$ PAR LOTS DE 10,<br>NOUS ENVERRONS 11 LOTS (port France gratuit)

SOLISELEC SUPER DISCOUNT - SOLISELEC SUPER DISCOUNT - SOLISELEC SUPER DISCOUNT -

SOLISELEC SUPER DISCOUNT

clients, vous qui travaillez dans une entreprise traitant d'électronique, ez que nous sommes acheteurs de toutes quantités de composants cherchons tous types RAM dans la série 4464-4364-6264-43256, de récupération ou neuf.

 $200<sup>1</sup>$ 

200

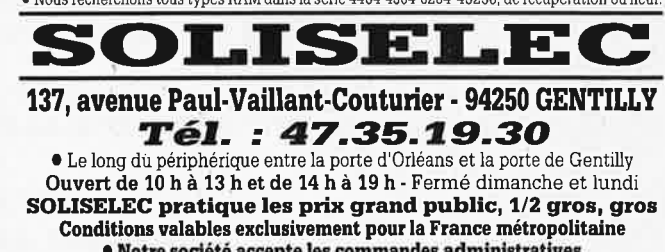

· Notre société accepte les commandes administratives AUCUN ENVOI CONTRE-REMBOURSEMENT

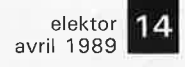

**EMETTEUR TV DE VIDEO SURVEILLANCE** 

Modulation de fréquence couleur pal-sécam Son + image (fourni avec son récepteur)

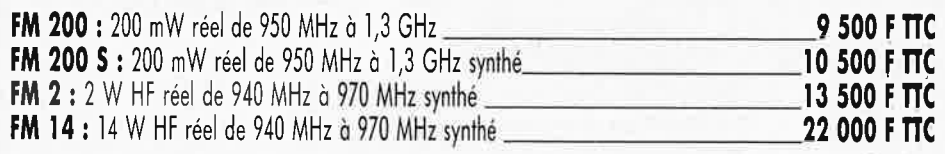

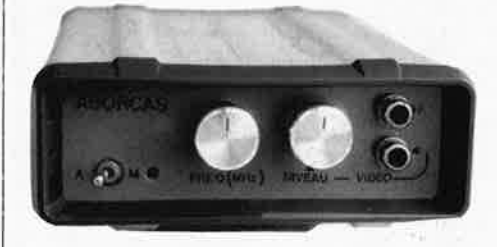

# **OPTIONS:**

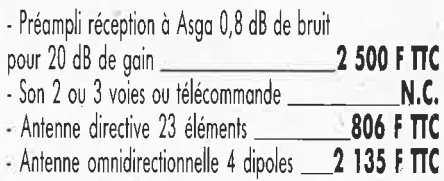

# Fournisseur de la SNCF

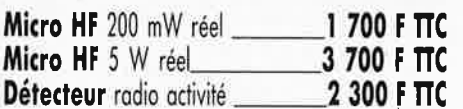

# **Caméra** N/B 450 lignes

**Micro HF** 5 W rée **3 700 F TTC** sensibilité 0,05 lux avec <sup>o</sup>bjectif\_5 **200 F TTC Détecteur** radio activité **2 300 F TTC** avec grand angle\_5 **700 F TTC** 

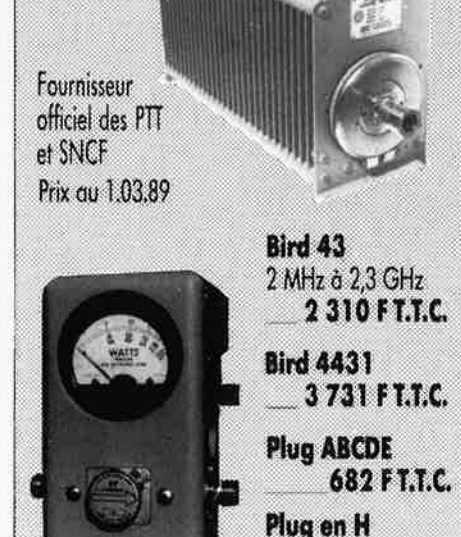

836 FT.T.C.

**ABORCAS** Rue des écoles - 31570 LANTA - FAX 61 83 36 44

# **CASSETTES DE RANGEMENT.**

Dépêchez-vous d'acheter les cassettes de rangement pour vos numéros d'Elektor! (à partir du n° 91) Plus de revues égarées ou détériorées, elles sont vraiment très pratiques et vous facilitent la consultation de vos collections.

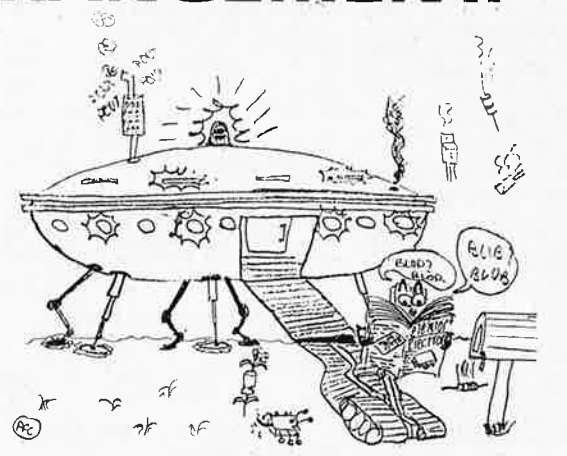

Avant de remonter, je vais commander ma cassette pour ma collection d'Elektor.

Elles se trouvent en vente chez certains revendeurs de composants électroniques. Il est également possible de les recevoir par courrier directement chez vous et dans les plus brefs délais; pour cela, faites parvenir le bon de commande en joignant votre règlement.  $(+ 25 F$  frais de port) à:

**ELEKTOR -BP 53** •  $59270$  BAILLEUL **prix:**  $\triangle$ **FF**  $( +$  **port**)

**UTILISEZ LE BON DE COMMANDE EN ENCART Commandez aussi par Minitel: 3615** + **ELEl{TOR Mot clé .AT** 

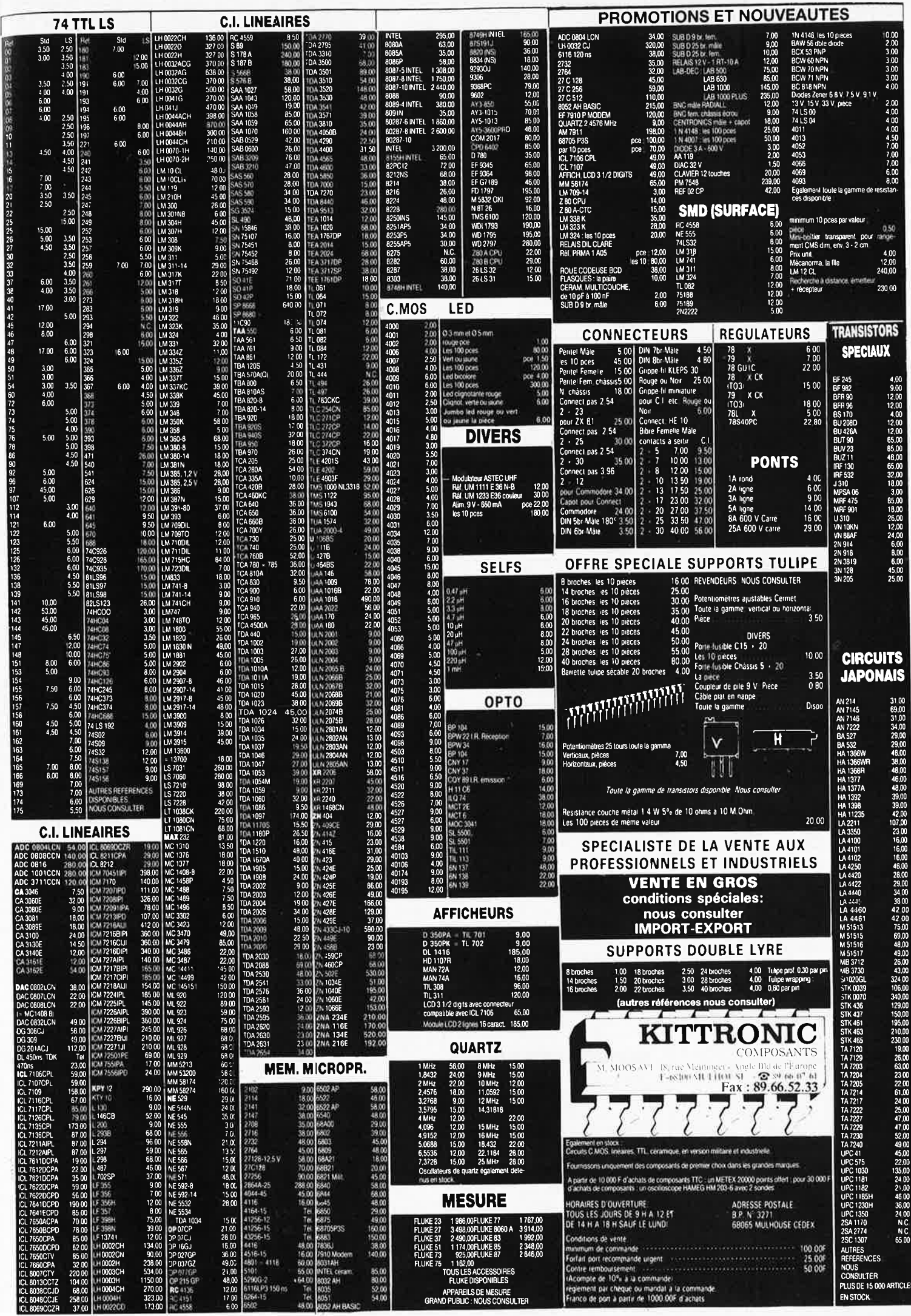

elektor 16 avril 1989

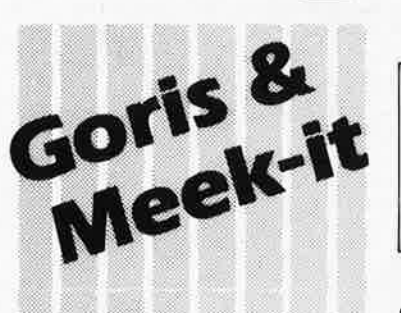

elektronika

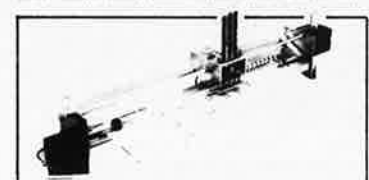

### **KITDE L'ÉLECTRONIQUE SELON ELEKTOR AVEC CIRCUIT IMPRIMÉ EPS**

**468,00FF** 

Kit de la table traçante 7290 FF y compris 2 moteurs pas à pas (100 pas), 3 électro-aimants, tout le matériel fileté et taraudé. Il ne vous reste qu'à effectuer les perçages.

= Conforme à la liste des composants publiée dans Elektor =

**PIÈCES DÉTACHÉES:** 

manieur pas à pas: 720,00 FF électro-aimant: 720,00 FF

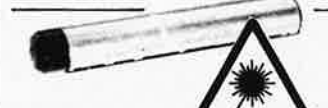

# **NEON-LASER 1400 FF**

LASER Hélium-Néon pour vos éxperiences dans un monde d'effets soissonts, courbes de Lissajous, hologrammes etc... Couleur rouge.

Puissance = 1,5 mW LASER y compris l'alimentation 220 Volt

# **VENTE AU MAGASIN**

Poviljoensgracht 35 2512 BL Den Haag tél. 070-600357 fax. 070-676077 jeudi ouverture en soirée

Modes de Paiement: Belgique eurochèque ou giro postal Entranger: Mandat Poste lnternotionol N.M.B. Lindenlaon - Rijswijk- Pays-Bos Numéro de Compte banquaire: 669567398 Compte postal: 4354087 N'oubliez pas le numéro sur le dos du . chèque

Ne barrez pas vos chèques S.V.P. Détaxe à l'exportation: total de la commande divisé par 1,20. Tél.: 070-609554 le vendredi uniquement

Ajouter 75,00 FF pour frais de port et d'emballage

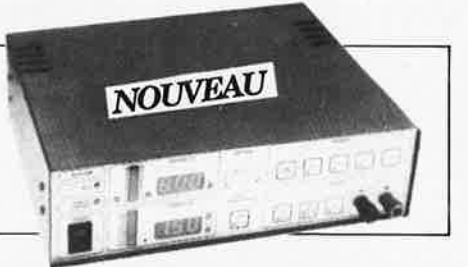

### **ALIMENTATION COMMANDÉE PAR µP**

Un microcontrôleur dans une alimentation, c'est bien nécessaire? Il nous semble que oui, cor pourquoi un amateur n'aurait-il pas le droit de d'utiliser des instruments dont le professionnel connaît depuis longtemps les avantages. Si vous avez un faible pour l'expérimentation, c'est l'alimentation qu'il vous faut.

■ tension de sortie réglable de 0 à 30 V

- courant de sortie réglable de 0 à 2,5 A
- tension d'ondulation résiduelle< 2 mVtt ■ régulation en charge< 2 mVtt (variation de charge de

0à 700%)

■ commande par les touches intégrées dans la face avant ou par l'interface RS-232<br>Avec boîtier Avec boîtier **2699FF** 

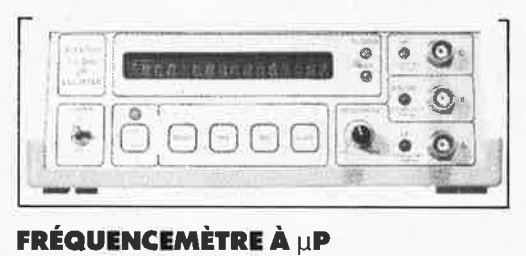

Le nec plus ultra, stupéfiant, incroyable, aucun de ces superlatifs ne rend la vraie nature de ce fréquencemètre. Enfin un fréquencemètre professionnel à un prix amateur. Son confort d'utilisation dépasse celui de très nombreux appareils professionnels (bien plus onéreux...)

Gamme des fréquences 0,01 Hz... 1,2 GHz Compteur d'impulsions ■ de 0 à 709 impulsions lmpulsiomètre Période mètre

■ 0,1 µs... 100 s

Changement de gomme automatique sur tous les calibres

- Sensibilité
- Entrée A: 10 mVeff (Rine = 2 M),
- Entrée C: 70 mVeff (Rin = 50 ), avec prédiviseur de fréquence à U665B (> 700 MHz): 70 mVeff (Rin = 50

Le kit complet y compris l'alimentation et le prescoler. Avec boîtier.<br>**2280 FF** 

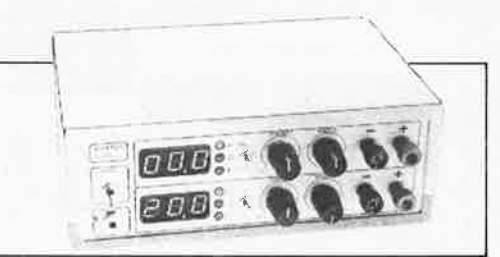

# **.ALIMENTATION DOUBLE**

Un appareil de mesure vous permet d'effectuer des mesures. ,Que permet de mesurer une alimentation? Beaucoup plus que l'on ne croit. Il y a toujours une alimentation au berceau de tout instrument de mesure ou de tout autre appareil quel qu'il soit; il n'est donc pas faux d'affirmer qu'une alimentation fait partie de la famille des appareils de mesure.

# **CARACTÉRISTIQUES TECHNIQUES:**

**■ Tension 2 x 0... 20 V**  $\blacksquare$  Courant  $2 \times 0$ ... 1,25 A ■ Résistance de sortie 2 m ■ Tension de ronflement 5 mVtt **B** Dissipation minimale par pré-réglage Kit avec boîtier **1399 FF** 

**SCALP** 

L'ordinateur de commande de processus à Intel 8052 AH-BASIC

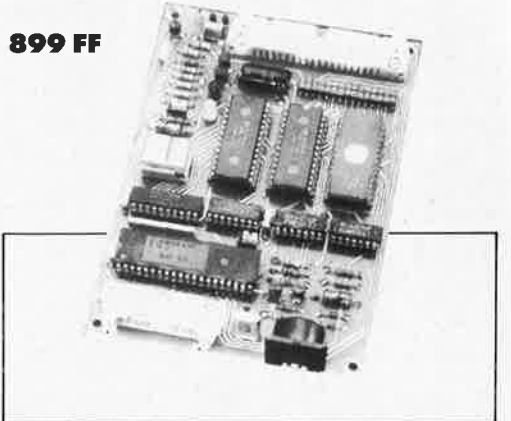

# **GÉNÉRATEUR DE FONCTIONS**

11 ne fait pas le moindre doute qu'un générateurde fonction fait partie de l'équipement standard de tout laboratoire d'électronique. Un tel générateur est indispensable partout où l'on a besoin de signaux carrés, sinus ou triangulaires. Pour que l'appareil soit universel, il faut que l'amplitude puisse évoluer sur une plage importante et que l'on puisse jouer sur le réglage de la tension de compensation. Le générateur de fonctions présenté ici dispose de toutes ces caractéristiques. Domaines des fréquences:

- 1 Hz... 110 kHz, en cing calibres
- 
- Tension de commande externe:<br>■ 0,1… 10 V sur l'entrée VCO, entraîne un changement de fré quence de 1:100; impédance d'entrée 1 M

Kit avec alimentation et boîtier. **645FF** 

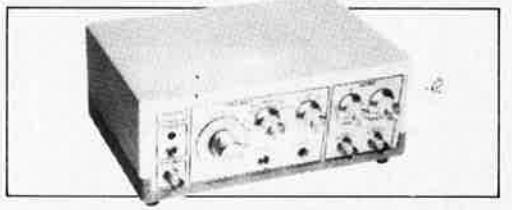

# **FRÉQUENCEMÈTRE À 5 FONCTIONS**

Le ICM7226 est un circuit intégré universel. Voici les tâches que ce Cl est en mesure de remplir à lui tout

seul: mesure de fréquences jusqu'à 70 MHz, mesure de durées de période **de 0,5** µs à 70 s, comptage des impulsions (jusqu'à 70 millions), mesure du rapport entre deux fréquences et pourfinir mesure d'intervalles.

Kit avec boîtier. Prédiviseur 1250 MHz. **1200FF 199FF** 

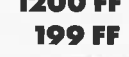

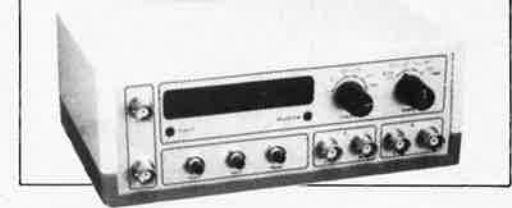

# **CAPACIMÈTRE**

Mesurer la valeur de tout condensateur entre 0,7 pF et 20 000 µF **Précision** 

- tolérance maximale 7 % (après réglage à l'oide d'un condensateur de référence de 7 %) ± 7 digit
- tolérance maximale 70 ... 75 % sur le calibre 20 000 µF Kit avec boîtier **660 FF**

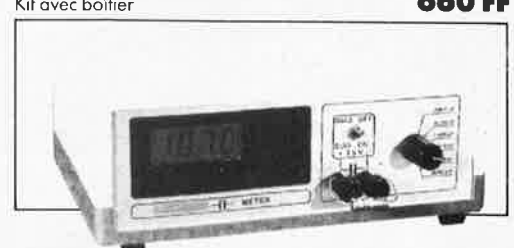

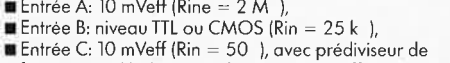

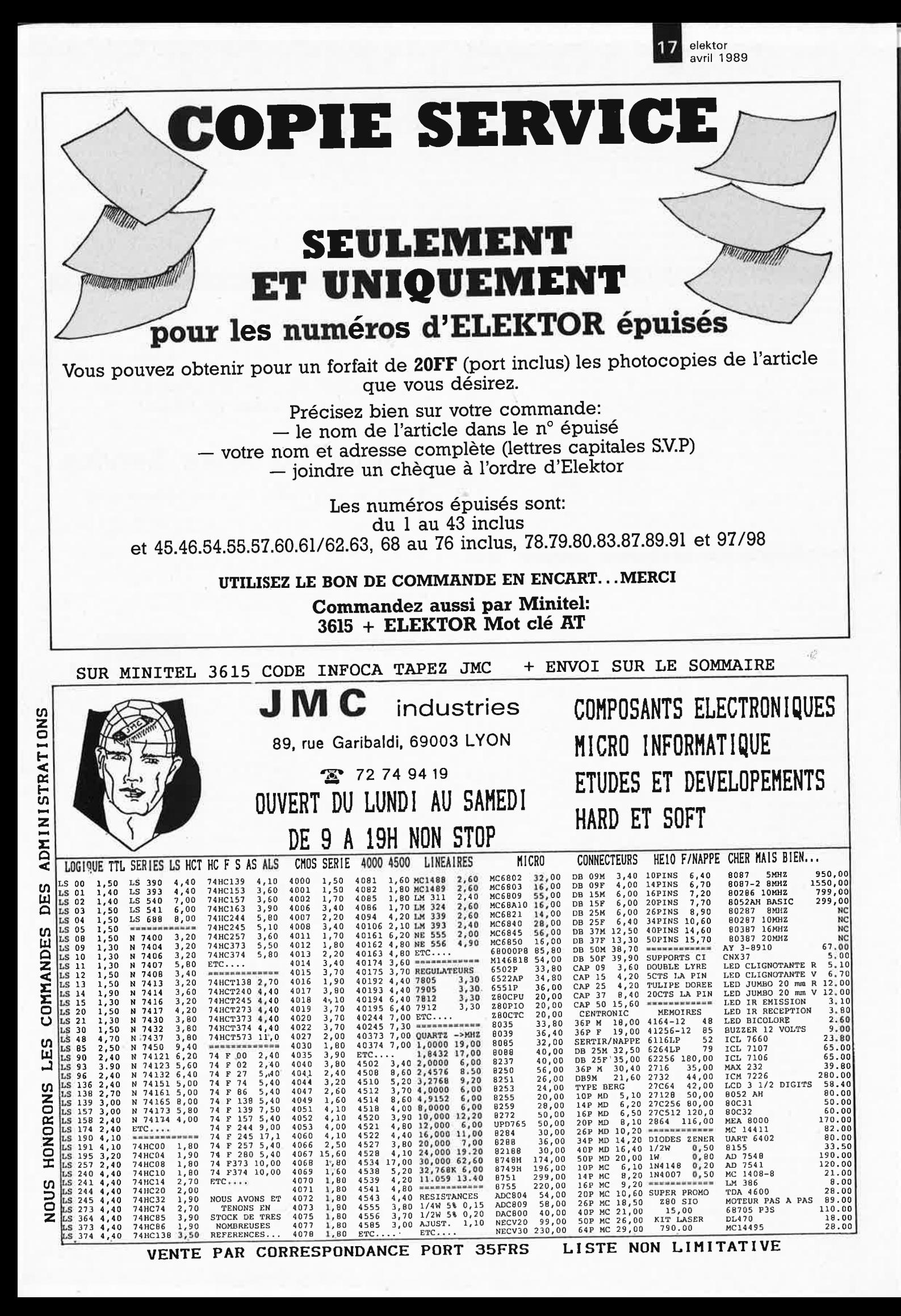

elektor<br>1989 avril elektor **18**<br>avril 1989

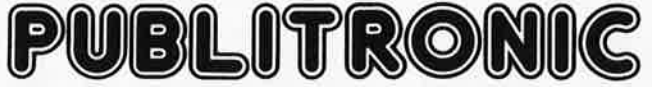

certain nombre de schémas parus dans le mensuel ELEKTOR sont reproduits sous la forme de CI de qualité professionnelle, gravés, percés et sérigraphiés. PUBLITRONIC diffuse ces platines ainsi que des Faces-Avant (film plastique) signalées par l'adjonction de la lettre F au numéro de référence.<br>On trouvera ci-après, les références et prix des circuits et faces-avant des 6 d Ajoutez le ,forfait de port de 25 FF par commande. Utilisez le bon de commande en encart, ou passez votre commande par Minitel 1361 5 + Elektor - mot-clé = PU)

Pour certains montages, PUBLITRONIC fournit un composant spécifique (EPROM programmée par ex.); celui-ci est mentionné dans la liste ESS. Exception faite<br>de ces composants spécifiques, PUBLITRONIC ne fournit pas de composa

D'autres circuits, plus anciens, sont encore disponibles en quantité limitée: ces références sont signalées par l'adjonction d'un ●. Pour en recevoir une liste<br>mise à jour régulièrement, veuillez nous envoyer une envelopp

# **LES DERNIERS 7 MOIS**

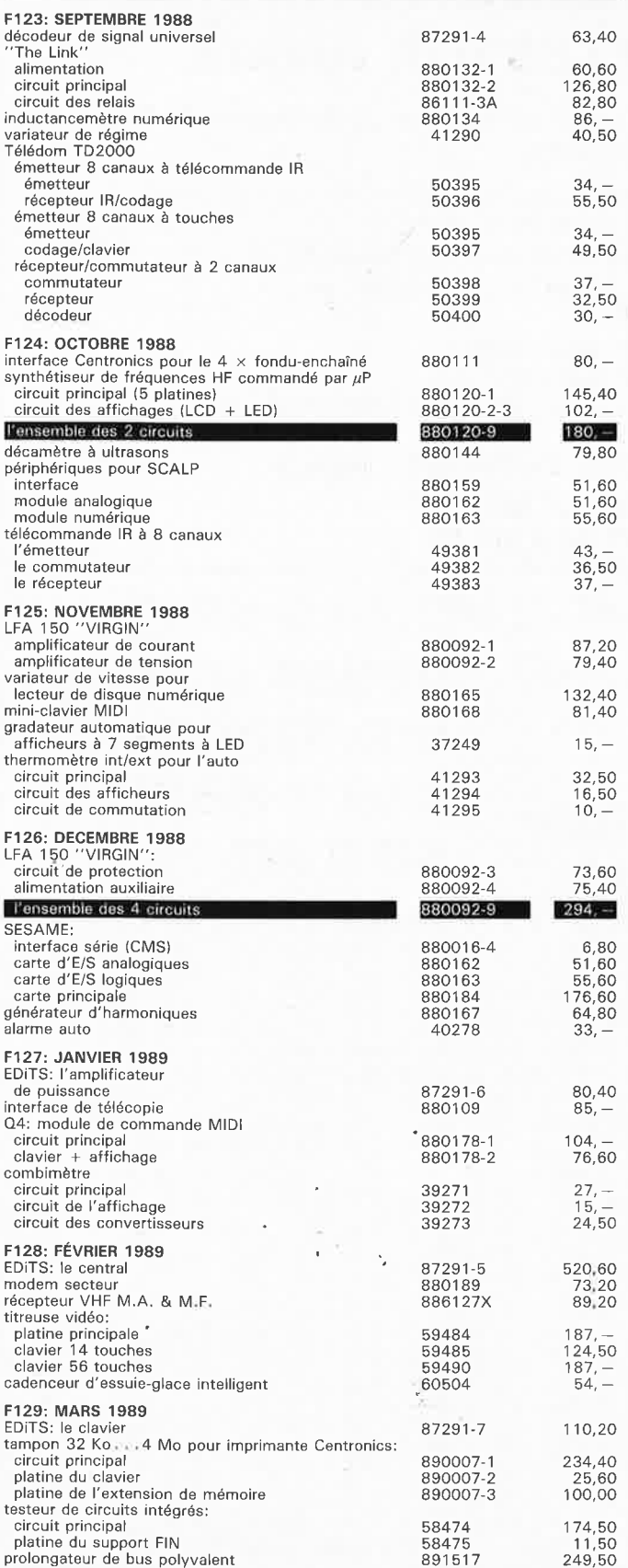

## **NOUVEAU**

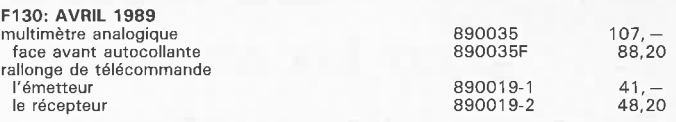

# **UTILISER LE BON DE COMMANDE PUBLITRONIC EN ECART**

# **Elektor Software Service**

- Cochez dans la liste ci-dessous la (les) case(s) correspondant aux références ESS choisies.
- Complétez soigneusement ce bon en indiquant vos coordonnées et le mode de paiement, et joignez à votre commande le nombre exact de composants à programmer.
- Nous n'acceptons que les composants neufs, vierges et parfaitement emballés, et déclinons toute responsabilité quant à l'acheminement des composants, leur état de fonctionnement et la pérennité de leur contenu.
- Les composants programmés sont renvoyés le plus vite possible, dans leur emballage d'origine, dûment vérifiés et numérotés.

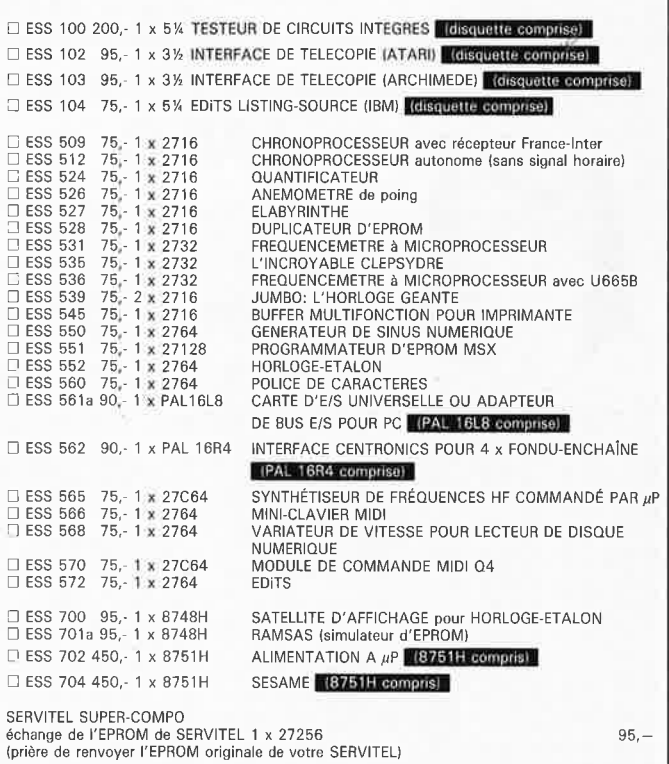

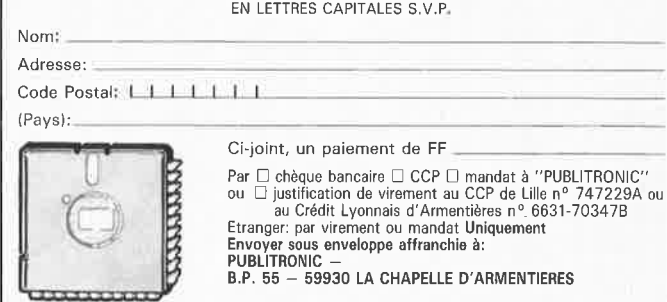

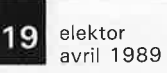

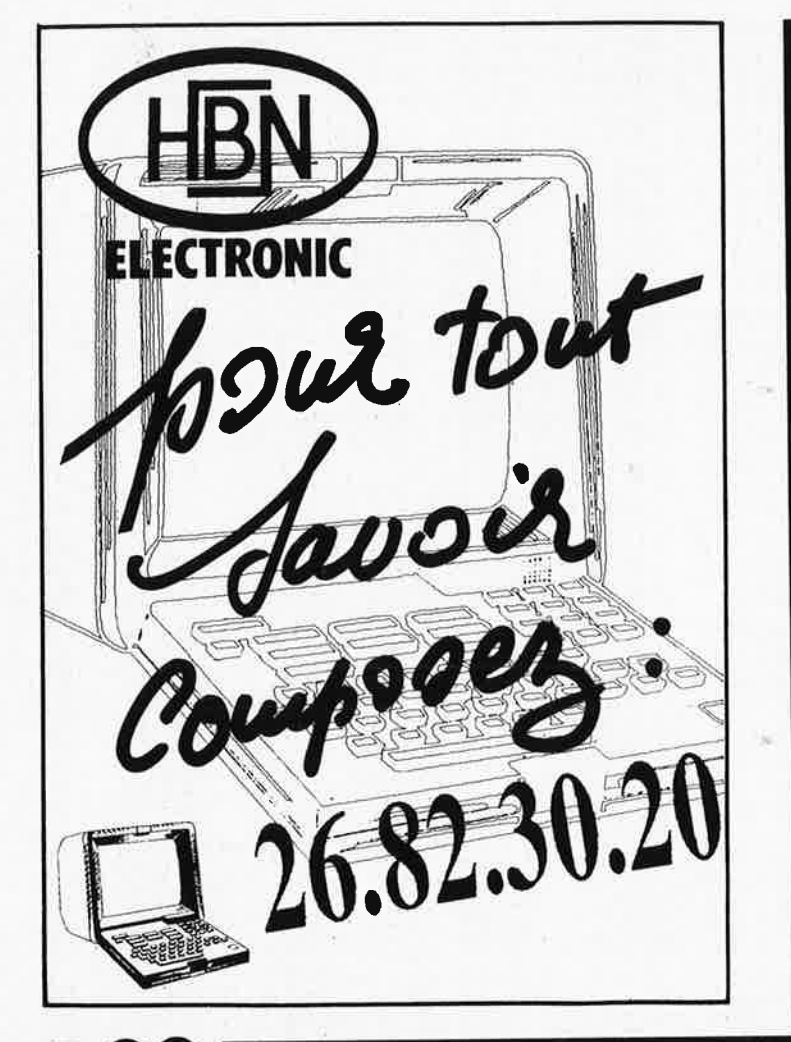

# **ADVANCED ELECTRONIC DESIGN**

64, Boulevard de Stalingrad 94400 VITRY-SUR-SEINE

Métro Porte de Choisy - Bus 183

Ouvert du Lundi au Vendredi 10h - 12h / 13h - 18h

Téléphones: 4671-2929 ou 46712021 Telex: 261194 F

# **TOUS LES COMPOSANTS ELECTRONIQUES, INFORMATIQUES, PROFESSIONNELS ET SERVICES.**

# **CHOLET COMPOSANTS ELECTRONIQUES**

MAGASIN : **NOUVELLE ADRESSE**  1 rue du Coin Tel.: 41.62.36.70 Vente par Correspondance: B.P. 435-49304 CHOLET Cedex

# **SPECIAL H.F Tores "AMIDON"**

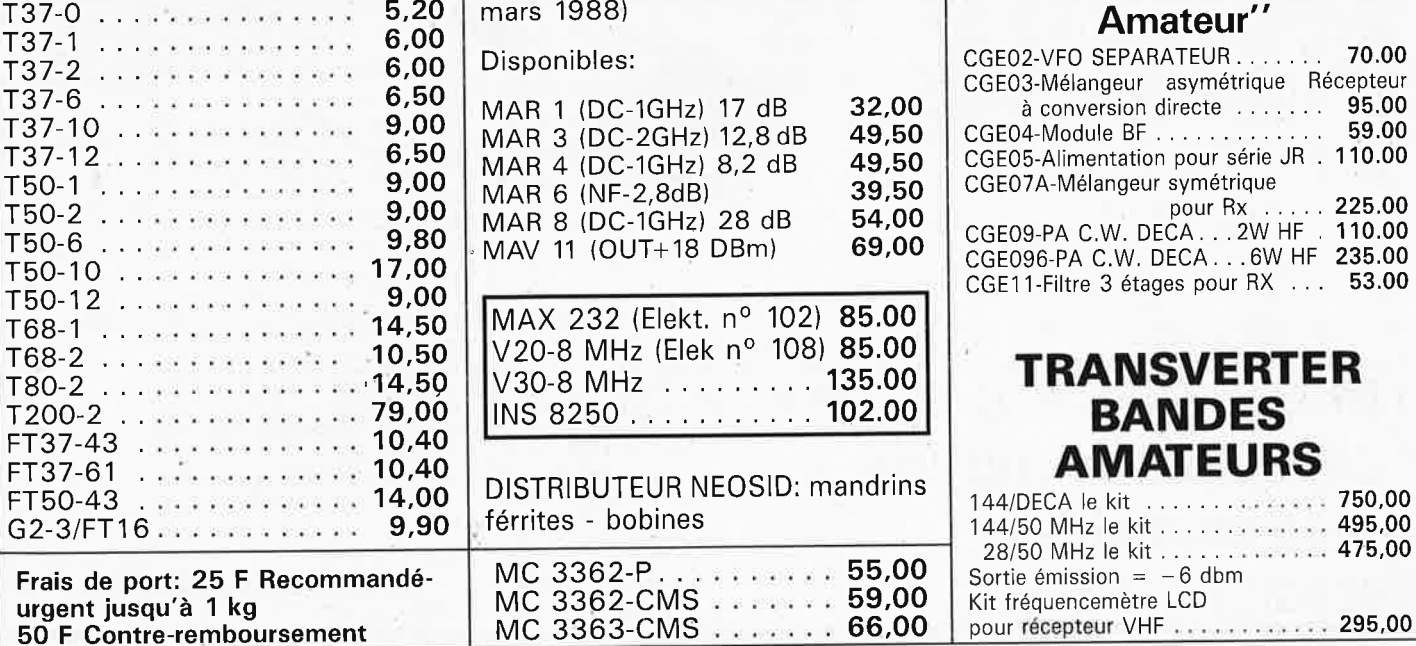

# **NOUVEAU CATALOGUE ILLUSTRE. FRANCO 20 F.**

**MMIC/Mini-Circuit**  (Monolithic Microwaves Inte-

grated Circuit - Voir Elektor mars 1988)

Disponibles:

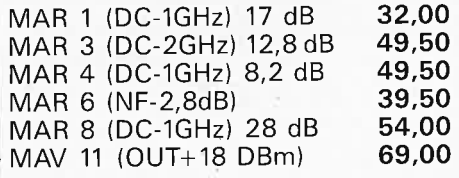

MAX 232 (Elekt. n° 102) **85.00**  V20-8 MHz (Elek n° 108) **85.00**  V30-8 MHz .. ....... **135.00**  INS 8250 ........... **102.00** 

DISTRIBUTEUR NEOSID: mandrins férrites - bobines

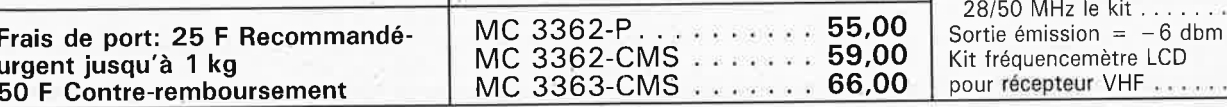

**BOUTIQUE: 2, rue Emilio Castelar 75012 PARIS** - **Tel.: 43.42.14.34 M <sup>0</sup>Ledru-Rollin ou Gare de Lyon** 

.,;

# **Nouveaux 'Kits CCE**  '' **Débutants Radio-**

### **Amateur''**  CGE02-VFO SEPARATEUR .. . . . . . **70.00**  CGE03-Mélangeur asymétrique Récepteur à conversion directe . . . . . . . **95.00**  CGE04-Module BF . . . . . . . . . . . . . **59.00**  CGE05-Alimentation pour série JR . **110.00**  CGE07 A-Mélangeur symétrique pour Rx . .... **225.00**  CGE09-PA C.W. DECA . .. 2W HF . **110.00**  CGE096-PA C.W. DECA ... 6W HF **235.00**  CGE11-Filtre 3 étages pour RX . . . **53.00**

# **TRANSVERTER BANDES AMATEURS**

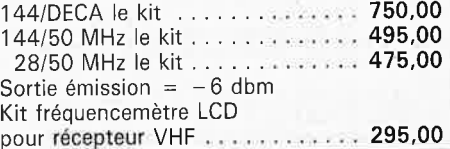

elektor 20

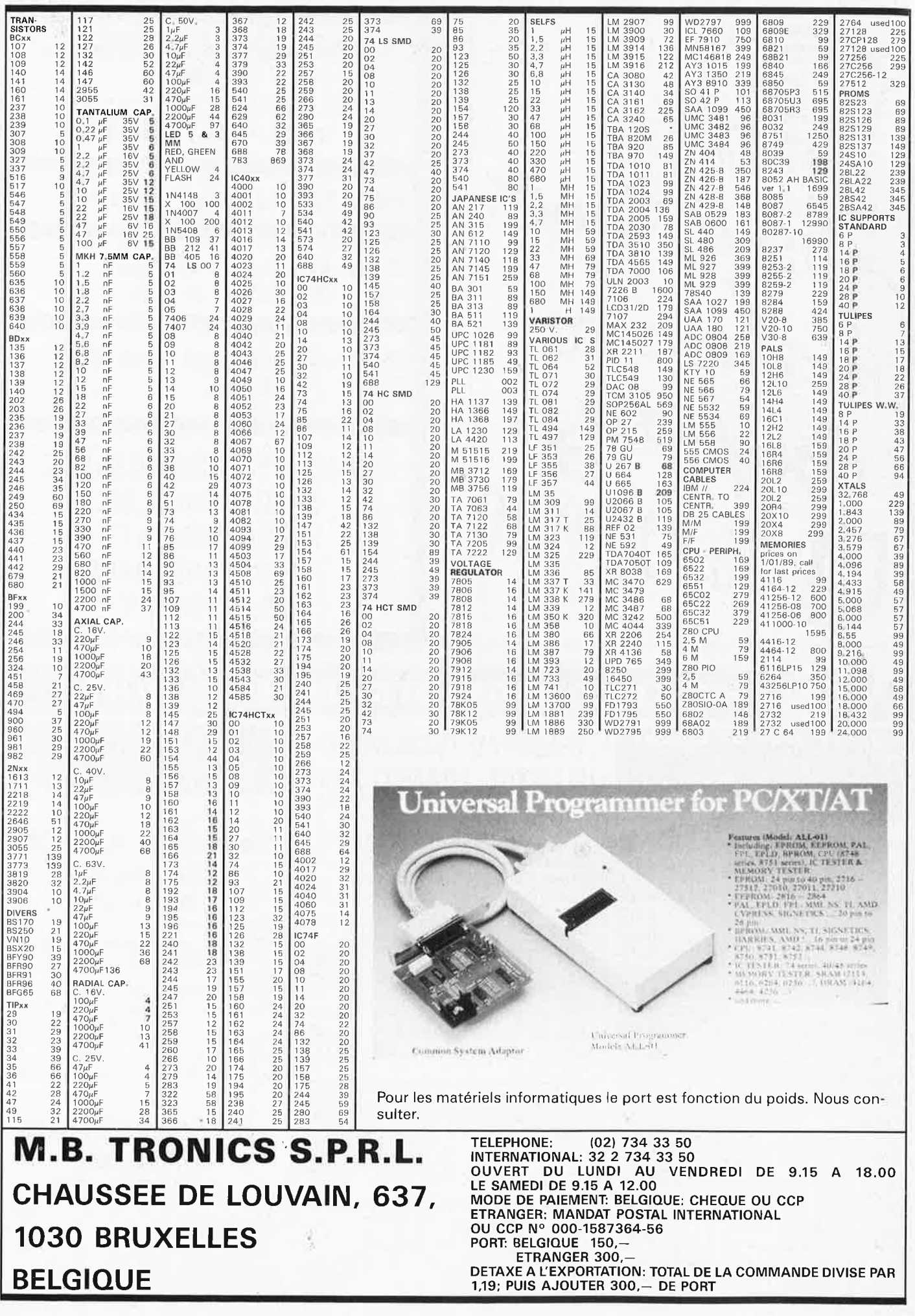

# **programmateur rustique**

-

nutation par EPROM de circuits électrique

**Les divers programmateurs vendus aujourd'hui sont presque aussi différents par leur principe de fonctionnement que par leur forme. Ils vont du modèle électromécanique le plus simple au système à microprocesseur et affichage à cristaux liquides le plus luxueux. Si tout ce que l'on veut est la programmation d'un cycle chronologique fixe, pour l'éclairage d'un aquarium par exemple, un programmateur très simple fait parfaitement l'affaire.** 

**Notre programmateur rustique est basé sur une EPROM programmée qui contient les heures de commutation. La présence d'une pile de sauvegarde permet de maintenir parfaitement à l'heure l'horloge interne du programmateur, même en cas de disparition momentanée de la tension secteur.** 

Au cours des années passées, Elektor vous a proposé divers programmateurs domestiques relativement complexes pour la plupart, au nombre de sorties de commutation important, possédant des possibilités de programmation variées et présentant un confort d'utilisation élevé de par leur clavier incorporé. Tout cela est bien beau direz-vous, mais bien trop complexe pour de nombreuses applications standard. C'est un peu ce que nous avons pensé également...

... d'où ce programmateur né de la nécessité de disposer d'un système de commande chronométrique pour l'éclairage d'un aquarium. Comme dans cette application il suffit que l'éclairage fonctionne quotidiennement pendant une certaine durée, toujours la même, l'auteur de cè montage a conçu un circuit aussi simple que possible sur lequel on pouvait définir une fois pour toutes (c'est-à-dire en fait jusqu'à la nouvelle programmation de l'EPROM) les heures de commutation d'un (ou plusieurs) appareil(s) électrique(s).

Certains d'entre vous penseront peut-être, et à raison, que réaliser aujourd'hui son propre programmateur n'est plus rentable, puisque pour une dépense égale, voire infé-

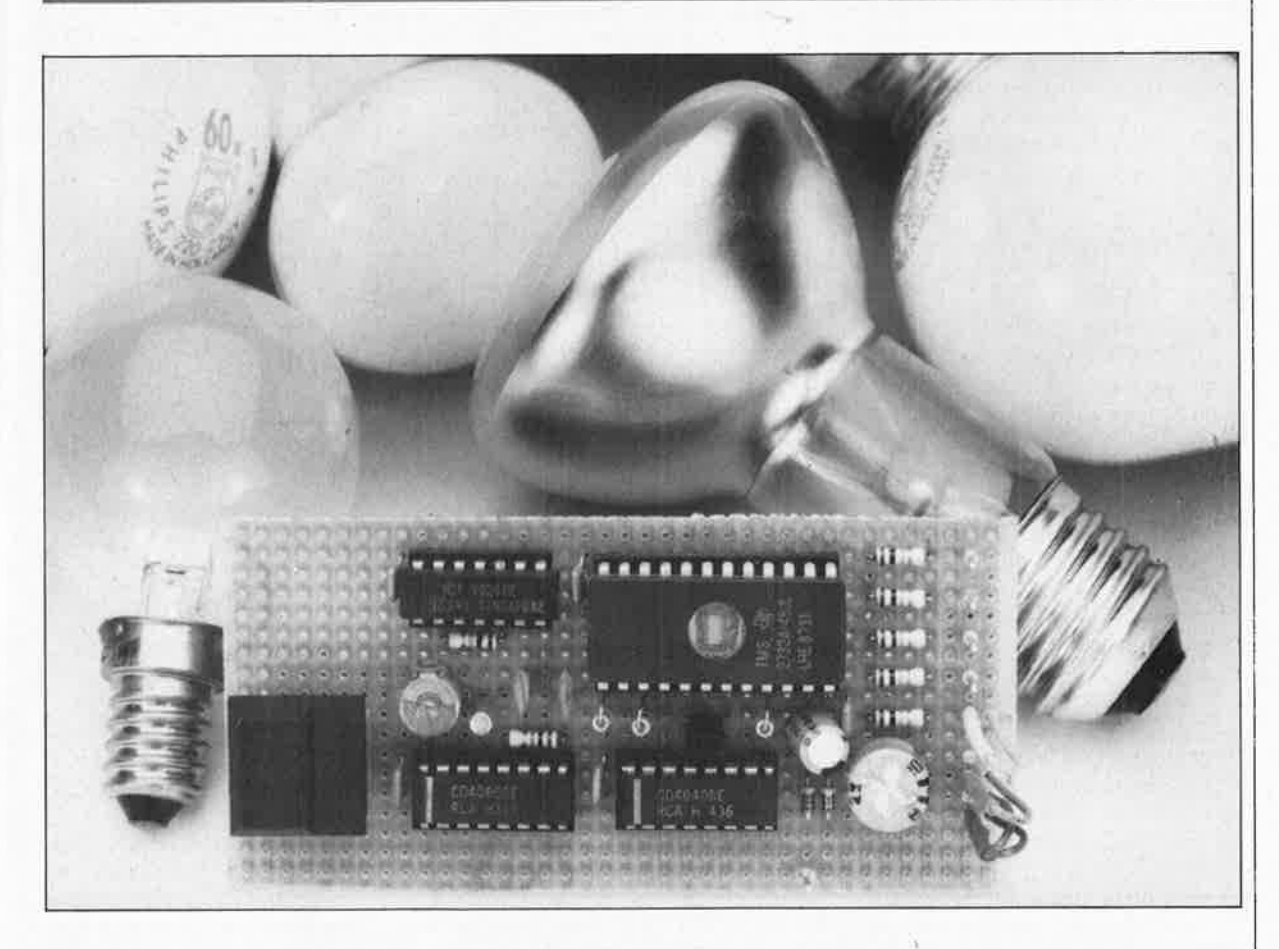

J, Vinckier

 $\ddot{\varepsilon}$ 

22

rieure au prix des composants de ce montage, on peut acheter un programmateur électromécanique. Cette **solution banale** ne peut pas satisfaire un **vrai amateur** d'électronique surtout lorsqu'il est conscient <sup>q</sup> <sup>u</sup>'un programmateur **électromécanique** connaît une usure relativement rapide.

Ici pas de problème de ce genre, puisque tout est électronique. Note: le prix de revient de ce montage peut être sensiblement inférieur à celui d'un programmateur du commerce, puisqu'il fait appel à des composants ordinaires que nombre d'entre vous possèdent daris leur tiroir où dorment tant de composants de récupération.

## **Le principe**

L'électronique de notre programmateur rustique peut être subdivisée en trois sous-ensembles: une base de temps à quartz, un compteur<br>d'adresses et une EPROM d'adresses et programmée avec lès données des heures de commutation.

Un coup d'oeil au schéma de la figure 1 montre qu'il ne faut que quatre circuits intégrés et quelques composants standard pour réaliser ce programmateur.

ICI et IC2 constituent la base de temps à quartz. Ce quartz à la<br>fréquence d'oscillation de fréquence d'oscillation de <sup>32</sup>,768 kfü est pris entre les entrées de ICl, un compteur binaire (utilisé en diviseur) à <sup>14</sup>étage à oscillateur intégré CMOS du type 4060.

Encore un quartz exotique pourront, à tort, penser certains esprits chagrins. Non il ne l'est pas. On trouve en effet ce type de quartz dans la plupart des montres à quartz les moins chères.

Les quatorze étages du 4060 abaissent cette fréquenée à 2 Hz.

 $(32 768 Hz : 2^{14} = 2 Hz)$ . Ce signal disponible à la sortie de ICI attaque un second diviseur, IC2 dont la sortie 06 est réliée à l'entrée d'horloge de IC3, le compteur d'adresses. La fréquence d'horloge appliquée à ce 4040 est de 2 Hz :  $2^7$ <br>=  $1/64$  Hz; ainsi toutes les  $=$   $1/64$  Hz; ainsi 64 secondes, il arrive une impulsion à l'entrée d'horfoge du compteur d'adresses, signal dont le flanc descendant provoque l'incrémentation du compteur.

Les sorties Q0 à Ql0 du 4040 sont reliées aux lignes d'adresses A0 <sup>à</sup> AIO d'une EPROM de 4 Koctets, une 2732. Au bout de 1 360 impulsions très précisément il s'est écoulé une journée  $(24 \cdot 60 \cdot 60 = 86400 : 64 =$ <sup>1</sup>350). Il faut alors remettre le comp-

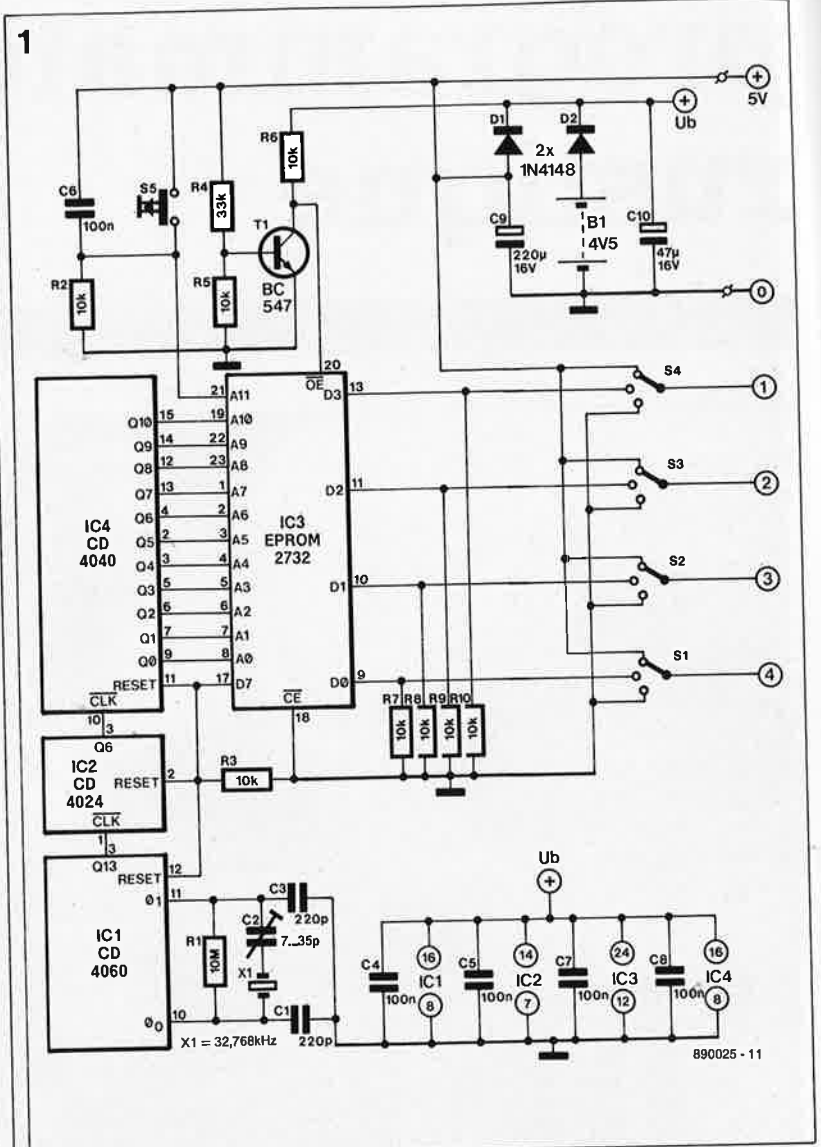

leur à zéro. Ceci explique que la ligne de donnée D7 de l'EPROM soit reliée à l'entrée de remise à zéro de !Cl, IC2 et IC3. Le bit 7 de l'octet de l'adresse 1350 de l'EPROM est im "l"; on obtient ainsi une remise <sup>à</sup> zéro de tous les compteurs lorsque le compteur atteint cette valeur.

Les lignes de données bo à D3 de l'EPROM font office de sorties de commutation, ce qui permet ia commande de quatre appareils aux programmes de différents.

En fonction des données programmées aux emplacements de mémoire 0 à 1 349 de la 2732, les sorties DO à D3 présentent un niveau logique haut ("l") ou bas ("0"). Nous reviendrons ultérieurement sur la technique de programmation de l'EPROM.

Les inverseurs à trois positions, Sl <sup>à</sup> S4, placés aux sorties de commutation peuvent, entre autres, servir à la commande manuelle des appareils connectés au programmateur. Ces inverseurs ont en effet une fonction triple: permettre la **mise en** 

**fonction** d'un appareil, sa **mise hors fonction** ou sa **connexion au prog<sup>r</sup>ammateur** qui se charge alors lui-même de la mise en ou hors fonction. La mise sous ou hors tension <sup>d</sup>es appareils pourra se faire par l'intermédiaire de relais ou de commutateurs électroniques (un opto-coupleur associé à un triac par exemple).

Il est important de veiller, sur tout montage relié directement à la tension secteur et de ce fait sur celui-ci aussi, à une parfaite isolation galvanique entre la partie reliée au secteur et le reste du montage.

L'alimentation du montage pourra se faire par l'intermédiaire d'un adaptateur secteur modulaire doté d'un (ou associé à un) régulateur intégré de 5 V. Le programmateur comporte une alimentation de sauvegarde par pile destinée à pallier une éventuelle coupure de la tension du secteur. Cette alimentation à pile <sup>p</sup>late de 4,5 V (ou à trois piles bâton de 1,5 V montées en série) fournit leur tension d'alimentation aux quatre circuits intégrés; l'horloge interne du montage reste ainsi à

**Figuré 1. La complexité du schéma de ce montage est inversement proportionnelle à son utilité pratique.** 

l'heure, même en cas de disparition de la tension du secteur.

Lorsque cette situation se présente, Tl bloque l'EPROM par l'intermédiaire de la ligne de validation (OE <sup>=</sup>*Output Enable)* de celle-ci; le blocage des so'rties de l'EPROM permet de limiter la consommation de courant du montage. Dès que la tension secteur réapparaît, Tl est alimenté ,par la tension d'alimentation du montage et provoque alors la mise à la masse de l'entrée OE de l'EPROM dont les sorties sont ainsi validées: les données apparaissent à ses sorties.

Le bouton-poussoir S5 permet une remise à zéro manuelle du programmateur; après une action sur S5 le compteur reprend son comptage à zéro. Cette remise à zéro est indispensable si l'on veut pouvoir synchroniser le programmateur et le démarrer à l'heure exacte. Lors de la programmation du contenu de l'EPROM, il ne faudra pas perdre de vue cette caractéristique spécifique. Dans notre exemple de programmation nous avons choisi 08.00 heures du matin comme heure de base pour la programmation. Après avoir mis le programmateur sous tension, il suffira d'appuyer sur la touche S5 à 8 heures du matin très exactement pour que l'exécution du programme se fasse impeccablement.

# **Réalisation et programmation**

Vu le faible nombre de composants nécessaires, la réalisation de ce montage sur un morceau de platine d'expérimentation à pastilles ne devrait pas poser de problème à la plupart d'entre nos lecteurs, même les moins expérimentés. On pourra aussi implanter sur cette platine la pile de sauvegarde et les inverseurs. Pour des raisons de sécurité, on dotera, de préférence, la partie "haute tension" (220 V), relais mécaniques (ou électroniques) du montage, de sa propre platine.

Il ne faut pas, pour cette partie du montage, utiliser un morceau de platine d'expérimentation à pastilles, la distance entre les pastilles ne répond pas en effet aux normes de sécurité à respecter en présence de la tension secteur.

On peut bien entendu mettre en place une sorte de barrière "parefeu" réalisée par l'élimination de toutes les pastilles inutiles présentes entre chaque partie basse-tension et une partie "haute tension".

Il est temps maintenant de nous intéresser à la programmation de l'EPROM. Il y a de grandes chances, aujourd'hui, que vous possédiez vous-même un programmateur d'EPROM, ou que vous sachiez où en trouver un, à votre travail, chez l'une de vos connaissances. . . Si aucune de ces possibilités n'est à votre portée, il reste encore la solution de réaliser une version adaptée à la 2732 du miniprogrammateur d'EPROM décrit dans le numéro de vacances de 1982 (n°49/50, page 8-12).

Nous supposons donc que la partie matérielle (le programmateur) de la programmation ne pose plus de problème.

Il nous faut maintenant déterminer les données à programmer dans l'EPROM pour qu'elles correspondent aux heures de commutation requises. Si le programme reste simple, on pourra effectuer les calculs nécessaires à l'aide d'une simple calculette. Si les choses se compliquent, on peut toujours faire appel à un ordinateur pour effectuer les calculs nécessaires.

Prenons un exemple simple:

- :- heure de référence (adresse 0): 08.00 du matin
- :- sortie 1: marche =  $09.00$ , arrêt = 21.00
- :- sortie 2: marche =  $08.00$ , arrêt = 10.00, marche = 20.00, arrêt <sup>=</sup> 22.00 :- sortie 3: marche =  $18.30$ , arrêt =
- 20.30
- :- sortie 4: arrêt =  $18.30$ , marche = 19.30 (attention à l'ordre).

Il nous faut commencer par faire un tableau des **heures relatives,** c'est-àdire des durées entre l'heure de référence (l'instant où l'on appuiera sur la touche S5, 8 heures du matin dans l'exemple donné) et l'heure de la commutation.

On obtient ensuite l'adresse correspondante de l'EPROM par conversion de l'heure relative (HR du tableau !) en un nombre de secondes que l'on divise ensuite par 64. Le **tableau l** donne les valeurs correspondant à l'exemple choisi.

Essayons de lire la première ligne: à 08.00, DO, la ligne de la sortie de commutation SI est à "0"; la sortie SI est à l'arrêt. Dl, la ligne de la sortie S2 est à "!", cette sortie est activée. D2, la ligne de la sortie S3 se trouve dans la situation de la ligne DO. D3, la ligne de la sortie S4 se trouve à "!"; la sortie S4 est donc active. Cela nous amène à examiner une colonne du tableau. Prenons la colonne 3 par exemple: à 08.00, 09.00, 10.00 la sortie correspondant à cette ligne de commutation, S4, est active puisque D3 est à "!". Elle le reste jusqu'à 18.30 où elle est mise à l'arrêt jusqu'à 19.30 heure à laquelle la sortie S4 est activée à nouveau.

Signalons que tous les emplacements de mémoire compris entre deux adresses doivent comporter la dernière donnée. Ainsi, les emplacements de mémoire entre l'adresse 0 et l'adresse 55 incluse doivent être programmés avec la donnée prévue pour l'adresse 0, c'est-à-dire dans le cas présent  $0A_H$ .

Il faut en outre que toutes les adresses à partir de 1 350 aient leur septième bit de donnée, D7, à "!" sous peine de risquer un fonctionnement incorrect de la remise à zéro du montage.

**Tableau Données 1. à programmer dans l'EPROM si l'on veut obtenir les heures de commutation données en exemple dans cet article.** 

í,

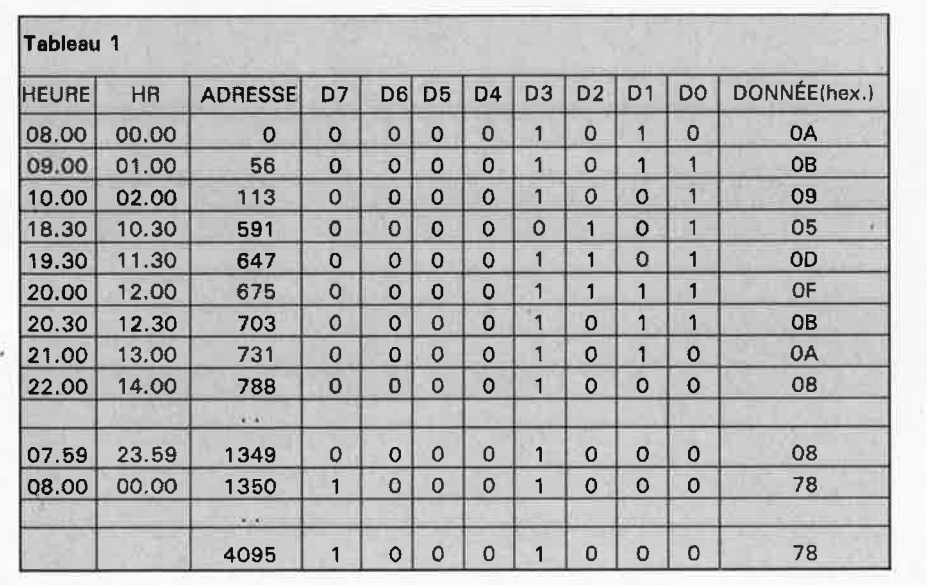

-

numérisation d'un réseau ferroviaire miniature

# **9ème partie**

# **EDiTS: l'interface RS 232**

# EDITS & l'ordinateur: l'union fait la force

**Le connecteur sub-D à 9 broches présent sur le côté de la platine du central d'EDiTS est la clé de la commande par ordinateur de l'ensemble de votre réseau. Commande 100% automatique des locomotives, des aiguillages et des signaux, sécurisation par logiciel des cantons (blocs), suivi de la circulation, autorisation ou non d'une commande manuelle par les claviers ou les régulateurs, simulation de l'inertie des trains, mise en tandem de plusieurs locomotives pour la traction de trains de marchandises, mise sous tension de fonctions additionnelles sur du matériel roulant** . . . , **tout ce que vous pouvez imaginer peut être réalisé par l'intermédiaire de l'interface RS 232.** 

La firme Märklin propose elle aussi une interface (coûteuse) pour son système numérique. comprend également les instructions et le protocole définis par Märklin. Ceci signifie que les programmes conçus pour le système Märklin Digital peuvent être utilisés avec EDiTS: les deux systèmes sont compatibles au niveau des instructions (des commandes).

L'interface RS 232 intégrée d'EDiTS offre bien plus de possibilités que les interfaces séparées de Märklin. Outre les instructions standard pour la commande des aiguillages, des signaux et des locomotives, et l'interrogation des répondeurs, EDiTS connaît un nombre important d'instructions supplémentaires, ce qui accroît de façon sensible le nombre des possibilités. L'interface RS 232 permet de lire la position des régulateurs de vitesse des locomotives et l'état des aiguillages. On peut, grâce à elle, attribuer des adresses aux régulateurs (de vitesse)

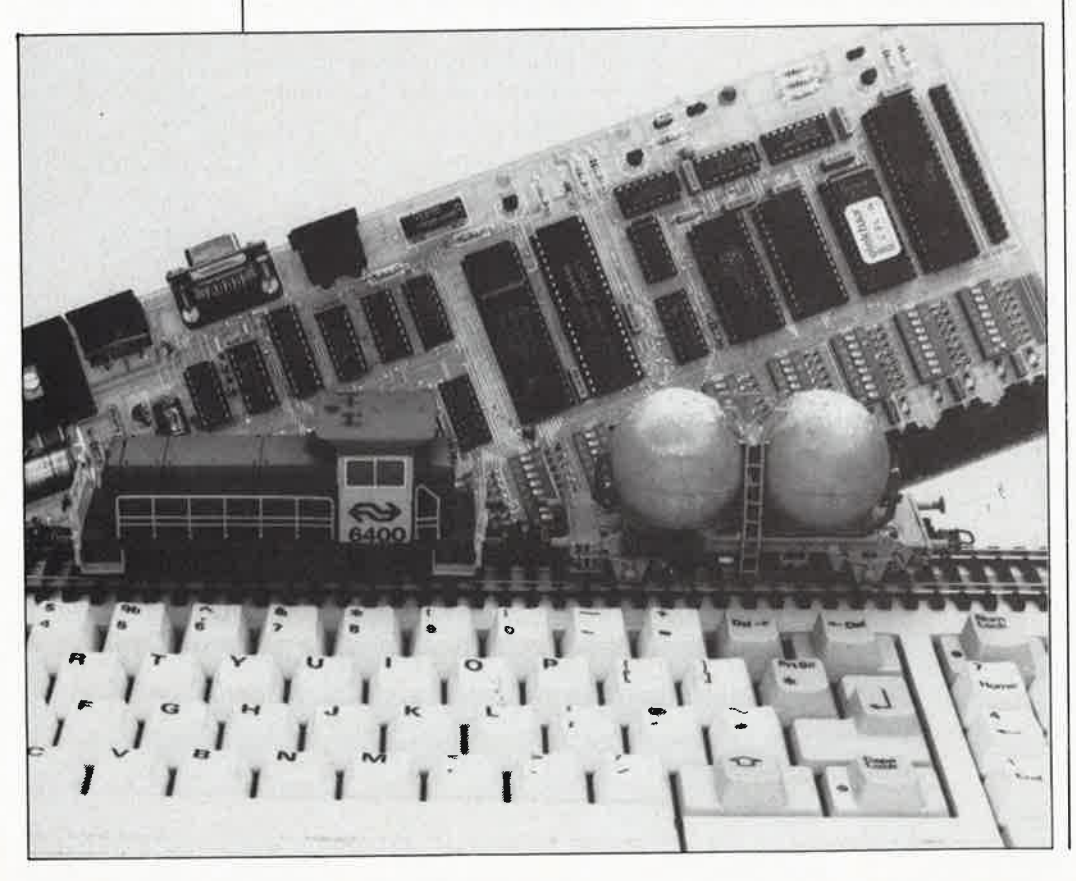

des locomotives, inhiber un (ou <sup>p</sup>lusieurs) régulateur(s) ou clavier(s). Cette interface RS 232 permet aussi de (dé)charger des programmes créés par l'utilisateur à partir d'un ordinateur-hôte vers EDiTS.

Avec EDiTS, si l'on ne désire pas disposer d'une possibilité de commande manuelle du réseau, on peut supprimer sans arrière-pensée les claviers et les régulateurs de locomotive. Toutes les instructions de commande sont alors transmises par l'intermédiaire de l'interface RS 232. On peut bien entendu adopter une solution mixte:<br>commander manuellement manuellement certaines des locomotives par des régulateurs séparés et les autres à l'aide d'instructions transmises par l'interface RS 232.

# **Les normes RS 232: une vraie tour de Babel**

L'interface sérielle RS 232 est normalisée, d'où sa présence sur de nombreux ordinateurs. Le standard RS 232 définit un certain nombre de paramètres tels que les niveaux logiques des signaux, les taux de transmission (baudrate), la structure d'un mot de donnée (bit de début ou de départ, nombre de bits de données, bit de parité le cas échéant, bit(s) de fin ou d'arrêt) et l'utilisation des différentes lignes de commande. Ceux d'entre vous qui pensent que

la réalisation d'une liaison RS 232 ne pose plus le moindre problème risquent une grosse déception. En effet, à l'origine, le standard RS 232 était relativement limité, puisqu'on

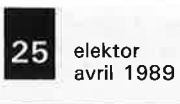

ne lui demandait que peu de choses: permettre la connexion d'un modem (DCE = *Data Communication Equipment)* à un terminal (DTE = *Data Terminal Equipment).* 

Pour pouvoir utiliser cette interface à d'autres fins, les fabricants d'équipements informatiques firent flèche de tout bois, ne s'en tenant pas toujours aux normes définies par le standard. Les lignes de commande RTS *(Request* Tu *Send)* et CTS ( *Clear To Send)* sont bien souvent utilisées, indûment comme ligne d'acquittement alors que leur unique fonction à l'origine était d'ouvrir une connexion RS 232.

Les tensions utilisées pour la définition de niveaux logiques ne sont pas toujours respectées. Selon les normes RS 232, un "O" doit être représenté par une tension positive comprise entre  $+3$  et  $+25$  V, un "l" par une tension négative comprise entre  $-3$  et  $-25$  V. En se limitant à une tension symétrique de  $+5$  V certains fabricants respectent le standard minimum, mais de nombreux micro-ordinateurs domestiques ne connaissent pas les niveaux de sortie symétrique de l'interface RS 232. Il faut se méfier dès qu'un fabricant parle "d'interface RS 232 compatible TTL' (une demi-vérité, car il aurait été tout aussi exact de dire "ne respecte pas les véritables normes RS 232"). Cependant, tant qu'un "l" logique correspond à une tension de O V et qu'un "O" logique est représenté par une tension de  $+5$  V, EDiTS est capable de s'en tirer. Si ces niveaux sont inversés, comme dans le cas du C64 de Commodore, il faudra procéder à l'inversion des signaux.

## **Le câble**

EDiTS est connecté en DCE et utilise, tout comme l'interface de Marklin, trois lignes de signal:

- TxD: *Transmitted Qata,* pour le transfert de données d'un ordinateur-hôte vers EDiTS,
- RxD: *Received Data,* pour l'émission de données d'EDiTs vers l'ordinateur-hôte,

■ CTS: *Clear* **To** *Send*, sortie d'EDiTS qui permet de signaler à l'ordinateur-hôte qu'EDiTS est prêt à .

recevoir l'instruction suivante. Comme il nous faut bien entendu une ligne de masse, notre câble comportera quatre conducteurs au minimum. Il n'est pas nécessaire de prévoir un blindage. Si vous choisissez de réaliser vous-même votre câble, du câble pour téléphone à quatre brins convient parfaitement. La longueur du câble n'est pas critique.

La **figure 1** donne deux types de connexion utilisables pour la plupart des ordinateurs actuels: un câble RS 232 standard pour, entre autres, les ordinateurs de la famille IBM PC/XT/AT (& compatibles) et l'Atari. Ces câbles sont destinés à de<br>"vraies" interfaces RS 232 et interfaces RS 232 et devraient convenir en principe à tout ordinateur répondant à ces normes. Avec un Commodore, il faudra procéder à une inversion des signaux et les adapter aux niveaux TTL (voir **figure 2).** Pour obtenir les trois portes nécessaires à cette inversion, on pourra éventuellement mettre à contribution les trois portes inutilisées du circuit intégré IC9 de la platine principale d'EDiTS. On effectuera le câblage requis à l'aide, par exemple, de fil de cuivre émaillé.

# **Taux de transmission et format des données**

Lors de la mise sous tension du système, l'interface d'EDiTS est initialisée pour un taux de transmission de 2 400 bds et pour un format de donnée à 1 bit de début, 8 bits de données, sans bit de parité et 2 bits d'arrêt. Il ne faut pas faire suivre les instructions par un retour chariot. EDiTS connaît une instruction qui permet d'adapter la vitesse de transmission. Si la liaison RS 232 se fait dans une ambiance fortement parasitée ou que sa longueur le nécessite, on pourra, à l'aide de l'instruction <lll>, réduire le taux de transmission à 1 200 bds. Le choix, par l'instruction < 113>, d'un taux de transmission de 4 800 bds, peut intéresser les "chefs" de réseaux ferroviaires miniatures importants sur lesquels il faut interroger de nombreux répondeurs.

Après une remise à zéro (RAZ, matérielle par action sur S3 ou logicielle par l'intermédiaire de l'instruction <98>), l'interface est à nouveau initialisée à 2 400 bds.

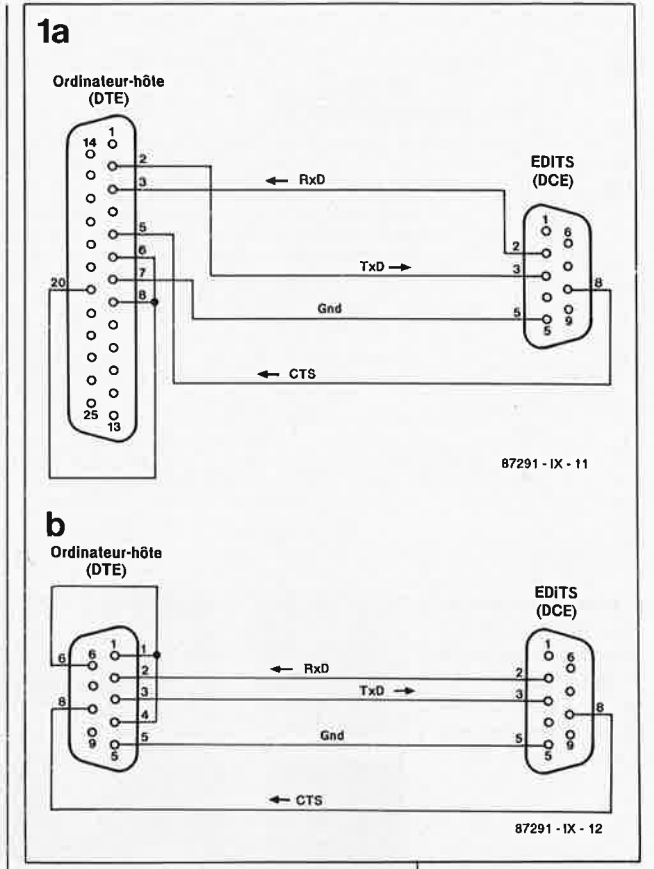

La **figure 3** montre le processus de traitement qu'EDiTS fait subir à une instruction entrante. En principe, on peut faire la distinction entre les instructions à un octet, celles à deux octets et les instructions auxquelles EDiTS réagit par l'émission de données.

**A** la réception d'une instruction à 1 octet **(figure 3a),** la ligne CTS est inactivée pendant un bref instant, le temps nécessaire à EDiTS pour effectuer le traitement de l'instruction concernée. Avant la fin même des bits d'arrêt de l'instruction, la ligne CTS sera à nouveau activée.

Pour cette raison il est possible d'émettre des instructions à 2 octets **(figure 3b)** sans qu'il soit nécessaire de séparer les deux octets par une pause.

Il en va différemment pour des

**Figure 1. Structure d'un câble RS 232**  standard **connecteurs sub D**  à 25 broches (a) et  $\dot{a}$  9 broches (b).

Figure 2. Circuit d'adaptation pour Commodore; cet ordinateur nécessite l'inversion des signaux.

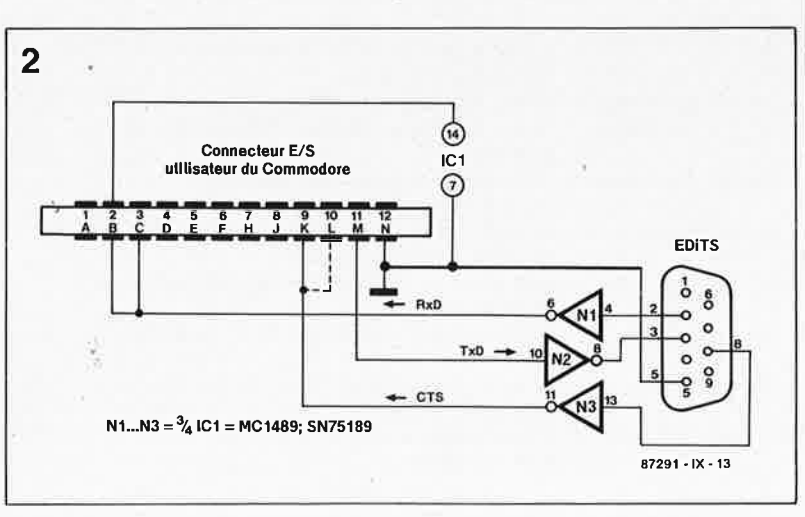

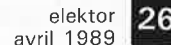

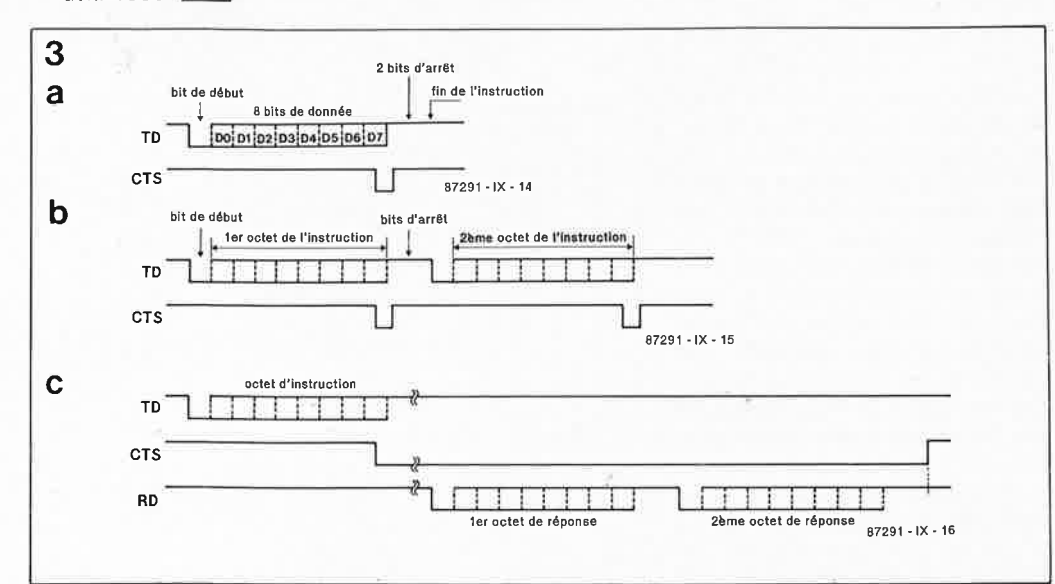

**Figure 3 , Le protocole d'une instruction à 1 octet (a), à 2 octets (b) et d'une instruction ayant pour réponse à deux octets (c).** 

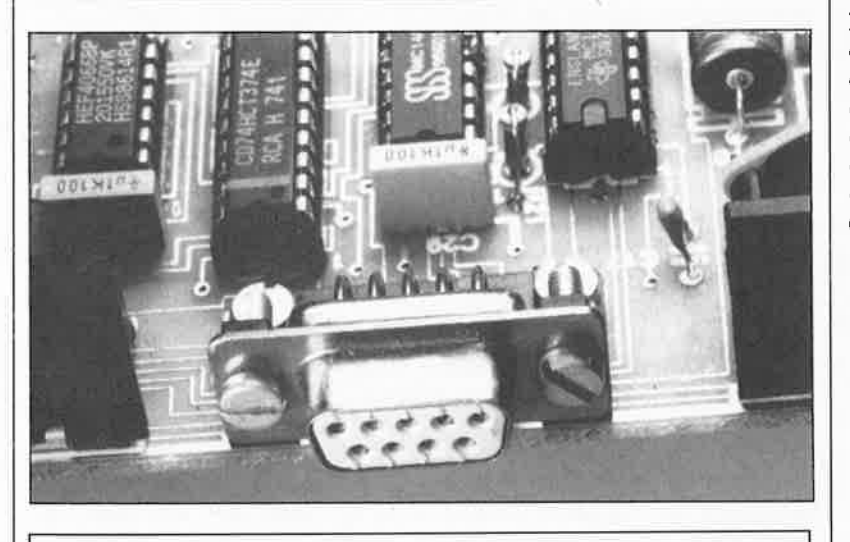

### Tableau 1. Définition des instructions **RS 232.**

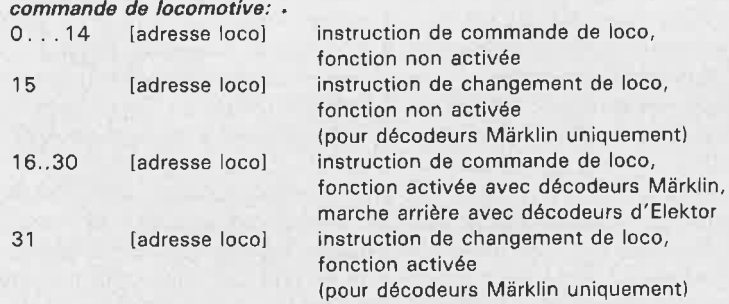

Commande d'aiguillage, interrogation individualisée d'aiguillages et de *répondeurs:* 

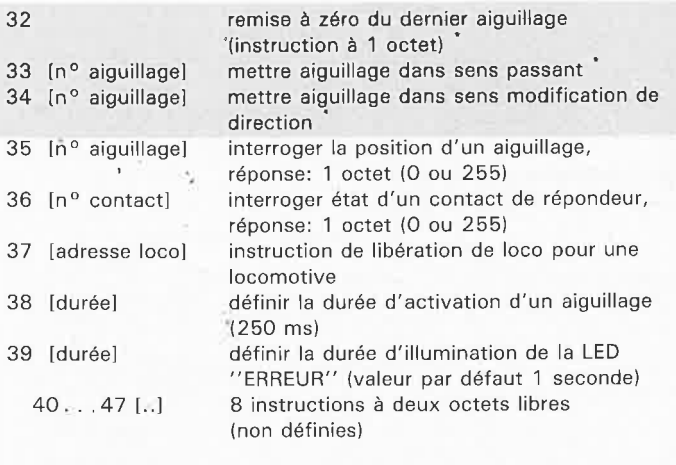

instructions qui demandent d'EDiTS une réponse **(figure 3c)** sous la forme de données. Dans ces conditions-là, la ligne CTS est inactivée immédiatement après la réception de l'instruction. EDiTS envoie un ou plusieurs octets de données et ce <sup>n</sup>'est qu'ensuite que la ligne CTS est à nouveau activée, indiquant à l'ordinateur-hôte qu'EDiTS est prêt à reccevoir l'instruction suivante. EDiTS fonctionne en mode semiduplex, il ne lui est donc pas possible de recevoir et d'émettre simultanément.

La durée de l'intervalle qui sépare la réception d'une instruction de l'émission d'une donnée de réponse dépend du type de l'instruction. Lors de l'interrogation de l'état de contacts de répondeurs, l'intervalle qui s'écoule avant qu'EDiTS ne débute l'envoi d'une donnée dépend du nombre de répondeurs connectés au système; la durée de cet intervalle peut aller de 2 ms (1 répondeur) à BO ms (62 répondeurs). Que l'interrogation concerne, un seul contact, un répondeur (8 ou 16 contacts) ou plusieurs répondeurs n'a pas d'effet sur la longueur de cette durée. Lors d'une instruction d'interrogation, tous les répondeurs sont interrogés. Le type de l'instruction d'interrogation ne fait que déterminer quel sera le nombre d'octets de données renvoyé en définitive vers l'ordinateur-hôte à travers l'interface RS 232. Nous y reviendrons.

# **Différences importantes avec le système Mark/in**  *Digital*

Toutes les instructions définies par Marklin ont exactement Je même résultat sur EDiTS. Il existe cependant quelques différences notables.

■ En mode "STOP" le système Marklin *Digital* n'accepte plus qu'une seule instruction. Avec EDiTS, l'interface RS 232 reste active sans limitation. La prise en compte des répondeurs reste possible. On peut continuer à envoyer des instructions de commutation d'aiguillages ou de signaux, mais comme le réseau est hors-tension, ces instructions sont stockées dans un tampon (capacité maximale de 128 instructions de commutation).

Lorsque Je tampon est plein, la ligne CTS est désactivée définitivement. Dès qu'est donné l'ordre **"GO",**  toutes les instructions de commutation sont exécutées séquentiellement.

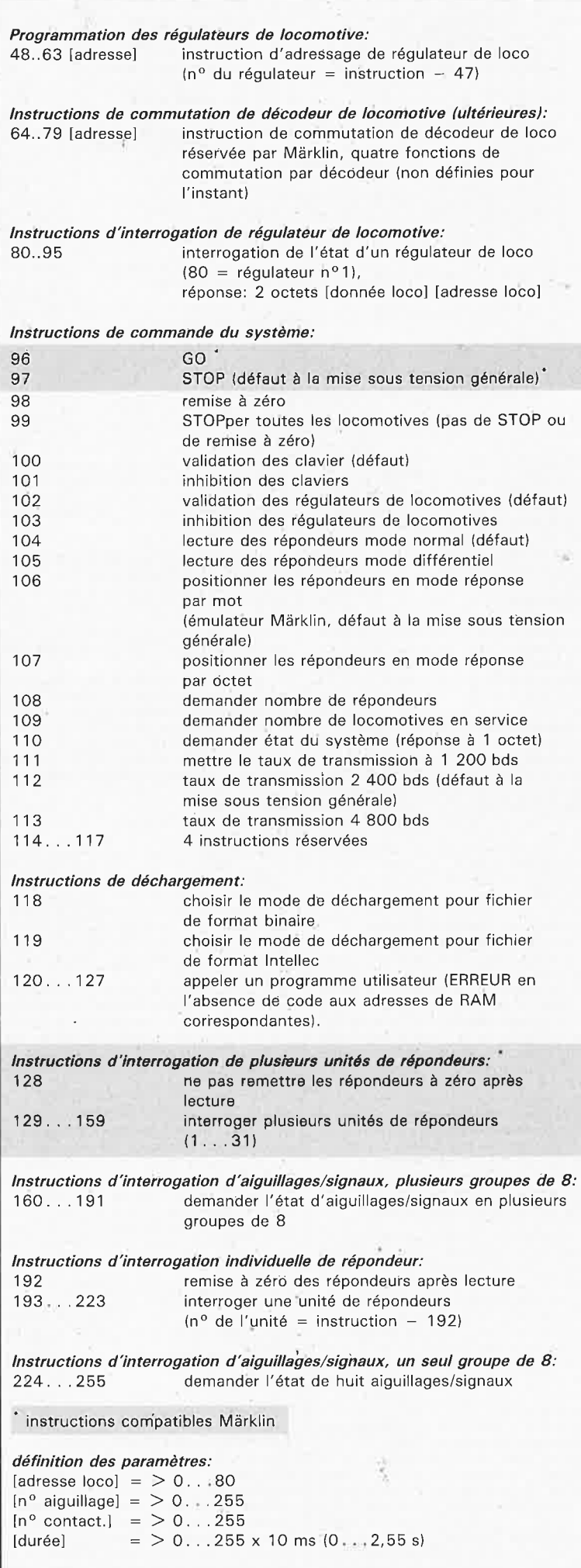

-

■ Chez Marklin, un ordre de commutation d'un aiguillage ou  $d'$ un signal  $(<$ 33/34 $>$ ) doit être suivi par une instruction de RAZ  $(<32$ ). Cette séquence est nécessaire pour éviter que les bobines de électroaimants qui ne comportent pas de dispositif de mise hors tension en fin de course ne grillent. EDiTS ne nécessite pas cette instruction de **RAZ;** en effet, si, après un intervalle (défini pa<sup>t</sup>logiciel) il n'arrive pas d'instruction de RAZ, celle-ci est produite automatiquement. Cette mesure permet d'éviter le grillage des bobines des électro-aimants.

■ Nous avons adopté une numérotation des aiguillages différente de celle utilisée par Marklin. On consultera le **tableau 1** de l'article du mois dernier à ce sujet. Les aiguillages qu'il est possible de commander par l'intermédiaire de l'interface RS 232 sont numérotés de O à 255 (partie non traméé du tableau).

■ Les répondeurs de Märklin comportent tous 16 contacts. Nos propres répondeurs, qui feront l'objet de l'article du mois prochain, ne possèdent que 8 entrées. Lors de l'interrogation d'un répondeur, un programme écrit pour le système Marklin *Digital* attend en réponse deux octets qui indiquent les états des 16 contacts. Avec EDiTS un seul octet en réponse est suffisant, mais **il**  existe un risque de voir le programme attendre indéfiniment un second octet. Ceci explique qu'EDiTS connaisse un mode dit "émulation de Märklin Digital". Lors de l'interrogation d'un répondeur (instruction <193> par exemple) EDiTS envoie les données de l'unité n°l et celles de l'unité n°2, c'est-àdire deux octets.

Les répondeurs sont pour ainsi dire numérotés par paires de sorte-qu'à l'image du système de Marklin, on obtient 16 contacts par (quasi-)unité, <sup>c</sup>'est-à-dire également deux octets de réponse. Nous avons baptisé ce mode de fonctionnement "réponse par mot". A l'aide de l'instruction <107> on peut, en fonction des besoins, passer en mode "réponse par octet". Dans ces conditions, lès répondeurs sont à nouveau interrogés individuellement et la réponse à une interrogation par unité se fait sous la forme d'un octet. Après une RAZ (logicielle ou matérielle) ou après une instruction < 106>, EDiTS se retrouve en mode "réponse par mot". Si l'on procède à l'interrogation d'unités non reliées au central, l'octet de réponse est toujours un "O"; on observera également l'illumination brève de la LED "ERREUR" du central d'EDiTS.

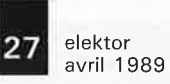

à

**Figure 4. Définition des données de réponse lors de l'interrogation d'un régulateur locomotive.** 

**Figure 5. Structure d'un mot d'état du système. Lors de la mise en service ce mot se trouve à** 

**OOH.** 

### **Le jeu d'instructions**

Abstraction faite des différences évoquées dans le paragraphe précédent, EDiTS connait un nombre important d'instructions supplémentaires; dans le **tableau** !, ces **instructions sont données sur un fond tramé.** 

**Toutes les instruclions in[érieures à <80<sup>&</sup>gt; , à l'exception**  de l'instruction <32> sont des instructions à deux octets. **Le second octet de ces instructions est une adresse de locomotive, un numéro d'aiguillage et dans un cas seule**ment une durée (le nombre indiqué multiplié par 10 ms). L'instruction <32>, de RAZ définie par Marklin, ne comporte qu'un octet et concerne l'aiguillage auquel a été **adressé la dernière instruction de commutalion. Répétons**le, avec EDiTS il n'esl pas nécessaire de prévoir cette instruction puisqu'EDiTS produit automatiquement une instruction de RAZ après écoulement d'un intervalle de durée fixe.

### ■ **la commande des locomotives**

Pour activer la fonction additionnelle sur les décodeurs de locomotive de Märklin, il faut ajouter le nombre 16 à l'instruction de commande de locomotive. Sur les décodeurs de locomotive d'Elektor ce nombre sert à changer le **sens de circulalion. L'instruction de changement de sens**  de circulation (<15> ou en cas d'activation de la fonction <31>) se traduit sur les décodeurs de locomotive d'Elektor par un déplacement en marche avant ou arrière très lent (voire dans bien des cas, simplement par l'arrêt **d'une locomotive qui produit alors un doux ronronnement).** 

Si l'on adresse une locomotive à travers l'interface RS 232 alors qu'elle l'était déjà par l'intermédiaire un régulateur de locomotive, ce double adressage entraînera dès cet instant l'inhibition du régulateur de locomotive (les instructions RS 232 ont priorité). Ce n'est qu'après une instruction de "mise en liberté" de la locomotive <37> une RAZ du système que le régulateur qui possède l'adresse concurrente peut reprendre la commande de la locomotive.

### ■ **la commande d'un aiguillage ou d'un signal**  Il n'est pas nécessaire d'envoyer une instruction de **RAZ**   $<sub>32</sub>$ </sub>

Un aiguillage passant (signal indiquant une sécurité<br>assurée) <33> se|traduit\_par\_l'extinction de la LED correspondante d'un clavier à condition qu'il soit connecté au système. Un aiguillage en changement de direction, en déviation, (signal indiquant une sécurité non assurée) <34> produit l'illumination de la LED correspondante. La réponse à une interrogation de l'état d'un aiguillage prend la forme d'un octet de réponse. Cet octet est faux (égal à  $00_H$ ) lorsque l'aiguillage est passant et vrai (FF $_H$ ) lorsque l'aiguillage se trouve en déviation.

Après mise sous tension ou RAZ, la durée d'activation standard d'un aiguillage est de 250 ms. L'instruction <38> permet de donner à cetie durée (t) n'importe quelle valeur comprise enlre 10 et 2 550 ms (2,55 s). Le second octet définit cette durée en dizaines **de** millisecondes  $(l = n + 10$  ms).

Il est possible également d'interroger simultanément les positions des aiguillages et des signaux par groupe de huit

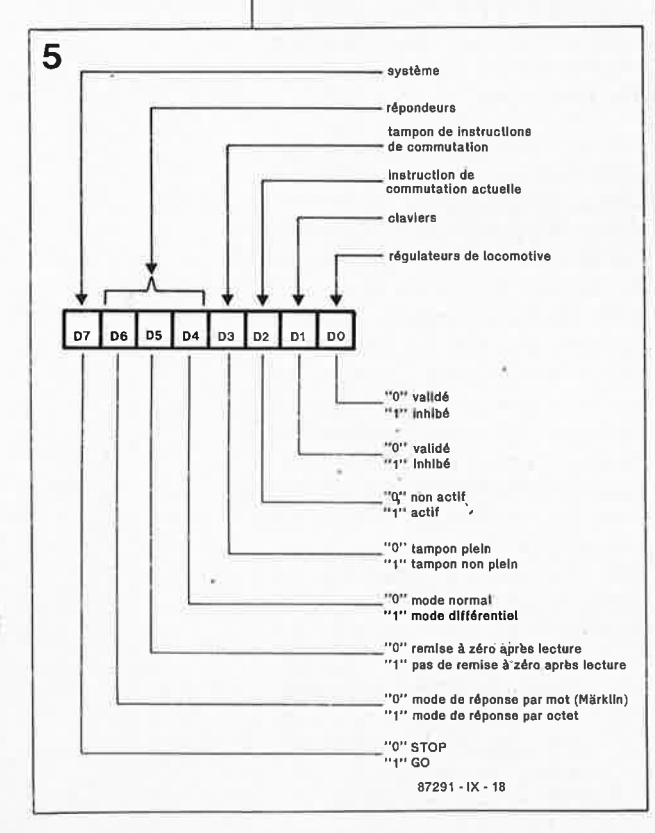

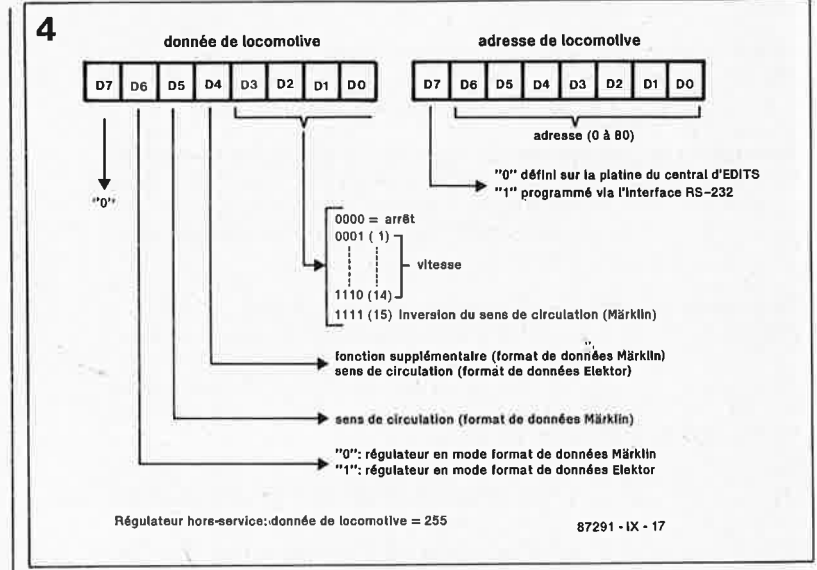

(instructions  $\langle 160 \rangle$  à  $\langle 191 \rangle$  pour groupes multiples et <224> à <255> pour groupes individuels). La réponse pour chaque groupe de huit est un oc let. Chaque bit de cet octet correspond à un aiguillage ou à un signal. Lors de l'émission de l'instruction <161> (interrogation des deux premiers groupes) par exemple, le bit O du premier octet de la réponse indique la position de ! 'aiguillage n'O, le bit 7 celle de l'aiguillage n'7, le bit O du second octet celle de l'aiguillage n'B et le bit 7 de ce même octet la position de l'aiguillage n'l5.

Si l'on s'inquiète de la position d'un aiguillage qui n'a pas encore été activé, la réponse est par définiiion O ( = tout **droit). Ce n'est qu'après avoir activé une fois au moins un**  aiguillage ou un signal que l'on est assuré de sa vraie position.

### **1** La programmation des régulateurs de locomotive

Les instructions <48> à <63> permettent d'attribuer une certaine adresse de locomotive à un régulateur déterminé. Le numéro du régulateur est égal à la valeur de l'instruction à laquelle on sosutrait le nombre 47. Cette attribution d'adresse n'est possible que si l'on n'a pas défini matériellement une adresse (les huit interrupteurs DIL du régulateur concerné doivent être tous ouverts).

Si, après avoir attribué une adresse par l'intermédiaire de l'interface RS 232 à un régulateur on change son adresse par action sur les interrupteurs DIL correspondants, l'adresse précédente est perdue.

### **1 lllterrogation des régulateu!B de locomotive**

La réponse à une interrogation de ce type prend la forme **d'un mot de deux octets: la donnée concernant la locomo**tive et son adresse. La donnée comporte des informations relatives à la vitesse de la locomotive, sa direction de circulation, l'activation ou non d'une fonction additionnelle et le format de la donnée **(figure 4).** Le bit 4 se trouve à "l" lorsque la fonction est active (format de donnée selon Marklin) ou lorsque la locomotive se déplace en marche arrière (format selon Elektor), Si le régulateur est positionné pour un format de données Märklin, le bit 5 donne le sens de déplacement (bit positionné lorsque le régula**teur se trouve en position "marche arrière"). On procède**  en quelque sorte à un basculement de ce bit par l'intermédiaire de l'instruction de commutation. Le bit 6 est positionné lorsque le régulateur est prévu pour le format E!ektor (addition de 64 à la donnée de la locomotive). Si un régulateur n'est pas utilisé, la donnée de locomotive reçue à la suite d'une interrogation prend la valeur 255.

Si l'on utilise l'état du régulateur comme information de commande d'une locomotive, il faut effectuer masquage des bits 5 et 6 avant de procéder à l'envoi de la donnée vers le central.

Le second octet de la réponse indique l'adresse de la locomotive (0 à 80). Le bit 7 de cette adresse donne une infor-<br>mation sur sa provenance. Si le bit 7 est positionné, (adresse de la locomotive augmentée de 128), c'est que l'adresse a été attribuée par l'intermédiaire de l'interface RS 232

### **1** Gestion **du** système

La diff6reflce entre "STOP" *<Bl>,* ''remise *à* zéro" *<98<sup>&</sup>gt;* et "STOPper toutes les locomotives" *<99>:* 

**L<sup>I</sup>instruction <sup>11</sup>STOP<sup>11</sup>met les rails hors-tension. Si l'on envoie ensuite assez rapidement un ordre ''GO'', toutes les locomolives poursuivent ieur roule à la vitesse qu'elles avaient avant l'instruction "S'I'OP<sup>11</sup> •** 

Une remise à zéro (instruction <98> ou action sur la touche S3) se traduit par une initialisation du système. Les **rails sont mis hors•tension. Tous les position\_nements effec·**  tués par l'intermédiaire de l'interface RS 232 sont elfacés.

**Contrairement à ce qui se passe lors d'une mise sous**  tension générale du système, lors d'une instruétion de **RAZ**  le tampon où sont stockées les positions des aiguillages **<sup>n</sup>'est pas initialisé. On conserve ainsi les positions actue1les**  des aiguillages.

En cas d'instruction **"STOPper toutes les locomotives", <99> les rails restent Sous tension, mais toutes les locomo·**  tives en service **à** cet instant reçoivent un ordre STOP. Dans **ces conditions, les locomotives commandées par l'inter· médiaire d'un régulateur, reprennent leur ancienne**  vitesse. On peut éviter une telle situation en faisant précéder l'ordre STOP par une instruction d'inhibition du -<br>régulateur <103>

L'inhibition des régulateurs et des claviers peut être inté**ressante lorsque l'on veut éviter, en mode de commande**  automatique, toute interférence par des organes de commande manuelle. Une inhibition des claviers se traduit par l'illumination de la LED jaune du central. Cette LED <sup>s</sup>'illumine également en mode "STOP" puisque les claviers sont également inactifs à ce mOlfient-là.

### **a** les répondeurs

Il est possible d'interroger simultanément lès répondeurs par unité (8 contacts, mode "réponse par octet"), par unité double (16 contacts, mode "réponse par mol", en mode émulateur Märklin) soit encore par plusieurs unités ou <sup>p</sup>lusieurs unités doubles. Les instructions <106> et <107> permettent une sélection de mode enlre l'intèrrogation par unité simple ou par unité double. Après une mise sous tension générale ou une RAZ, EDiTS se retrouve en mode "réponse par mot" pour être compatible avec le système Märklin Digital (qui utilise toujours des décodeurs de répondeurs à 16 contacts).

Dès leur prise en compte, les contacts des répondeurs sont remis à zéro. Si l'on veut pouvoir ellectuer une lecture pas à pas de ces contacts, il est préférable de mettre cette RAZ lors de la lecture hors fonction, à l'aide de l'instruction  $< 128$ .

A l'inverse, l'instruction <192> permet de réactiver la fonction de RAZ après lecture.

**Normalement, un contact du répondeur est lu comme un**  "l" lorsqu'il est actif. L'instruction <!OS> permet de passer à un mode particulier dit "mode différentiel". Dans ce mode, le contact n'est à "I" que <sup>s</sup>'il a changé d'état. Il est plus simple de cette façon de faire une différence entre un contact qui vient tout juste de changer d'état el un contact qui n'a pas bougé (statique). Rappelez-vous que si le mode "lecture sans remise à zéro" est actif à cet instantlà, un contact qui a changé peut uniquement être passé à "l".

L'instruction <108> permet une interrogation du nombre de répondeurs connectés au système. EDiTS répond par **''011 si l'on tente d'interroger un répondeur non connecté;**  celle tentative provoque l'illumination de la LED "ERREUR".

L'article du mois prochain sera consacré aux répondeurs.

### **Exemples de programmation**

**Nous ne pouvons pas, pour diverses raisons, publier le 1isting•source du programme de gestion du réseau Cerro·**  viaire qui a servi à la création de l'EPROM d'EDiTS. Si vous **avez l'intention d'adapter ce programme à vos besoins el**  de réaliser, par exemple, vos protections de bloc-système vous-même, il faudra ne pas hésiter à l'acquérir. Nous <sup>y</sup> **reviendrons. Nous vous proposons quelques routines importantes qui permettent d'activer les Jonctions de base**  d'EDiTS à partir de GWBASIC, l'interpréteur BASIC fourni

 $\tilde{\varphi}$ 

avec la majorité des ordinateurs du type PC. Si vous utilisez un autre BASIC, un autre type d'ordinateur ou un autre langage, il vous faudra vous référer aux manuels correspondants

Les exemples choisis sont rudimentaires; on ne procède pas, par exemple, à la vérification de l'exactitude des données saisies. Ces routines constituent en quelque sorte les premières éléments d'un système dont la taille et à la complexité seront celles que lui donnera son utilisateur. Il faudrait, à strictement parler, tester la ligne CTS à chaque instruction pour voir si EDiTS est en mesure de recevoir des instructions. Bien souvent le système, c'est le cas de l'interpréteur GWBASIC également, effectue lui-même une telle vérification. En cas de tentative d'émission d'instructions alors que la ligne CTS est inactive (parce que l'on a, par exemple, envoyé plus de 128 instructions successives, trop vite pour qu'EDITS puisse les traiter), l'interpréteur BASIC enverra un message d'erreur "I/O-time out error". En règle générale le traitement des instructions est suffisamment rapide pour que l'on ait pas à envisager de problème de ce côté-là.

Initialisation du port RS 232.

10 REM fermer tous les fichiers ouverts 20 CLOSE

30 REM ouvrir COMI (RS232) 2 400 bds, sans parité, 8 bits de donnée.

40 REM 2 bits d'arrêt si fichier 1

50 OPEN "COMI:2400, N, 8, 2" AS #1

Exécution d'une instruction de commande de locomotive:

 $\mathbb{R}$ 

100 INPUT "entrer l'instruction de commande de loco  $(0...3I)$  "COMMANDE 110 INPUT "entrer l'adresse de la loco  $(<=80)$ ", ADRESSE 120 PRINT #I.CHR\$(COMMANDE):

130 PRINT #1CHR\$(ADRESSE);

On remarquera qu'il faut clore l'instruction d'impression des lignes 120 et 130 avec un ";" en vue d'inhiber le retour chariot

Saisie d'une instruction de commande d'aiquillage:

200 INPUT "entrer le numéro de l'aiguillage (0...255) ",AIGUILLAGE

210 INPUT "position désirée (0=tout droit, 1=en déviation) "POSITION

230 IF POSITION=0 THEN PRINT #1,CHR\$(33); ELSE PRINT #1CHR\$(34): 240 PRINT #1CHR\$(AIGUILLAGE):

Sélection d'une nouvelle durée d'activation des aiguillages (0.25 s par défaut)

300 INPUT "nouvelle durée d'activation de l'aiguillage  $(0\ldots 255*10\mathrm{ms})$  "TIME

310 PRINT #1CHR\$(38): 320 PRINT #1CHR\$TIME):

Interrogation des unités de répondeurs (193 à 223):

400 INPUT "numéro du groupe d'unités interrogé (l...31) "UNITNR

410 PRINT #1,CHR\$(UNITNR + 192);

420 A\$=INPUT\$(2,#1)

430 PRINT "unité"(UNITNR-1)\*2+1" = "ASC(LEFT\$(A\$.1)): 440 PRINT " unité"(UNITNR-1)\*2+2" = "ASC(RIGHT\$(A\$,1))

Cet exemple suppose qu'EDiTS se trouve en mode "réponse par mot"; les unités de répondeurs sont interrogées deux par deux. L'attente de deux octets en réponse est indiquée par le chiffre "2" en ligne 420. La chaîne d'entrée comporte deux octets. Dans les lignes 430 et 440, on procède à la séparation de ces deux octets de réponse. mode "réponse par octet", il faudra modifier la ligne 420 nour lire:

### 420 A\$=INPUT\$(1,#1)

et supprimer la ligne 440.

On peut également procéder à l'interrogation d'un unique contact de répondeur:

500 INPUT "contact de répondeur interrogé (0...255) "CONTACT 510 PRINT #1,CHR\$(36); 520 PRINT #ICHR\$(CONTACT): 530 A\$=INPUT\$(1,#1) 540 POSITIONCONTACT = ASC(A\$) 550 IF POSITIONCONTACT=0 THEN  $B$$ ="non actif" ELSE  $B$ = "(a 616) actif"$ 560 PRINT "le contact du répondeur";CONTACT; "est ";B\$

Interrogation de la position d'alguillages:

L'interrogation de la position d'aiguillages se fait de la même manière que celle des contacts des répondeurs, à ceci près que la réponse se fait toujours sous la forme d'un octet par groupe de huit aiguillages.

Attribution d'une adresse de locomotive à un régulateur de locomotive:

600 INPUT "instruction d'attribution d'adresse pour un réquiateur de loco (1... 16)", REGNR 610 INPUT "adresse de loco désirée  $(<=80$ ", ADRESSE 620 PRINT #ICHR\$(REGNR+47); 630 PRINT #1CHR\$(ADRESSE);

Demande de la position d'un réquiateur de locomotive:

700 INPUT "instruction d'interrogation pour un régulateur de loco (1... l6)", REGNR 710 PRINT

720 PRINT #ICHR\$(REGNR+79);

730 A\$=INPUT\$(2,#1)

740 PRINT "donnée de loco =";ASC(LEFT\$(A\$,1)); 750 PRINT " adresse de loco = ";ASC(RIGHT\$(A\$,1))

A nouveau, la réponse prend la forme de deux octets (ligne 730) qui sont ensuite séparés dans les lignes 740 et 750 pour donner, d'une part l'adresse attribuée au réquiateur de loco et, d'autre part la position du régulateur concerné (donnée de locomotive).

## Mot d'état du système et remise à zéro

Le mot d'état du système, que l'on peut interroger à l'aide de l'instruction  $\langle 110 \rangle$ , fournit une information concernant les données les plus importantes du système. Après une RAZ ou une mise sous tension générale, le mot d'état du système est  $00<sub>H</sub>$ , ceci implique que:

les régulateurs de locomotive et les claviers sont actifs (on ne peut le constater qu'après avoir donné un ordre "GO"),

quoune instruction de commutation n'est active (le système se trouve en mode "STOP")

le tampon d'entrée RS 232 est vide.

les répondeurs se trouvent en

mode normal; ils sont automatiquement remis à zéro après lecture et le mode "réponse par mot" est actif,

EDiTS lui-même se trouve en mode "STOP" (absence de tension sur les rails).

En cas de RAZ, suite à une action sur S3 ou à l'envoi d'un ordre de RAZ  $<$ 98 $>$ , outre l'initialisation par défaut que nous venons d'examiner, tous les régulateurs de locomotive sont libérés, même les régulateurs qui sont actifs à une adresse de locomotive qui avait été activée auparavant par une instruction RS 232. Le taux de transmission est fixé à 2 400 bauds, la durée d'activation des aiguillages est de 0,25 s et les adresses de locomotive attribuées via l'interface RS 232 à des régulateurs de locomotives sont inactivées. De même, tout programme chargé à partir d'un ordinateur-hôte vers EDiTS est effacé.

En fait, après une RAZ, EDiTS se retrouve dans le même état qu'après une mise sous tension générale à ceci près que les positions actuelles des aiguillages et des signaux restent conservées.

La LED "ERREUR"

Ce doigt vengeur se lève à chaque fois qu'EDITS reçoit une instruction impossible à exécuter. L'instruction concernée sera purement et simplement ignorée. Voici quelques exemples d'instructions impossibles:

Emission d'une adresse de locomotive inexistante  $($ >80), soit au

cours d'une instruction destinée à la commande d'une locomotive, soit lors de l'adressage d'un régulateur, soit encore lors de la définition matérielle de l'adresse par l'intermédiaire de la matrice de diodes.

**Tentative d'adresser un régulateur** a qui l'on a déjà attribué matériellement une adresse de locomotive.

Interrogation d'un répondeur non connecté au système.

Envoi d'une instruction non définie.

Renvoi à un programme utilisateur non chargé depuis l'ordinateur-hôte.

Le bit de début du canal sériel présentait une longueur plus faible que celle qui correspond au taux de transmission choisi (cette erreur peut également être due à un parasite).

Lors des différentes erreurs énumérées. la LED "ERREUR" s'illumine pendant une seconde, durée que l'on peut d'ailleurs modifier à son goût à l'aide de l'instruction  $\langle 39 \rangle$ .

Il existe trois situations qui provoquent une illumination permanente de la LED"ERREUR":

si, lors du test automatique interne, le système trouve une erreur dans la RAM (remplacer  $IC<sub>14</sub>$ ),

si l'on définit matériellement par l'intermédiaire de la matrice de diodes une adresse de locomotive qui n'existe pas (corriger la définition de l'adresse),

ou si, lors du déchargement d'un programme en format Intellec en provenance de l'ordinateur-hôte, le système a détecté une erreur de transmission, probablement due à un taux de transmission erroné (effectuer une initialisation du et recommencer le système transfert).

# Déchargement d'un fichier en provenance d'un ordinateur-hôte

EDiTS connaît une option puissante destinée à ceux qui ne craignent pas de programmer en langage machine Z80: le mode de déchargement (download mode).

Il existe deux sortes de programmes programmes auxquels on fait appel à l'aide d'instructions spécifiques et des programmes cycliques auxquels EDiTS fait appel lui-même.

La **figure 6** montre en quel point du programme de gestion EDiTS procède à un tel appel cyclique d'un programme utilisateur.

Le système connaît deux instructions de déchargement. Avec l'instruction  $\langle$ 118 $\rangle$  on choisit le mode de déchargement binaire.

EDiTS se prépare alors à recevoir un fichier binaire précédé par les adresses de début et de fin de fichier en RAM, où seront écrits le premier et le dernier octet. Il va sans dire que ces adresses doivent correspondre au nombre d'octets transmis, car tout octet excédentaire est interprété comme une simple instruction.

Le **tableau 2** montre où l'on pourra décharger un programme utilisateur en RAM. Lors du déchargement, EDiTS ne vérifie pas que l'on écrit réellement aux adresses indiquées; en principe, il est possible d'écrire partout en RAM même aux emplacements utilisés par le système.

**Figure 6. Ordinogramme très simplifié de la boucle principale du programme de gestion du système. On y retrouve les différents sousprogrammessystème optionnels auxquels· il peut être fait appel.** 

L'instruction <119> fait passer EDiTS en un mode qui permet le déchargement de fichiers en format Intellec-8 d'Intel (voir infocarte 144, Elektor n°120, juin 1988). La plupart des assembleurs sont capables de produire un fichier objet de ce format. Un fichier Intellec (un fichier ASCII en fait) comporte, outre les données proprement dites, aussi toutes les informations concernant les adresses, une somme de vérification (checksum) par enregistrement (bloc de 256 octets au maximum). Si cette somme de vérification donne à penser qu'il y a eu erreur au cours de la transmission, EDiTS passe en

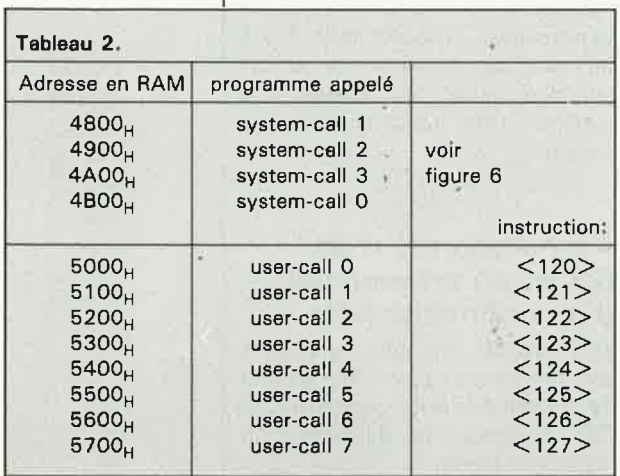

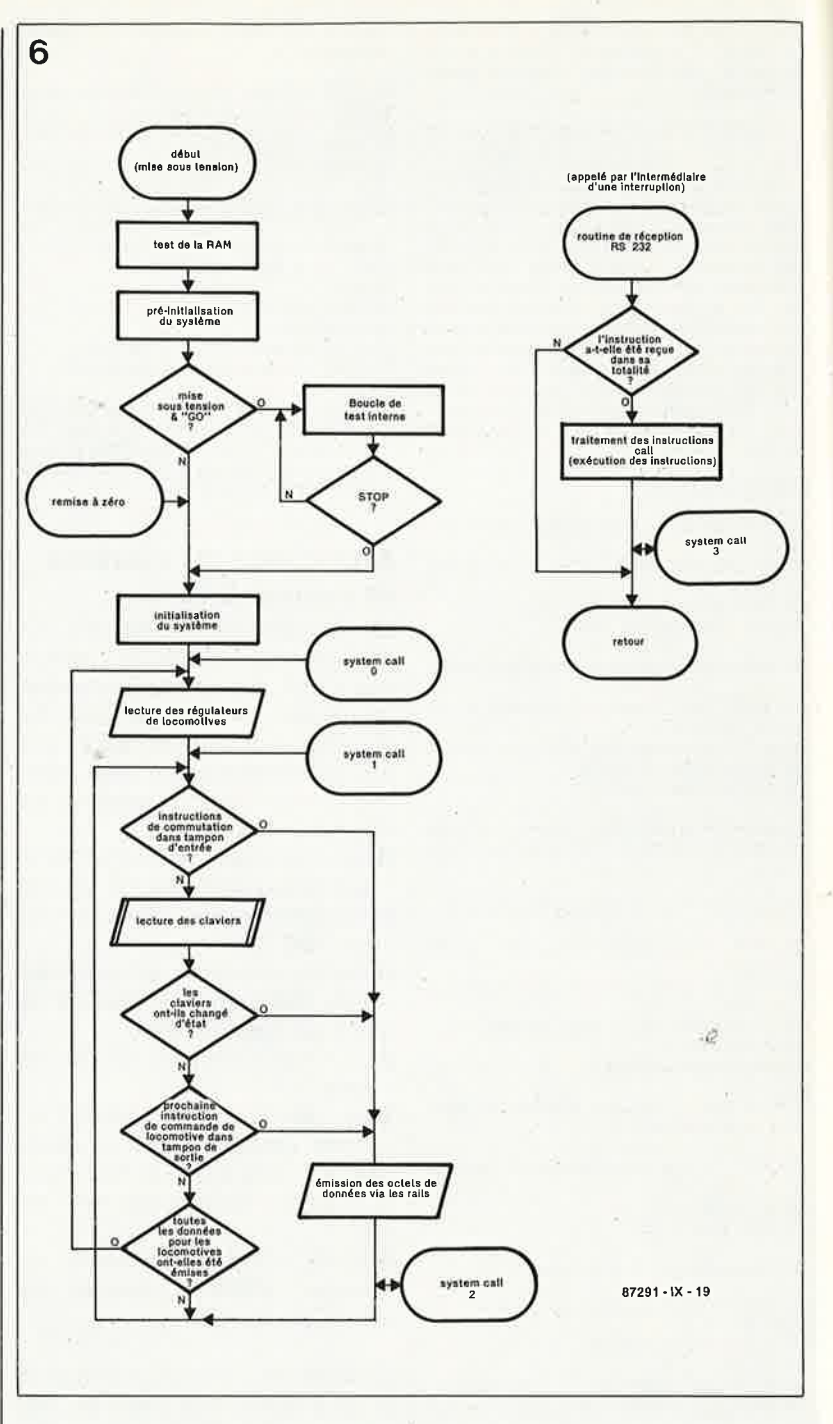

mode "STOP" (la LED "ERREUR" s'i!lumine en permanence).

Il faut alors effectuer une **RAZ** du système par action sur S3 avant de tenter un nouveau déchargement du programme utilisateur.

Pendant le déchargement, le programme principal est interrompu et EDiTS est mis en mode **"STOP",**  ceci pour éviter qu'on ne fasse appel à une routine cyclique avant que l'ensemble du programme n'ait été déchargé. En mode de déchargement la LED jaune clignote à une fréquence de 2 Hz.

Prenons l'exemple du MS-DOS: il suffit d'entrer l'instruction **copy**  <nom du fichier> coml: pour obtenir le déchargement d'un programme. Lorsque le déchargement est terminé, le clignotement de la LED D35 cesse; il faut ensuite entrer un "GO" (instruction <96> ou actionner la touche **"GO")** pour donner vie à EDiTS.

Le premier exemple choisi est celui d'une routine qui permet de donner à un certain nombre d'aiguillages ou de signaux (128 au maximum) la position requise. Comme cette routine commence à l'adresse  $5000_H$ , il faut l'activer à l'aide de l'instruction <120>. Dans la routine proprement dite, on commence à recopier les ordres de commutation d'aiguillages et de signaux concernés dans la paire de registres DE, puis par l'intermédiaire de la routine-système WIS COM, on les copie vers le tampon d'instructions de commutation.

Le programme principal d'EDiTS fera en sorte que ces instructions de commutation soient exécutées. En modifiant les lignes de données à la fin de cette routine, chaque utilisateur potentiel pourra adopter ses propres positions d'aiguillages ou de signaux. Chaque instruction de commutation comporte deux octets: le numéro de l'aiguillage ou du signal suivi par l'instruction de commutation (<33> pour "tout droit" et <34> pour "en déviation"). Il faut terminer la liste d'instructions de commutation par un  $0000_H$ .

Notre second exemple est celui d'une routine cyclique à laquelle il est fait appel après chaque lecture des régulateurs de locomotive. Dans cette courte routine, la donnée obtenue par lecture du régulateur de locomotive n°1 est recopiée à l'emplacement requis du tampon de sortie correspondant à l'adresse de locomotive 40. Ceci signifie que le régulateur n°1 est actif tant pour la locomotive ayant l'adresse attribuée au régulateur n°1 que pour la locomotive ayant l'adresse 40. On vient ainsi de procéder à un accouplement logiciel des deux locomotives que l'on peut ensuite commander par l'intermédiaire d'un seul régulateur. On pourra, par exemple, utiliser cette paire de locomotives pour la traction d'un train de marchandises. Pour faire cesser cet accouplement, il suffit, en mode de déchargement, de décharger un seul octet (C9, l'instruction *return* du Z80) à l'adresse en RAM du début de la routine que nous venons de décrire.

En règle générale, il faut veiller à ce que le contenu d'origine de tous les registres utilisés par le programme utilisateur · soient mis sur la pile **(stack).** Lorsque l'on quitte une telle routine utilisateur, il faudra bien entendu restaurer le contenu d'origine de ces registres.

## **Logiciel sur disquette**

Pour pouvoir concevoir des programmes utilisateurs, il est indisconnaître programme système de gestion d'EDiTS. Nous ne pouvons pas vous donner ici le listing commenté de ce logiciel, plusieurs dizaines de pages. Nous vous proposons cependant ce logiciel sous la forme d'une disquette de 5"¼, 360 Ko au format IBM (ESS104 Publitronic); elle comporte le code hexadécimal, le listing-source commenté (en anglais) et une référence croisée, soit quelque 200 Ko en tout. Il vous suffira ensuite d'imprimer ces fichiers sur votre imprimante. **M** 

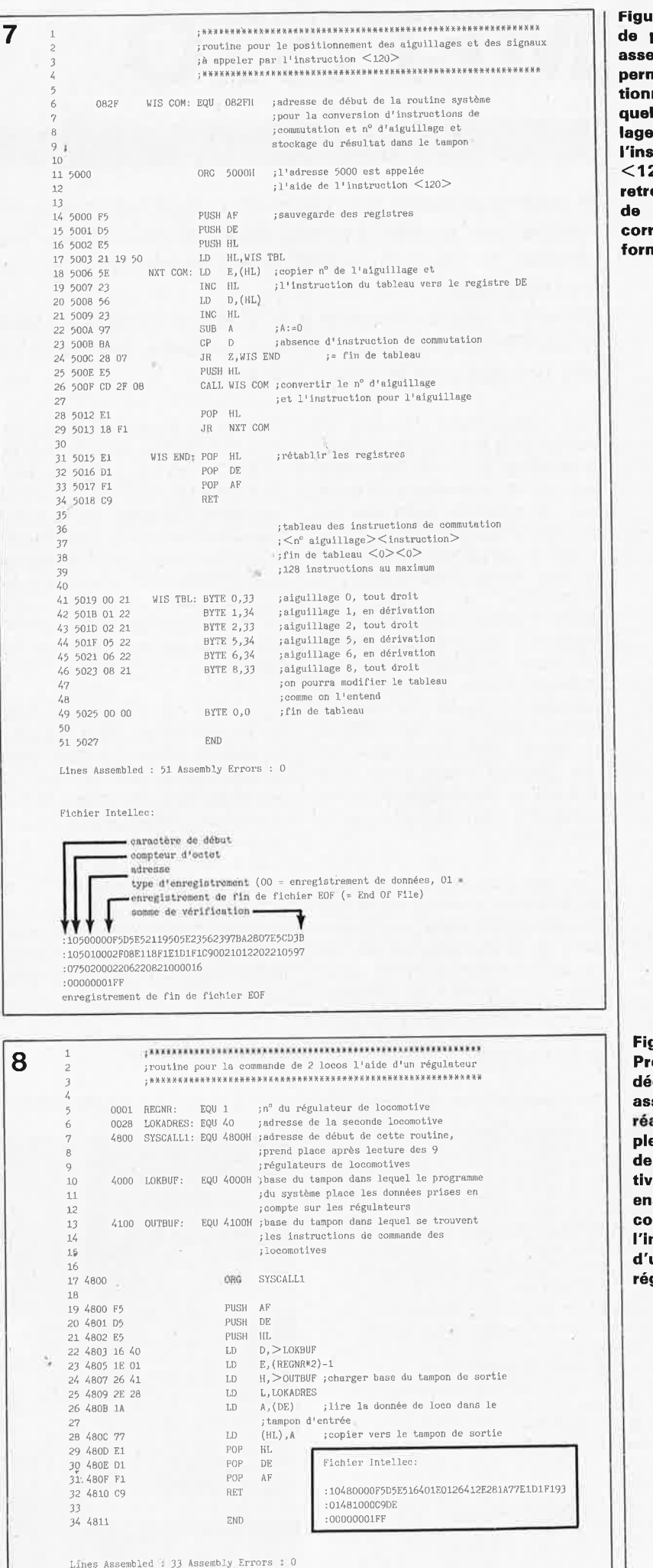

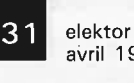

avril 1989 **Figure 7. Exemple de programme en assembleur permettant le positional gues** aiguil**lages à l'aide de** 

**l'instruction <120>. Au bas on retrouve le fichier**  déchargement espondant en nat Intellec.

> aure 8. Programme de chargement en sembleur pour aliser un accouement "logiciel" deux locomoes que l'on peut ensuite mmander par ntermédiaire d'un même aufateur.

*.* .;:

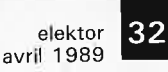

J., J.C. et

# R. J.C. et **MEFISTO**

# l'attrait de l'inconnu...

**Si vous faites partie des possesseurs d'un système de réception individuel d'émissions relayées par satellite,** il **a sans doute dû vous arriver, lors de vos essais, de capter des signaux TV dont la qualité vidéo ne répondait qu'occasionnellement aux normes internationales.** 

**Dans cet article consacré à la vidéo en général, nous vous proposons un montage, MEFISTO,** conçu pour la remise en forme de l'un de ces signaux PAL venus du ciel, aux normes pour le moins **originales.** 

Dans certains pays d'Europe, les Pays-Bas et la Belgique entre autres, la télévision par câble est devenu une réalité quotidienne; d'autres pays de superficie importante, tels que la République Fédérale d'Allemagne, le Royaume-Uni et la France, se sont lancés dans d'ambitieux programmes de câblage de certaines régions à forte densité de population (grandes villes, centres industriels); ce câblage ne profitera malheureusement pas à tous leurs habitants. Il faudra de longues années avant que des régions entières du territoire français et des pays riverains soient à leur tour reliées à un quelconque réseau de câblage TV, si tant est que cela ne se fasse jamais.

C'est pour ceux de nos lecteurs qui ont senti venir le vent et qui se sont en conséquence armés pour la révolution de la télévision relayée par satellite, en abrégé, la TV-SAT, en se dotant d'un système de réception complet (antenne parabolique, LNC, tuner/récepteur), que nous avons conçu MEFISTO.

relayées par la grande majorité des canaux du satellite ESC-4 (il s'agit de l'ex-ESC-1!) ne pose pas le moindre problème. Un canal et un seul se singularise, l'original: on le reçoit parfaitement à certains moments de la journée, et voici qu'il "désynchronise" brusquement à tout bout de champ: qui est-il ce "contrevenant"? Il s'agit du canal (transpondeur) 9-W-V émettant sur une fréquence de 11,138 **MHz.** 

**<sup>A</sup>**première vue, il s'agit d'un canal de langue anglaise qui, à longueur de journée, diffuse des films. Astra retransmet également ce canal: la qualité des émissions transmises par ce nouveau satellite de R.D.S (Radiodiffusion Directe par Satellite) est aussi bonne, (si ce <sup>n</sup>'est meilleure) que celle des émissions d'ECS-4. Il <sup>s</sup>'agit d'un signal PAL dans la bande II; il faudra donc pour le recevoir, disposer soit d'un récepteur multistandard, soit d'un convertisseur PAL SECAM.

# **Quels sont les problèmes?**

L'équipement du canal 9 d'ECS-4

est basé sur le SATPAK de la firme japonaise Matsushita. Il s'agit d'un système de "traitement" analogique et multimode de la vidéo *(over-air entitlement contrai* disent les anglais). Le système est conçu pour la distribution de programmes par un réseau câblé et **non pas** pour la réception par installation individuelle (situation que l'on n'avait pas envisagé à l'époque de la mise en orbite d'ESC-1).

Avec l'arrivée des satellites de Radio Diffusion, les choses ont bien évolué depuis.

.•

Les émissions passaient parfaitement jusqu'à voici deux ans environ. Brusquement la situation s'est dégradée: les images arrivent bien <sup>à</sup> certaines heures, à d'autres elles sont (pratiquement) inutilisables. Les tubes haute-puissance du répéteur auraient-ils rendu l'âme?

Une étude approfondie du signal en provenance du canal 9-W-V d'ECS-4 fait apparaître des différences sensibles entre un signal synchronisé (la réception est bonne) et un signal "original" (désynchronisé).

**Mise En**  Forme ln vitro\* d'un **Signal TV Original\*** 

**\*ln vitro:** en milieu artificiel, en laboratoire **\*Original,** 4° Par ext. Marqué de caractères nouveaux et singuliers, au point de paraître bizarre, peu normal (Source Petit Robert).

La réception des émissions TV

### **Caractéristiques techniques**

- **Rêgénérateur de** synchronisation à PLL
- Commutation automatique synchronisé/désynchronisé
- La chronologie de l'ensemble du circuit est numérique;
- absence de lignes à retard, etc . .. Le processeur de traitement vidéo est transparent pour les autres signaux de TV par satellite
- MEFISTO ne modifie en rien le service Teletext multilingue Comporte trois sorties vidéo tamponnées: Magnétoscope, Moniteur, Remodulateur
- Module de réception de synchronisation FM séparé pour faciliter son implantation éventuelle à l'intérieur d'un tuner/récepteur (IDU) existant
- Connexion directe à la plupart des tuners/récepteurs du commerce, y compris à la station de réception de TV par **aateUlte d'Elektor**
- Réglage simple à l'aide de quelques points de calibration seulement
- **Utilise des composants standard**
- **Technologie CMOS** .. **falbla consomrnatfon.**

# **Plus complexe que l'on ne pense**

La **figure 1** donne le synoptique d'une station d'émission pour le canal 9 d'ECS-4. Le signal montant (uplink) que doit relayer le répéteur 9-W-V est modulé en fréquence (MF) et occupe une bande passante d'une largeur de 8,6 MHz environ. La première partie de cette bande passante, comprise entre O et 6 **MHz,**  est attribuée à un signal vidéo composite et à la sous-porteuse chrominance PAL qui lui est associée. Le reste du spectre attribué à ce canal est occupé par un certain nombre de sous-porteuses **MF:** 

■ le canal audio (son) primaire sur 6,6 **MHz** (large bande, ne s'est pas dégradé au cours des ans),

■ la sous porteuse des données spécifiques, de sous-titrage et de "mode de traitement" sur 7,2 **MHz**  (MF),

■ les impulsions de synchronisation composite sur 7,66 **MHz (MF),** 

■ le programme de radio en stéréo, radio-ten sur 7,92 et 8,10 MHz (NBFM/compression Panda/ Wegener).

Si l'on prend le temps de passer <sup>p</sup>lusieurs journées devant son petit écran on constate des faits étranges: sur 24 heures, le signal vidéo semble passer sans problème à trois reprises pendant près d'une demiheure; l'une de ces périodes fastes se situe souvent entre 13.46 et 14.16 GMT (réchauffement du satellite?). MEFISTO fait automatiquement la différence entre les périodes fastes et les autres; l'utilisateur dispose ainsi en permanence d'un signal vidéo correct aux sorties du montage; ce signal peut attaquer un magnétoscope à temporisateur incorporé. Correctement réglé, un **MEFISTO** branché à une installation individuelle dotée de caractéristiques de démodulation convenables met moins d'une seconde pour se synchroniser sur le signal "original" en provenance de 9-W-V; il est en outre transparent aux autres signaux relayés par satellite et fonctionne fiablement même dans le cas de signaux au rapport signal/bruit relativement faible.

# **Côté récepteur: TVRO et réseaux câblés**

Le synoptique de la **figure 2** montre la situation que rencontre le possesseur d'une station de réception de TV-SAT individuelle. Comme nous le verrons un peu plus loin, MEFISTO combine les impulsions de synchronisation composite  $(c\text{-}sync)$  à un signal vidéo non écrêté (unclamped); le résultat de cette

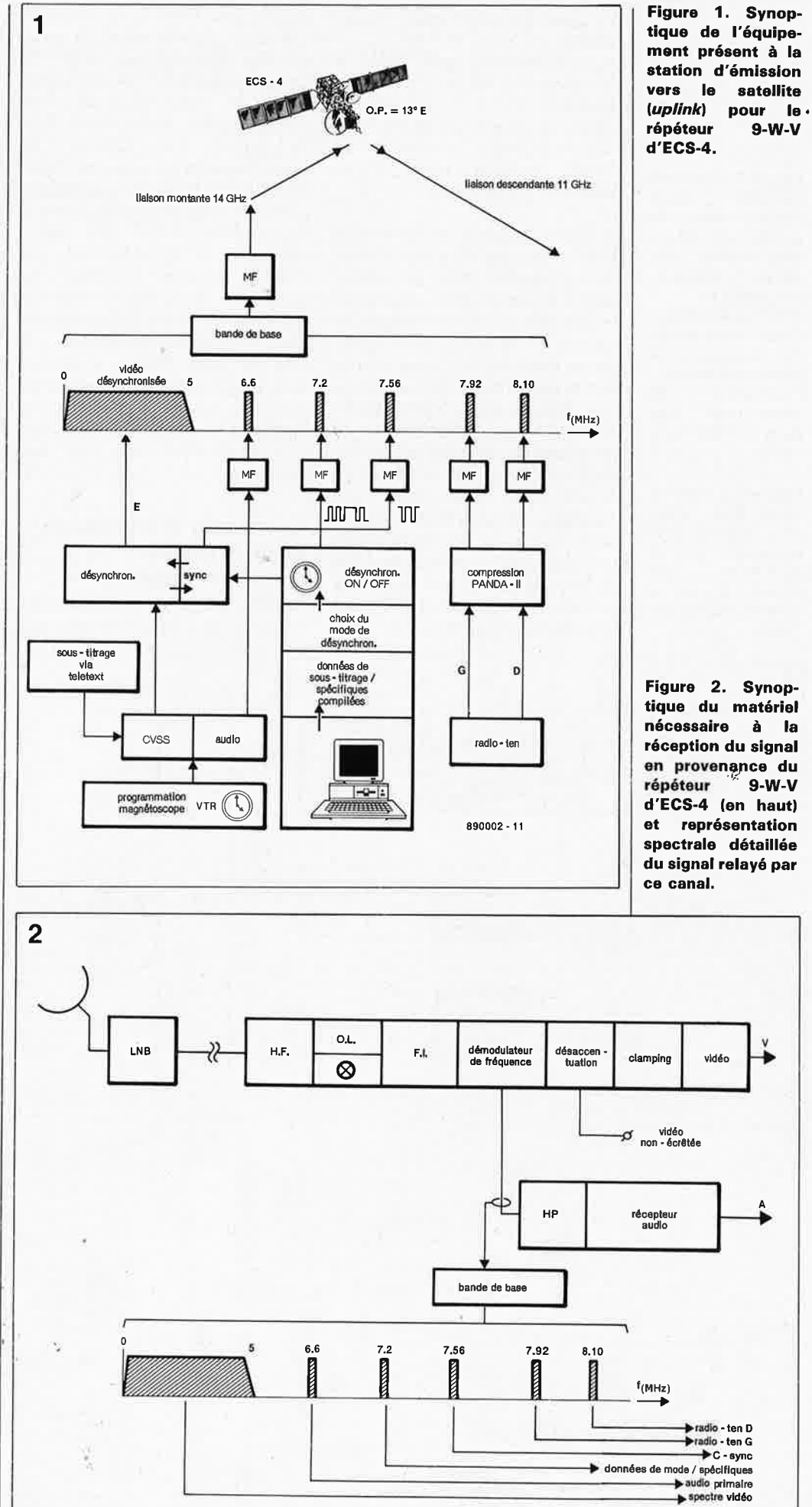

**33** elektor avril 1989

890002 • 12

**Figure** 3. Structure partielle d'une<br>station tête de station réseau de télévision câblée pour relayer le signal en provenance d'ECS-4. On remarquera, dans le cas des impulsions de synchronisation,<br>L'utilisation de l'utilisation modulations tant du type **"MA"** que **"MF".** 

**Figure 4. L' électronique d'un récepteur d'impulsions syntonisé à 7,56 MHz. Les bobines L1** et **L2 sont fabriquées par Toko.** 

combinaison est une image correcte.

Dans un récepteur/tuner **TV-SAT** le sous-ensemble baptisé "écrêtage" (clamping) est bien souvent un unique circuit combinant les fonctions d'écrêtage (limitation du niveau) du signal vidéo et d'antidispersion de ce signal.

La **figure 3** donne le synoptique d'une station tête de réseau utilisée pour l'injection dans un réseau câblé d'émissions relayées par satellite. Ce type de station comporte un système de réception distinct pour chacun des canaux qu'il faut injecter dans le réseau câblé. Dans le cas qui nous intéresse (partie supérieure du schéma), les impulsions synchronisation fournies par un filtre bande de base  $(BB = baseband)$ associé à un démodulateur sont **modulées en amplitude** (MA) à faible niveau sur la sous-porteuse audio primaire (qui est elle **modulée en fréquence)** à 5,6 MHz au-delà de la porteuse vidéo (image). De par<br>l'excellente caractéristique de caractéristique

suppression de la modulation d'amplitude que présentent la majorité des démodulateurs audio **FM**  des téléviseurs modernes, les impulsions de synchronisation sont, normalement, inaudibles. Pour reconstituer les synchronisation il faut un tuner **VHF/UHF** réglé sur le canal correspondant à celui assigné au répéteur (transponder) 9-W-V. Ce tuner comporte un détecteur MA qu<sup>i</sup> procède fréquence de 6,6 MHz en vue de régénérer le signal de synchronisation composite. Normalement, ce type de tuner effectue simultanément plusieurs traitements: resynchronisation, commutation de mode et chronométrie de bloc, et cela sans que le téléspectateur n'en soit conscient.

# **Récepteur d'impulsion et principe de resynchronisation**

Comme MEFISTO est principalement destiné à être utilisé avec une

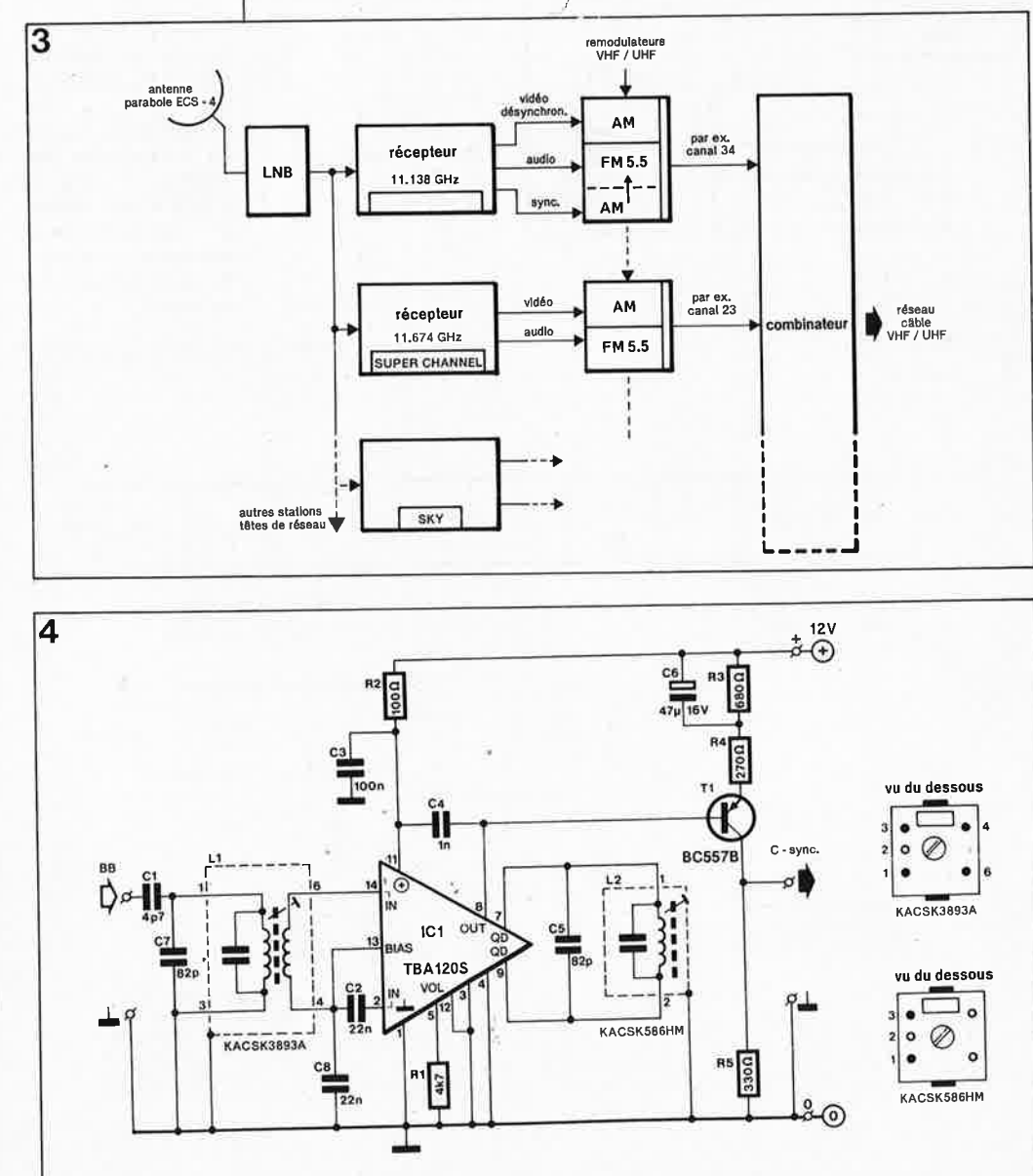

installation de réception individuelle, nous en resterons là en ce qui concerne les stations têtes de réseau câblé.

Le signal le plus important ici est le signal de synchronisation composit<sup>e</sup> extrait du spectre du signal à l'aide d'un simple récepteur d'impulsion **MF** syntonisé sur une fréquence de 7,66 MHz.

Ce circuit, donné en **figure 4,** est une application standard d'un circuit intégré de Siemens fort connu, le TBA120S, un amplificateur symétrique à huit étages à démodulateur symétrique de coïncidence utilisé ici en démodulateur quadrature. Le filtre d'entrée LI et la bobine de quadrature 12 sont tous deux syntonisés sur la fréquence de 7,66 **MHz.** 

C'est à dessein que le condensateur de désaccentuation (de-emphasis) possède une valeur faible: on obtient ainsi une élimination efficace du produit de quadrature de 16,12 MHz et on maintient à un niveau acceptable la distorsion de la composante à 16 626 Hz du signal de synchronisation ligne démodulé<br>(toute distorsion entraîne une (toute distorsion entraîne rotation de phase).

On dispose à la sortie du transistor tampon Tl du signal de synchro composite, c-sync, utilisé plus en aval par MEFISTO.

En raison de la bande passante limitée attribuée au canal de synchronisation de 7,66 **MHz,** les impulsions présentent une distorsion qui leur donne des formes gaussiennes telles celles qu'illustre le chronodiagramme de la **figure Sc.**  Bien que les images ainsi obtenues soient correctes, l'examen à l'oscilloscope du signal de synchronisation composite démodulé nous apprend qu'il présente en règle générale un rapport signal/bruit relativement faible, de 10 à 20 dB seulement, et qu'il possède une bande de bruit relativement large (le chronodiagramme de la figure Be ne représente pas ce bruit).

On comprend ainsi que les impulsions de synchronisation "bruyante" reçues à 7,66 MHz exigent un filtrage <sup>q</sup>ui doit se faire en évitant de porter atteinte à la relation de phase du signal vidéo original présent dans le spectre du signal. C'est la raison pour laquelle on procède, dans MEFISTO, à la **régénération** du signal de synchro composite à l'aide d'une boucle à verrouillage de phase, une PLL (Phase Locked Loop), dont nous examinerons ultérieurement le fonctionnement dans le détail.

35 elektor<br>avril 1989

# **Ce qu'il ne faut pas et ce qu'il faut faire**

Pour comprendre la fonction du signal de synchronisation composite dans tout cela, il nous faut examiner d'un peu plus près le signal "original" tel que le représentent les courbes **a** et **b** de la figure 5. Au lieu de garder au signal vidéo une polarité constante, là station d'émission lui a malheureusement fait subir une inversion de polarité à chaque trame paire d'une image (pour mémoire, une image comporte deux trames entrelacées). La première tâche de MEFISTO alors est de déterminer automatiquement la polarité d'une trame et de décider si elle a subi ou non une inversion. Mais ce <sup>n</sup>'est pas tout, car même si le signal vidéo a retrouvé sa polarité correcte, on n'en obtiendra pas pour autant une synchronisation de l'image sur son téléviseur.

L'étude des courbes **a** et **b** de la figure 5 nous montre que le problème tient au niveau des impulsions de synchronisation par rappor<sup>t</sup> à celui de l'information vidéo proprement dite. La figure **Sb** montre la forme, simplifiée, du signal original. Le niveau le plus bas de ce signal, 0%, est formé par le bas de l'impulsion de synchronisation mais aussi par le niveau de noir du signal vidéo, qui se situe normalement à 30% environ (voir figure· **Ba).** Ce décalage vers le bas du niveau du signal trompe le dispositif d'extraction de signal de synchronisation du téléviseur qui confond, à un instant donné, un certain niveau de noir de l'information vidéo avec une impulsion de synchronisation; dans ces conditions, il est très rare d'obtenir,

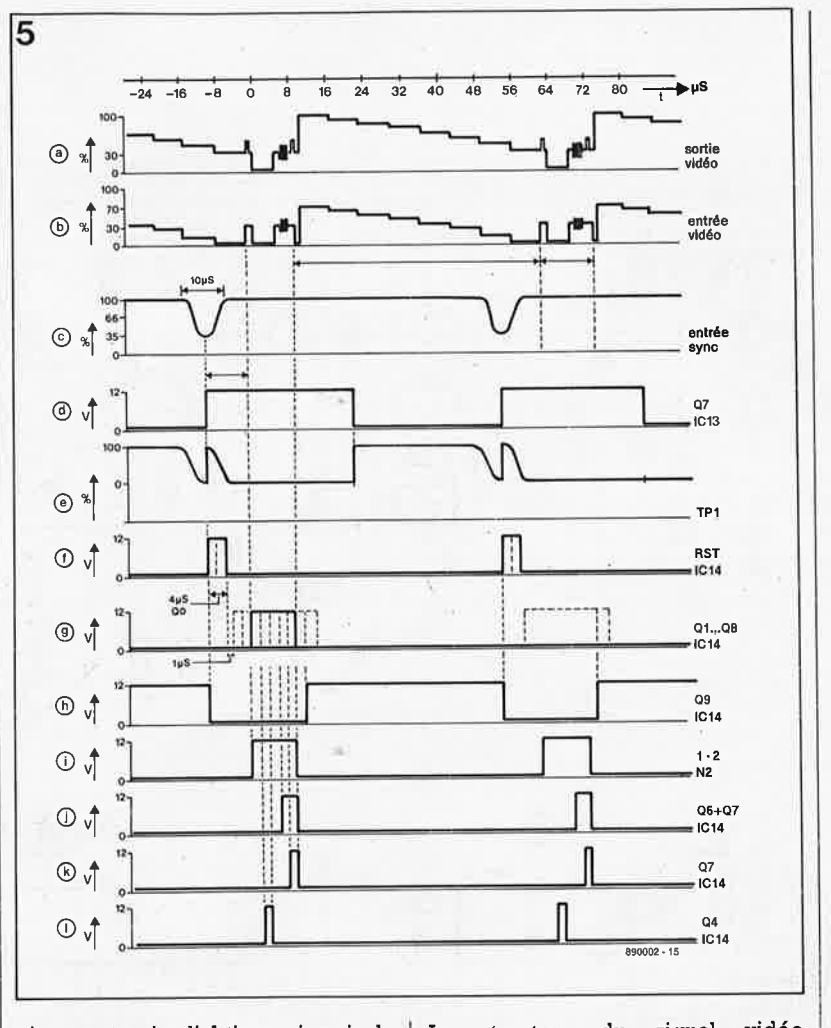

si tant est qu'on l'obtienne jamais, la synchronisation de l'image.

Comme la PLL mentionnée precedemment est par définition capable de fournir des informations de fréquence et de phase conçernant le signal de synchronisation ligne, il est possible de rehausser de 30% une durée de 52 microsecondes (µs) du signal vidéo de chaque ligne.

La structure du signal vidéo "original" devient relativement simple lorsque l'on a compris que le rapport entre le niveau du signal de synchronisation et celui du palier de suppression est correct mais que le niveau absolu du signal vidéo est inférieur de 30% à ce qu'il devrait être (le niveau du signal de synchronisation est trop élevé de 30%).

**Figure 5. Ce chronodiagramme complexe illustre le principe de MEFISTO.** 

цÒ

**Figure 6. Analyse de la forme temporelle de la trame du signal remis en forme.** 

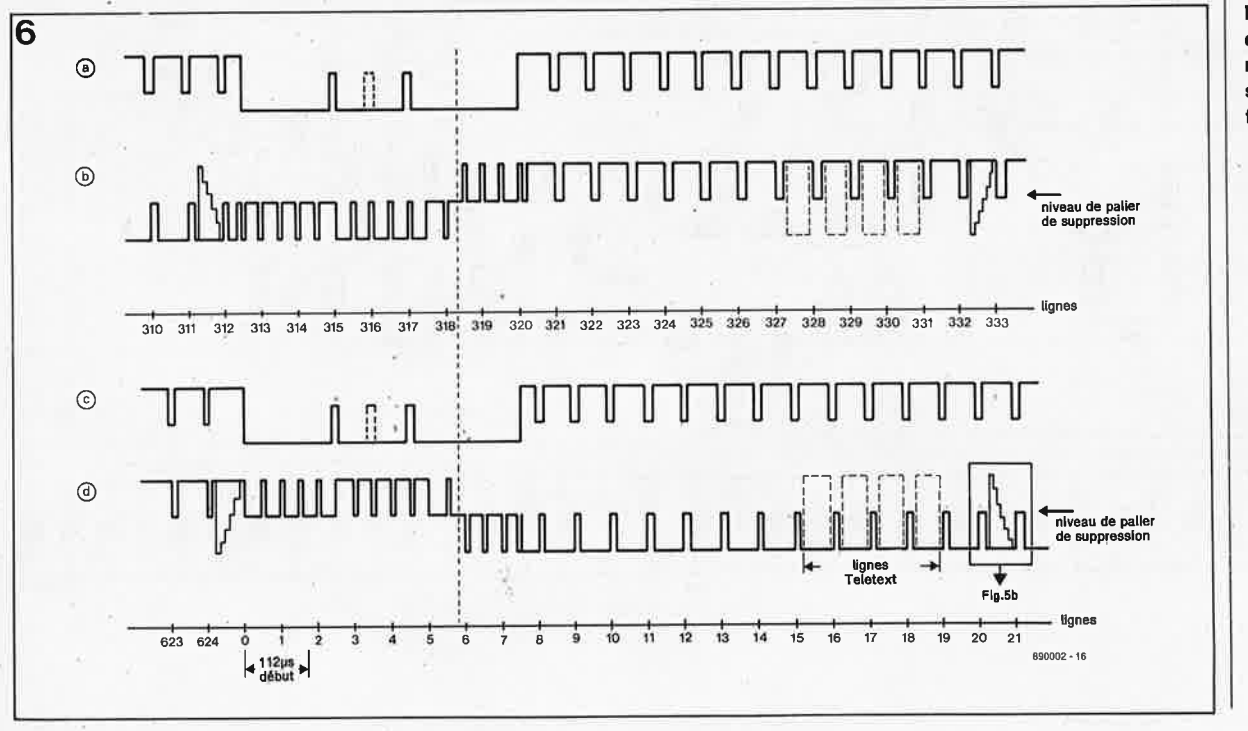

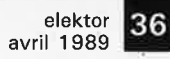

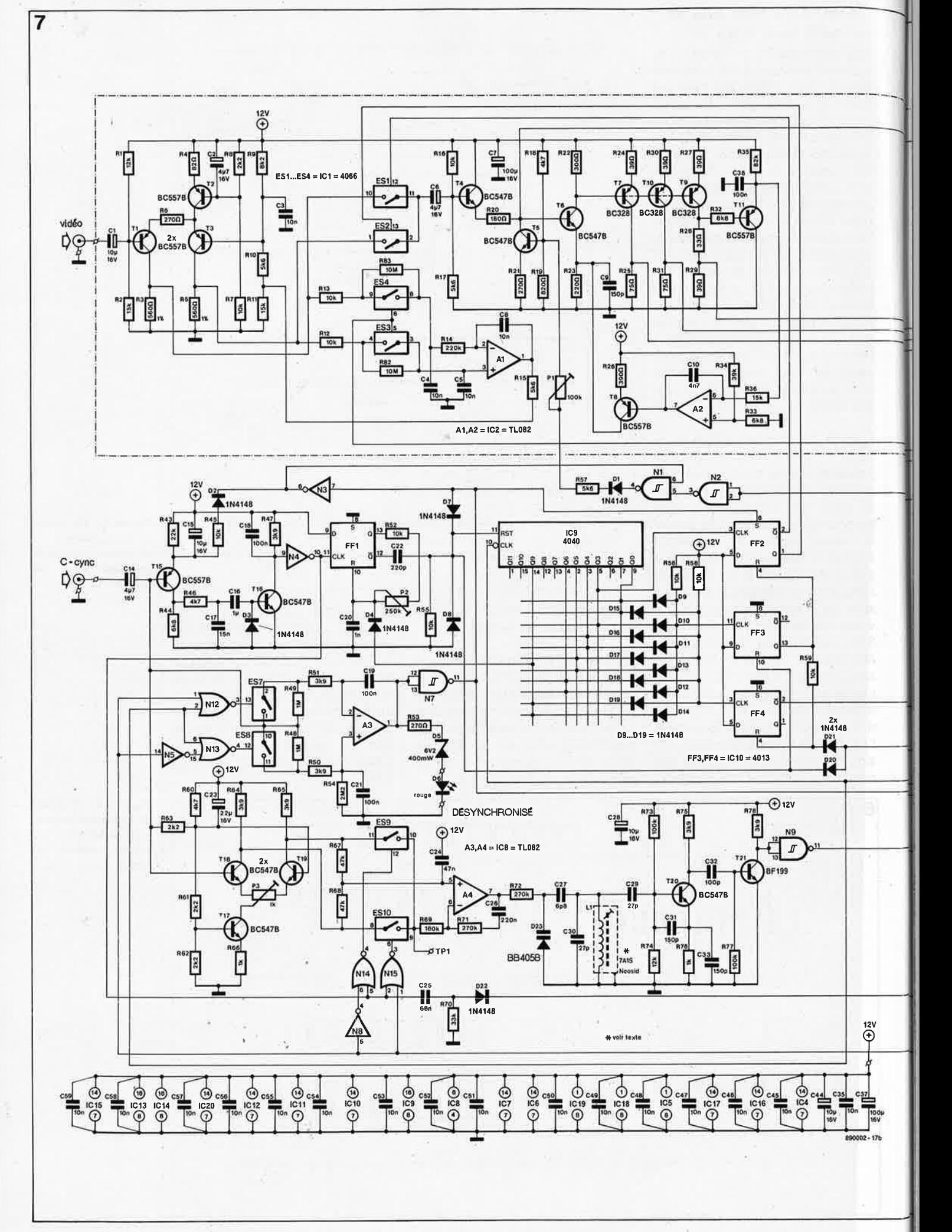
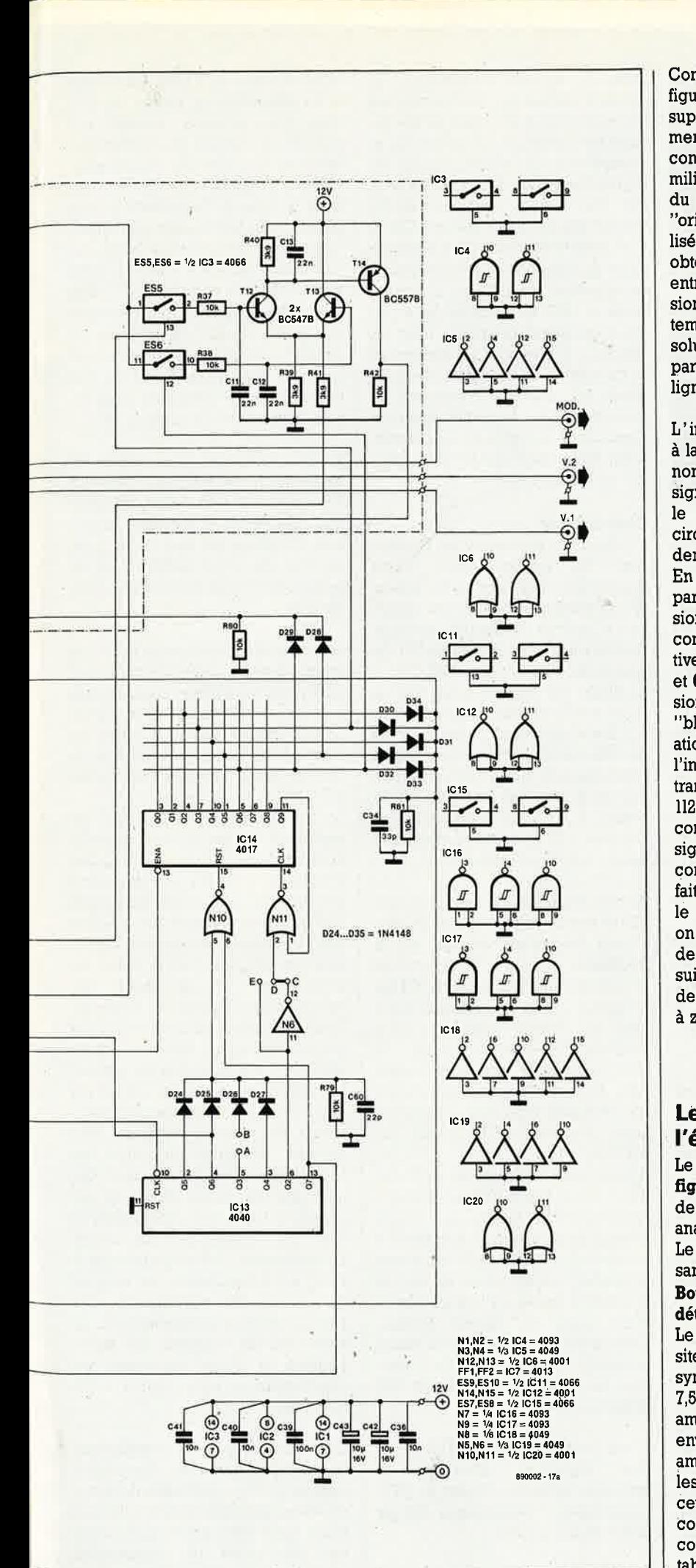

Comme l'illustre la courbe de la figure 5a, le niveau du palier de suppression, qui se situe normalement à 30%, présente un niveau constant situé approximativement au milieu de la plage vidéo. Le niveau du palier de suppression du signal "original" après traitement est stabilisé par un signai de commande obtenu à la suite d'une comparaison entre le niveau du palier de suppression que présente le signal avant traitement et après son inversion. Cette solution garantit ùne commutatiori parfâite entre les deux signaux aux lignes 5 et 318 de l'image TV.

L'instant de basculement du circuit à la polarité inverse du signal vidéo non-écrêté est déterminé par le signal de synchronisation fourni par le récepteur MF de 7,56 MHz, un circuit de retard et un compteur de demi-lignes.

**En figure 6,** cet mstant es\ visùalisé par la ligne pointillée. Les impulsions du signal de synchronisation composite, qui deviennent "négatives" sur les chronodiagrammes **6a**  et **6c** de cette figure, sont les impulsions de synchronisation ligne, le "bloc" représente la synchronisation trame. Après détection de<br>l'impulsion de synchronisation synchronisation trame, on introduit un retard de 112 µs avant la remise à zéro du compteur de demi-lignes pour signaler le début du processus de comptage. L'inversion de polarité se fait après huit demi-lignes. Lorsque le contenu du compteur atteint 633, on procède à une nouvelle inversion de là polarité et le compteur poursuit son comptage jusqu'à 1 250 demi-lignes avant qu'il ne soit remis à zéro au cours de la ligne 1.

# **Le détail de l'électronique**

Le schéma de MEFISTO, illustré en **figure 7,** est un exemple intéressânt de la combinaison d'électronique analogique et numérique.

Le montage n'utilise que des composants standard pas chers.

#### **Boucle à verrouillage de phase et détecteur de désynchronisation**

Le signal de synchronisation composite en provenance du récepteur syntonisé sur la fréquence de 7,56 MHz (figure 4) présente une amplitude crête à crête de l V environ; on applique ce signal à un amplificateur différentiel formé par les transistors Tl8 et Tl9. Associé à cet amplificateur, un transistor, Tl7, constitue une source de coûrant constant de 2 mA. La résistance ajustable P3 permet d'équilibrer les

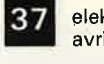

elektor avril 1989

**Figure 7. La commutation automatique . quê comporte** 

**MEFISTO est urie**  combinaison origi**nale d'électronique numérique analogique. Même la fonction Teletext multilingue est**  conservée! **ponts de câblage A-B et C-D/D-E servent à la compensation**<br>d'une dérive **d'une dérive de phase éventuelle de la bande de baie ou du signal vidéo non-écrêté fourni par le récepteur/tuner.** 

Ĉ

**Avant .** . .

**et après**   $\cdots$ **remise en forme du**   $sin<sub>1</sub>$ *al* **MEFISTO ... La différence est sehslble.** 

#### **Liste des composants**

Résistances:  $R1, R74 = 12 k\Omega$  $R2, R11, R36 = 15 k\Omega$  $R3, R5 = 560 \Omega/1\%$  $R4 = 82 \Omega$  $R6, R21, R53 = 270$   $\Omega$ R7 ,R12,R13,R16,R37, R38,R42;R45,R52, R55,R56,R58, R59,R79 à R81 = 10 kQ R8,R61 à R63 = 2kQ2  $R9 = 8k02$  $R10, R15, R17, R57 =$ 5kQ6  $R14 = 220 k\Omega$  $R18, R46, R60 = 4k\Omega$  $R19 = 820 \Omega$  $R20 = 180 \Omega$  $R22 = 300 \Omega$  $R23 = 220 \Omega$ R24,R27,R29,R30 <sup>=</sup> 39 Q  $R25, R31 = 75 \Omega$  $R26 = 390 \Omega$  $R28 = 330$  $R32, R33, R44 = 6k\Omega8$  $R34 = 39 kQ$  $R35 = 82 k\Omega$ R39 à R41 ,R47, R50,R51 ,A64,R65,  $R75, R78 = 3k$  $R43 = 22 k\Omega$  $R48, R49 = 1 M<sub>\Omega</sub>$  $R54 = 2M\Omega$  $R66, R76 = 1 k\Omega$  $R67, R68 = 47 k$  $R69 = 180 k\Omega$  $R70 = 33 kQ$  $R71, R72 = 270 k\Omega$  $R73.R77 = 100 k\Omega$  $R82, R83 = 10 M\Omega$  $P1 = a$ just. H 100 k $\Omega$  $P2 =$  ajust. H 250 k $\Omega$ P3 = ajust. H 1 k $\Omega$ Condensateurs: Sauf indication contraire, il s'agit de condensateurs du type radial les condensateurs céramique ont un pas de 2,5 mm C1, C15, C28, C42 à C44 = 10  $\mu$ F/16 V  $C2, C14 = 4\mu F7/16$  V

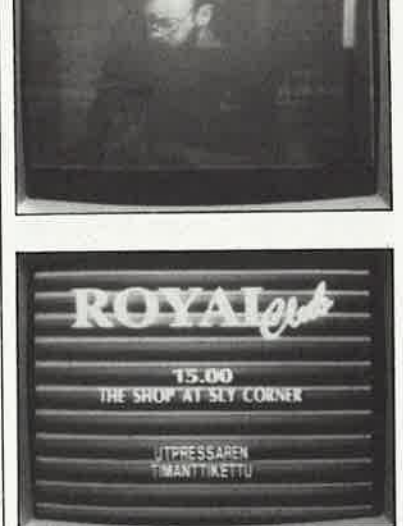

niveaux des deux signaux de sortie disponibles en aval des résistances R64 et R65.

Les signaux de sortie complémentaires attaquent un comparateur de phase, les interrupteurs électroniques ES9 et ES!O. Un signal rectangulaire de 15 625 **Hz** produit par le compteur IC13 et disponible à sa sortie Q7 commande alternativement la fermeture de l'un de ces deux interrupteurs. Ce signal est obtenu par la division, par IC13, par <sup>256</sup>d'un signal de 4 MHz fourni par un oscillateur commandé en tension, un VCO *(Voltage Conttolled Oscil-Jator),* formé par la paire de transistors T20 et T21 (signal de la figure **5d).** 

La tension de commande du VCO est fournie par un filtre passe-bas en boucle basé sur l'amplificateur opérationnel A4; la boucle à verrouillage de phase est ainsi refermée.

Le VCO de 4 **MHz** centré sur T20 est un oscillateur du type Colpitts. La fréquence d'oscillation est déterminée par la tension qui règne aux bornes de la diode varicap D23 qui fait partie d'un circuit LC accordé. Le transistor T21 amplifie le signal de l'oscillateur pour lui donner un niveau numérique; la porte NAND <sup>à</sup> trigger de Schmitt, N9, tamponne ensuite ce signal.

Si l'on a syntonisé le VCO sur 4 MHz, la PLL se verrouille en présence d'un signal de synchronisation à l'entrée correspondante. Dans ce cas, et à condition que l'ajustable P3 soit positionné correctement, on dispose du signal représenté en figure **5e** au point de test TPI. L'amplitude moyenne de ce signal atteint 50%, comme il est de règle dans le cas d'un circuit à PLL verrouillé.

Dans un second comparateur de <sup>p</sup>hase constitué par les interrupteurs électroniques, ES7 et ESB, le déphasage est inférieur à 90°. De ce fait, le comparateur de phase produit un signal d'erreur dont la forme de base est une tension continue. Après filtrage par les condensateurs Cl9 et C21, cette tension produit le basculement de l'amplificateur A3 monté en comparateur. La LED D6 s'illumine alors et MEFISTO quitte le mode d'attente *(stand* by) pour entrer en fonction. L'inverseur N3 interrompt la circulation du courant à travers la diode D2; la tension d'émetteur du transistor Tl5 augmente alors et l'extracteur de signal de synchronisation trame basé sur les transistors Tl5 et Tl6 est activé.

#### **Chronométrie**

Au début de chaque trame, l'extracteur de synchronisation trame fournit une impulsion à l'inverseur N4 qui produit à son tour une impulsion d'horloge de niveau numérique destinée à la bascule bistable FFI. Le réseau de différentiation C22/R55 et la diode D4 veillent à ce que la bascule FFI ne remette le compteur IC9 à zéro qu'une seule fois au cours de chaque image. Le retard entre l'impulsion de bloc et l'impulsion de remise à zéro est introduit par le réseau RC P2/C20. Par action sur l'ajustable P3 on règle le retard à la valeur requise, c'est-à-dire 112 µs.

Après l'impulsion de remise à zéro, IC9 se met à compter à partir de zéro à une fréquence double de la fréquence ligne. Huit cycles d'horloge plus tard, la sortie Q3 du compteur passe au niveau logique haut et envoie une impulsion d'horloge à la bascule bistable FF2 dont la sortie Q provoque l'ouverture de l'interrupteur électronique ES!; le signal vidéo non inversé est alors transmis à la sortie de MEFISTO.

Après 625 demi-lignes, les cathodes des diodes Dl5 à D19 se trouvent simultanément toutes au niveau logique haut; la bascule bistable FF4 reçoit ainsi une impulsion d'horloge et produit une impulsion de test de la polarité active au niveau bas et d'une durée de 4 lignes d'écran. Cette impulsion se termine à l'instant précis de la commutation de l'inversion vidéo, qui se fait après 633 demi-lignes.

A cet instant le bistable FF3 reçoit une impulsion d'horloge et provoque la remise à zéro de FF2. L'interrupteur électronique ES! se ferme et ES2 s'ouvre.

Dès lors, le signal vidéo garde une

polarité correcte; il reste maintenant <sup>à</sup>en augmenter le niveau de 30% sans, bien entendu, toucher aux niveaux du signal de synchronisation ou du palier de suppression. Comme le montrent les courbes **c** et **<sup>d</sup>**de la figure 5, l'amplitude la plus faible lors de la réception de l'impulsion de synchronisation ligne sur 7,56 MHz coïncide avec l'état xxx00O00000 du compteur ICl3, Une porte OR réalisée à l'aide des diodes D24 à D27 placée à la sortie de ce comptèur produit une impulsion de remise à zéro d'une durée de  $4 \mu s$ transmise à un compteur situé en aval, ICl4 (signal de la figure 5f).

Si la cavalier de court-circuit se trouve en position  $C - D$ , l'inverseur N6 ajoute  $l \mu s$  à ce retard, de sorte que IC14 reçoit sa première impulsion d'horloge au bout de  $5 \mu s$  (le cavalier de court-circuit C-D-E permet de choisir un retard de 4 ou de  $5 \mu s$ ).

Le chronodiagramme de la figure **5g**  montre que les sorties du compteur IC14 passent au niveau logique haut à des intervalles de  $2 \mu s$ . Lorsqu'enfin la sortie Q9 passe au niveau haut, le compteur bloque sa propre entrée d'horloge via la porte **NOR NIi.** 

Le comptage s'arrêté et ne reprendra qu'après une nouvelle impulsion de remise à zéro. Les sorties Q3 à QB du compteur sont connectées à un réseau de diodes D30 à D34 qui forment une fonction AND; ce réseau produit une impulsion qui coïncide avec le palier de suppression et le signal de synchronisation ligne (voir figure 5i). Cette impulsion produit un décalage chronologique de 30% des impulsions de synchronisation par rapport à l'information vidéo. Les sorties Q6 et Q7 de IC14 se trouvent en permanence au niveau logique haut pendant la durée du palier de suppression du signal vidéo. Cet intervalle de temps (figure 5j) est obtenu à l'aide des diodes D28 et D29 qui commandent un circuit échantillonneur/bloqueur *(sample* & *hold)* qui échantillonne les niveaux du palier de suppression des signaux vidéo normal et inversé. La sortie Q4 du compteur est haute pendant la durée du signal de synchronisation ligne (signal de la figure **51).** 

## **Correction de polarité automatique**

La comparaison de l'amplitude instantanée du signal vidéo de sortie pendant l'intervalle de la synchronisation ligne avec celie qu'il prend lors du palier de suppression produit un signal de différence dont.

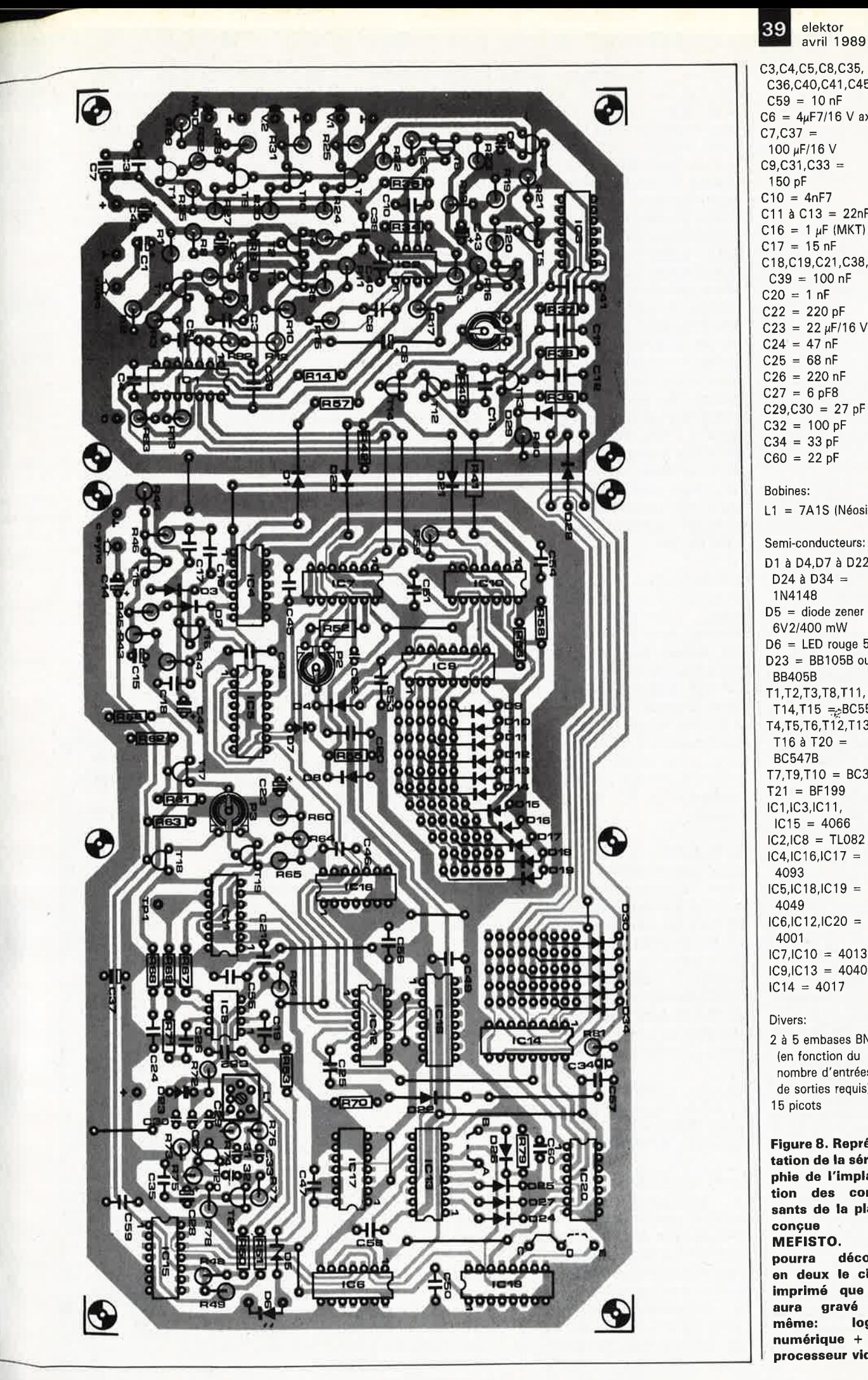

8

C3,C4,C5,C8,C35, C36,C40,C41,C45 à  $C59 = 10 nF$  $C6 = 4\mu$ F7/16 V axial  $C7.C37 =$ 100µF/16V C9,C31,C33 <sup>=</sup> 150 pF  $C10 = 4nF7$ C11 à C13 = 22nF  $C16 = 1 \mu F (MKT)$  $C17 = 15$  nF C18,C19,C21 ,C38,  $C39 = 100 nF$  $C20 = 1 nF$  $C22 = 220 pF$  $C23 = 22 \mu F/16 V$  $C24 = 47 nF$  $C25 = 68$  nF  $C26 = 220 nF$  $C27 = 6 pF8$  $C29, C30 = 27 pF$  $C32 = 100 pF$  $C34 = 33 pF$  $C60 = 22 pF$ Bobines: L1 = 7A1S (Néosid) Semi-conducteurs: D1 à D4,D7 à D22,  $D24$  à  $D34 =$ 1N4148 D5 = diode zener 6V2/400 mW  $D6 = LED$  rouge 5 mm D23 = 8B105B ou 8B405B T1 ,T2,T3,T8,T11, T14,T15 = BC557B T4,T5,T6,T{2,T13,  $T16$  à T20 = BC547B T7,T9,T10 = BC328  $T21 = BF199$ IC1,IC3,IC11 ,  $IC15 = 4066$ IC2,IC8 = TL082  $IC4,IC16,IC17 =$ 4093  $IC5,IC18,IC19 =$ 4049 IC6,IC 12,IC20 <sup>=</sup> 4001 IC7,IC10 = 4013 IC9,IC13 = 4040  $IC14 = 4017$ Divers:

2 à 5 embases BNC (en fonction du nombre d'entrées et de sorties requis) 15 picots

**Figure 8. Représentation de la sérigraphie de l'implantation des composants de la platine conçue pour MEFISTO. pourra découper en deux le circuit imprimé que l'on aura gravé solmême: logique numérique + PLL, processeur vidéo.** 

Liste des composants du récepteur de signal de synchronisation:

#### Résistances:

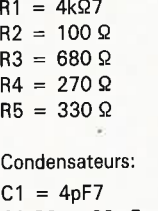

 $C2, C8 = 22 nF$ céramique  $C3 = 100$  nF C4 = 1 nF céramique  $C5, C7 = 82$  pF  $C6 = 47 \mu F/16 V$  axial

Semi-conducteurs:  $T1 = BC557B$  $IC1 = TBA120S$  (ne pas utiliser la version à suffixe -T ou -UI Bobines:  $L1 = KACSK3893A$ 

(Toko)  $L2 = KACSK586HM$ (Tokol

**Figure 9. Cette platine longiligne est celle du récepteur de signal de synchronisation basé sur le TBA120S.** 

le signe, positif ou négatif, permet de déduire la polarité du signal vidéo (figure **Bk).** Le circuit centré sur les transistors Tl2 à Tl4 remplit cette fonction. Les interrupteurs électroniques ES5 et ES6 échantillonnent le signal "original". Si ce signal présente la polarité convenable, la tension aux bornes du condensateur Cil sera inférieure à celle présente aux bornes du condensateur Cl2 pour la simple et bonne raison que Cil se charge pendant la durée des signaux de synchronisation et que Cl2 se charge lui pendant les durées du palier de suppression. Une fois écoulée la durée d'une demi-image (trame), les bistables FF3 et FF4 produisent une impulsion de test de polarité. Via la résistance R41, cette impulsion fournit aux transistors Tl2 et Tl3 un faible courant de polarisation. Cependant seul Tl3 conduit parce que sa base se trouve à un potentiel supérieur à celui de la base de Tl3.

Il ne se passe rien jusqu'à ce que la trame soit inversée; la tension aux bornes du condensateur Cll dépasse alors la tension présente aux bornes de Cl2; Tl2 devient passant, la durée de l'impulsion de test. Tl4 conduit à son tour provoquant la remise à zéro du compteur IC9. Cette remise à zéro se fait très exactement une trame avant ce qui se passe en cas normal; on garantit ainsi une polarité correcte par un déphasage de 180° du contenu de l'image.

# **Le traitement de la vidéo**

Le signal vidéo non-écrêté en provenance du récepteur/tuner est appliqué à un amplificateur différentiel basé sur les transistors Tl et T3, T2 faisant office, comme indiqué précédemment, de source de courant. Le courant constant qui circule dans les lignes de collecteur de Tl et T3 étant constant, la somme des tensions aux bornes des résistances R3 et RB reste constante:

 $I_{R3} + I_{R5} = constant$  $I_{R3}$  + R4 +  $I_{R5}$  + R5 = constant  $(R3 = R5)$  $U_{R3} + U_{R5} = constant.$ 

' . Après amplification,'Ie signal vidéo est disponible sous deux formes: normale, aux bornes de RB, et inversée, aux bornes de R3. Les interrupteurs électroniques ES3 et ES4 échantillonnent ces deux tensions pendant la durée du palier de suppression. L'amplificateur opérationnel Al filtre et compare ces échantillons, produisant un signal d'erreur qui est appliqué à la

seconde entrée de l'amplificateur différentiel Tl/T3. Les niveaux des paliers de suppression des trames suivantes (inversée et non-inversée) sont ainsi pratiquement identiques. Il est important de travailler à des niveaux identiques pour éviter le scintillement de l'image dans les zones claires de la partie supérieure de l'image. On comprend mieux maintenant la présence à cet endroit des résistances à tolérance faible, R3 et RB.

En fonction de l'état de la logique dont nous venons de parler, le transistor-tampon T4 qui transmet ensuite le signal vidéo à la résistance R20 sera attaqué soit par la tension  $U_{RS}$ , soit par la tension  $U_{R3}$ . Le courant constant que véhicule la résistance R20 est de 4 mA environ; dans ces conditions, le signal vidéo extrait de la ligne d'émetteur de T4 ne subit pas de distorsion lorsqu'il est pris sur le collecteur de TB. Le décalage nécessaire du signal vidéo, 30 %, est obtenu par une diminution commandée du courant de collecteur de T5, qui produit à son tour une diminution de la tension àux bornes de la résistances R20,  $U_{R20}$ . Par action sur la résistance ajustable Pl, on peut régler à 30% très exactement le décalage du signal vidéo.

Les transistors T7, TIO, T9 et T6 tamponnent le signal vidéo qui est ensuite capable d'attaquer les résistances de charge de 75 Q reliées aux embases des sorties CVBS à couplage en tension continue, baptisées V.l et V.2. Une troisième embase de sortie, MOD., pourra servir à commander un modulateur vidéo à l'impédance d'entrée égale ou supérieure à 500 Q.

# **La réalisation**

Nous avons étudié pour MEFISTO un dessin de circuit imprimé dont la **figure 8** représentè la sérigraphie de l'implantation des composants; le dessin des pistes (en miroir) est reproduit sur les pages SERVICE au centre de ce magazine. Pour vous éviter les affres de la métallisation, nous avons veillé à en faire un simple face; ce choix se traduit par une taille de circuit imprimé plus importante (290 x 130 mm); on pourra découper la platine en deux pour séparer le processeur de traitement de la vidéo de la partie regroupant la logique + la PLL. Le récepteur de signal de synchronisation composite de 7,56 **MHz** possède son propre circuit imprimé **(figure 9);** on peu<sup>t</sup> ainsi l'implanter à demeure dans le récepteur/tuner concerné.

La réalisation de ce montage, choix des composants, leur implantation et soudure, occupera, même si vous êtes un habitué des grands montages, quelques heures de votre temps libre. Choisir des supports de bonne qualité pour les circuits intégrés. L'examen de la sérigraphie vous aura sans doute révélé que certains de composants sont <sup>à</sup> implanter verticalement.

La bobine LI du VCO comporte <sup>60</sup>spires de fil de cuivre émaillé de 0,1 mm de section (montées en 2 couches de spires jointives) à embobiner sur un socle en plastique du type 7AIS (Néosid).

Il n'est pas question de remplacer cette bobine de "fabrication artisanale" par une bobine du commerce en raison de ses facteurs Q et rapport L/C critiques. Une fois terminés le bobinage et la soudure des extrémités du fil de cuivre aux <sup>p</sup>icots du socle, on positionne le blindage de ferrite cylindrique sur la bobine. Il reste ensuite à le fixer définitivement avec un peu de cire ou de colle **(figure 10).** Visser ensuite le noyau de ferrite dans l'orifice prévu à cet effet au centre du socle, mettre en place le blindage de tôle, vérifier la continuité électrique de la bobine entre les

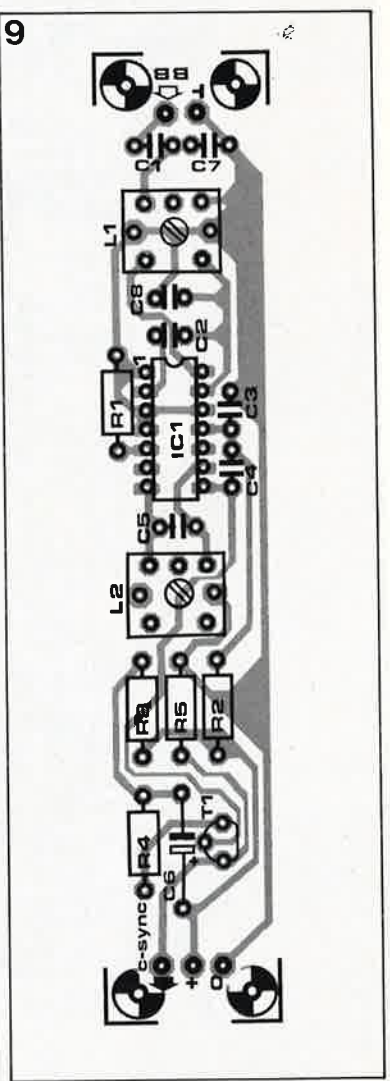

broches concernées du socle et souder l'ensemble à l'emplacement prévu.

Pour les condensateurs céramique du VCO de 4 MHz on utilisera des composants à faible dérive thermique (NP0), sbuvent identifiés par un point ou trait noir sur leur partie supérieure. On vérifiera que le noyau de LI est solidement implanté dans le corps de la bobine (il est important d'éliminer tout risque de déréglage accidentel).

La configuration par défaut des ponts de câblage est celle donnée dans le schéma, à savoir A-B ouvert et C-D fermé.

La réalisation du récepteur de signal<br>de synchronisation (figure 9) de synchronisation n'appelle pas de remarque particulière. En raison des fréquences relativement élevées mises en jeu, comprises entre 0 et 8,5 MHz, on<br>utilisera, pour interconnecter interconnecter l'entrée de bande de base (BB) et les embases de sortie, du coaxial de faible section de 50 ou 75 Q d'impédance. Le choix du type d'embase, **BNC** ou autre, vous est laissé; il est aussi fonction du type des connecteurs utilisés en bout des câbles d'interconnexion.

# **Branchement et calibrage**

Le plan de câblage de la **figure 11**  montre comment interconnecter les différents modules de MEFISTO. Comme nous l'avons indiqué précédemment, le principe de MEFISTO repose sur le déphasage produit par le récepteur de signal de synchronisation. Il ne faut pas, pour cette raison, modifier le module concerné ou le remplacer par un module d'une origine différente. De même, MEFISTO ne fonctionnera pas correctement si on l'attaque par l'intermédiaire d'un signal écrêté ou filtré par un quelconque dispositif anti-dispersion.

Les caractéristiques techniques du récepteur/tuner **TV-SAT** en votre possession devrait vous indiquer la présence ou non d'un signal adéquat capable d'attaquer efficace-· ment **MEFISTO.** En l'absence· d'un . signal convenable, on pourra envisager de (faire) monter sur l'appareil en question une sortie de signal vidéo non écrêté ét/ou selon le cas un signal de bande de base.

Il n'est pas toujours nécessaire de prévoir une sortie de bande de base séparée; le récepteur de signal de synchronisation est en effet suffisamment sensible pour être également •

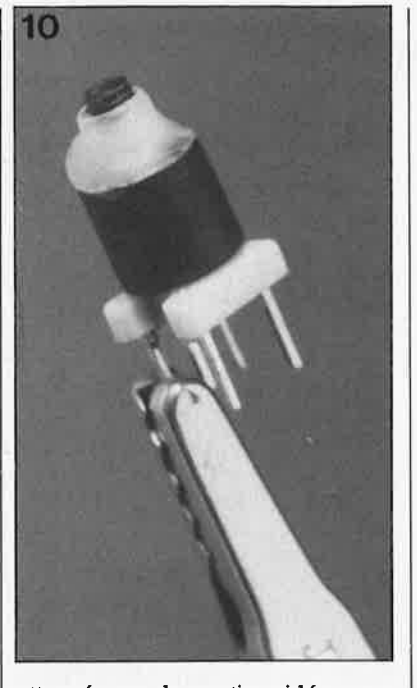

attaqué par la sortie vidéo non-(connexion de postaccentuation, post-deemphasis).

Sur la station de réception de TV par satellite décrite dans Elektor (voir bibliographie), les différents signaux utilisables pour la commande de MEFISTO sont disponibles aux points suivants:

**Bande de hase:** interconnexion de la sortie broche 7 du circuit de conversion de l'IDU (86082-1) à l'entrée du module vidéo+ audio et alimentation (86082-2).

**Vidéo non-écrêtée:** broche 8 de IC3 (amplificateur vidéo NE592) du module vidéo+ audio et alimentation (86082-2).

L'entrée de vidéo non-écrêtée de MEFISTO présente une impédance de quelque 5 kQ. Si le signal vidéo en provenance du récepteur/tuner doit emprunter un câble coaxial d'une certaine longueur, il est préférable de doter cette entrée d'une résistance terminale de 75 Q reliée à la masse par sa seconde connexion. Si tel n'est pas le cas, on implantera une résistance ajustable de 470 Q selon les indications de la **figure llh,**  pour pouvoir limiter à 1 V environ

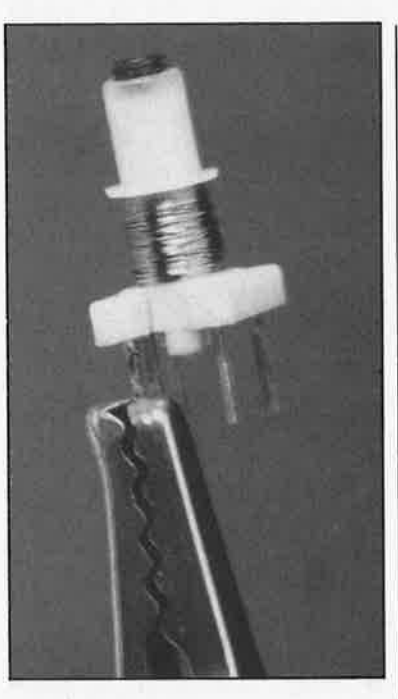

l'amplitude crête-à-crête du signal entrant. Si on attaque MEFISTO à l'amplitude indiquée et que la résistance terminale atteint 75 Q, le gain de ce montage atteint l,25. En cas de réglage de ce montage à l'aide d'un oscilloscope, il **faut** implanter une résistance terminale de 75 Q à la sortie de MEFISTO.

Une distorsion accidentelle du signal dans le récepteur/tuner ou un mauvais filtrage de certains signaux vidéo en provenance de certains répéteurs TV peut, occasionnelement, provoquer l'activation "hors+ à-propos" de la PLL. Pour se mettre à l'abri de ce genre de problème, on<br>pourra inactiver **manuellement** manuellement MEFISTO en court-circuitant à la masse son entrée de synchronisation composite. Si les conditions nécessitent la présence d'un tel dispositif, il est plus pratique de mettre en place un interrupteur, S, en respectant le schéma de la figure llb (remarquons au passage que la sortie du récepteur de signal de synchronisation composite ne craint pas les courts-circuits).

La caractéristique non-linéaire de la démodulation de certains types de

 $\cdot$   $\varphi$ **Figure 11** . **Plan des connexions à effectuer entre le récepteur/tuner, le récepteur de synchronisation** , **MEFISTO et le récepteur TV ou le moniteur. Dans certains cas il est possible de connecter directement le récepteur de signal de synchronisation composite à la sortie vidéo nonécrêtée; on peut ainsi se passer de sortie bande de** 

**base.** 

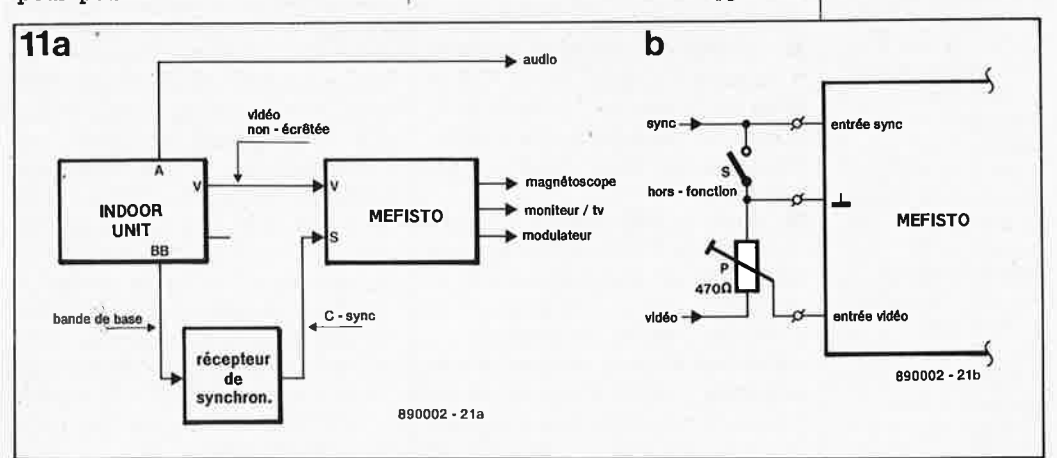

elektor avril 1989

**Figura 1 O.** Il **vous faudra réaliser vous-même la bobine L1 du VCO. La photo du haut montra l'amboblnage à affactuar sur la corps da plastique; la photo du bas Illustre l'aspect de L1<br>après mise en après mise an place du tore de ferrite cylindrique. L** • **inductance de L1 est de 22 µH environ.** 

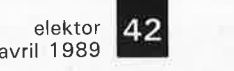

**Vue plongeante dans le prototype opérationnel de MEFISTO. raison du caractère expérimental de ce montage, le récepteur de signal , de synchronisation est monté en gigogne sur le circuit principal de MEFISTO qu'à l'intérieur du récepteur/tuner de TV-SA T où il aurait été à sa place. On remarquera en haut à gauche, la** 

**petite alimentation de 12 V toute simple montée sur une platine d'expérimentation à pastilles.** 

#### **Quelques rappels**

CVBS = Chrominance, Video, 8/anking, Synchronisation = Chrominance, Vidéo, Suppression, Synchronisation, en allemand: FBAS = Farb, Bild, Austast, Synchronisation  $IDU = InDoor Unit =$ récepteur/tuner d'une station de réception d'émissions TV-SAT individuelle NBFM = Narrow Band Frequency Modulation <sup>=</sup>Modulation de Fréquence à bande étroite TVRO = Te/evision  $receiver only = station$ de réception d'émissions TV **Méphistophéles:** le tentateur, incarnation du diable dans le Faust. Notons au passage que le premier complice de Faust <sup>s</sup>'appelait Wagner.

Etrange coïncidence.

récepteurs/tuners peut entraîner un scintillement visible des zones claires de la partie supérieure de l'image. Si tel est le cas, il ne faut pas en rechercher la cause sur MEFISTO, mais du côté du récepteur/tuner.

Nous avons associé MEFISTO à <sup>p</sup>lusieurs récepteurs/tuners du commerce sans rencontrer de problème.

#### **L ' étalonnage**

Nous supposons que vous avez terminé la réalisation de MEFISTO, le récepteur de signal de synchronisation composite a été connecté selon le schéma de la figure 11, et que vous disposez d'un oscilloscope et d'un fréquencemètre.

La première étape consiste à aligner le récepteur d'impulsions:

■ Mettre l'oscilloscope en mode déclenchement par synchro de ligne (line-sync.) et brancher sa sonde à la sortie de synchronisation composite du module du récepteur. Jouer sur les noyaux des bobines LI et 12 jusqu'à trouver la position correspondant au niveau de bruit minimum et à l'amplitude maximale (sans distorsion) des impulsions de sortie (attention à ne pas interférer avec le canal de données spécifiques FSK (Frequency Shift Keying =<br>déplacement de fréquence déplacement verrouillé) situé à 7,2 MHz. La valeur des condensateurs additionnels montés en parallèle sur les bobines Toko a été choisie pour que la résonance sur 7,56 MHz soit obtenue pour une position moyenne du noyau dans le corps de la bobine.

Il est temps maintenant de nous intéresser au réglage du circuit principal de MEFISTO:

■ Mettre les trois résistances ajustables de la platine principale en position milieu.

■ Vérifier la présence des impulsions de synchronisation composite sur la base du transistor Tl8.

■ Court-circuiter à la masse l'entrée de synchronisation composite, ou

fermer l'interrupteur S s'il existe. ■ Connecter la sonde du fréquen-

cemètre à la broche 1 de IC13 et jouer sur la position du noyau de la bobine 'Ll jusqu'à ce que l'instrument indiquè une fréquence de 4,00 **MHz.** 

■ Utiliser l'oscilloscope pour vérifier que le signal présent au point de test TPI est bien rectangulaire et possède une fréquence de 15 625 **Hz.** Régler la position de l'ajustable P3 pour ramener à son **minimum** l'amplitude de ce signal. Ouvrir l'interrupteur S et comparer la forme du signal à celle de la

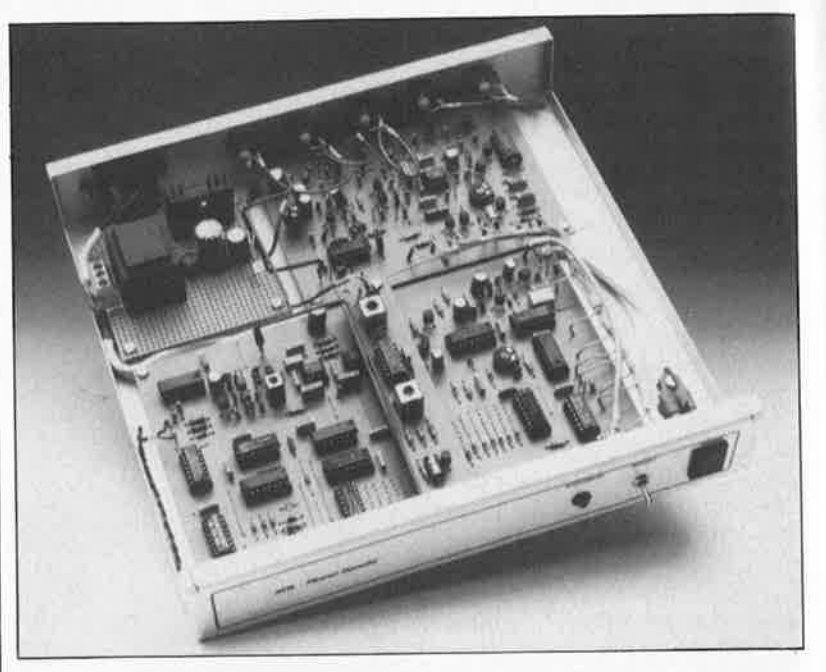

courbe illustrée en figure Be. Il est fort probable que la LED "DÉSYNCHRONISÉ" s'illumine au cours de cette étape du réglage.

■ Donner à l'ajustable P2 la position qui correspond à un retard de  $112 \mu s$ : brancher l'oscilloscope à l'une des sortie de MEFISTO et mettez-le en mode déclenchement sur signal de synchronisation vertical (v-sync trigger). Modifier la position de P2 jusqu'à ce que toutes les impulsions situées dans la <sup>p</sup>ériode d'égalisation située après l'impulsion de synchronisation poin-

tent vers le bas (voir figure 6). ■ Jouer sur la position de l'ajustable Pl pour obtenir un niveau de palier de suppression égal ou légèrement inférieur au niveau de noir de l'information vidéo. Vous devriez avoir maintenant un image "parfaite(et)ment" stable.

Note: L'examen du signal remis en forme par MEFISTO montre deux impulsions positives d'une durée de  $1 \mu s$  environ juxtaposées à l'impulsion de synchronisation ligne. Ces impulsions doivent être présentes sur un signal correctement remis en forme. On pourra implanter les ponts de câblage D - E et/ou A-B pour corriger une impulsion trop longue située à la gauche de l'impulsion de synchronisation. Ceci est dû à un retard additionnel du signal produit par le récepteur de signal de synchronisation si cet ensemble présente une bande passante trop étroite. Il peut être nécessaire de devoir jouer sur la position du noyau des bobines LI et 12 du récepteur de synchronisation pour obtenir des impulsions de largeur identique. Les impulsions ne doivent **jamais** être négatives car MEFISTO ne saurait remplir correctement son rôle dans de telles conditions.

Si l'on veut donner à MEFISTO les dimensions minimales, on pourra monter la platine du processeur vidéo en tête-bêche sur le circuit imprimé principal. L'espacement sera garanti par la mise en place d'entretoises en plastique.

MEFISTO doit être placé dans un boîtier métallique.

On pourra le doter d'une alimentation 12 V à régulateur tripode 7812 de réalisation personnelle que l'on implantera également dans le coffret; on peut également faire appel à une alimentation secteur modulaire du commerce, ou tirer l'alimentation du récepteur/tuner si tant est que celle-ci soit capable de faire face à cette charge supplémentaire.

La consommation de courant, LED "DÉSYNCHRONISÉ" illuminée, est inférieure à 200 mA.

Nous vous souhaitons de nombreuses heures de plaisir à la réalisation de MEFISTO, et. . . plus encore... à son utilisation.

Note finale: le système de transmission de signaux "originaux" utilisé sur le canal 9-W-V connaît plusieurs modes; il est possible que certains d'entre eux dépassent les capacités de MEFISTO. Le passage d'un mode de transmission "original" à un autre se fait à intervalles irréguliers d'une durée comprise entre 2 et 8 mois. Nous ne connaissons pas, en ce mois de mars 1989, les détails techniques concernant les autres modes de transmission possibles. Le prototype de MEFISTO fonctionne parfaitement depuis début août 1988.

#### Bibliographie: R.D.S: Elektor n°99

station de réception de TV par satellite: Elektor n°100, 101 et 103; voir la *<sup>p</sup>hoto centrale* en bas de la page <sup>31</sup> du n° 101.

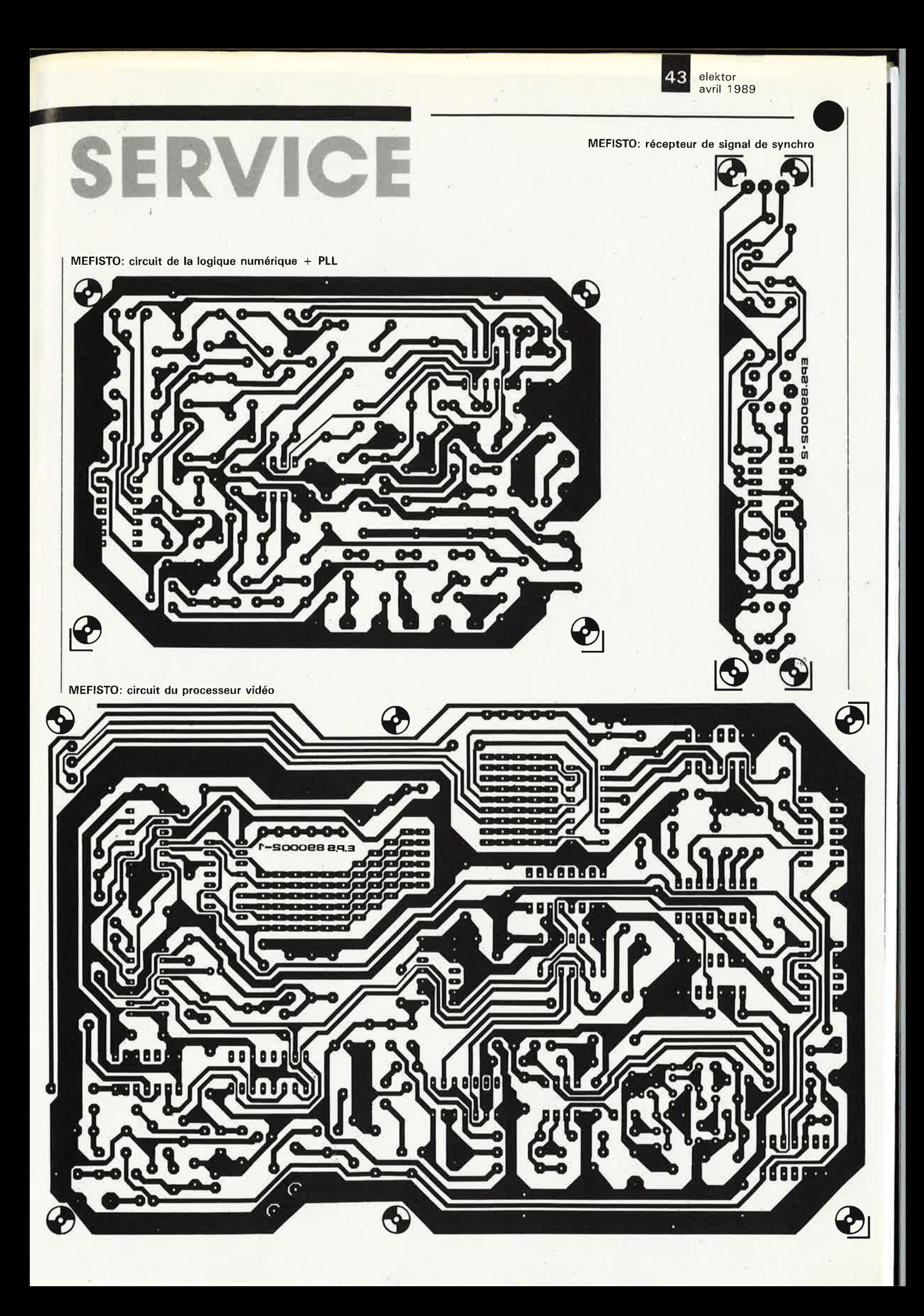

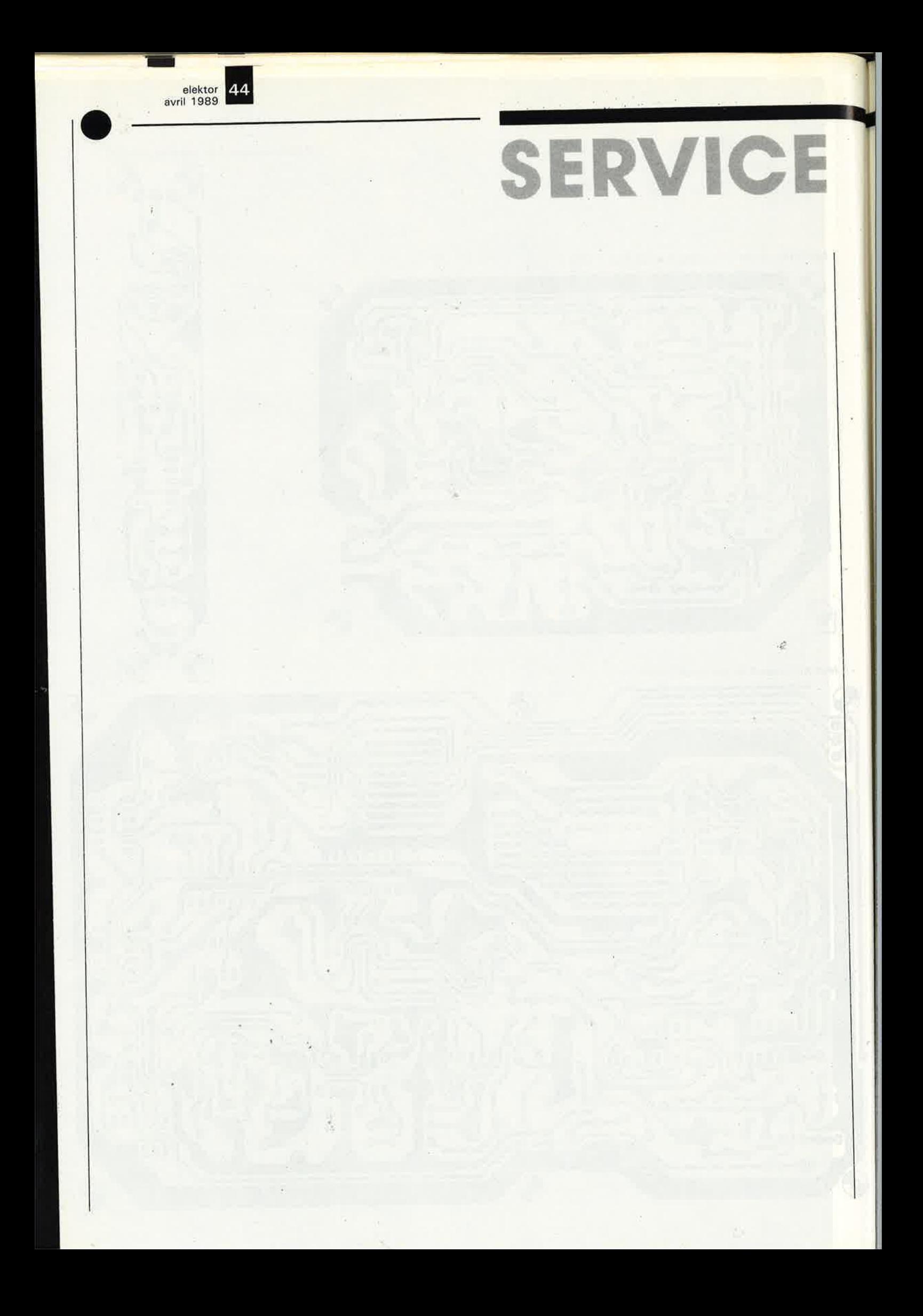

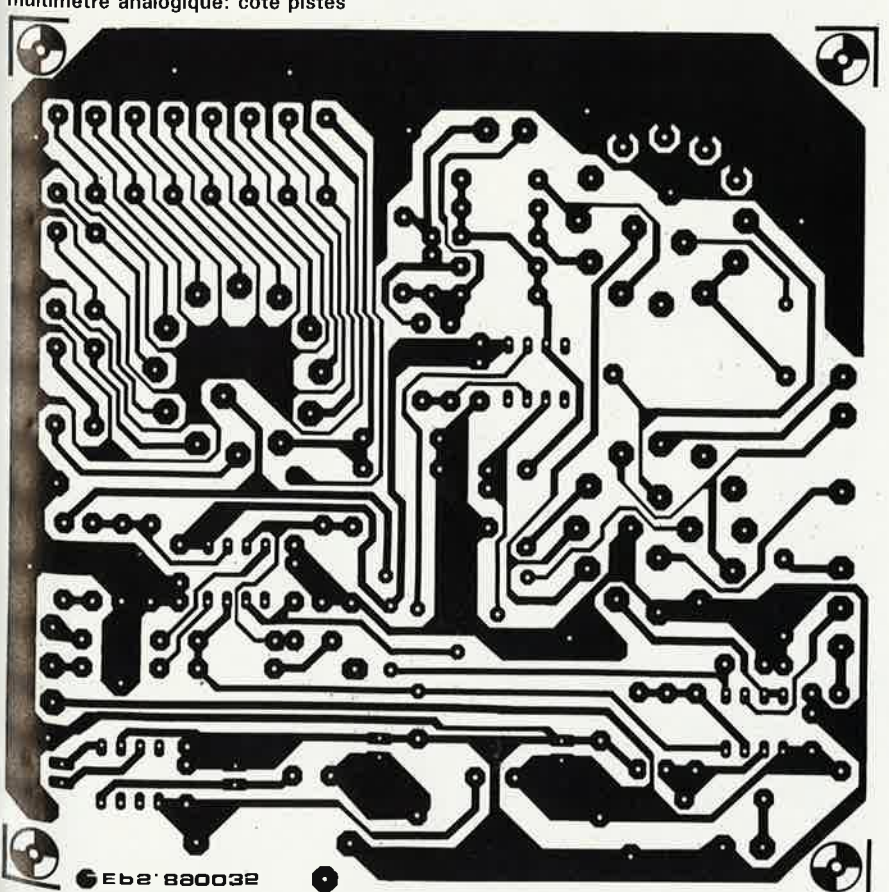

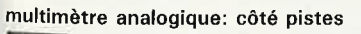

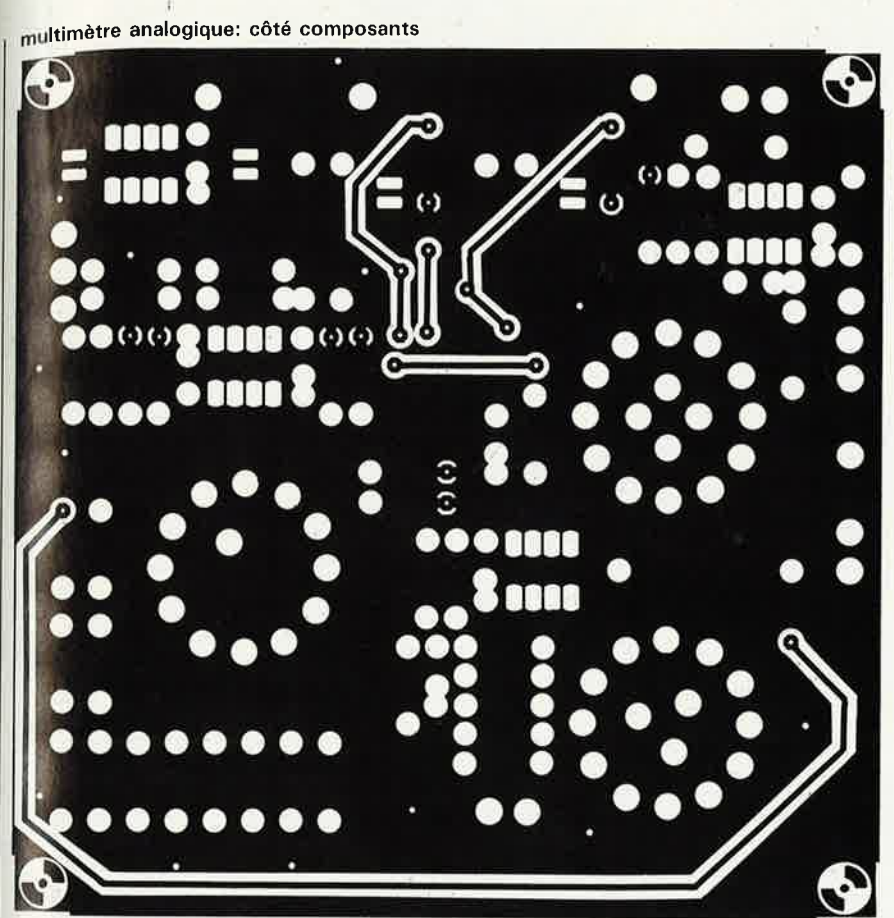

rallonge de télécommande: le récepteur

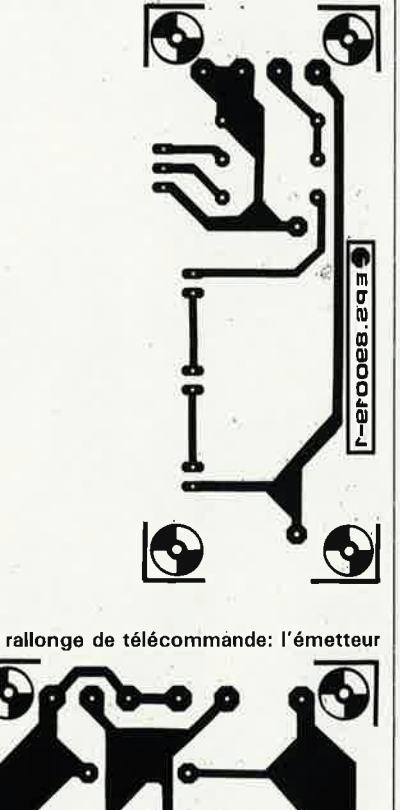

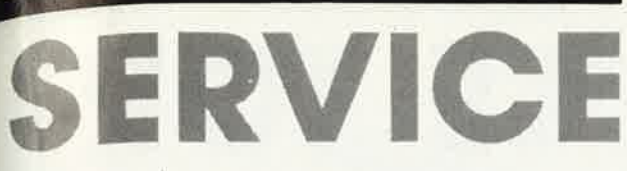

45

elektor<br>avril 1989

elektor 46

# LE TORT

*.c;.* 

# **SESAME**

•

#### **Elektor n°126, décembre 1988, page 31**

Le **tableau 1** comporte une inversion. En l'absence de diode D1 et D2, les adresses de listen et de quit sont respectivement 150 et 151. De même en cas d'implantation de ces deux diodes, ce sont les adresses 144 et 145 qui sont concernées.

·,

# **rallonge de télécommande I.R.**

# transmission par câble coaxial de signaux infrarouges

**La plupart des appareils audio et vidéo modernes comporte une télécommande infrarouge (I.R.) qui en permet une utilisation sans effort depuis un fauteuil ou un divan moelleux.** 

**Le seul inconvénient d'une télécommande I.R. est sa portée relativement limitée; il faut en effet rester en contact optique avec l'appareil à commander, car le rayonnement infra-rouge ne traverse pas les murs.** 

**Pour vous aider à profiter pleinement du confort d'une télécommande 1.R., nous vous proposons un montage en deux parties, émetteur et récepteur, qui capte les signaux I.R. émis par la télécommande et les véhicule, via un câble coaxial, à un autre endroit d'où ils sont émis, sous leur forme originelle de signaux I.R., vers l'appareil concerné.** 

Il n'est pas impossible que vous ne trouviez pas immédiatement une application directe de ce montage. Quoi de plus parlant alors que deux petits exemples pour vous convaincre des possibilités intéressantes de l'utilisation de notre **rallonge de télécommande I.R.** 

Avoir un téléviseur dans une chambre à coucher n'est plus en France, et ailleurs, une situation exceptionnelle. Vous pouvez suivre ainsi votre programme favori couché bien au chaud sous vos couvertures. Votre second téléviseur comporte bien entendu lui aussi une télécommande; sinon il perd beaucoup de son intérêt car vous faudrait sortir à tout bout de champ de votre lit pour ajuster le son, modifier la luminosité ou changer de programme. Vous en conviendrez, il est difficile, dans ce cas précis en particulier, de se passer de télécommande.

Que se passe-t-il maintenant si vous décidez d'utiliser votre magnétoscope pour regarder un film sur cassette vidéo? Ne serait-il pas intéressant de pouvoir commander le magnétoscope directement depuis son lit douillet. Comme tout magnétoscope moderne digne de ce nom, le votre possède bien entendu aussi une télécommande. Comment faire pour le commander depuis la chambre à coucher, alors qu'il se trouve en bas dans le salon endessous du téléviseur grand écran? C'est là qu'entre en jeu notre rallonge pour télécommande I.R.

Il suffit d'implanter un petit boîtier contenant un peu d'électronique

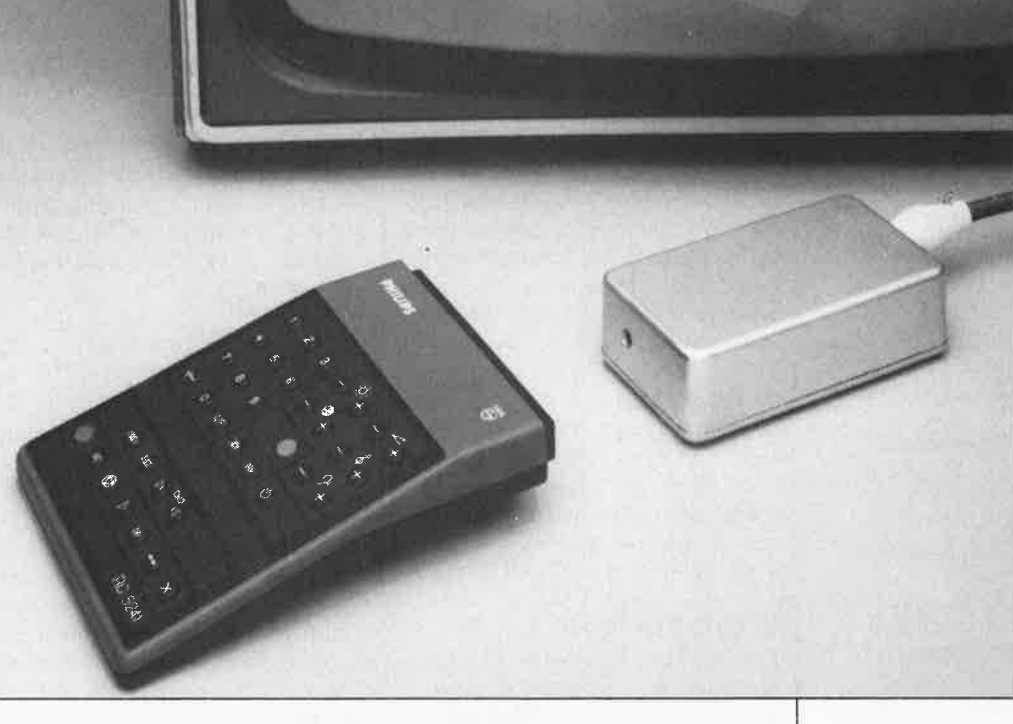

poser un câble coaxial additionnel en parallèle sur celui qui arrive au téléviseur de la chambre à coucher et de placer un second petit boîtier dans le salon en face du magnétoscope. La boîte noire de la chambre .à coucher, le récepteur, convertit les · signaux I.R. produits par la télécommande en un train d'impulsions électriques qui descend le long du câble coaxial vers le boîtier du salon.

Arrivés dans le boîtier du bas, l'émetteur, ces signaux électriques subissent une seconde conversion qui leur rend leur forme originelle de signaux I.R. Le magnétoscope réagit comme si de rien n'était aux ordres que vous lui envoyez. Très pratique n'est-ce pas?

elektor avril 1989

La commande d'une installation audio dotée d'une télécommande I.R. constitue un second domaine d'application de la rallonge de télécommande I.R. **A** quoi sert en effet d'avoir une chaîne Hi-Fi dans le salon si l'on passe la majorité de son temps libre dans sa bibliothèque ou au grenier (à exercer son violon d'lngres) et que l'on aimerait passer de France Inter à France Musique? Il suffit de placer à l'endroit adéquat une paire d'enceintes supplémentaire connectée à sa chaîne et d'installer cette **rallonge de télé-**

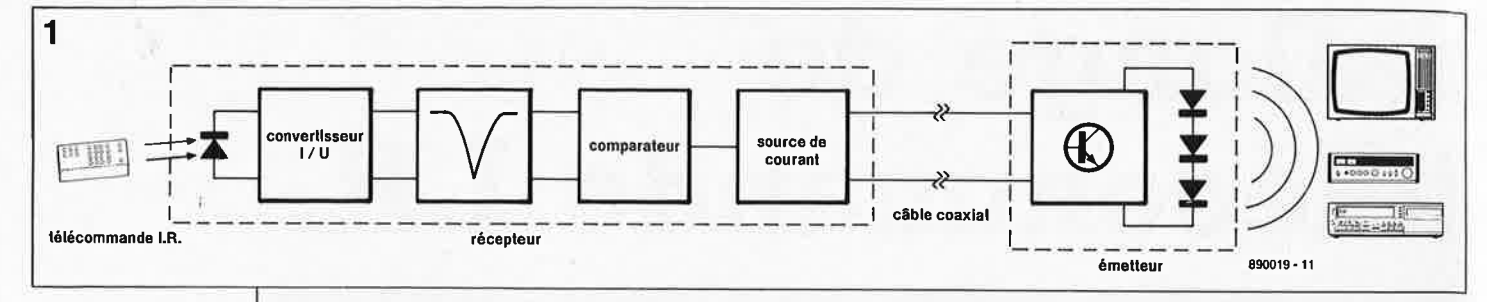

Figure 1. Il est facile de retrouver sur le synoptique les différents sousensembles constitutifs de la rallonge de télécommande  $L$ R.

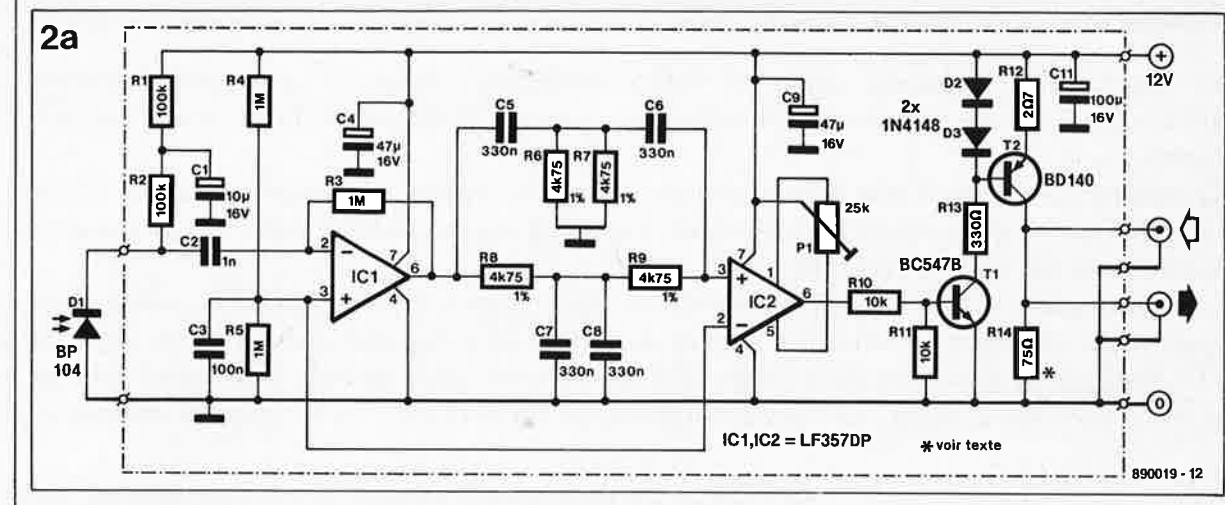

Figure 2. L'électronique du récepteur (a) et celle de l'émetteur (b).

#### Liste des composants:

Résistances:  $R1.R2 = 100 k\Omega$  $R3, R4, R5 = 1 M2$  $R6$  a  $R9 = 4k\Omega$ 75/1%  $R10, R11 = 10 k\Omega$  $R12 = 2Q7$  $R13 = 330 \Omega$  $R14, R15 = 75$  Ω  $R16 = 270 \Omega$  $R17 = 15 \Omega$  $P1 = 25 k\Omega$  ajustable

#### Condensateurs:

C1 =  $10 \mu$ F/16 V  $C2 = 1 nF$  $C3 = 100$  nF  $C4$ ,  $C9 = 4\mu$ F7/16 V tantale  $C5$  à  $C8 = 330$  nF C10 = 470  $\mu$ F/16 V C11 = 100  $\mu$ F/16 V

Semi-conducteurs:  $D1 = BP104$ (Siemens, Telefunken)  $D2,D3 = 1N4148$  $D4, D5, D6 = LD274$ (Siemens)  $IC1, IC2 = LF357DP$ (Thomson-SGS, National Semiconductor, Siemens, Eurotechnique)  $T1 = BC547B$  $T2 = BD140$  $T3 = BD139$ 

#### Divers:

pile compacte 9 V réflecteur pour les diodes IR D4, D5 et D<sub>6</sub>

commande I.R. pour apprécier enfin tout le confort d'une télécommande I.R. Depuis votre table de travail, vous pourrez alors régler à votre goût la position des divers organes de commande de votre chaîne: volume, recherche de station, écouter un disque compact ou une cassette sur votre lecteur de CAN, etc. Il vous faudra bien entendu emporter votre télécommande avec vous.

Version elektorienne d'un début de domotique, on pourrait aussi envisager d'utiliser un câble coaxial multibrin qui permettrait la commande individuelle des installations audio et vidéo à partir de n'importe quel endroit de la maison.

#### L'électronique

Etant donnée la relative simplicité du montage, il pourrait paraître, à première vue, superflu d'en donner un synoptique. Le croquis de la figure 1 a cependant l'avantage d'illustrer clairement de quoi il retourne. Le sous-ensemble de réception capte les signaux émis par la télécommande; ces signaux subissent ensuite une amplification et un filtrage; ce filtrage est nécessaire par la présence d'un éclairage artificiel, en particulier celle de tubes luminescents, qui produisent un ronflement optique gênant de 100 Hz que captent les diodes du récepteur. En aval de l'amplificateur un filtre en double T élimine cette composante parasite superposée au signal capté. On trouve ensuite un comparateur/amplificateur avec tampon qui

injecte dans le câble coaxial le signal disponible à la sortie de ce sous-ensemble.

Côté récepteur, nous découvrons un étage de puissance tout simple qui reconvertit les impulsions appliquées à son entrée en signaux I.R. efficaces grâce à ses trois diodes d'émission I.R.

La figure 2 montre le schéma de la rallonge de télécommande I.R. La diode de réception. Dl. est une BP104 reliée à l'entrée inverseuse de ICI à travers le condensateur C2. Ce condensateur bloque les variations lentes de la luminosité ambiante. Le réglage en courant continu de la diode Dl se fait par l'intermédiaire des résistances R1 et R2. Cette technique de connexion diminue la capacité inverse de la BP104 donnant à cette diode un temps de réaction plus court.

L'alimentation du montage étant asymétrique, l'entrée non- inverseuse de ICl se trouve, de par la présence des résistances R4 et R5, à la demi-tension d'alimentation. ICl amplifie fortement les signaux captés par la diode Dl (nous sommes en fait en présence d'un convertisseur courant/tension) avant de transmettre le signal de sortie à un filtre en double T constitué par les résistances R6 à R9 et les condensateurs C5 à C8; ce filtre est réglé à 100 Hz de façon à débarrasser les signaux amplifiés de leurs parasites secteur (optiques). Comme les trains d'impulsions produits par la plupart des télécommandes ont une

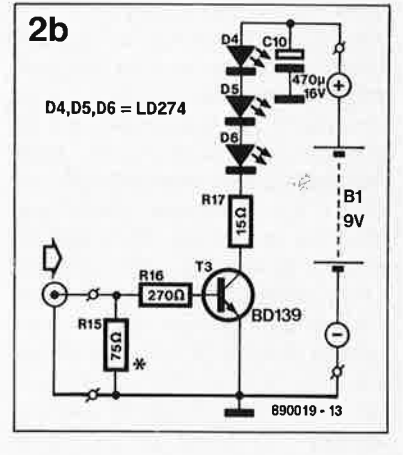

fréquence supérieure à cette valeur, le filtre n'a pas d'influence sensible sur les signaux "utiles".

En aval du filtre nous trouvons un comparateur/amplificateur basé sur l'amplificateur opérationnel IC2 qui a pour fonction de rendre leur forme aux impulsions. IC2 (et IC1 aussi d'ailleurs) sont des amplificateurs opérationnels rapides du type LF 357.

Le signal de sortie de IC2 attaque un étage à transistors, Tl et T2. T2 constitue une source de courant (de plus de 200 mA); ainsi l'impédance terminale du câble coaxial connecté au montage dépend uniquement de la valeur de la résistance R14 et la mise en parallèle de plusieurs récepteurs sur le même câble ne pose pas de problème. En fonction du signal disponible en sortie de ICl, le transistor Tl met en circuit ou non la source de tension. La résistance ajustable Pl permet d'annuler la tension d'offset des deux amplifica-

**1** elektor avril 198 9

teurs opérationnels. Le positionnement correct de cet ajustable étant primordial pour le bon fonctionnement du montage, nous y reviendrons un peu plus loin.

Le montage comporte plusieurs condensateurs ; de découplage chargés de supprimer les parasites éventuellement véhiculés par la tension d'alimentation.

L'alimentation de chacune des composantes de ce montage prend la forme d'un module secteur du commerce capable de fournir un courant de 250 mA sous une tension de 12 V. En raison de la sensibilité aux parasites que présente cette partie du montage, nous déconseillons l'implantation d'une alimentation à l'intérieur du récepteur. L'utilisation d'un module secteur moulé évite d 'avoir à s'inquiéter, entre autres, des problèmes de l'isolation galvanique de la partie du montage reliée au secteur.

#### **L'émetteur**

Le schéma de l'émetteur, **figure 2b,**  se résume à un transistor petits signaux du type BD139, T3, à trois LED I.R. dotées de réflecteurs, D4 à DB, à deux résistances et un condensateur. Un seul transistor de commutation suffit en raison du courant important que fournissent les sources de courant. Ceci explique que cette partie du montage puisse être alimentée par une pile de 9 V. En effet, le montage ne consomme de courant que pendant l'émission d'impulsions I .R., processus bref s'il en est.

# **La réalisation du montage**

Pour vous faciliter la réalisation de ce montage, nous avons conçu deux dessins de circuits imprimés, l'un pour le récepteur et l'autre pour l'émetteur. Les **figures 3** et **4** en illustrent les dessins de la sérigraphie de l'implantation des composants. En raison de la sensibilité du récepteur aux parasites, il est recommandé de le doter d'un blindage de tôle ou mieux encore, de le mettre dans un boîtier métallique doté des orifices pour les embases de l'alimentation et du câble coaxial, ainsi que ceux destinés à la diode de réception. La **diode Dl** doit être connectée **directement** au circuit imprimé (ne pas la relier à la platine par l'intermédiaire d'un morceau de fil qe câblage).

Si l'on prévoit de connecter <sup>p</sup>lusieurs récepteurs à un unique câble coaxial, seul le récepteur situé à l'extrémité de la chaîne devra être doté de la résistance terminale de 75 Q.

Pour tirer du système le confort d'utilisation optimal, on pourra

<sup>p</sup>lacer chaque récepteur à une hauteur de I mètre environ par rapport au sol à proximité immédiate d'une prise secteur, où sera implanté l'adaptateur secteur.

**3** 

La réalisation de l'émetteur est moins critique. On pourra implanter le circuit imprimé doté de ses composants dans un petit boîtier (Heiland par exemple) où, vu les faibles dimensions de la platine, il restera suffisamment de place pour la pile. On fixera ce boîtier à l'endroit adéquat de sorte que les LED pointent très exactement vers les appareils que l'on veut télécommander. On évitera de placer l'émetteur à une distance trop importante des appareils sous peine d'avoir des problèmes de fiabilité de transmission des ordres de commande.

# **L'importance d'un bon réglage**

Bien que le montage ne comporte qu'un unique ajustable, son réglage est capital pour le fonctionnement correct de l'ensemble. Il faut savoir qu'un mauvais réglage de cette résistance ajustable peut entraîner un épuisement rapide de la pile ou un suréchauffement de la résistance Rl7 de l'émetteur.

Pour effectuer ce réglage, il faudra déconnecter l'émetteur du câble coaxial et appliquer la tension d'alimentation au récepteur. On connecte ensuite un multimètre positionné en fonction tension continue à la sortie du récepteur et on ajuste la position de Pl de sorte, qu'en l 'absence de signal à l'entrée, la sortie de IC2 vienne juste de basculer vers un niveau logique bas. Si l'on dispose d'un oscilloscope, on pourra s'en servir pour vérifier l'absence d'oscillations ou de signaux parasites en sortie.

Le réglage est terminé. On peut ensuite reconnecter l'émetteur: la **rallonge de télécommande I.R.** est prête à l'emploi. **k** 

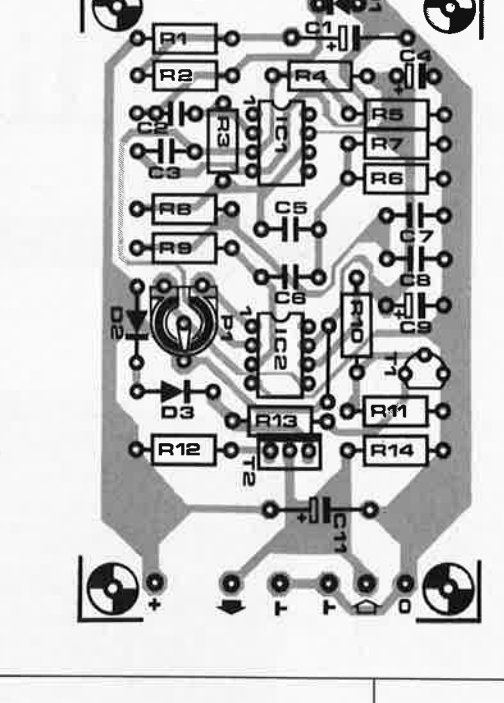

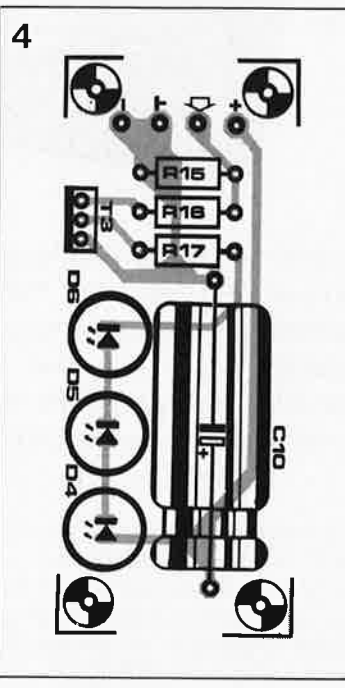

**Figure 3. Représentation de la sérigraphie de l'implantation des composants du récepteur. Il est recommandé de doter le montage, têrminé, d'un blindage.** 

**Figure 4. Une sérigraphie simple comme on n'en fait plus; il s'agit de celle de l'émetteur: un transistor, trois diodes I.R., un condensateur et trois résistances.** 

**Figure 5. Les prototypes des deux circuits constitutifs de la rai .longe de télécommande I.R.** 

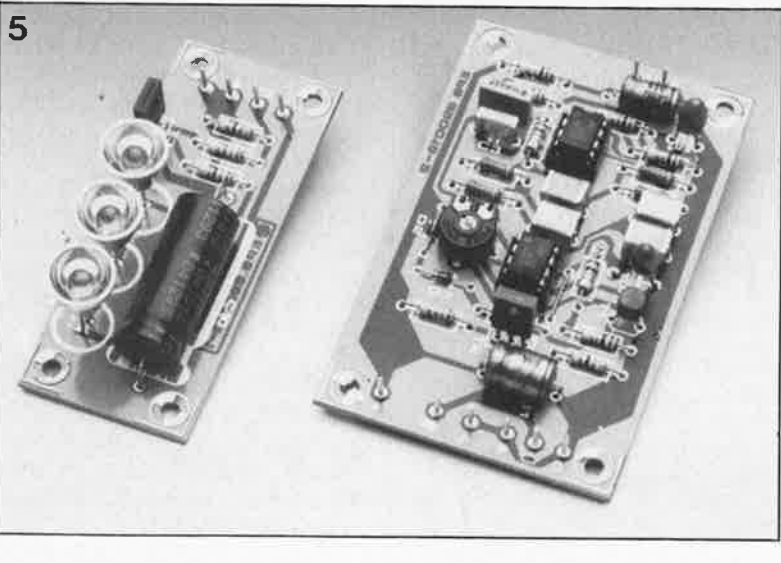

# station météo intelligente

des performances professionnelles grâce au microprocesseur

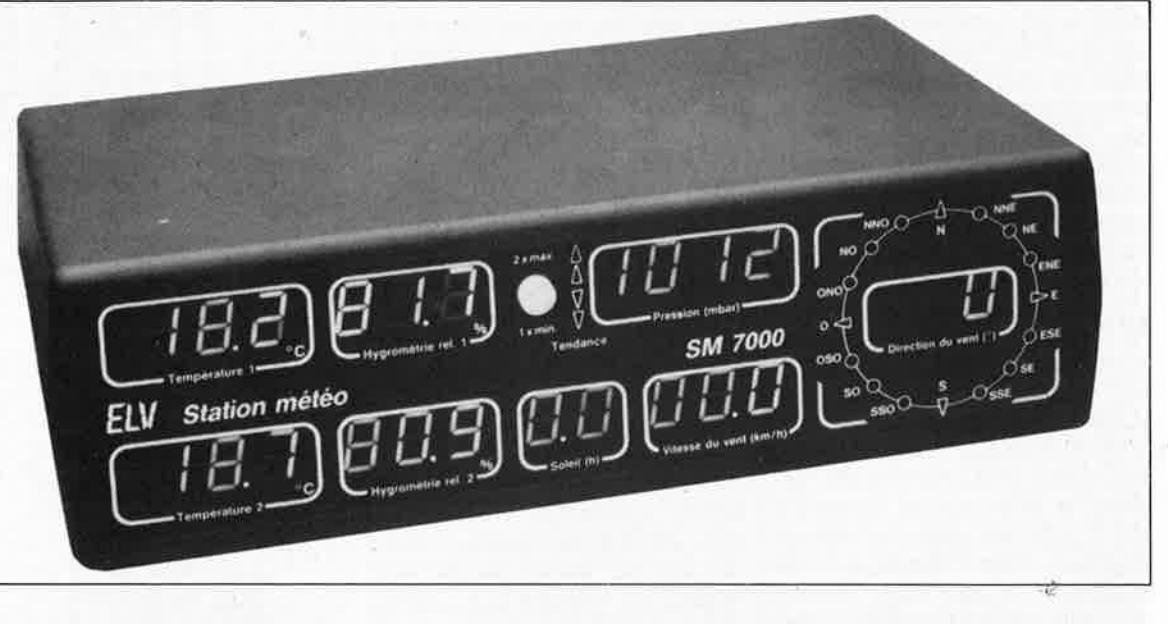

# ELV

elektor

avril 1989

lère partie

150

# **SM 7000**

La station météorologique intelligente, SM 7000, constitue un système de mesure complet des éléments météo; gérée par un microprocesseur, elle permet la prise en compte de la température, de la pression atmosphérique, de l'humidité relative, de la force et de la direction du vent, de la tendance de la pression et de la durée d'ensoleillement. Après traitement des mesures, elle affiche les résultats par l'intermédiaire de 10 (!!!) affichages à LED distincts.

La station météo est terminée. Il ne reste plus qu'à lui connecter l'anémomètre et la girouette. Le soleil n'a pas encore fait son apparition en cette matinée de printemps.

Par son confort d'utilisation, la multiplicité des mesures qu'elle permet, la plage des mesures et leur précision, cette station météo peut se targuer d'atteindre un niveau de performances hors du commun. Les différentes parties constitutives

Caractéristiques techniques:

- deux entrées pour capteur de température: résolution 0,1 K, précision typique 0,2 K;
- deux entrées pour capteur du degré hygrométrique: résolution 0,1%, précision typique 0,1%;
- indication de la pression atmosphérique en millibar: résolution 1 mb (hPa), précision typique 1 mb;
- visualisation par quatre LED de la tendance de la pression atmosphérique:
- affichage de la durée d'ensoleillement: résolution 1/10 h (6 mn);
- anémomètre pour une mesure de la vitesse du vent: affichage en km/h, résolution 0,1 km/h (note: la vitesse peut également être exprimée en m/s, force Beaufort ou noeuds):
- girouette de 0 à 360 °: résolution 10 degrés;
- rose des vent à 16 LED: résolution 22,5 degrés.

de ce système complexe ont été conçues de façon à permettre à son futur utilisateur d'adapter relativement aisément à ses besoins spécifiques n'importe lequel de ces sousensembles.

De construction modulaire, cette station météo intelligente se subdivise en fait en deux ensembles: le circuit imprimé principal (associé à la platine d'affichage) d'une part, et les différents capteurs utilisés pour la mesure de la valeur de l'un ou l'autre élément météo d'autre part.

Dans ces conditions, si l'on ne veut pas faire la dépense d'un coup du prix de l'ensemble de la station météo, on pourra commencer par associer aux circuits principaux un premier sous-ensemble au coût abordable, celui d'une double détection de la température, avec mémorisation des valeurs extrêmes (minimale et maximale).

Le tableau des caractéristiques techniques résume très éloquemment les possibilités de cette station météorologique intelligente.

La conception de cette station météorologique perfectionnée n'a pu se faire que grâce à une combinaison de matériel et de logiciel (microprocesseur programmé par masque).

La mise au point d'un tel montage, qui ne peut pas faire appel à une expérience acquise précédemment a nécessité de nombreuses recherches et donné lieu à des développements tous azimuts.

Il n'a pas fallu moins de 2 ans d'essais exhaustifs des capteurs d'humidité pour faire en sorte que le microprocesseur puisse traduire en résultats fiables les informations que lui fournissent ces composants.

En ce qui concerne la girouette et l'anémomètre, nous avons fait appel à des composants opto-

électroniques pour une mesure fiable de la direction et de la force du vent.

La mise en ROM de la courbe de référence du système ainsi constitué a permis d'atteindre une excellente précision de mesure.

Comme nous l'indiquions dans l'introduction de cet article, un utilisateur potentiel peut opter pour une réalisation étape par étape de cette station météo, eh la dotant de nouvelles fonctions au fur et à mesure de ses moyens.

Il n'existe qu'une seule restriction aux diverses combinaisons envisageables: il faut en effet impérativement adjoindre un système de mesure de la température à chaque dispositif de mesure de l'humidité; le capteur hygrométrique est en effet compensé en température (il est donc possible de prévoir une mesure de la température seule, mais dès que 1' on désire effectuer une mesure de l'humidité celle-ci ne peut se faire qu'en combinaison avec une mesure de la température).

Avant d'entrer dans le détail des différents sous-ensembles de mesure des éléments météorologiques, commençons par nous intéresser à ceux-ci et voyons le mode d'emploi d'un système complet.

#### **Que peut-on mesurer?**

La version complète de la SM 7000 ne comporte pas moins de 24 afficheurs à 7 segments à LED et 22 LED individuelles qui visualisent en permanence et simultanément les informations concernant dix (!) conditions météorologiques. Les voici:

**1. Température extérieure;** donnée en °C avec une résolution de 0,1 **K;** la plage de mesure s'étend de -40 à +99°C avec une précision typique de 0,2 **K** sur la plage des températures les plus courantes sous nos latitudes, c'est-à-dire comprises entre  $-10$  à  $+50$ °C.

**2. Température intérieure;** en °C avec une résolution de 0,1 **K;** plage et précision identiques à celles indiquées pour le dispositif de mesure de température extérieure.

**3. Humidité relative extérieure;**  cette mesure se fait à une résolution de 0,1% et présente une précision typique de 1% sur l'ensemble de la plage des températures ambiantes. La plage des températures s'étend de  $-25$  à  $+85^{\circ}$ C.

**4. Humidité relative intérieure** avec une résolution, une précision ét une plage de mesure identiques à celles indiquées au point 3.

**S. Pressîon atmosphérique** en mb (millibar ou hecto-Pascal); résolution et précision typique (!) de 1 mb (hPa).

**6. Indication de la tendancè de la pression atmosphérique; elle se fait** par l'intermédiaire de quatre LÉD qui "savent" faire la distinction entre la vitesse de l'évolution de la pression atmosphérique, rapide (2 LED) ou lente (l LED), et son sens, augmentation ou diminution (flèche vers le haut ou vers le bas). En l ' absence de variation de la pression atmosphérique, le dispositif de visualisation de la tendancé est éteint.

**7. Durée de l** ' **ensoleillement;** indication en heures avec une résolution de 0,1 h. Lorsque l' ensoleillement journalier dépasse 10 h (ah lès petits chanceux!!!) le système passe automatiquement à une résolution d'tine heure. Ce passage à une résolution supérieure se traduit par l'extinction du point décimal (vous vous en seriez doutés) entre les deux chiffres et l'allumage du point décimal du chiffre droit.

**8. Vitesse du vent** èn km/h avec une résolution de 0,1 km/h (la programmation d'autres unités est également possible).

**9. Direction du vent** de O à 360 degrés avec une résolution de 10 degrés.

**10. La rose des vents** à 16 LED fournit une indication optique nettement visible de la direction du vent. La résolution est ici de 22,5 degrés.

#### **Mode d'emploi**

Par une **unique action** sur la touche "min/max" on peut obtenir la visualisation des **valeurs minifuales** des éléments• l à 8 constatées (et mesurées) au cours des 24 heures précé- . dentes. De même, une **double action**  sur cette touche produit la visualisation des **valeurs maximales** de ces ' mêmès éléments. En ce qui concerne l'élément n°7, le minimum et le maximum sont confondus; les valeurs affichées sont donc identiques.

En ce qui concerne la mesure de la température, la station météo fait une distinction supplémentaire; la **température** la **plus basse** de là **nuit précédente** et la **température** la **plus** 

**élevée** du **jour précédent** sont toutes deux mémorisées. La distinction entre le jour et la nuit est faitè à l'aide du capteur de luminosité indispensable à la mesure de l'ensoleillement, de sorte qu'il a suffit de rajouter un seuil de commutation supplémentaire (à trois domaines, sombre (nuit), clair (jour). et ensoleillé). S'il fait jour, la valeur mémorisée est d'une part celle de la température minimale de la nuit précédente et d'autre part celle de la température maximale relevée le jour précédent. Dès que tombe la nuit, on effectue la mise en mémoire de la température maximale relevée au courant de la journée qui vient de se terminer; la valeur prise en compte deux jours auparavant est automatiquement effacée.

La valeur de la durée d'ensoleillement est mémorisée chaque soir; elle est effacée le matin suivant de sorte que le comptage des heures d'ensoleillement reprend à zéro; tout au long de la journée l'affichage indique la durée totale del' ensoleillement de ce jour jusqu'à l'instant où l'on consulte la station météo. Une action sur la touche de consuitation fait apparaître la valeur de l'ensoleillement constaté au cours du jour précédent.

Pour les éléments 3, 4, 5 et 8, on mémorise les valeurs minimale et maximale d'une période de 24 heures (comportant un jour et une nuit consécutive). La mémorisation se fait une heure environ après le lever du soleil (transition nuit/jour) de sorte que l'on dispose à partir de cet instant tant de la valeur minimale que de la valeur maximale de la dernière nuit et de celles du jour précédent. Ces valeurs sont gardées en mémoire jusqu'au lever de soleil suivant  $(+ 1 h$  environ). Tout au long de la période jour/nuit en cours on dispose des valeurs instantanées; pour prendre connaissance des valeurs minimales il d'appuyer une fois sur le boutonpoussoir présent sur la face avant de la station météo, pour avoir les valeurs maximales on actionnera deux fois cette touche.

# **Présentàtion et mésure de la température**

Pour faciliter la reconnaissance de la valeur visualisée, l'indication de la valeur minimale est accompagnée par l'illumination de la flèche inférieure de l'indicateur de tendance, l'affichage de la valeur maximale <sup>s</sup>'accompagne elle de l'illumination dè la flèche supérieure. 10 secondes après la dernière action sur la touche, la SM 7000 passe automatiquement en mode de visualisation des valeurs actuelles. En l'absence de capteur de luminosité, le montage se base sur un compteur journalier (24 heures) interne qui prend en compte la commutation de mémorisation distincts. Le processeur déduit la présence ou l'absence de capteur de luminosité au fait qu'il y a eu (ou non), au cours des dernières 24 heures, un passage d'une période d'éclairement (jour) à une période sombre (nuit).

Comme le passage du mode jour à celui de nuit se fait à 20 heures et inversement le passage de la nuit au jour à 08 heures très exactement, il est impératif d'effectuer, autant que possible, la première mise en fonction à 20 heures précises. Si le système s'est désynchronisé à la suite d'une coupure de la tension du secteur, il faudra couper son alimentation pendant une minute environ avant de la remettre en fonction et ceci à 20 heures précises.

Pour obtenir une commutation en activation manuelle de la mémorisation, on commence par actionner deux fois la touche "min/max" pour amener la station météo à afficher la valeur maximale. Au cours des 10 secondes d'affichage qui suivent la seconde action sur la touche, il faut actionner la touche "Mémoire" qu'il faut maintenir enfoncée pendant deux secondes au moins. Une fois que l'affichage de. la SM 7000 est revenu au mode présent, la commutation automatique de mémorisation des valeurs min/max se trouve mise hors fonction; la touche "Mémoire" permet de définir manuellement la durée de mémorisation. Il faudra à nouveau maintenir cette touche enfoncée pendant deux secondes au moins avant que cette action ne soit prise en compte par la station. Cette approche permet d'éliminer une grande partie des erreurs de manipulation. Pour revenir au mode de mémorisation automatique, il faut faire passer la station en mode d'affichage des valeurs minimales, ce que 1' on obtient par une unique action sur la touche "min/max". Dans les 10 secondes qui suivent cette action, il faut avoir actionné deux fois la touche de mémorisation. Une fois que la SM 7000 est revenue au mode de mesure des valeurs actuelles, les

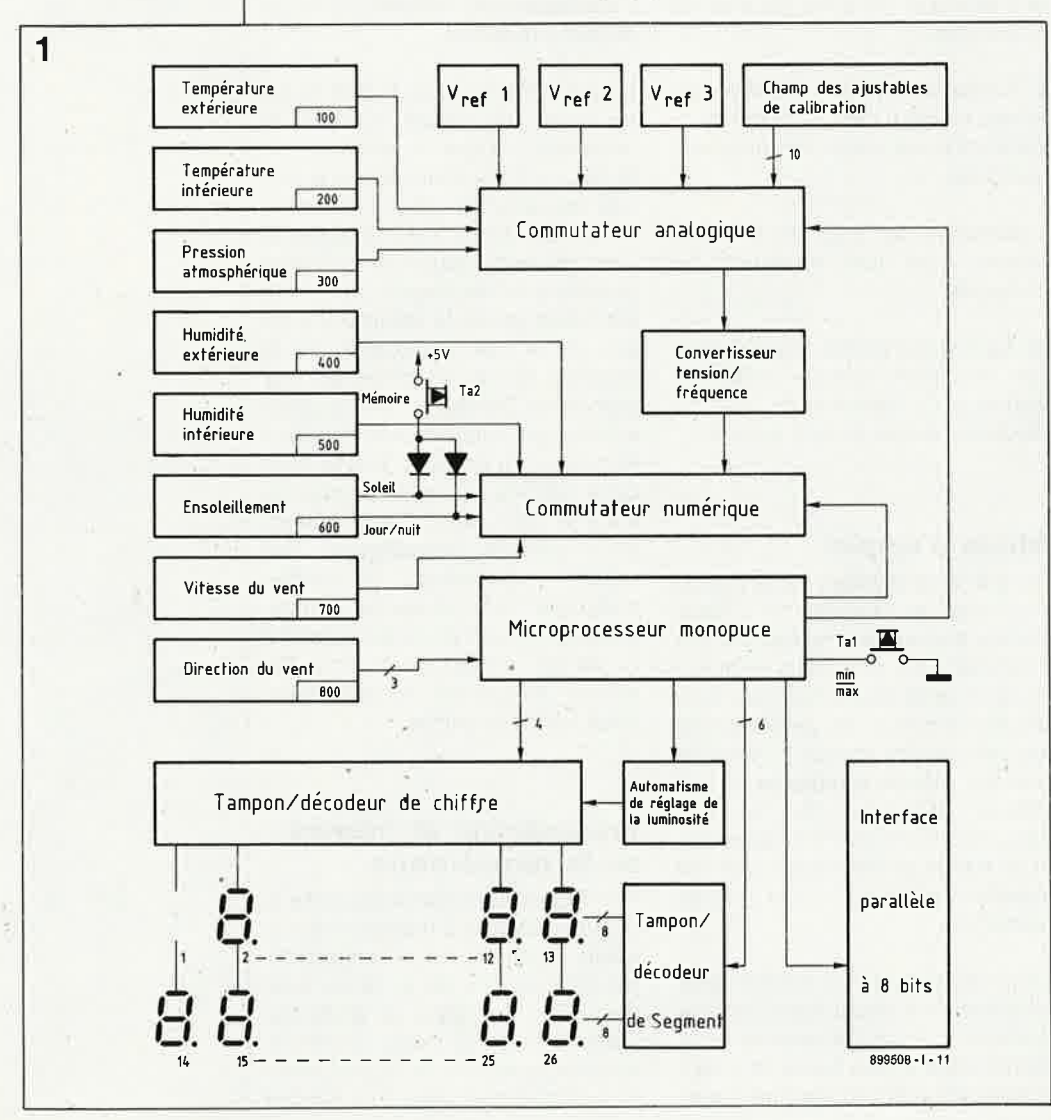

valeurs minimales et maximales sont mémorisées automatiquement et la touche de mémorisation est inactivée.

Quelques-unes des possibilités de mesure et d'affichage évoquées peuvent être réalisées individuelle- . ment ou combinées au gré de l'utilisateur de sorte que l'on pourra réaliser un système de mesure et de visualisation des conditions météo peu coûteux en le dotant progressivement de nouveaux sousensembles.

Remarquons que la station météo SM 7000 permet en outre le transfert des valeurs des données de mesure vers un ordinateur par l'intermédiaire de l'interface parallèle de 8 bits qu'elle comporte.

Puisque nous en sommes à parler de cette interface paràilèle, mentionnons-en la caractéristique principale: sa compatibilité avec lès normes Centronics. Ceci signifie qu'il est possible de lui connecter directement une imprimante Centronics.

Ce branchement effectué, on obtient alors, une fois par seconde, l'impression sur une ligne du télégramme de données. Il faut avoir mis l' imprimante en mode "Autolinefeed ON" de sorte que chaque retoût chariot soit suivi d'un retour à la iigne.

Les caractéristiques générales décrites jusqu'à présent suffisent à prouver que la SM 7000 est un système de mesure des conditions météorologiques qui allie confort d'utilisation et capacités professionnelles à une précision remarquable.

# **Description des fonctions**

La station météo SM 7000 est un ensemble électronique complexe composé de plusieurs circuits partiels. Pour mieux en saisir le fonctionnement, nous allons examiner le principe de fonctionnement de ce système complexe à la lumière du synoptique de la **figure 1.** 

Les huit capteurs de conditions météorologiques se subdivisent en trois circuits analogiques (100, 200 et 300) et cinq circuits numériques (400 à 800).

Les sous-ensembles au fonctionnement analogique sont les deux circuits des capteurs de température et de celui du capteur de pression atmosphérique. Les sorties de ces trois circuits partiels attaquent un commutateur analogique à 16 canaux (ou voies) que commande le microcontrôleur. Celui-ci détermine

**Figure 1. Synoptique de la station météo SM 7000. Ali vu de sa complexité, on comprend aisément qu'il est impossible de décrire un tel montage en un seul article.** 

**1 1989** 

laquelle des 16 entrées est transmise à la sortie.

Trois autres des 16 entrées disponibles sont utilisées pour la prise en compte de différentes tensions de références,  $V_{refl}$  à  $V_{ref3}$ , qui servent à la correction de dérives ou lors des essais.

Les dix  $(16 - 3 - 3)$  entrées restantes sont attaquées par une batterie de résistances ajustables multitours: lO au total. Elles permettent la calibration des circuits de prise en compte des valeurs des éléments l00 à 500 de la figure l: une paire d'ajustables détermine la dérive et la pente de la caractéristique de chacun des capteurs.

La sortie du commutateur analo<sup>g</sup>ique à 16 canaux attaque un convertisseur tension/fréquence qu<sup>i</sup> convertit la tension analogique en une fréquence numérique utilisée ultérieurement. Cette conversion est nécessaire sachant que le processeur ne peut traiter que des signaux numériques.

Aux entrées d'un commutateur nµmérique à 8 canaux, commandé lui aussi par le microcontrôleur, arrivent les informations fournies par les capteurs 400 à 600, la fréquence de sortie du convertisseur tension/ fréquence et l'information fournie par l'anémomètre (700). Ce convertisseur il transmet son information numérisée au processeur sous la forme d'une fréquence dont la valeur est fonction de la vitesse du vent. **A** la sortie de ce commutateur qui attaque l'une des entrées du microcontrôleur mono-puce, on dispose successivement des 16 informations d'entrées numérisées fournies par le commutateur analo<sup>g</sup>ique et ceHes en provenance des circuits de capteurs numériques (400 à 700). En fonction de celle des vingt valeurs qu'il lui faut afficher, le microcontrôleur envoie l'instruction convenable soit au commutateur analogique soit au commutateur numérique.

Trois lignes de signal supplémentaires en provenance du détecteur de direction du vent, la girouette, attaquent directement des entrées du microcontrôleur; les informations qu'elles véhiculent permettent de déterminer la position de la girouette. Si l'on veut atteindre une résolution de l0° il faut travailler sur 6 bits soit 6 lignes de 'signal (ce qui nous donne un total de 7 lignes si l'on prend en compte les lignes de l'alimentation, le plus et la masse). Une telle approche produit des circuits encombrants et très sensibles aux parasites. Pour cette raison, nous avons choisi une autre solution

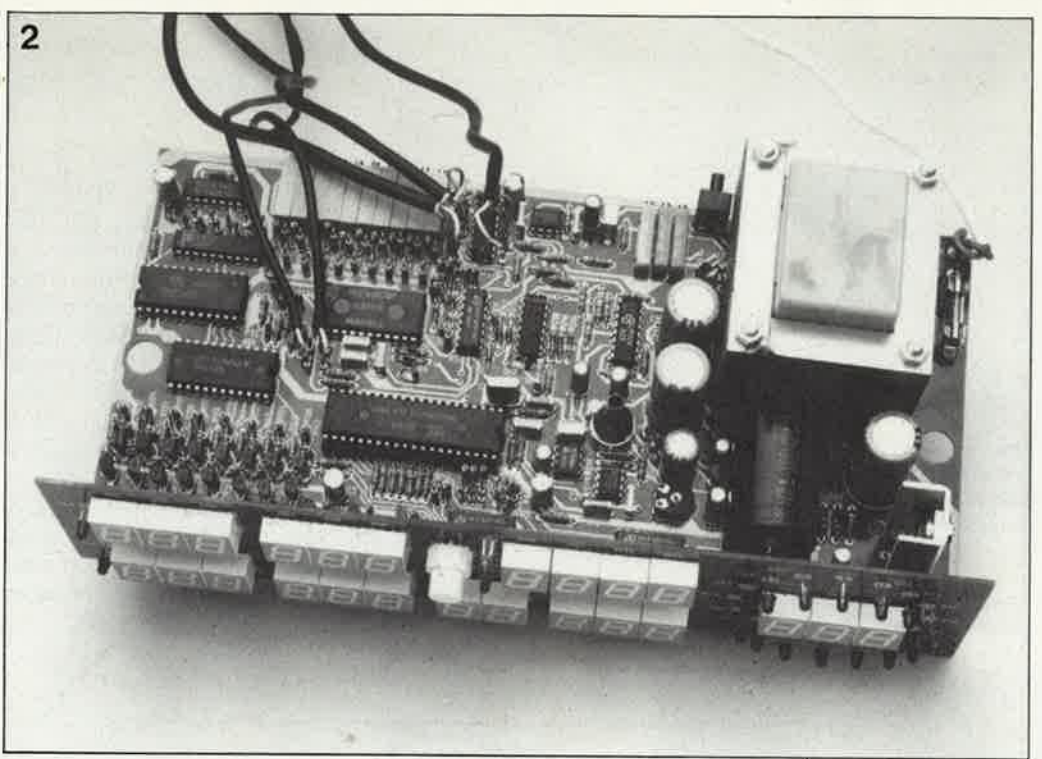

pour réaliser un circuit de détection fiable et insensible aux parasites et cela durablement.

Cette détection de la position se fait électroniquement. Nous avons opté pour un système de détection de sens de rotation à comptage d'impulsions; à partir de la connaissance de la position neutre (le zéro) ce dispositif peut toujours déterminer la position exacte de la girouette, et cela tout en ne nécessitant que deux lignes de signal. En présence d'un signal parasite le premier passage par le neutre signale instantanément ce problème au processeur.

Nous entrerons dans le détail de ce fonctionnement intéressant dans l'article consacré à la girouette.

Le processeur central traite les résultats de mesure au fur et à mesure de leur arrivée et les traduit en informations qui servent, par l'intermédiaire de circuits de décodage dotés d'étages de puissance, <sup>à</sup> une commande directe d'afficheurs à 7 segments à LED. Mentionnons au passage la présence d'une linéarisation logicielle de la caractéristique du capteur d'humidité relative et de l'anémomètre; cette particularité garantit une meilleure précision des mesures de ces deux éléments météo. ·En plus de cela, nous avons également prévu une compensation en température des capteurs d'humidité relative de sorte à obtenir des mesures fiables de l'humidité relative et ceci en dépit de variations de température importantes.

Pour cette raison, on veillera à placer le capteur de température "extérieure" assez près du détecteur

d'humidité "extérieure". Cette remarque s'applique également à la paire capteur de température "inté- . rieure" et détecteur d'humidité "intérieur". Comme les capteurs "intérieurs" et "extérieurs" ont un domaine de mesure identique, on pourra adapter aux circonstances spécifiques les lieux d'implantation de ces composants: rien n'interdit par exemple d'utiliser les deux capteurs de température et les deux détecteurs d'humidité à l'intérieur dans deux pièces différentes.

Uune des caractéristiques intéressantes de la station météo est, nous l'avons dit plus haut, la présence d'une interface parallèle à 8 bits qui permet la transmission des données de mesure vers un ordinateur-hôte. Cette interface permet aussi la connexion directe à une imprimante. Nous donnerons à titre d'exemple un programme pour C64 permettant le transfert des informations de la MS 7000 vers cet ordinateur.

En se basant sur le télégramme de données et le chronodiagramme, le lecteur féru en micro-informatique <sup>n</sup>'aura pas de mal à adapter ce programme aux exigences d'un autre ordinateur. Vous ne nous en voudrez pas de ne pas avoir écrit un programme spécifique pour chaque type d'ordinateur du marché.

# **L'électronique des capteurs**

**Mesure de la température** 

Nous entrons ici dans le vif du sujet. La **figure 3** montre l'électronique **Figure 2. Un ensemble imposant que cette station météo vue avant sa mise en boîtier.** 

Il **reste à brancher**  la girouette et **l'anémomètre. La liaison secteur utilisée est provisoire. La ligne définitive comporte bien entendu une mise à la terre.** 

elektor 54 avril 1989

troniques

pouvaient

station météo!

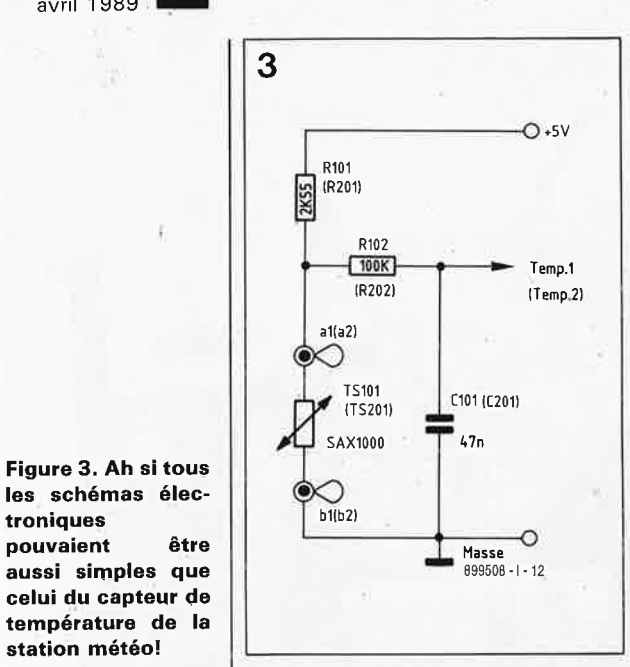

des capteurs des circuits de mesure de la température "extérieure" et "intérieure" (dénominations entre parenthèses).

L'alimentation du circuit se fait par l'intermédiaire d'une résistance chutrice de linéarisation, R101 (ou R201) qui contribue à rendre droite la courbe caractéristique. Un choix pointilleux de la valeur des composants supprime la nécessité d'une correction ultérieure de la forme de la courbe caractéristique, de sorte qu'il suffit de calibrer le point zéro et le facteur d'échelle de chacun des circuits de mesure. La plage de mesure s'étend de  $-40$  à  $+99.9^{\circ}$ C avec une résolution de 0,1°C. On peut espérer une erreur typique de 0,2K sur la plage des températures comprises entre  $-10$  et  $+50^{\circ}$ C.

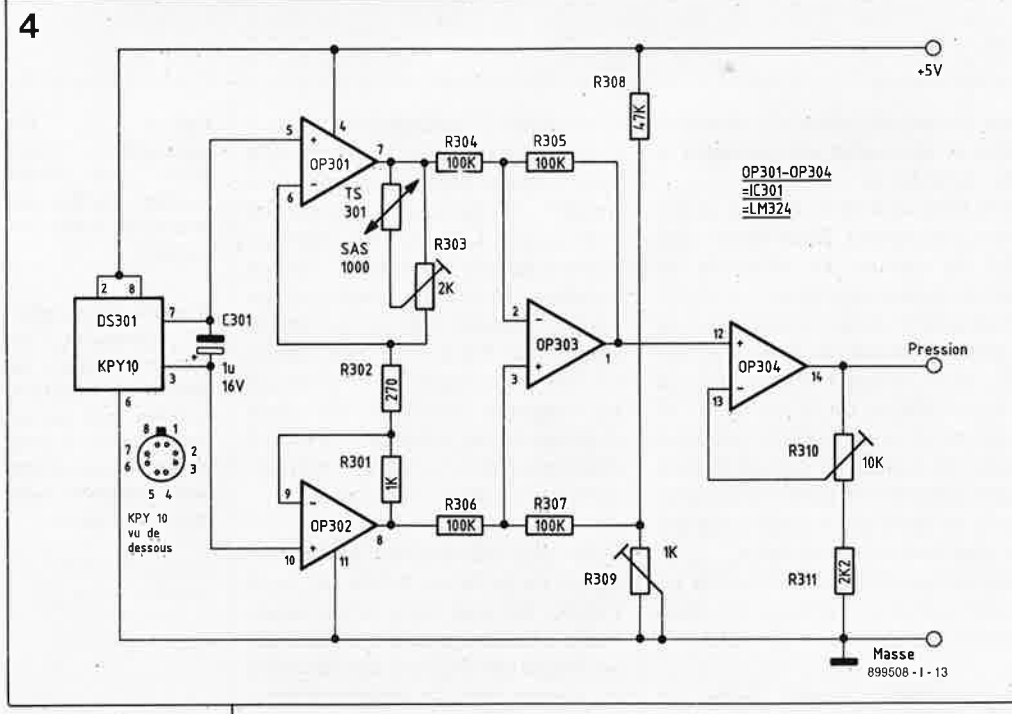

Figure 4. Schéma du dispositif de mesure de la presatmosphésion On rigue. retrouve le capteur de pression classique, un KPY10.

Figure 5. Vues du capteur de température SAX1000 (a) et du capteur de pression KPY10  $(b).$ 

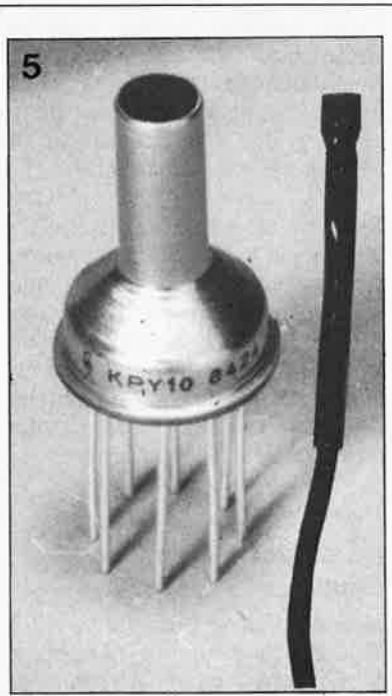

La figure 5 illustre l'aspect physique d'une sonde de température montée à l'extrémité d'un câble de 2,5 m environ. L'étanchéité de la liaison est garantie par l'utilisation d'un petit morceau de gaine thermorétractable. Il n'y a pas de risque de perte de précision si l'on envisage d'allonger la câble à une longueur de 10 mètres, voire plus. On veillera cependant à ce que la ligne de connexion aux capteurs ne passe pas à proximité immédiate des lignes de l'alimentation ou d'autres sources de rayonnement parasite.

#### la **Mesure** de pression atmosphérique

Le circuit suivant auquel nous allons nous intéresser est le circuit de mesure de la pression atmosphérique (ou barométrique) dont nous retrouvons le schéma en figure 4.

Le composant actif de cette partie de la station météo est un capteur de pression du type KPY 10 (Siemens); la figure 5b nous en montre l'aspect extérieur. La structure interne de ce composant électronique est basée sur un pont de mesure miniature comportant des jauges de contrainte. Un tube cylindrique de faible diamètre permet à l'air ambiant d'atteindre le coeur du composant, tout en le mettant à l'abri des variations latérales.

Les amplificateurs opérationnels OP301 à OP304 amplifient la différence de potentiel (tension de pont) mesurable entre les broches 3 et 7 du capteur de pression KPY 10; cette tension est directement proportionnelle à la pression barométrique. Comme le capteur de pression présente une certaine dérive introduite par une variation de la température, il est indispensable d'inclure dans le circuit un dispositif de compensation de la température parfaitement dimensionné pour éviter, lors de variations de la température, le flottement de la valeur affichée qui pourrait donner à penser que la pression atmosphérique change alors qu'en fait cela n'est pas le cas. La compensation de la dérive en température du capteur de pression est effectuée à l'aide d'un capteur de température, TS301.

L'adaptation précise et individualisée de chaque station météo se fait par réglage de la position de l'ajustable multitours R303. Nous reviendrons ultérieurement plus en détail sur le processus de réglage. Il est important de noter dès à présent qu'il faudra veiller, lors de la réalisation, à ce que le capteur de température TS301 soit en contact thermique direct avec le capteur de pression DS301. L'utilisation d'un mince film de pâte thermoconductrice entre ces deux composants permet une amélioration sensible de ce contact thermique important.

L'ajustable multitours R309 permet d'effectuer, si nécessaire, une correction d'altitude; on commencera par le mettre à sa valeur de résistance nulle.

Sachant que lors du réglage de la compensation en température, le positionnement de l'ajustable R303 agit sur le gain de l'ensemble du système, on dispose à la sortie de l'ajustable multitours R310 grâce auquel on pourra, après ajustage correct de la position de R303, adapter la tension de sortie à la valeur de service la plus propice.

Bien que cette description puisse

elektor 55 avril 1989

paraître sibylline au premier abord, Je réglage peut se faire à l'aide de moyens simples (multimètre numérique); nous y reviendrons un peu plus loin.

#### **Mesure de l'humidité relative**

La **figure 6** donne la partie de l' électronique relative au circuit de l'hygrométrie (mesure de l' humidité). Le composant au coeur de cette mesure est un capteur d'humidité de Philips/RTC/Valvo. Comme l'illustre la photographie de la **figure 7,** ce composant comporte un boîtier en plastique percé de nombreux orifices dans lequel est tendu un film de plastique sur les deux faces duquel on a vaporisée une fine couche d'or. Ce film constitue en quelque sorte le diélectrique d'un condensateur plat dont les deux couches d'or forment les électrodes. En présence d'humidité dans l'air, la constante diélectrique du film plastique change et partant la capacité du condensateur. l'un des avantages majeurs de ce capteur d'humidité est la variation de capacité relativement importante que produit un changement de l'humidité relative; deux de ses inconvénients principaux sont d'une part l'évolution non-linéaire de sa courbe caractéristique et d'autre part une certaine sensibilité à la température. Si l'on veut obtenir des mesures fiables, il faut pour ces raisons effectuer une mesure de température et procéder à une linéarisation de la courbe caractéristique avant d'afficher une température. Sur la SM 7000, l'ensemble de ce traitement est pris en compte par le microprocesseur.

Grâce à des·études poussées consacrées à la recherche de formules de calcul, les valeurs affichées ont la précision la plus élevée que l'on puisse espérer d'un système "amateur" (adjectif non péjoratif, loin de là). l'utilisateur de la SM 7000 peut dormir sur ses deux oreilles, l'erreur des mesures réalisées est minimale et cela sur une plage de températures étendue.

Voyons d'un peu plus près le fonctionnement de ce circuit. Les portes NANO N401 à N403 constituent un oscillateur RC qui oscille à une fréquence proche de 250 **kHz.**  La valeur exacte de cette fréquence dépend de la capacité du capteur d'humidité.

Les portes N404 et N405 constituent un tampon servant à la mise en forme de l'impulsion; à la sortie de cet étage, f<sub>sor</sub>, on dispose d'une fréquence proportionnelle à l' humi-

dité relative (non linéairement cependant). Le microprocesseur effectue une linéarisation et une compensation en température logicielles de l'information obtenue. Les dénominations de composants prises entre parenthèses concernent le second circuit de mesure de l'humidité.

La figure 7 montre deux étapes de la réalisation du capteur d'humidité: en haut l'implantation des composants est terminée, en bas après mise en place du tube de protection.

#### **Mesure de l' ensoleillement**

Le capteur de luminosité constitue le prochain sous-ensemble de la station auquel nous allons nous intéresser. La **figure 8** en donne le schéma.

**7** 

**t** ' **1**   $\,$ ··•., .. . • • .. ♦ • •

Le niveau de la luminosité ambiante est détecté par une photorésistance du type LOR 05 (LOR = *Light Dependent Resistor* = résistance dont la valeur varie en fonction de l' intensité lumineuse qui la frappe).

Le circuit de charge de la photorésistance PW601 comporte une résistance de limitation R601. La chute de tension aux bornes de la LOR05 varie entre O et 8 V en fonction de l' intensité lumineuse ambiante.

Une tension de O V correspond à un ensoleillement important; à l'inverse, une tension de 8 V indique qu'il fait très sombre (voire nuit).

Cette tension est appliquée, par l'intermédiaire de R602, à une des entrées des deux amplificateurs opérationnels OP601 et OP602. Le condensateur C601 sert à éliminer

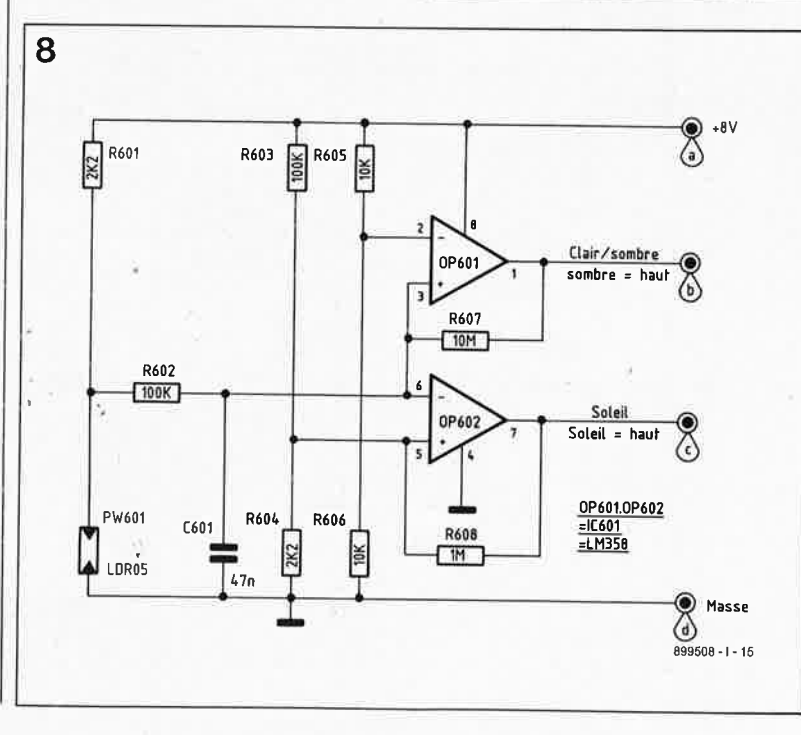

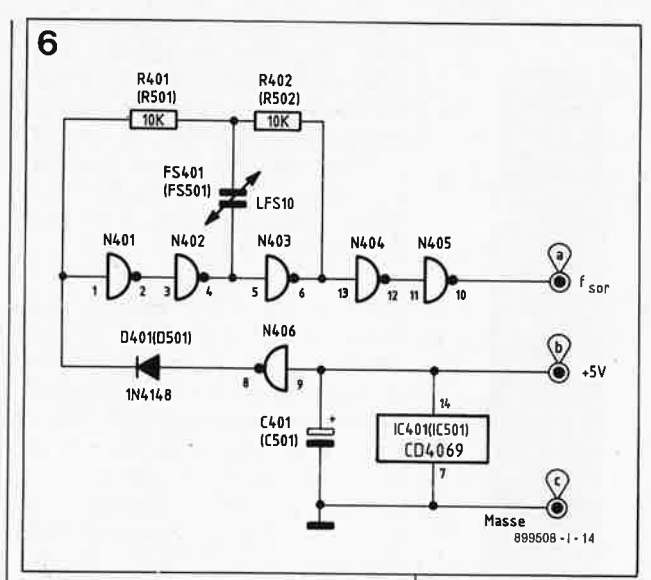

**Figure 6. Circuit de mesure 1 'hygrométrie.** 

**Figure 7. Vue de deux exemplaires terminés du capteur d'humidité, avec et sans tube de protection.** 

È

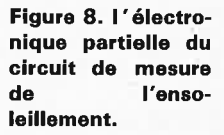

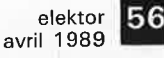

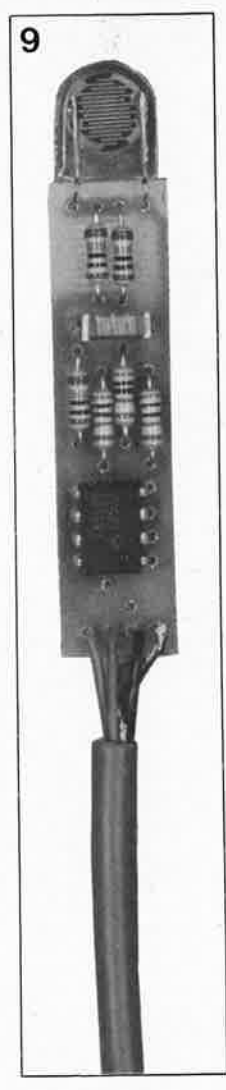

Figure 9. Vue d'un exemplaire terminé du détecteur d'ensoleillement.

des brèves impulsions parasites. Les deux amplificateurs opérationnels sont montés en comparateur à faible hystérésis. Leurs seuils de déclenchement ont été définis de façon à produire, en combinaison avec la résistance R601 les signaux de sortie requis. Examinons cela d'un peu plus près.

Uamplificateur OP601 bascule dès que la luminosité atteint un certain niveau; l' obscurité est traduite par un signal de niveau "bas", la clarté est elle rendue par un signal "haut". Lorsque le soleil brille ou que la luminosité ambiante atteint une intensité de niveau équivalent, la sortie de l'amplificateur OP602 (broche 7), qui était "basse" jusqu'à présent, bascule elle aussi au nivéa<sup>u</sup> haut. Le comptage de la durée d'ensoleillement débute avec ce basculement de la sortie de OP602.

La **figure 9** montre un exemplaire terminé du capteur d'ensoleillement qui, à l'image du capteur d'humidité, prendra ultérieurement place dans un tube de protection. On veillera à donner à ce capteur une position telle que la lumière ambiante puisse le frapper correctement de tous côtés tout en le protégeant contre la poussière qui risquerait de l'encrasser.

# **Mesure de la vitesse et de la direction du vent**

Le vent constitue l'un des éléments

météo dont le suivi est le plus passionnant, car le plus variable.

La **figure 10** donne le schéma du circuit de mesure de la girouette (direction du vent).

Associé aux composants connexes, l'amplificateur opérationnel OP801 constitue une source de courant constant qui alimente, à un courant constant pratiquement insensible aux influences extérieures, les trois LED d'émission montées en série.

Les trois LED sont implantées dans un dispositif de barrière lumineuse spécialement conçu à cet effet; la **figure** Il en donne la disposition schématique. Le rayonnement lumineux produit par les LED traverse un disque doté de fentes percées avec une tolérance de 1/IO0ème de mm, avant de frapper les phototransistors de réception, T802 à T804, après avoir traversé une seconde série de fentes plus fines encore. La ligne de collecteur de chacun de ces phototransistors comporte une résistance de charge dont la valeur est choisie de façon à obtenir un comportement de commutation optimal des amplificateurs opérationnels OP802 <sup>à</sup> OP804 qui y sont connectés.

Si le rayonnement des LED frappe les phototransistors de réception après avoir traversé les trois paires de fentes, les trois phototransistors sont passants et les sorties des amplificateurs opérationnels correspondants, OP802 à OP805, présentent un potentiel "haut" (7,5 V environ). Dès qu'un obstacle, l'un des "rayons" du disque à fente en l'occurrence. interrompt le rayonnement d'une ou de plusieurs des LED, le phototransistor concerné est bloqué et la sortie de l'amplificateur opérationnel concerné bascule à un potentiel "bas" (proche de O V).

Le phototransistor T802 est apparié <sup>à</sup> la LED D802, T803 à D803 et T804 à D801.

A l' aide d'un disque à fente qui suit la rotation de la girouette à laquelle il est relié mécaniquement, on obtient, par comptage du nombre de fentes, un angle de rotation précis qui est ensuite converti en un signal électrique. Le disque à fentes en matière <sup>p</sup>lastique est implanté normalement au trajet suivi par le rayonnement des LED. Ce disque comporte 72 fentes réparties uniformément sur l'ensemble de sa circonférence. Chaque fente couvre donc un angle de 2,5° très exactement. Une fente et un rayon représentent ensemble un angle de 5°. Sur un second cercle situé plus près du centre, le disque comporte une unique fente utilisée comme repère du "0°" (le Nord).

/ 1

11

1 l

1

l 1 1

11

Par rapport à un disque en plastique transparent, le disque à fentes de ce montage présente les avantages d'une tolérance extrêmement faible et d'une usure mécanique quasiment nulle. Les rayures ou l'encrassement sont sans effet sensible sur le fonctionnement de ce capteur.

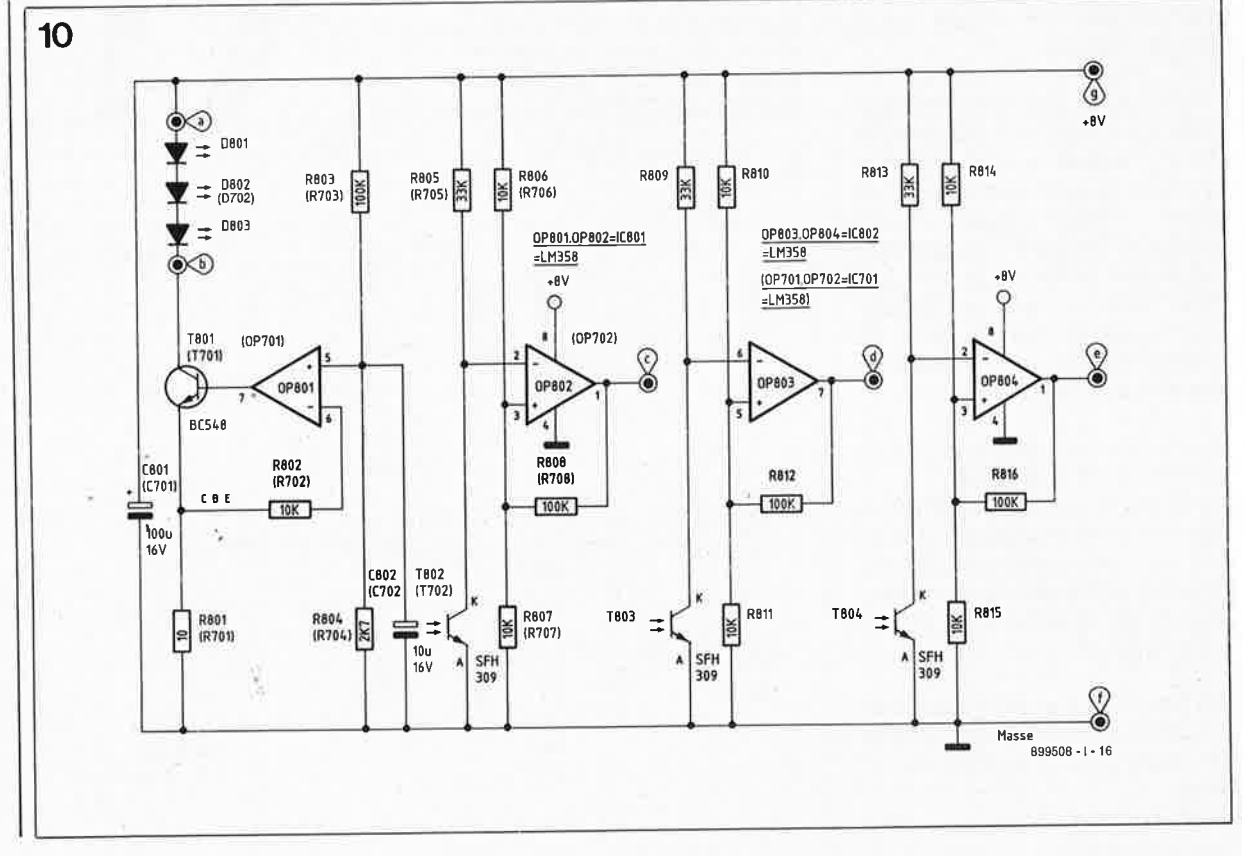

Figure 10. l'électronique du circuit de la girouette. Le circuit de l'anémomètre est Identique à celui de la **girouette à ceci près qu'il ne comporte qu'une seule barrière lumineuse; la partie tramée, de T803 à OPB04 et D701/D703, de ce circuit n'est pas implantée sur le platine de l'anémomètre.** 

**1 avril 1989** 

# **L'électronique de la girouette**

-·

> Les paires LED émettrice/phototransistor récepteur du cercle extérieur à 72 fentes sont positionnées de façon à ce que les signaux de sortie des amplificateurs opérationnels correspondants, OP802 et OP803, soient déphasés de 90° très précisément. A partir de ces informations, le processeur central de la station météo est en mesure de déduire **et**  le sens de rotation de la girouette **et**  sa position précise par rapport au point de repère, le nord en l'occurrence.

> Bien que le risque d'erreur en utilisation normale soit exclu, nous avons doté le système d'une troisième combinaison émetteur/récepteur destinée à repérer la position "0° ". Si, à la suite d'une influence d'éléments extérieurs (un orage par exemple) il y a eu production d'une impulsion erronée lors du comptage du nombre d'interstices du disque dans un sens de rotation ou 1' autre, ce dispositif permet une autocalibration de la girouette dès qu'elle passe par le point cardinal "Nord".

> Comme l ' illustre la **figure 11,** une vue en coupe du système de détection du sens (ou de la vitesse) de rotation, les trois LED et les trois transistors de réception sont implantés dans deux blocs de plastique qui sont ensuite fixés l'un à l'autre à l'aide des tenons et des mortaises qu'ils comportent pour constituer un ensemble solide qui supprime tout risque d'erreur et tout problème de reproductibilité. On garantit ainsi des résultats de mesure exacts et conséquents.

> Un troisième bloc de plastique sert à

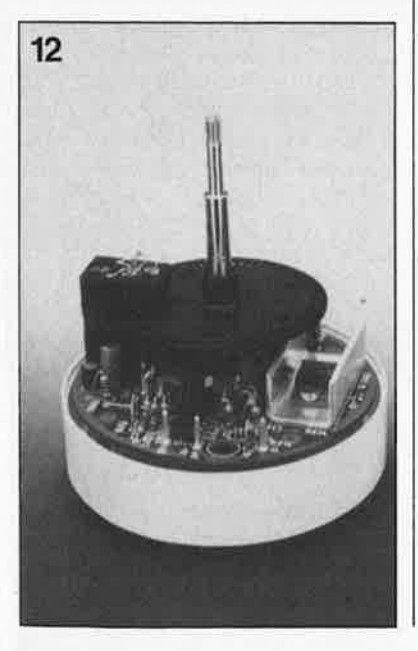

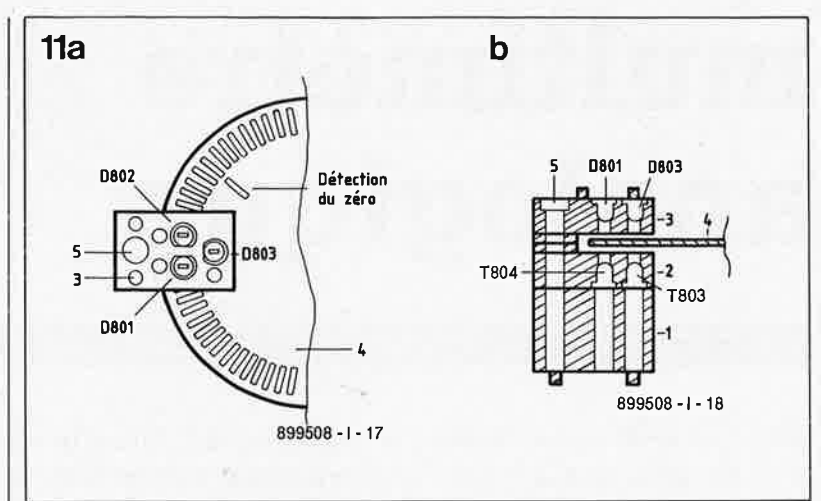

positionner le dispositif de détection à la distance convenable par rappor<sup>t</sup> au circuit imprimé. Ce bloc comporte lui aussi des tenons et des mortaises qui viennent s'encastrer dans les orifices prévus à cet effet dans le circuit imprimé; le bas du double bloc mentionné précédemment vient se fixer dans les mortaises supérieures du troisième bloc; l'ensemble ainsi constitué comporte un orifice qui en perme<sup>t</sup> une fixation précise sur le circuit imprimé à l'aide d'une vis M3x30 mm et d'un écrou M3.

La **figure 12** montre la structure interne de la girouette.

# **L'électronique de l'anémomètre**

La mesure de la vitesse du vent se fait à 1' aide d'une technique similaire à (mais plus simple que) celle utilisée pour la girouette.

Revenons au schéma de la figure JO dont l'élément le plus important sont, dans le cas présent, les paren-

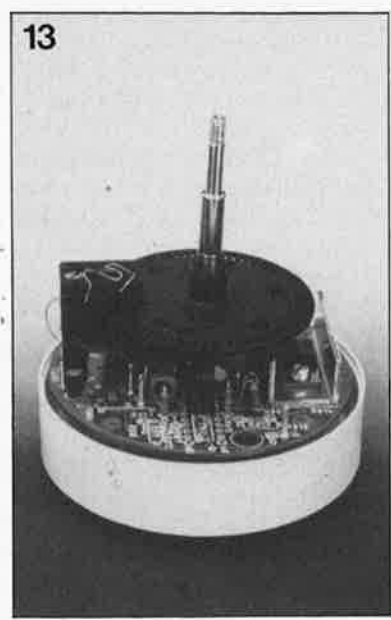

thèses qui entourent les composants (numérotés à compter de 700). On supprimera la partie droite du circuit (OP803, OP804) et deux des LED.

La source de courant constant OP70I associé aux composants proches alimente une unique LED, D702, qui agit sur le cercle extérieur d'un disque à 72 fentes identique à celui utilisé sur la girouette. T702 constitue le phototransistor de réception qui capte le rayonnement produit par la LED D702.

Le disque à fentes est relié mécaniquement à un anémomètre à 3 branches terminées par une coupelle; la vitesse de rotation de l'anémomètre est proportionnelle à la vitesse du vent. Le processeur du circuit imprimé principal procède à une linéarisation de la courbe caractéristique. Plus la vitesse de rotation de l'anémomètre est grande, plus la fréquence du signal rectangulaire disponible en sortie de l'amplificateur opérationnel monté en comparateur OP702 est élevée. Un tour complet du disque à fente produit 72 impulsions, une par fente.

Le dispositif à barrière lumineuse utilisé est identique à celui de la <sup>g</sup>irouette, à ceci près qu'il ne comporte qu'un LED/phototransistor.

La **figure 13** montre un exemple terminé de l'anémomètre avant son implantation dans un boîtier spécialement conçu à cet effet. Nous <sup>y</sup> reviendrons.

Dans l'article du mois prochain, nous passerons au plat de résistance de ce montage, le circuit imprimé principal. Avant d'avoir terminé la réalisation d'une station météo dont les performances n'ont rien à envier à celles d'une station professionnelle, il faudra faire preuve d'un peu de patience, car il y a ici matière<br>nour trois ou quatre articles. pour trois ou quatre articles.

**Figure 11** . **Vue de face et de profil du système de barrière lumineuse utilisée pour la détection du sens de rotation de la girouette et de la vitesse de rotation de 1 'anémomètre. On y voit clairement le positionnement des LED et des phototransistors.** 

**Figure 12. Vue plongeante à l'intérieur de la girouette.** 

à

**Figure 13. Vue de 1 'intérieur de l'anémomètre. On y constate nettement 1 'absence de certains des composants.** 

# **multimètre analogique**

# à 1 mV de sensibilité

**Vous proposer un multimètre analogique peut, en cette époque de numérisation à tout crin, paraître quelque peu anachronique. Cependant, à condition de posséder un "répertoire" de possibilités de mesures étendu, comme c'est le cas de l'appareil décrit ici, un multimètre analogique peut se tirer très honorablement d'affaire.** 

**Dans la série "instruments de mesure" d'Elektor, nous vous proposons un multimètre analogique dont la sensibilité est de 1 mV en continu et en alternatif, instrument doté** 

**de plus de 80 calibres. Trêve de paroles, qu'y a-t-il de plus convaincant qu'un tableau de caractéristiques techniques?** 

**Un bel instrument de mesure que ce multimètre analogique habillé d'un boîtier ESM fait sur mesure aux spécifications d'Elektor. Merci Mr. Pinos.** 

Lors de la réalisation personnelle de <sup>n</sup>'importe quel instrument de mesure il y a toujours au moins deux questions que l'on se pose à un moment ou à un autre: quelle est sa précision et comment en fait-on la calibration?

L' une des solutions pour ne pas avoir à répondre à ces questions épineuses consiste tout simplement

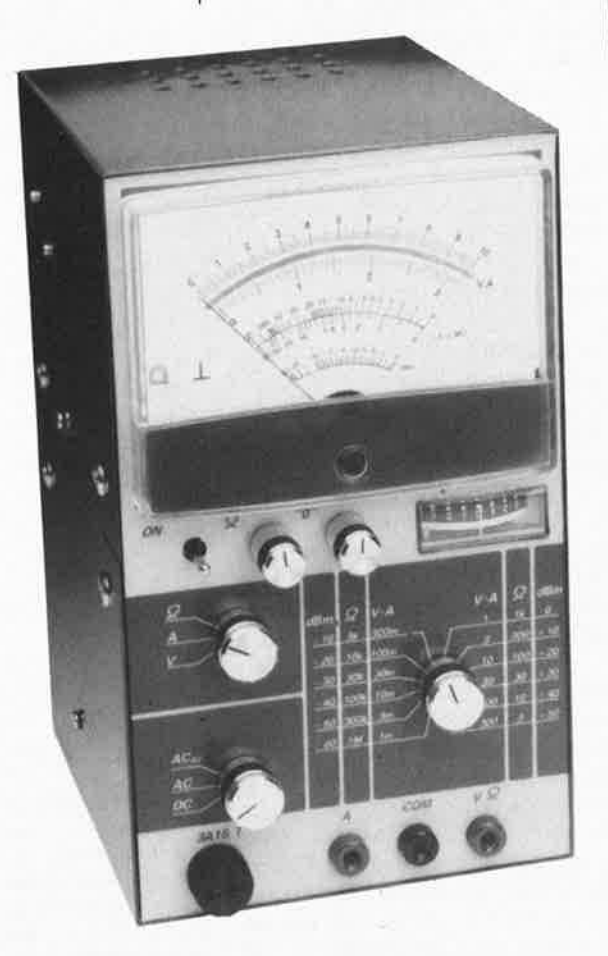

à concevoir un instrument de mesure sans réglage et ayant une précision fonction de la tolérance des composants utilisés. Recherchant une reproductibilité aisée, nous avons opté, dans le cas des commutateurs en particulier, pour des composants standard. Le degré de précision que nous nous étions fixé nous a fait opter pour des résistances ayant une tolérance de 0,1% <sup>p</sup>lutôt que pour des résistances de tolérance de 1% (qui avait été notre premier choix); ce type de résis tances devient de plus en plus commun. Vous ne le trouverez peutêtre pas dans n'importe que<sup>l</sup> magasin d'électronique mais c'est aussi le cas de bien d'autres composants, n'est-ce pas? Si la précision ne constitue pas votre objectif principal, vous pouvez fort bien utiliser des résistances à tolérance de 1%. Une lecture du tableau de caractéristiques techniques vous app<sup>r</sup>endra les conséquences d'un tel choix.

L'un des avantages les plus importants du multimètre analogique est le nombre de calibres qu'il possède; grâce à eux, la mesure de toutes sortes de grandeurs électroniques est une affaire rapidement conclue. Notre multimètre analogique ne possède pas moins de 80 calibres différents!

# **Analogique VS numérique**

Existe-t-il vraiment des arguments qui puissent vous faire préférer un instrument de mesure analogique <sup>à</sup> sa version numérique? Technique-

ment, il n'en existe que peu. Ce choix est bien souvent plus une <sup>a</sup>ffaire de goüt qu'autre chose. Il peut aussi s'agir d'une nécessité pure et simple; on aura tendance dans ce cas-là à utiliser un instrument de mesure spécialiëé.

La différence caractéristique entre un multimètre analogique et son homologue numérique est que le premier visualise mieux les variations du signal de mesure: le cerveau humain est plus analogique que numérique. L' option analogique est particulièrement intéressante lors du réglage de circuits électroniques.

Un second avantage intéresse plus spécialement les professionnels de la mesure et du dépannage: il est simple comme bonjour de doter un multimètre analogique d'un dispositif de visualisation d'une plage de tolérance ou d'un domaine délimité par les valeurs minimales et maximales d'une grandeur, ce qu'il est totalement impossible de faire sur un multimètre numérique à moins qu'il ne soit doté d'une échelle analo<sup>g</sup>ique (bargraphe).

Sur un multimètre analogique il suffit pour cela de doter l'échelle de repères qui définissent les plages convenables. On voit alors instantanément si la valeur mesurée se situe encore à l'intérieur ou juste endehors du domaine admissible.

Il est difficile aujourd'hui d'arriver <sup>à</sup> se convaincre de l'intérêt présenté par une réalisation personnelle d'un multimètre numérique comparable à notre multimètre analogique, tant

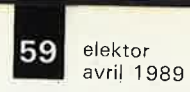

du point de vue de son coût que du nombre de ses possibilités.

--

#### **Les principes de mesure**

Le coeur du montage est un voltmètre caractérisé par une sensibilité de 1 mV (à pleine échelle) dont nous verrons un peu plus loin le détail de la réalisation.

Il existe plusieurs solutions pour concevoir un voltmètre dont le calibre de mesure le plus sensible bat une plage de I mV (1/1 000ème de volt). On pourrait, par exemple, ajouter un amplificateur de tension supplémentaire pour ce domaine spécifique, ou encore concevoir l'ensemble de l'instrument de façon <sup>à</sup>ce que l'on **revienne** toujours au calibre le plus sensible, 1 mV dans l'exemple choisi. Nous avons opté pour cette seconde solution.

Cette valeur de I mV représente une sensibilité élevée; il existe de ce fait suffisamment d'arguments pour opter par exemple pour un amplificateur à commutation individuelle. La raison qui a pesé de tout son poiqs lors de la décision de s'en tenir à tout prix à ce calibre de base de 1 mV est le choix du commutateur de calibre. Cette solution permettait en effet l'utilisation d'un commutateur rotatif à I circuit et 12 positions, composant courant et bon marché.

Le choix d'un commutateur rotatif à 2 circuits de 12 positions constituerait une solution plus attrayante encore; il faut cependant ne pas perdre de vue l'augmentation sensible de coût qu'entraîne le choix de ce commutateur moins courant et l'acquisition des composants supplémentaires nécessaires.

La multiplication des calibres de tension se fait de la manière la plus simple, par l'intermédiaire d'un diviseur de tension commutable **(figure 1).** Les valeurs données aux composants de ce diviseur de tension sont choisies de sorte que l'on ait, d'un calibre au suivant, un pas de 10 dB (ce qui revient à un facteur de multi<sup>p</sup>lication ou de division par trois environ).

Notre multimètre analogique comporte 12 calibres de tension: de <sup>1</sup>mV à 300 V (débattement pleine échelle). Le choix d'un diviseur de tension de ce type permet de maintenir la résistance d'entrée à une valeur constante. Le passage d'un calibre à un autre n'a aucun effet sur la mesure, ce qui n'est pas le cas des multimètres classiques (nonélectroniques).

La mesure d'un courant devient alors

très simple. Il nous suffit de disposer d 'une résistance de dérivation (shunt) que l'on utilise pour la conversion du courant en une tension **(figure lb).** Le choix d'une résistance de shunt de I Q tombe sous le sens car la valeur absolue (non compte tenu de l'unité) de la tension mesurée à ses bornes correspond alors à celle du courant.

La mesure de la valeur d'une résistance inconnue, se fera par sa mise en circuit dans un diviseur de tension **(figure le).** La seconde résistance est une résistance de référence ajustable (partie du diviseur de tension). La tension aux bornes de cette seconde résistance est proportionnelle à la valeur de la résistance inconnue. L'inconvénient de non-linéarité de l'échelle que connaît cette technique de mesure est cependant compensé par la possibilité de la combiner très simplement aux deux autres gammes de mesure.

On applique une tension de 10 mV au diviseur de tension. Ceci implique que la tension maximale que l'on puisse mesurer aux bornes de la résistance de référence est elle aussi de 10 mV; ainsi lors de la mesure de résistances il nous faut ramener à 10 mV la sensibilité du millivoltmètre.

#### **Sept d'un coup .** ..

Non il ne s'agit pas du sous-titre de l'histoire du "petit tailleur". La combinaison des trois principes de mesure, la matérialisation des composants du millivoltmètre et de l'alimentation nous donnent le schéma de la **figure 2.** Le commutateur S2 permet le passage d'une fonction à l'autre: "voltmètre", ''ampèremètre'', ''ohmmètre''.

L'examen attentif du schéma de la figure 2 permet de retrouver les circuits de principe de la figure 1. Le diviseur de tension ajustable des figures la et lb et la résistance ajus-

#### **Caractéristiques tachniquaa**

**Mesures de tension: Tension continue (DC). Tension alternative (AC):** valeur **efficace sinusoïdale, Tension alternative (ACAvl: valeur moyenne, Impédance d'entrée: 1 MQ, Domaine des fréquences: DC à 20 kHz, Calibres: 1 mV, 3mV, 10mV, 30mV, l00mV, 300mV, 1 V, 3 V,** 10 **V, 30** V, 100 **V, 300** V, **Tous les calibres sont protégés** contre une **tension maximale de 300 Vcc·** 

Mesures de courant: Courant continu (DC), Courant alternatif (AC): valeur efficace sinusoïdale, Courant alternatif (AC<sub>AV</sub>): valeur moyenne, Impédance d'entrée: 1 MQ, Domaine des fréquences: DC **à** 20 kHz, Protection par fusible: 3, 15 A retardé, Calibres: 1 mA, 3 mA, 10 mA, 30 mA, 100 mA, 300 mA, 1 **A, 3A.** 

Mesure de résistance:

Tension de mesure: 10 mV, Calibres: 3 Q, 10 Q, 30 Q, 100 Q, 300 Q, 1 kQ, 3 kQ, 10 kQ, <sup>30</sup>kQ, 100 kQ, 300 kQ, 1 MQ, Les calibres de résistance ne sont protégés.

**Mesure** de dB: Par échelle en dB:  $(0 \text{ dB} \approx 775 \text{ mV} \approx 1 \text{ mW}$  dans 600 Q).

#### Précision:

Mesure de la tension:  $\pm$  (2% de la pleine échelle + 0,5% de la valeur de la mesure), Mesure du courant:  $\pm (2\%$  de la pleine échelle + 1,5% de la valeur de la mesure), Mesure de la résistance: sur tous les calibres de  $10$  Q à 1 MQ :  $\pm$  (2% · (2 + X + 1/X) + 0,4 % · (1 + X)) sur calibre 3  $\Omega$ :  $\pm$  (2% · (2 + X + 1/X) + 1,3% · (1 + X))  $(X =$  valeur centrale de l'échelle).

Alimentation:

Tension: 6 V **par 4** piles penlite 1.5 V Consommation de courant: 25 mA

table de la figure le prennent la forme du commutateur rotatif SI et du réseau de résistances R1 à R14. Ces résistances ne servent pas uniquement au diviseur de tension; elles font également office de résistances de référence en fonction "ohmmètre". Ce dédoublement de fonction, qui permet en outre de faire l'économie d'un nombre non négligeable de résistances, est une

**Figure 1** . **Les trois principes de base de mesure de la tensiori (a), du courant (b) et de la résistance (cl auxquels fait appel le multimètre analogique.** 

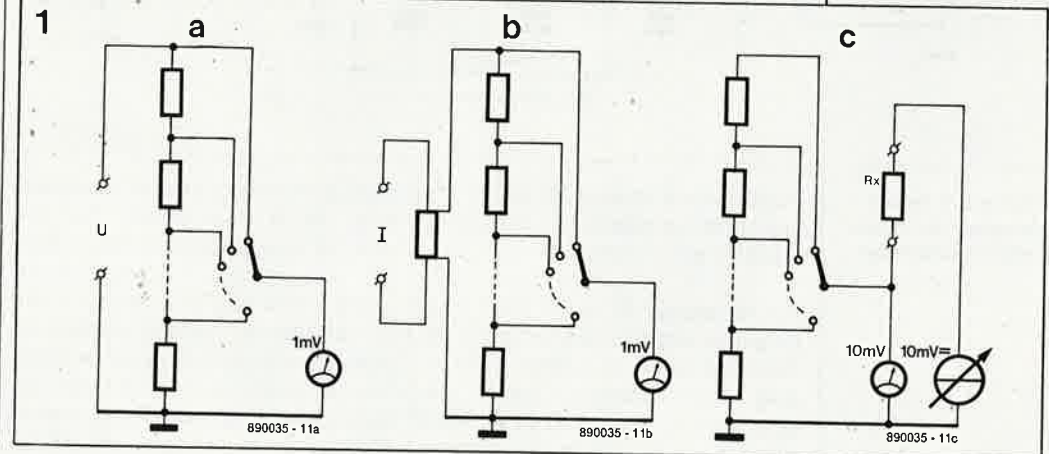

60 elektor avril 1989

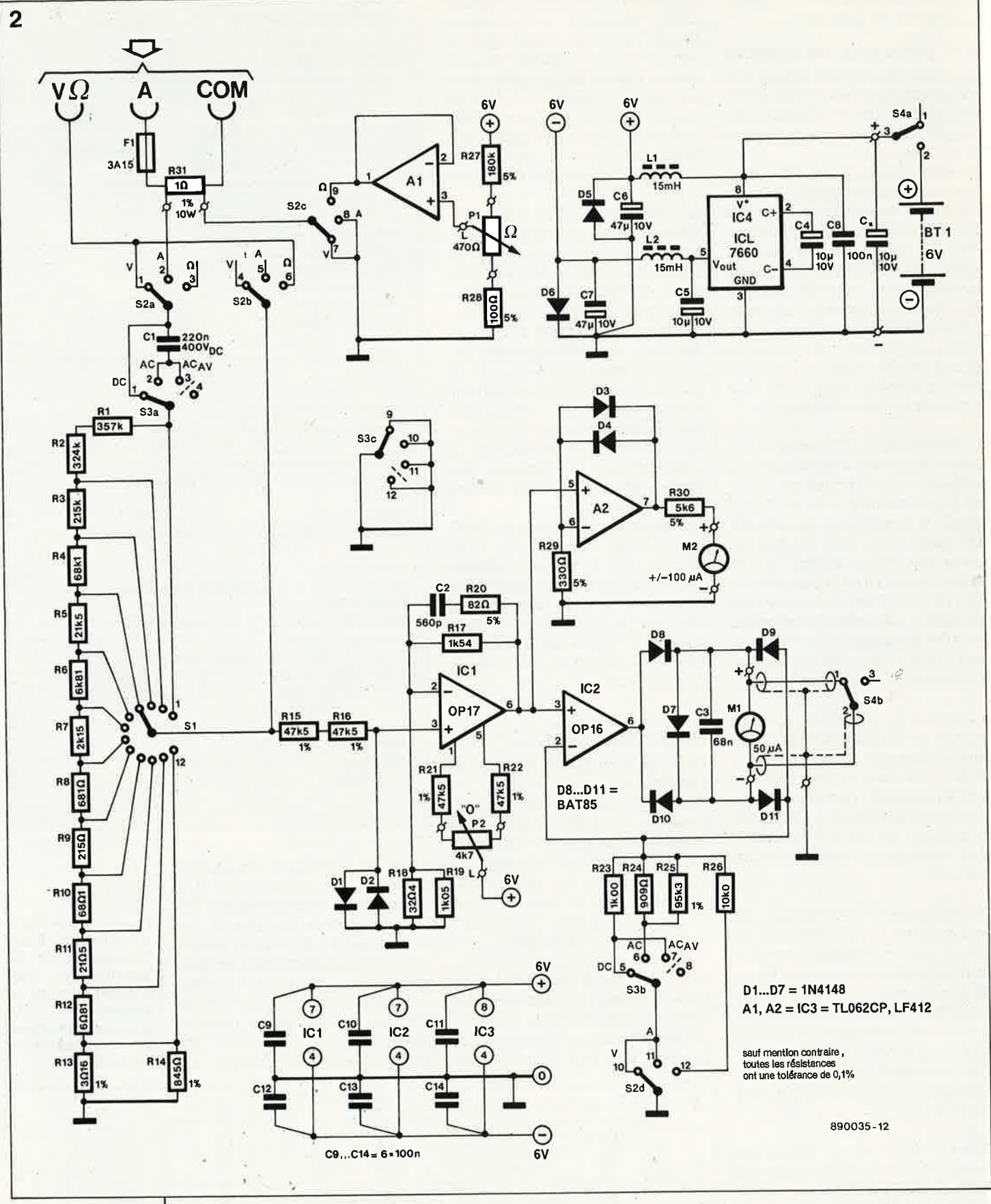

Figure 2.Schéma complet du multimètre analogique.

conséquence directe du choix de commutateurs rotatifs simples (Sl ne possède qu'un circuit!).

Les résistances R1 à R14 (ainsi que les autres résistances à tolérance de 0,1%) font partie de la série E-96; on peut donc presque parler de composants standard, bien qu'il ne soit pas dit que vous les trouviez

chez le revendeur de composants au coin de la rue. N'allez pas en déduire que la division de tension L'imprécision imprécise. est (compte non tenu de la tolérance de résistance) atteint quelques la centièmes de pour cent. On le constate, la précision du diviseur de tension est en pratique uniquement fonction de la précision des résistances. Seuls font exception à cette règle les calibres 100 V, 300 V, 10 Ω et  $3\Omega$ .

Sur ces calibres, la valeur des résistances (R12 et R13//R14) est devenue si faible que la résistance des soudures de ces composants entre elle aussi en jeu. Dans ces conditions, l'utilisation pour les résistances Rl3 et Rl4 de résistances de 0,1% de tolérance est un non,sens.

Cependant, pour limiter au strict minimum l'erreur introduite par ces composants, nous avons remplacé la résistances de fin de chaîne par un montage en parallèle de deux résistances, Rl3 et Rl4; ce qui perme<sup>t</sup> d'éviter l'introduction d'une erreur due au choix d'une valeur de résistance nominale erronée. La résistance de début de chaîne du diviseur de tension est elle aussi constituée par la mise en parallèle de deux résistances.

En principe, nous aurions parfaitement pu utiliser une unique résistance de 681 kQ; cependant, dans les conditions de tension d'entrée maximale admissible, c'est-à-dire 300 V<sub>eif</sub>, la valeur de crête de la tension appliquée aux bornes de la paire de résistances  $R1 + R2$  atteint 282 V (200  $\sqrt{2}$ ). Nous sommes  $(200 \cdot \sqrt{2})$ . Nous sommes presque au maximum de la tenue en tension d'une unique résistance. Pour éviter toute mauvaise surprise, nous avons "subdivisé" la première résistance du réseau en deux composants de valeur très proche.

Nous voulions en outre nous mettre à l'abri de problèmes dûs à une utilisation hors-spécifications (tension d'entrée hors-limite). Ceci explique la caractéristique de tenue en tension du condensateur CI chargé de bloquer, en fonction "tension alternative", la composante continue qui pourrait se superposer à la tension alternative à mesurer. En alternatif, la tension présente aux bornes de ce condensateur n'atteint que des valeurs négligeables; en continu, elle ne dépasse pas 300 V,. Ce n'est qu'aux fréquences infé: rieures à JO Hz que la tension alternative présente aux bornes de Cl devient notable. En pratique il faut quasiment le faire exprès pour que cette tension dépasse la limite de 400 V.

Sur le schéma de la figure 2, la source de tension de la figure lc prend la forme de l'amplificateur opérationnel IC3 associé au potentiomètre Pl et aux résistances R27 et R28. Le potentiomètre Pl perme<sup>t</sup> d'ajuster la tension de sortie de IC3 de sorte que le galvanomètre indique 0 Q très exactement en cas de court-circuit des bornes d'entrée du multimètre. On peut ainsi compenser une éventuelle variation de la tension d'alimentation (vieillissement des piles). Nous disposons ainsi du même coup d'un dispositif de suivi de la tension des piles. Lorsque l'on doit, pour amener l'aiguille de l'ohmmètre à zéro, tourner Pl pratiquement en butée vers la gauche, il est temps de penser à remplacer les piles (4 piles R6 de 1,5 V; l'utilisation de piles Rl4 ou R20 augmente très sensiblement l'autonomie de l'appareil).

Puisque nous en sommes à parler des piles, pourquoi ne pas nous intéresser à l'alimentation?

#### **L'alimentation**

IC4 constitue le coeur du circuit de l'alimentation. L' ICL7660, un inverseur de,tènsion, comporte un oscillateur et un doubleur de tension; ces composants permettent de produire une tension d'alimentation négative. Cette solution évite l'utilisation d'une seconde série de piles. Pendant la mise au point de ce

montage, nous nous sommes demandés à plusieurs reprises si IC4 n'était pas une sorte de "cheval de Troie". La présence de l'oscillateur et du doubleur de tension dont la tension continue en sortie comportait certains parasites, avait posé de gros problèmes à notre prototype qui faisait tilt de temps à autre. Par l'adjonction d'un dispositif dé filtrage de la tension constitué par les self LI et 12 et les condensateurs C6 et C7, et une adaptation du dessin du circuit imprimé, nous avons quand même pu faire remplir à IC4 le rôle prévu. Le circuit de l'alimentation comporte en outre les diodes DB et D6 destinées à protéger le montage contre une évolution asymétrique des tensions d'alimentation de l'instrument, après sa mise sous tension (par l'inverseur S4a).

#### **L'amplificateur de mesure**

Après ce petit intermède, revenons au sous-ensemble de mesure du montage et à sa partie la plus importante: l'amplificateur. Cet amplificateur sert à convertir la tension d'entrée, disponible au point nodal de Sl, S2b et RIB, en un courant proportionnel qui attaque ensuite le galvanomètre Ml. Le premier étage d'amplification, ICI, est un amplificateur non inverseur au gain (facteur d'amplification) de 50. Les résis-. tances Rl7 à Rl9 déterminent la précision de cet amplificateur: elle atteint 0,2% avec des résistances de tolérance de 0,1%, ceci à l'intérieur du domaine passant de l'amplificateur, est-il besoin de le préciser? Endehors de la bande passante, le gain <sup>n</sup>'est plus constant.

Remarquons que le facteur  $-3$  dB représente une chute de tension de  $29%$ . La bande passante  $-3$  dB doit de ce fait englober largement la bande passante dont on requiert une précision donnée. Si nous calculons quelle doit être la bande passante lorsque nous acceptons une imprécision de  $1\%$   $(-0.08$  dB), la bande passante doit se situer un facteur JO environ au-delà de la fréquence -1%. Pour une "bande passante de 1%" de 20 kHz, cela nous amène à une bande passante de - 3 dB de 200 kHz. La présence de C2 limite très légèrement la bande passante qui est ici de 185 **kHz.** 

En raison du gain relativement important de ICI, un amplificateur en tension continue, on se trouve confronté à une tension de dérive (offset) importante si l'on ne prend les mesures adéquates. Le potentiomètre P2 permet de compenser cette tension d'offset. La mise en place d'une paire de résistances, R2l et R22, permet de doter P2 d'une plage de réglage efficace (sensible juste ce qu'il faut, ni trop ni trop peu). Ces circuits intégrés amplificateurs connaissent certaines tolérances de fabrication de sorte qu'il peut être nécessaire de déplacer le domaine de travail de P2 lorsque l'on constate l'impossibilité d'éliminer complètement la tension d'offset. Pour obtenir ce déplacement, on augmentera (ou diminuera) la valeur de R2l et inversement on diminuera (ou augmentera) celle de R22 jusqu'à ce que la tension d'offset la plus faible possible se situe approximativement au milieu de la plage de rotation de P2. Si vous cette adaptation vous paraît trop fastidieuse, vous pouvez remplacer P2, R21 et R22 respectivement par un potentiomètre multitour et deux résistances ajustables multitour de JO0 kQ.

Il ne suffit pas dé disposer d'une compensation de la tension d'offset. Il faut en outre qu'ICI présente une dérive faible de cette tension d'offset de façon à ne pas devoir en permanence modifier la position du potentiomètre P2. Cette exigence explique que nous ayons choisi pour ICI un amplificateur opérationnel à la dérive si faible que dans des conditions normales (variations de température peu importantes) la dérive observée n'a pas d'influence sur le fonctionnement du montage. Il suffit de laisser· au montage une minute de chauffage pour avoir une excellente stabilisation de la tension d'offset.

Les résistances RIB et Rl6 et les diodes Dl et D2 protègent l'amplificateur, et partant le multimètre, contre une surcharge. Grâce à la présence de ces diodes, la tension maximale que l'on puisse rencontrer à l'entrée de l'amplificateur ne dépasse jamais  $\pm 0.6$  V. Le reste de la **61** elektor<br>avril 1989

 $NC|T$  $8V+$ ICL7660  $cap + 7$  $\frac{1}{7}$ losc GROUND<sup>3</sup>  $6$  LV 5 Vour  $CAP-4$ 

ú.

**Brochage du ICL7660. (Source lntersil)** 

#### Liste des composants

Résistances: (tolérance de 0, 1 % sauf mention contraire)  $R1 = 357 k\Omega$  $R2 = 324 k\Omega$  $R3 = 215 k\Omega$  $R4 = 68k\Omega1$  $R5 = 21k\Omega5$  $R6 = 6k\Omega81$  $R7 = 2k$  $Q15$  $R8 = 681 \Omega$  $R9 = 215 \Omega$  $R10 = 68\Omega1$  $R11 = 21\Omega5$  $R12 = 6081$  $R13 = 3\Omega16/1\%$  $R14 = 845 \Omega/1\%$ R15,R16,R21,  $R22 = 47k\Omega 5/1\%$  $R17 = 1k\Omega54$  $R18 = 32\Omega4$  $R19 = 1k\Omega05$  $R20 = 82 \Omega/5\%$  $R23 = 1 k\Omega$  $R24 = 909 \Omega$  $R25 = 95k03$  $R26 = 10 k\Omega$  $R27 = 180 k\Omega/5%$  $R28 = 100 \Omega/5\%$  $R29 = 330 \Omega/5\%$  $R30 = 5k\Omega6/5\%$  $R31 = 1$   $\Omega/10$  W/1% (Dale)  $P1 = 470 \Omega$  lin.  $P2 = 4kQ7$  lin.

#### Condensateurs:

 $C1 = 220 nF/$ 400 V CC  $C2 = 560$  pF  $C3 = 68$  nF  $C4, C5 = 10 \mu F/10$  V radial  $C6$ ,  $C7 = 47 \mu F/10 V$ tantale  $C8$ ... $C14 = 100$  nF  $Cx = 10 \mu F/16$  V axial

#### Bobines:

 $L1, L2 = 15$  mH à blindage ferrite (Toko)

#### Semi-conducteurs:

 $D1...D7 = 1N4148$  $DB...$   $D11 = BAT85$ (Philips/RTC)  $IC1 = OP17GZ$  (PMI)  $IC2 = OP16GZ$  (PMI)  $IC3 = LF 412$ (National Semicoriductor) ou TL062CP (Texas Instruments)• IC4 = ICL7660CPA (lntersil, Maxim) • voir texte

Divers:

 $S1 = commutateur$ rotatif 1 circuit 12 positions, axe plastique S2 = commutateur rotatif 4 circuits 3 positions, axe plastique

résistances Rl5 et Rl6. Tant que la tension d'entrée respecte le domaine qui correspond au calibre adopté, les diodes Dl et D2 présentent une impédance tellement élevée que l'on peut faire abstraction des résistances Rl5 et Rl6; le dispositif de sécurité n'exerce pas la moindre influence sur la précision de la mesure. Ce circuit a cependant une influence sur la valeur de l'impédance terminale de l'entrée de l'amplificateur (broche 3 de ICI). Cette impédance très élevée est en effet sensible aux signaux parasites, à un point tel qu'il nous a fallu protéger la piste qui véhicule le signal de sortie de ICI par rapport à la ligne d'entrée pour éviter une mise en oscillation.

tension d'entrée est réparti entre les

Comme cela est souvent le cas avec les instruments de mesure, le dessin du circuit imprimé ne sert pas uniquement à l'interconnexion des composants mais contribue fortement au fonctionnement correct du montage.

Notons que la capacité des diodes Dl et D2 entraîne une réduction de la bande passante sur le calibre 3 mV (mA) en raison de l'impédance très élevée que présente la liaison entre la borne d'entrée et l'entrée noninverseuse de ICI.

Si vous êtes d'avis que votre montage <sup>n</sup>'a que faire d'un dispositif de sécurité, vous pouvez supprimer les diodes Dl et D2 ainsi que les résistances Rl5 et Rl6; ces deux derniers composants seront remplacés par un pont de câblage. Cependant, si l'on adopte cette solution, il faut être bien conscient du fait que l'appareil ne comporte plus la moindre protection et que toute erreur de manipulation peut se traduire par une (petite) promenade au magasin de composants électroniques le plus proche.

# **Les deux trajets du signal de sortie**

Le signal amplifié disponible en sortie de ICI se divise; une partie du signal attaque IC2, le second sousensemble constitutif de l'amplificateur de mésure. C'est ici que se trouve en fait le circuit de mesure. IC2 convertit la tension de mesure en un courant de mesure. Cette conversion, aussi précise que possible, est nécessaire en raison des caractéristiques du galvanomètre à bobine mobile utilisé comme instrument de visualisation de la valeur, **Ml;** il s'agit en effet d'un indicateur de **courant** et non pas de **tension.**  On aurait pu faire appel à la résistance interne de l'instrument pour calculer la tension correspondante aux bornes de l'instrument; cette solution se serait traduite par une perte de précision supplémentaire. Pour les mêmes raisons, l'utilisation d'une résistance-série pour la conversion de la tension de sortie de ICI en un courant ne constitue pas une solution satisfaisante.

Dans le circuit basé sur IC2 le courant appliqué au galvanomètre est dêterminé par deux facteurs seulement: la tension d'entrée (sur la broche 3 de IC2) et la résistance entre l'entrée inverseuse de IC2 et la masse (R23, R24//R25 ou R26). Transformée en une formule mathématique cette relation donne:

 $I_{galvanom\`{e}tre} = U_{ent}/R23$ 

(à condition que le commutateur S3b se trouve dans la position du schéma). Cette formule nous apprend que seule la résistance R23 exerce une influence sur la précision de la conversion courant/tension (en cas de gain très important de IC2).

Le galvanomètre Ml est inclus dans un pont de diodes qui redresse le courant qui lui est destiné. De cette ·manière, le débattement de l'aiguille de Ml est toujours proportionnel à la valeur moyenne du courant redressé, et cela quelle que soit la polarité de la tension ou du courant du signal mesuré, et cela qu'il soit continu ou alternatif. Les diodes du pont redresseur ne sont pas des diodes ordinaires, mais des diodes Schottky dont la résistance interne est sensiblement inférieure à celle d'une diode au silicium ordinaire. Le gain de IC2 peut être moindre, ce qui se traduit par une bande passante plus étendue du circuit centré sur cet amplificateur opératîonnel. Cette bande passante présente une caractéristique étrange: elle est en effet fonction de la valeur de la mesure. Elle doit cette spécificité au fait que la résistance interne des diodes du pont est fonction du courant qui les traverse; à son tour le courant dépend de la valeur de la mesure. Comme il est ennuyeux, en pratique, de devoir travailler avec une bandé passante variable, nous avons veillé, par un choix judicieux de la bande passante de ICI, à ce que l'utilisateur ne se rende compte de rien.

Le circuit basé sur IC2 comporte encore une diode, D7, un condensateur, C3, et trois des contacts d'un commutateur. La diode D7 évite la surcharge du galvanomètre Ml; le condensateur C3 sert à l'amortissement des mouvements de l'aiguille. Le contact S4b de l'interrupteur marche/arrêt court-circuite le galvanomètre lorsque l'instrument est mis hors-fonction. Cette solution apporte un amortissement additionnel de l'aiguille fort apprécié lors du transport du multimètre analogique.

Les deux autres contacts dés commutateurs rotatifs, S2d et S3b, permettent d'adapter le rapport entre le courant I<sub>galvanomètre</sub> et la tension Uent en fonction de la mesure en cours. La résistance R23 est mise en circuit pour les mesures de courant et de tension en continu (DC) et en alternatif ( $AC_{AV}$ ). Pour les mesures de tensions alternatives sinusoïdales, l'instrument doit indiquer unè valeur 1,11 fois supérieure, objectif atteint par la création, à l'aide des résistances R24 et R25, d'une résistance d'une valeur égale à 90,1% de celle de la résistance R23 (ce qui nous ramène au facteur 1,11 évoqué plus haut).

En fonction "ohmmètre" il faut abaisser la sensibilité de l'instrument et l'amener à 10 mV; on obtient cette diminution de sensibilité par la mise en circuit de la résistance R26 par l'intermédiaire du circuit **d** du commutateur rotatif S2.

# **Le galvanomètre de polarité**

Une seconde partie du signal de sortie de Al arrive à un circuit indicateur basé sur l'amplificateur opérationnel A2. Un galvanomètre miniature, M2, sert à indiquer la polarité du signal de mesure, car le galvanomètre de visualisation proprement dit ne permet pas de faire cette distinction. Un déplacement vers la droite de l'aiguille du galvanomètre à bobine mobile M2 indique que la borne "plus" est positive par rapport à la borne "commune". A l'inverse, si !'aiguillé se déplace vers la gauche, cela signifie que la borne "plus" se trouve à un potentiel négatif par rapport à la borne "commune". L'immobilité de l'aiguille peut être due à deux raisons: le signal appliqué aux bornes d'entrée de l'appareil est un signal alternatif ou encore il n'y a pas de signal à l'entrée.

A2 est monté en amplificateur noninverseur; son gain est fonction du signal (la résistance interne des diodes est fonction du courant qui les traverse, bis). Le gain est inversement proportionnel au niveau du signal. Dans ces conditions, le galva-

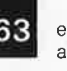

nomètre M2 est le plus sensible à proximité du zéro central; sa sensibi• )ité diminue au fur *et* à mesure que l'on s'éloigne du zéro; on obtient ainsi une indication de polarité fiable même aux calibres faibles. Le galvanomètre M2 est uniquement destiné à visualiser la polarité d'un signal; l'annulation de la tension d'offset devra toujours s'effectuer à l'aide du galvanomètre de visualisa· tion, ML

**p** 

L'amplificateur opérationnel LF412 que nous recommandons possède de meilleures caractéristiques que Je TL062 compatible broche à broche, en ce qui concerne la tension d'offset et sa dérive mais a ]"'inconvénient" d'une consomma· tion supérieure de 5 mA à celle du TL062.

Il nous reste à parler de deux composants: le fusible FI et la résis· tance R31.

R31 est une résistance de dérivation qui permet la conversion d'un courant en une tension proportion· nelle. Il s'agit ici d'une résistance de puissance de tolérance de 1%; comme sa fonction d'origine n'est pas celle d'une résistance de dériva· tion, cela signifie, qu'à l'image de toute résistance ordinaire, R31 ne possède que deux connexions et non pas quatre comme c'est le cas de toute résistance de dérivation bien née. Pour la doter des deux connexions manquantes nous allons souder aux connexions de la résis· tance R31, et cela à proximité immé· diate de son boîtier, les extrémités des fils qui véhiculent vers le multi· mètre analogique, la tension présente aux bornes de la résis· tance, câblage qu'illustre très exac· tement le symbole de la résistance de dérivation du schéma de la figure 2.

Le fusible FI sert à protéger la résis· tance de dérivation, tant contre les surcharges importantes qui pour· raient l'endommager, que contre de petites surcharges à répétition qui pourraient entraîner une variation lente de sa valeur.

# **Le circuit imprimé**

Si nous parlons ici plus que d'habi· tude de la platine étudiée pour ce montage, ce n'est pas pour vous faire passer l'envie de graver votre propre circuit imprimé, mais plutôt pour attirer votre attention sur le fait qu'il est très délicat de réaliser ce montage sur une platine d'expéri· mentation à pastilles. Nous en avons fait l'expérience. Jl faut en effet que le circuit d'entrée dans lequel

circule le (faible) signal d'entrée soit parfaitement protégé par rapport au reste du circuit qui véhicule le signal amplifié, séparation qu'il est prati· quement impossible de réaliser sur une platine à pastilles. Le dessin proposé représente, à notre connais· sance, la solution la meilleure.

Si vous avez l'habitude des montages HF, cette expérience pourra vous être utile lors de la réalisation de cet instrument de mesure, car son leit· motiv est: "blindage, blindage et encore blindage".

Ce blindage commence sur le circuit imprimé. La **figure 3** repré· sente la sérigraphie de l'implanta· tion des composants du multimètre analogique. On y constate la présence d'un plan de masse: il s'agit en effet d'une platine **double face** à trous **non** métallisés. Ultérieurement, elle sera dotée d'un

blindage de ses deux côtés.

La première étape de la réalisation consiste à effectuer les **9** intermétal· lisations (visualisés sur la platine sous la forme de  $( \cdot )$ ) tant que l'on peut accéder facilement aux empla· cements correspondants.

Nous passons ensuite à l'alimenta· tion; une fois terminée la mise en place des composants de l'alimenta· tion, on vérifie son bon fonctionne· ment et la présence de la tension d'alimentation requise aux points prévus du circuit imprimé.

Il faut ensuite mettre en place les résistances de l'atténuateur d'entrée (RI à R4). On les positionnera à 2 mm environ de la surface du circuit imprimé pour limiter la capacité parasitaire entre les résistances et le plan de masse. On pourra se simpli· fier la tâche en plaçant un petit morceau de carton (que l'on n'oubliera pas d'enlever ensuite!) sous la résistance avant de la souder en place. Les résistances Rl5 et Rl6 sont elles aussi disposées à une certaine distance du circuit imprimé; cet espace n'a rien à faire avec une capacité parasite, mais concerne la sécurité.

En raison de la fonction de blindage que remplit le plan de masse, il **faut**  souder ICI directement sur le circuit imprimé (sans support!) et cela en veillant à ce que le fond du boîtier repose sur la platine. Le choix ou non, pour les autres circuits intégrés d'un montage sur support, est sans conséquence. Il n'y a pas d'impératif comme dans le cas de ICI. Le montage des autres composants n'appelle pas de commentaire particulier.

Après avoir terminé l'implantation

**1 83** elektor<br>avril 1989 S3 = commutateur rotatif 3 circuits 4 positions, axe plastique S4 = double inverseur miniature  $BT1 = 4 \times 1,5 \text{ V} +$ porte-piles  $M1 = galvanomètre à$ bobine mobile 50 µA (tel que Monacor type PM-4) M2 = galvanomètre à bobine mobile  $± 100 \mu A$  (indication  $-10/+)$  (tel que Monacor type E-11B)  $F1 =$  fusible 3,15 A retardé avec portefusible pour châssis

**Figure 3. Représen• tation de la sérigraphie de l'implanta• tion des composants d'un circuit imprimé conçu pour le multimètre analogique.** Il **s'agit dans le cas présent d'autre chose que d'un morceau d'epoxy inerte.** Il **constitue en effet un "composant" important auquel le montage doit en partie ses bônnes caractéristiques.** 

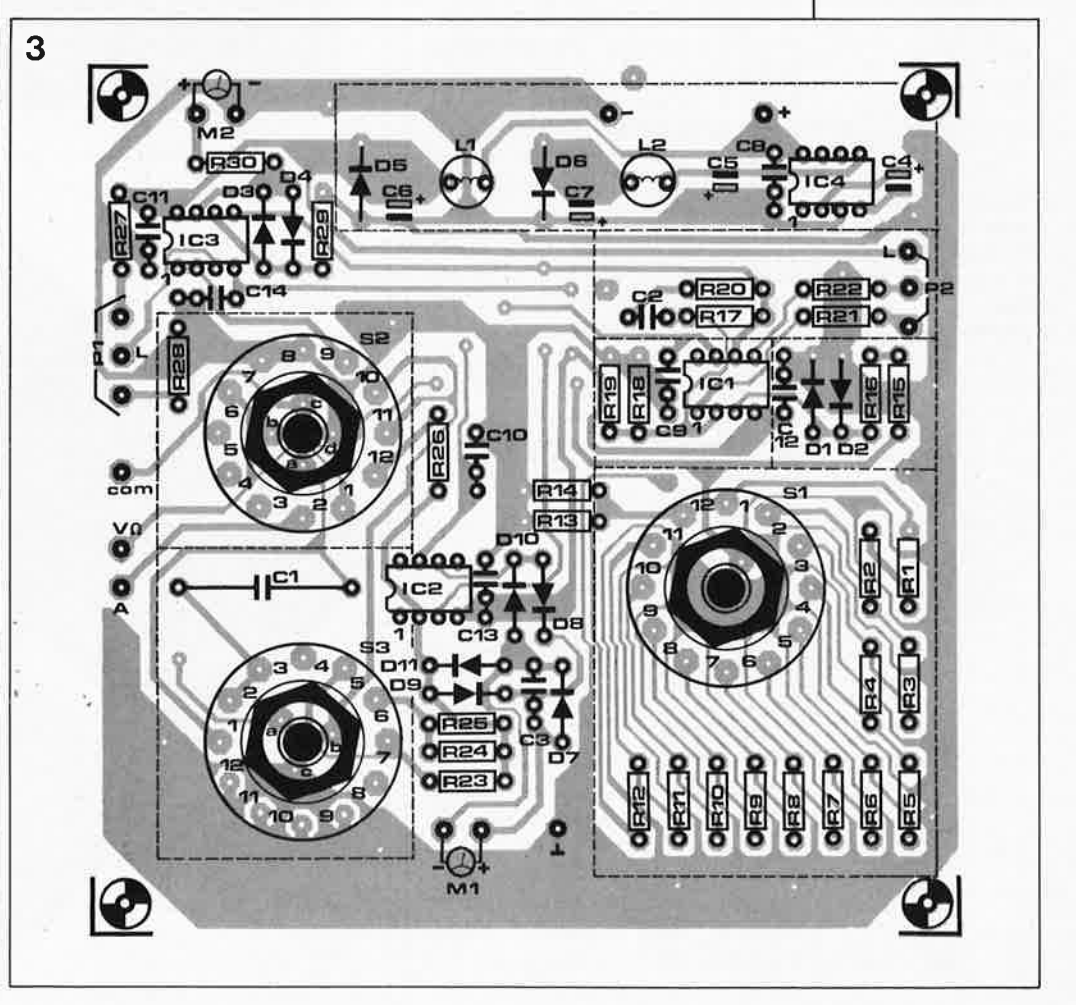

--

**Figure 4. Fin de la première étape de la réalisation: l'alimentation et le diviseur de tension ont été montés.** 

**Figure 5. La phase 2 est terminée. La mise en place du blindage peu<sup>t</sup> commencer.** 

des composants et avoir vérifié minutieusement son travail, on pourra doter le circuit imprimé de son blindage. Le blindage à mettre en place côté pistes du circuit imprimé est le plus simple à réaliser. On recouvrira la tôle de blindage d'un film plastique autocollant pour éviter les courts-circuits entre les pistes et le blindage. Il faudra positionner celui-ci le plus près possible de la platine, à I ou 2 mm au maximum, et, est-il besoin de le préciser, le relier galvaniquement à la masse.

Le formage des tôles de blindage à mettre en place côté composants de la platine demande une certaine dextérité. La ligne pointillée de la sérigraphie donne la position du blindage. On réalisera une sorte d'enclos de tôle de fer blanc dont la hauteur sera égale à celle des commutateurs rotatifs (non compris le filetage de leur collet). li ne reste <sup>p</sup>lus ensuite qu'à doter les différents compartiments ainsi réalisés d'un couvercle de blindage, en se laissant la possibilité de les enlever si le besoin s'en fait sentir.

Pour la connexion des différents composants extérieurs au circuit imprimé on utilisera du fil de câblage blindé. L'âme du câble véhicule le signal et son blindage \_est relié à la masse (ou au blindage) mais à l'une de ses extrémités seulement.

li n'y a qu'une exception à cette règle: le circuit de la résistance de dérivation. Le courant qui circule entre la borne A et le fusible, puis entre le fusible et la résistance de dérivation et de celle-ci à la borne **COM,** peut atteindre 3 A au maximum. Pour cette raison, cette interconnexion sera réalisée à l'aide de fil de câblage rigide de 1 mm de section au minimum. La double connexion de la résistance de dérivation au circuit de mesure évoquée <sup>p</sup>lus haut se fera elle avec du fil de câblage blindé (voir **figure 8).** 

Pour donner au montàge un aspect professionnel, nous avons conçu un dessin de fâce avant **(figure 9)** et une échelle à implanter dans le galvanomètre Ml. Lors de la mise en place de l'échelle, on veillera à éviter d'endommager le galvanomètre. Si vous utilisez le modèle préconisé dans la liste des composants pour le galvanomètre de polarité, M2, vou<sup>s</sup> disposerez d'une échelle graduée de O à 3 de part et d'autre du zéro central. Vous pouvez également réaliser votre propre dessin d'échelle: un + à droite, un - à gauche et un  $\sim$  au centre.

#### **Mode d'emploi**

Si vous savez vous servir d'un multimètre ordinaire, l'utilisation du multimètre analogique ne devrait pas problème. Examinons-en les particularités.

Commençons par le calibrage du point zéro. Après avoir mis le multimètre en fonction, par basculement de l'inverseur S4, il faudra, par action sur le potentiomètre "O", amener l'aiguille du galvanomètre Ml à zéro. S'il est impossible d'amener "élecdéplacera aussi près que possible du zéro et on utilisera la vis de réglage mécanique du galvanomètre pour amener l'aiguille à zéro. Le calibrage à zéro de l'aiguille doit **toujours** se faire en utilisant le galvanomètre **Ml et jamais** à l'aide du galvanomètre de polarité, M2.

Pour les fonctions "voltmètre" et "ampèremètre", le multimètre analo<sup>g</sup>ique universel comporte une protection contre une surcharge. Nous n'avons pas trouvé de protec-

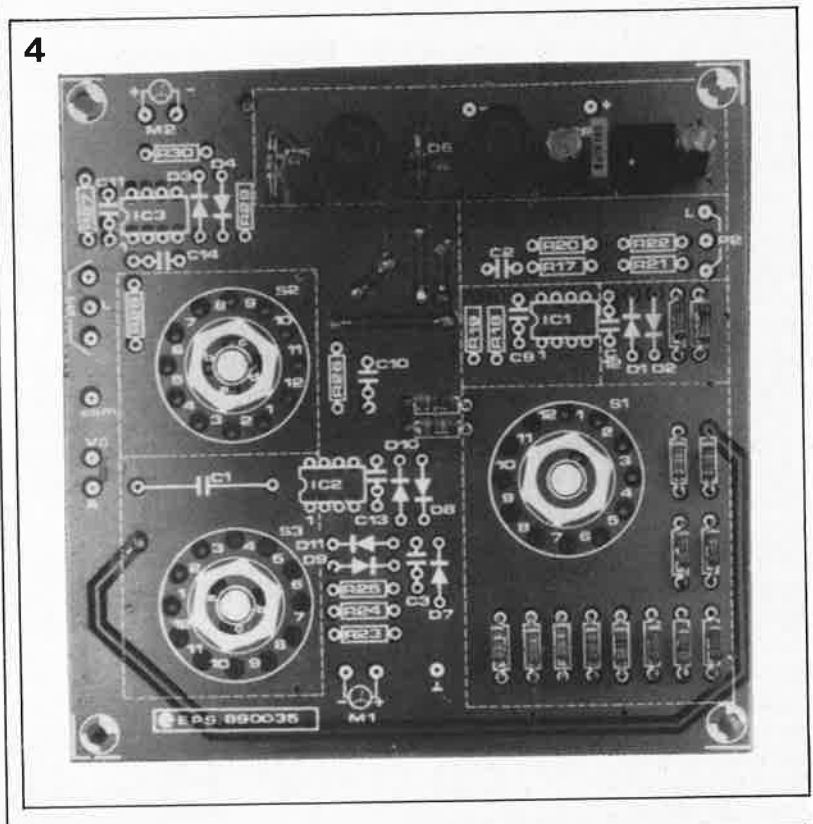

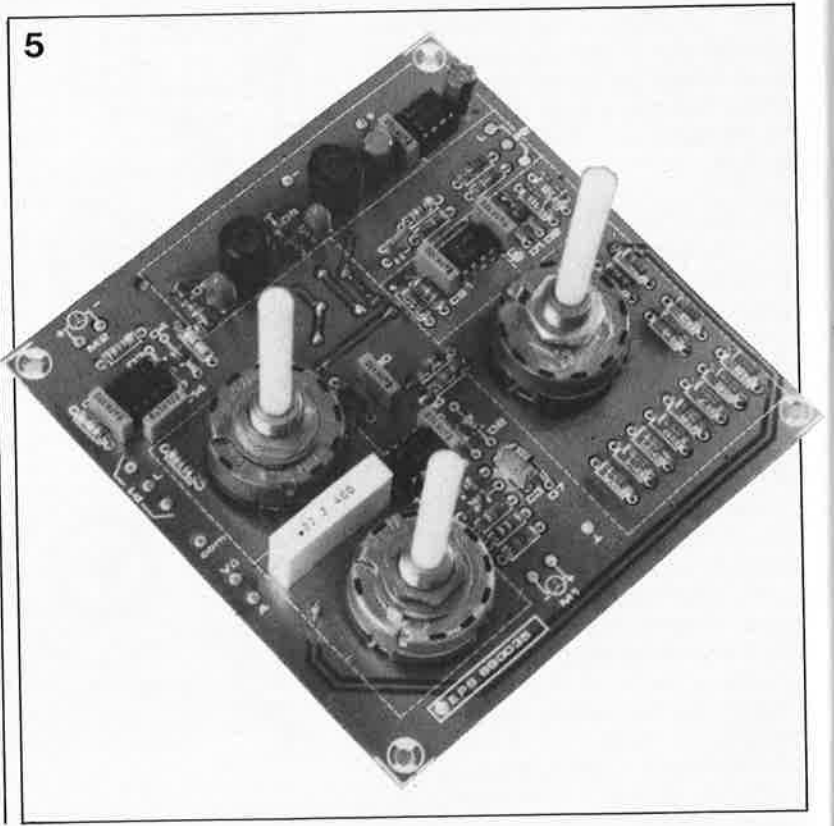

tion efficace pour la fonction "ohmmètre". On évitera de laisser le multimètre inutilement en fonction "ohmmètre".

**jP-**

•~

Le commutateur  $DC/ACC_{AV}$ remplit une fonction importante. La réussite de la mesure dépend, dans une certaine mesure, de la manière d'utiliser ce commutateur. Il est important d'être bien conscient de ce que l'on mesure lorsque le commutateur se trouve dans l'une de ces positions.

En position **DC,** il est possible de mesurer autre chose qu'une tension continue; on peut également mesurer une tension alternative pure ou encore une tension alternative superposée à une tension continue. La valeur visualisée par l'instrument est toujours *la valeur moyenne de la tension redressée en double alternance.* Il en est de même dans le cas d'une mesure de courant.

En position **AC,** seule est mesurée la composante alternative du signal

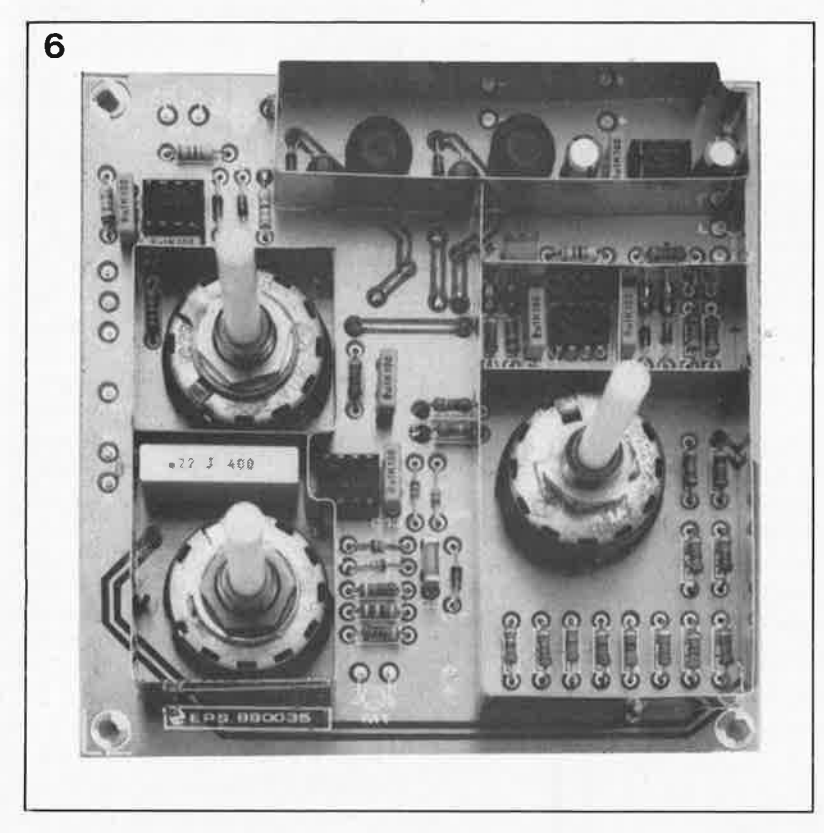

**7** 

concerné. Le condensateur bloque composante continue de ce signal. La valeur affichée par l'instrument est toujours *la valeur moyenne de la tension redressée en double alternance, multipliée par un facteur de 1,11.*  Ceci signifie que sur cette position il est possible de lire la valeur **efficace**  d'une tension sinusoïdale.

S'il s'agit d'un signal non-sinusoïdal, on adoptera la position  $AC_{AV}$  (cet indice AV vient de l'anglais *AVerage*  <sup>=</sup>moyen). Cette position est en fait identique à la position **AC,** à ceci près qu'il n'y a pas multiplication par le facteur l,ll. On mesure toujours la valeur moyenne...

Si, après une mesure d'une tension continue, vous voulez vérifier l'absence de composante alternative, il vous faudra, après la mesure en position DC, procéder à une nouvelle mesure de cette même tension, mais en position AC cette fois. Si vous mesurez une tension dans cette position, dans le cas d'un amplificateur en train d 'osciller par exemple, **il se peut** que la valeur relevée lors de la mesure en position DC soit fausse. Elle **peut** être fausse, car l'exactitude de la valeur de tension continue indiquée dépend en effet du rapport entre la tension continue et la valeur de crête de la composante alternative superposée à cette tension. Si la valeur de crête de la tension alternative est supérieure à la valeur de la tension continue (rappelez-vous, vous ne mesurez pas une tension de crête), la valeur de tension continue mesurée précédemment est fausse.

Le multimètre analogique permet, dans certains cas particuliers, de faire des mesures très intéressantes. On peut en effet utiliser le multi-

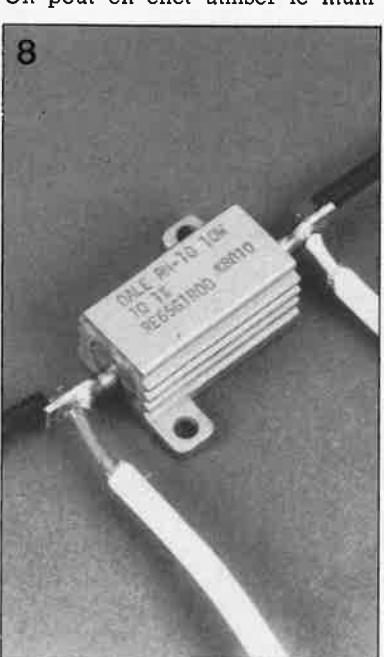

**Figure 6. Les enclos de blindage sont en place: Il ne reste plus qu'à mettre les couvercles en place.** 

**Figure 7. Les couvercles de blindage sont indispensables, la face avant est trop éloignée pour constituer un blindage efficace.** 

.,.

**Figure 8. Voici comment transformer une res1stance de puissance "ordinaire" en une résistance de dérivation.** 

elektor avril 1989 mètre connecté à un circuit simultanément en fonction "ampèremètre" et en fonction "voltmètre", à la condition que le circuit concerné comporte un point qui permette tout à la fois une mesure de la tension et celle du courant. C'est le cas rencontré lors de la mesure d'une résistance en utilisant la méthode courant/tension. On peut alors mesurer indépendamment tension et le courant en basculant le commutateur S2 entre les positions **A**  et V. Cette astuce est rendue possible par la continuité du circuit de la résistance de dérivation et la mise hors-circuit de la borne "V Q".

# **Le galvanomètre**

La liste des composants donne les caractéristiques spécifiques du galvanomètre Ml. L'angle battu par l'aiguille de cet instrument appelle une remarque. L' échelle fournie avec la face avant en film de plastique autocollant est basée sur un angle de débattement pleine échelle de 86°. Si vous disposez d'un galvanomètre ayant un angle de débattement différent et que vous voulez l'utiliser, il est peut-être utilisable si l'on adapte le gain de ICI et à condition que la plage battue par l'aiguille de votre galvanomètre soit de 86° au minimum. Il faut dans ce

cas calculer la nouvelle valeur à donner au montage parallèle des résistances Rl8/Rl9 en utilisant la formule ci-dessous:

$$
R18/R19 = \frac{\alpha \cdot R17}{50 \cdot 86^{\circ} - \alpha}
$$

formule dans laquelle *a* représente l'angle de débattement de l'aiguille. Il reste ensuite à trouver deux résistances dont la combinaison corresponde à la valeur calculée. La solution la plus simple consiste à choisir une résistance de valeur légèrement supérieure à la valeur calculée et, à partir de là, à chercher une seconde résistance de valeur telle que l'on approche d'aussi près que possible la valeur donnée par la résolution de la formule. La valeur obtenue doit avoir une tolérance inférieure à 0,1%, sinon l'utilisation de résistances à tolérance de 0,1% perd bien entendu toute raison d'être.

# **La précision**

Le tableau des caractéristiques techniques donné en début d'article indique la précision du multimètre en fonction du mode choisi. Le procédé retenu pour indiquer cette précision vous a peut-être intrigué.

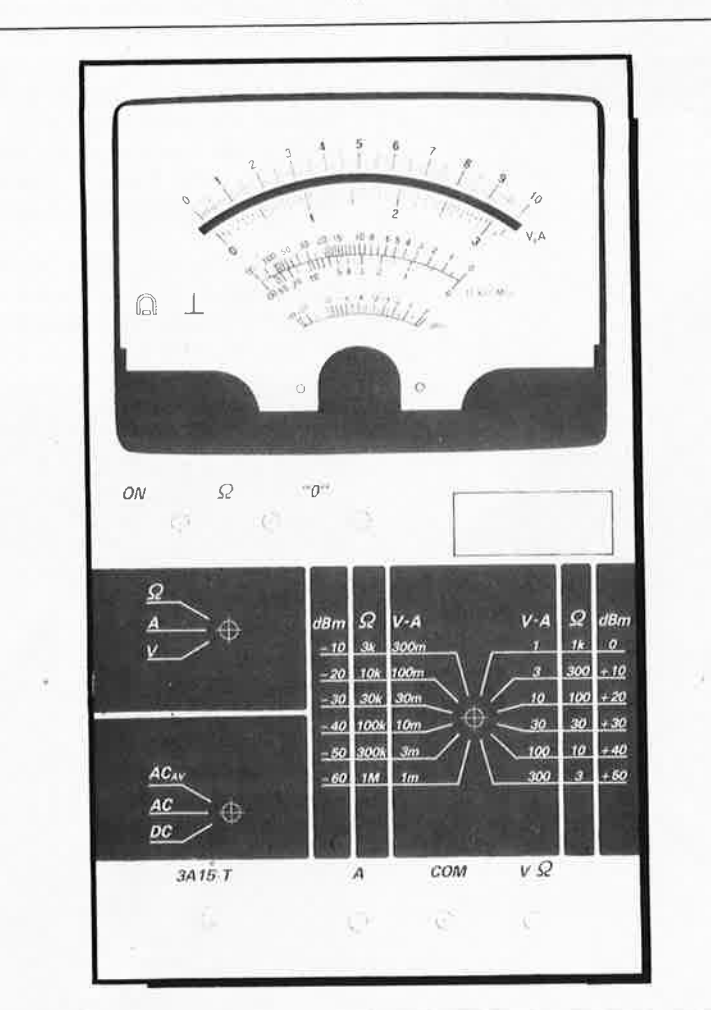

C'est en effet ainsi que l'on indique la précision d'un multimètre numérique; nous avons adapté cette manière d'écrire à notre multimètre analogique. Bizarre, mais pratique. Dans le cas d'un multimètre numérique on ne parle pas d'un pourcentage de la pleine échelle mais presque toujours de chiffre(s) (digit).

Le calcul de l'erreur des calibres de mesure d'une résistance est notablement plus complexe, ce qu<sup>i</sup> explique que de nombreuses notices d'emploi de multimètres analogiques n'en fassent pas mention.

Nous nous limiterons à une description sommaire. La valeur de mesure au milieu de l'échelle considérée constitue le point de départ du calcul de l'erreur de mesure. Il est en effet extrêmement difficile, voire mathématiquement impossible, de faire des calculs en utilisant les valeurs des extrêmes de l'échelle, <sup>c</sup>'est-à-dire le zéro et l'infini.

En ce qui concerne les commutateurs de calibre, nous avons donné la valeur en milieu d'échelle et non pas, comme bien souvent, indiqué un facteur de multiplication.

Une brève analyse de la formule de calcul de l'erreur de mesure a vite fait de nous apprendre qu'avec cette méthode de mesure, qui nous donne une échelle non-linéaire, l'erreur de mesure minimale est égale à la quadruple valeur de la classe de l'instrument de visualisation, erreur à laquelle s'ajoute l'erreur introduite par le circuit de mesure. Ainsi, la précision maximale de mesure que l'on puisse espérer avec un galvanomètre de classe 2 atteint 8%. Notons qu'il s'agit là d'une valeur que l'on retrouve dans les caractéristiques techniques de nombreux multimètres comparables. De part et d'autre du milieu d'échelle l'erreur de mesure augmente rapidement, elle est en effet quadratique.

Notre multimètre comporte un nombre de calibres suffisant pour ne pas avoir de difficulté à faire face à la situation que nous venons de décrire. Il suffit tout simplement de changer de calibre et d'utiliser un calibre mieux approprié. On peut également, c'est le cas de 99% des mesures, ne pas attacher trop d'importance à la précision puisque souvent on n'a que faire d'une valeur exacte à deux chiffres

Un instrument de plus à ajouter à la panoplie des "instruments de mesure" d'Elektor. Utilisez-le à bon escient.

derrière la virgule...

**Figure 9. Dessin d'une face avant destinée à donner au multimètre analogique un aspect professionnel. L · échelle de l'instrument pourra remplacer l'échelle d'origine du galvanomètre de mesure.** 

**9** 

elektor avril 1989

# transfo d'isolement & circuiterie périphérique

I.Fietz

شي.

pour assurer votre sécurité en toutes circonstances

Même si vous en avez déjà entendu le terme "transformateur d'isolement", il n'est pas sûr que vous sachiez très précisément quelle est sa fonction, à quel endroit et dans quel but on l'implante dans un montage; vous n'êtes peut-être pas conscient des avantages que présente, lorsqu'il faut y effectuer des mesures ou des réparations, un appareil qui n'est pas alimenté directement par le secteur.

Il suffit, chez vous, après avoir coupé la tension secteur de la prise d'ouvrir n'importe concernée, laquelle des prises secteur (modernes) pour y découvrir trois lignes électriques multicolores: outre la ligne de terre que l'on reconnaît à sa couleur vert/jaune, nous trouvons la ligne bleue du neutre et la ligne noire de la phase qui peut aussi être jaune, marron, rouge.

Sur une installation triphasée, les couleurs des lignes de la terre et du neutre sont les mêmes que celles que nous venons d'indiquer; pour le reste, l'une des lignes de phase est marron, les deux autres sont noires. Normalement, la ligne de neutre est reliée à la ligne de terre, à l'intérieur du boîtier de distribution et nulle part ailleurs!. La ligne de neutre proprement dite (et de ce fait la ligne de terre aussi) est reliée au point de connexion à l'égalisateur de potentiel, c'est-à-dire la terre, de l'installation domestique. Ainsi la phase présente le potentiel de référence de 220 V et cela aussi par rapport à la terre.

Si l'on touche de la main la ligne de phase, on retrouve le potentiel de la tension secteur (220 V) entre la main et les pieds (point de contact avec le sol); un courant alternatif de 50 Hz se met alors à circuler à travers le corps, ce qui produit, avec des conséquences dramatiques, et cela même à des courants faibles déjà. stimulation du muscle  $\mathbf{u}$ ne cardiague au rythme de 50 Hz provoquant l'arrêt du coeur à la suite de l'entrée en fibrillation des cavités cardiaques (ventricules et oreillettes).

Ainsi il y a d'une part danger pour les humains mais aussi risque pour tout appareil de mesure si, comme c'est le cas d'un téléviseur ou d'un poste de radio relié au secteur sans isolement galvanique, l'un des pôles de la tension du secteur est reliée au châssis métallique de l'instrument. En fonction du sens d'implantation dans la prise secteur de la fiche de l'appareil concerné, ce pôle peut aussi être la phase qui se retrouve alors, par l'intermédiaire de la pince de masse de l'instrument, reliée à la ligne du neutre. Dans le meilleur des cas, on provoque ainsi l'entrée en action du fusible ou du disjoncteur avant que l'appareil n'ait été endommagé. Lorsque l'isolation de la pince n'est pas suffisante ou que celle-ci est reliée au châssis de l'appareil, il existe un risque d'entrée en contact (avec la phase) auquel cas on court le danger décrit plus haut si la griffe de masse de l'appareil n'est pas reliée au neutre. Pour rious mettre à l'abri d'une telle mésaventure, il nous faut un...

### ...transformateur d'isolement

Il né s'agit en fait de rien de plus que d'un transformateur secteur présentant, de par son principe de fabrication, une séparation totale et (particulièrement) soignée entre les enroulements du primaire et du secondaire. Cette caractéristique est aussi appelée séparation (ou isolation) galvanique. Si, une fois mis en place un tel transformateur d'isolement, on touche de la main ou par l'intermédiaire de la sonde d'un appareil de mesure le châssis qui aurait, avant l'implantation de ce transformateur d'isolement, véhiculé la tension du secteur, il ne se passe strictement rien: en l'absence de niveau de référence de la tension du secondaire par rapport à la terre, il ne peut pas circuler de courant vers la terre. On comprend mieux que, lors de certaines réparations, la mise en place d'un transformateur d'isolement apporte non seulement confort et sécurité, mais qu'elle est, dans certains cas, obligatoire.

Cependant, on a beau aimer la sécurité au plus haut degré, il suffit d'ouvrir un catalogue de transformateurs d'isolement pour se rendre compte instantanément que, comme toutes les bonnes choses, la sécurité a son prix. En fonction de sa puissance et de ses autres caractéristiques techniques, cè type de transformateur coûte plusieurs centaines, si ce n'est plusieurs milliers de francs.

Pourquoi alors, direz-vous, ne pas acquérir un transformateur nu et réaliser soi-même la circuiterie périphérique?

Le montage que nous vous proposons à titre d'exemple présente les avantages suivants:

- une tension de sortie réglable, un courant de sortie réglable sur deux plages,
- une limitation réglable du courant lors de la mise sous tension.
- un dispositif réglable de surveillance de la température du transformateur.
- une mise hors charge automatique en cas de surintensité ou de surchauffe.
- la possibilité d'une mise hors fonction manuelle (bouton de panique!!!) lorsque les circonstances l'exigent.
- une visualisation du bon fonctionnement ou d'une erreur du système.

Le tour de la première caractéristique est vite fait: certains transformateurs d'isolement sont dotés, dès leur fabrication, d'un curseur sur le secondaire utilisé pour faire varier entre 0 et 250 V la tension de sortie

elektor 68 avril 1989

**1** 

**Figure 1. Schéma de l'éle·ctronique périphérique d'un transformateur d'isolement. L** • **implantation des différents sousensembles sur un circuit Imprimé à pastilles ne devrait pas poser problème insurmontable.** 

#### Liste des composants

Résistances.:  $R1 = 220 kQ$  $R2 = 0$ Ω1/5 W R3,R8,R10,R18 = 470 Q  $R4 = 100 \Omega$  $R5 = 1 M\Omega$ R6,R13,R14,R16,Rl 7  $= 10 \text{ k}\Omega$  $R7 = 1 k\Omega$  $R9 = 100 k\Omega$  $R11 = 47$   $\Omega/25$  W  $R12 = 4kQ7$  $R15 = NTC 10 k\Omega$  $P1 = 5 k\Omega$  lin.  $P2 = 50 k\Omega$  lin. P3 = ajust. 250 k $\Omega$ P4 = ajust.  $100 k\Omega$ 

Condensateurs: C1 = 22  $\mu$ F/16 V  $C2, C3 = 100$  nF  $C4 = 10 \mu F/16 V$  $C5, C6 = 1000 \mu F/$ 16 V

Semi-conducteurs:  $D1.D3.D4.D7 =$ 1N4148  $D2 =$  diode zener 3V9/400 mW  $D5, D6, D8 = LED$ B1 = B80C1000  $T1 = BC140$ T2,T3 = BC547  $Th1 = BRX45$ IC1 à IC3 = LM741

#### Divers:

 $Tr1 =$  transformateur 2 x 6 V/500 mA Tr2 = transformateur d'isolement, puissance inférieure ou égale à 1 0bo VA  $Re1, Re2 =$  relais à bobine 6 V, 10 A  $S1 =$  interrupteur secteur double 8 A S2 = inverseur miniature simple S3 = bouton-poussoir à contact travail S4 = bouton-poussoir à contact repos  $Si1 = fusihle 6.3 A$ retardé avec portefusible encastrable  $Si2 = fusible 63 mA$ retardé avec portefusible encartable  $La1 =$ ampoule au néon

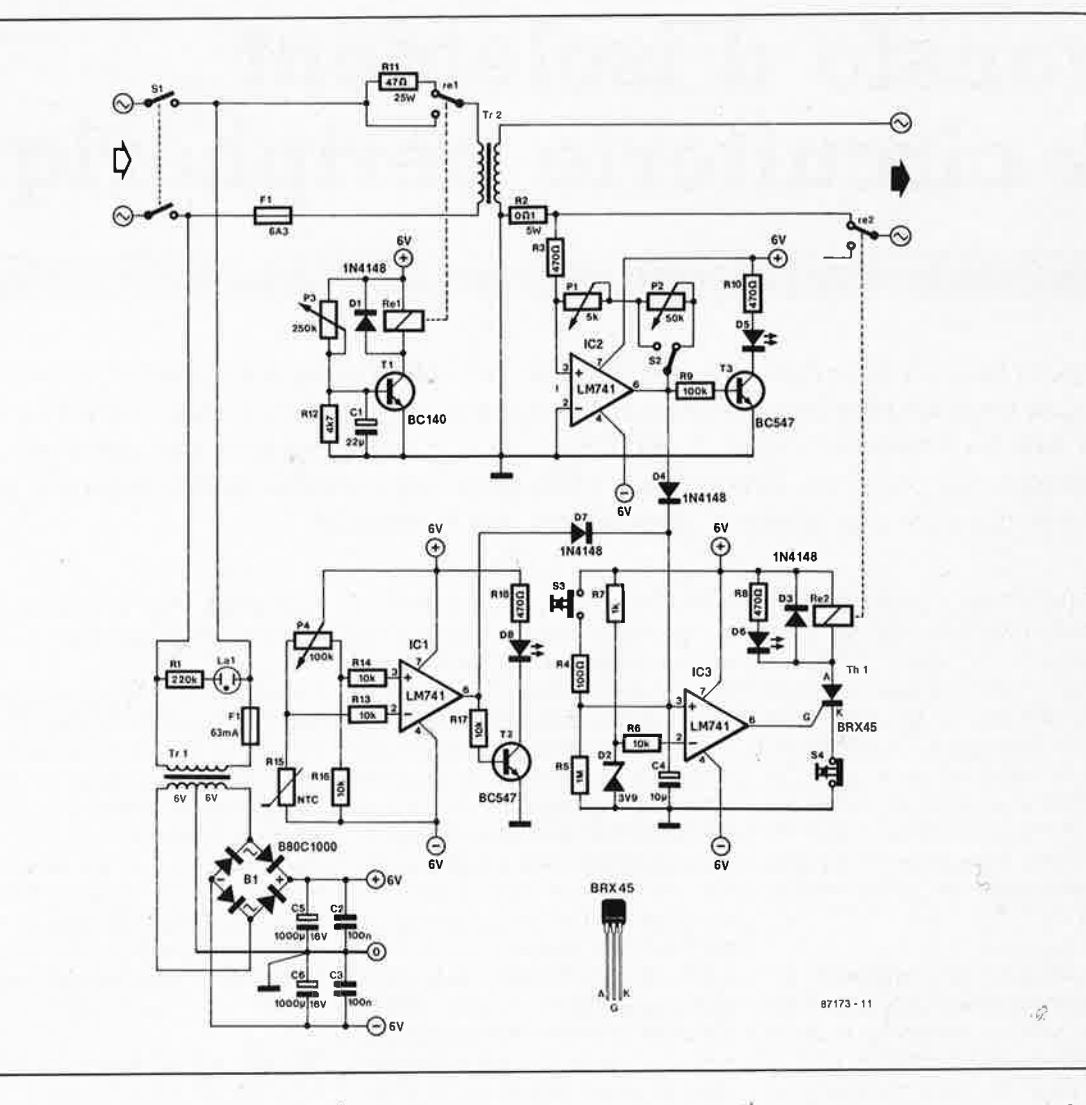

du transformateur. Plus le nombre de spires pris en compte est important, plus la tension de sortie est élevée. N'utilisez pas, même si la tentation de le faire est presque irrésistible, de transformateur réglable bon marché qui tire sans vergogne la tension du secondaire de l'enroulement du primaire et ne présente pas pour cette raison la séparation galvanique requise.

Pour alimenter l'ensemble de l'électronique de ce montage, il nous faut une alimentation symétrique non régulée de  $\pm 7$  V que fournira un petit transformateur secteur (2 <sup>x</sup> 6 V/200 mA) associé à un pont de redressement et aux condensateurs de filtrage C5 et C6.

# **Limitatioh du, courant lors de la mise en fonction**

Le courant qui circule par le primaire d'un transformateur se calcule à partir de la valeur de la tension qui lui est appliquée et de la somme géométrique des résistances ohmique et inductive de l'enroulement du primaire. A l'instant précis de la mise sous

tension il circule un courant important dans le primaire parce que la résistance inductive est nulle (il n'existe pas encore de champ magnétique pour freiner le courant).

Pour éviter que le courant n'atteigne une valeur risquant de faire sauter le disjoncteur correspondant du tableau électrique général, on le force à passer par la résistance de charge Rll. Ce n'est qu'une fois que l'alimentation a atteint sa tension de service, que la base du transistor Tl se voit appliquer, par l'intermédiaire du diviseur de tension Rl2/P3, la tension qui permet à ce transistor d'être conducteur: le relais Rel colle et la résistance de limitation du courant est pontée.

#### **La température**

Comme le transformateur peut, aux charges importantes, atteindre une température relativement élevée, il est indispensable de prévoir un automatisme de mise hors-fonction des enroulements avant leur destruction à la suite d'un échauffement trop important. Ce dispositif de protection contre une température trop élevée prend la forme d'une

thermistance (composant dont la résistance varie en fonction de la température) à coefficient de température négatif, Rl5, à positionner directement sur le transformateur. Associée aux deux extrémités du potentiomètre P4 et à la résistance Rl4, cette thermistance NTC (Negative Temperature Coefficient) constitue un pont de mesure dont les prises attaquent, à travers les résistances Rl3 et R14, les entrées d'un amplificateur opérationnel monté en comparateur, ICI. Lorsque, à la suite d'une augmentation de la température du transformateur, la tension appliquée à l'entrée inverseuse chute en dessous de celle appliquée à l'entrée non-inverseuse, la sortie de ICI bascule vers un niveau logique haut. T2 devient passant et par son illumination, la LED D8 visualise le dépassement de la température maximale.

Par action sur le potentiomètre P4, on réglera à 80°C environ le seuil d'entrée en fonction du dispositif de protection anti-échauffement. Cette valeur garantit une protection efficace lors de surcharges de longue durée et de faible importance. Si l'on connaît la courbe caractéristique de la NTC, on peut calculer le rapport des résistances à l'aide de la formule suivante:

 $R_{P4,gauche}$  ·  $R_{NTC,80^{\circ}}$  =

 $R_{P4,drive}$  . 10 kQ.

Sinon, on déterminera empiriquement, c'est-à-dire (en toute tranquillité) dans "sa" cuisine, à l'aide d'un thermomètre, d'un bain d'eau chaude et d'une cuiller en bois (pour bien mélanger l'eau chaude), la position convenable de ce potentiomètre.

#### **Le courant de sortie**

La tension qui chute aux bornes de la résistance de détection de courant R2 arrive aux entrées d'un amplificateur opérationnel monté en trigger de Schmitt non-inverseur, IC2. Le seuil de commutation est

déterminé par le rapport (Pl+ P2)/R3, Si on respecte les valeurs du schéma, on dispose de deux plages de courant: entre O et 0,5 A et entre O et 5 A. A l'image de ce qui se passe dans le cas d'un suréchauffement, une LED, D5, signale la surcharge lorsque la sortie de l'amplificateur opérationnel bascule au niveau haut. On utilisera de préférence, pour Pl et P3, des potentiomètres de précision multitour à vernier gradué.

# **La mise hors-fonction**

Le circuit centré sur IC3 se charge de la mise hors-circuit de la charge. Trois signaux sont appliqués à son entrée non- inverseuse: la sortie du dispositif de surveillance de la température, la sortie du détecteur de courant et un diviseur de tension que l'on peut mettre à"!" par action sur la touche S3. Si l'un de ces signaux présente un niveau haut, le comparateur fait passer à"!" la ligne de là gâchette du thyristor Th! qu<sup>i</sup> entre en conduction provoquant le basculement du relais Re2; la sortie du transformateur d'isolement est coupée.

Cette situation se maintient quel que soit l'état de la sortie du comparateur jusqu'à ce que le seuil de maintien du thyristor soit franchi. Il suffit pour cela d'actionner brièvement le bouton-poussoir S4; on interrompt alors la liaison de la cathode du thyristor à la masse. Une nouvelle LED, D6 visualise la panne. M

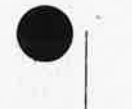

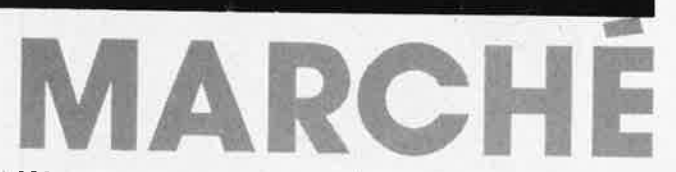

### **WordPerfect 5.0**

**le mot (presque) parfait** 

Il s'agit ici du premier logiciel que nous vous proposons dans la rubrique "MARCHÉ", mais probablement pas le dernier.

Quoi qu'en dise son nom, il est heureux cependant que rien, dans ce monde, ne soit parfait; sinon les créateurs d'un tel programme se trouveraient bien **vite** au chômage. Il nous faut cependant admettre, que l'évolution de WordPerfect est impressionnante. Où <sup>s</sup>'arrêtera-t-on 7

Nous qui avons connu la version 4.1 de WordPerfect, puis la version 4.2, devons reconnaître qu'au vu de ses nouvelles fonctionnalités, la nouvelle version mérite effectivement le préfixe 5.

D'un concept entièrement nouveau, la version française de WordPerfect 5.0 comprend toutes les fonctions évoluées d'un traitement de texte professionnel et intègre directement de puissantes fonctions de PAO (Publication Assisté par Ordinateur), tout en préservant rapidité et facilité d'emploi. Ce logiciel offre d'innombrables possibilités de mise en page et d'organisation de documents, qu'il s'agisse de lettres commerciales, de rapports, de thèses, de journaux d'information interne, de livres, d'ouvrages techniques, etc.

Parmi les atouts de cette nouvelle version, citons :

#### **l'intégration des graphiques**

D'une grande souplesse, cette fonction permet de récupérer des graphiques de tout provenance (par un utilitaire de capture d'écran pour ceux dont le format n'est pas directement supporté par le logiciel), de modifier leur taille, leurs proportions et leur orientation. Les graphiques peuvent être intégrés à n'importe quel endroit de la page, le texte se **J1.1stifiant** automatiquement autour **des graphiques.** 

De plus, cadres, traits horizontaux et verticaux de différente épaisseur peuvent également être insérés dans le texte.

#### **La gestion des polices de caractères**

WordPerfect 5.0 gère de nombreuses polices de caractères et permet de combiner différentes tailles et apparences de caractères. Pour simplifier encore la tâche, l'utilisateur peut choisir tailles et apparences dans un menu sans avoir à se préoccuper du nom des polices. De plus WordPerfect justifie automatiquement le texte à l'intérieur des marges prédéfinies quel que soit le nombre de polices utilisées.

WordPerfect 5.0 gère également les caractères scientifiques mathématiques et étrangers avec un écran EGA.

#### **L'impression intelligente**

Cette fonction **unique** à WordPerfect représente un évènement dans le moride du traitement de texte : en cas de changement d'imprimante, le logiciel convertit automatiquement les polices de caractères correspondant au format de la nouvelle imprimante ; si ces dernières n'existent pas il sélectionne les plus approchantes ... Notons le nombre important imprimantes supportéès: laser, PostScript, matricielles, jet d'encre, rosace, etc.

#### **Le WYSIWYG**

La fonçtion visualisation permet de voir à l'écran (avec une carte graphique) texte et graphiques exactement tels qu'ils sortiront à l'imprimante. Il est possible d'agrandir, de zoomer sur une partie de la page, de visualiser deux pages contiguës, une pleine page.

#### **Le clavier programmable**

Il est possible de reconfigurer certaines des touches du clavier au gré de l' utilisateur. On obtient ainsi un clavier personnalisé en fonction de ses habitudes ou des diverses

applications utilisées, clavier que l'on peut appeler ou modifier à tout instant.

#### **Dictionnaires multllingues**

Grâce à la possibilité de charger simultanément dictionnaire d'orthographe, dictionnaire des synonymes et module de coupure de mots en différentes langues, WordPerfect 5.0 devient un véritable outil de rédaction multilingue parfaitement adapté à l'Europe de 1992.

#### **Les macrooommandes**

Les macrocommandes de WordPerfect 4.2 déjà réputées pour leur puissance, sont enrichies de possibilités supplémentaires : l'éditeur de macros (autorisant la modification des macros) est inclus dans le logiciel et un descriptif peut être attaché à chaque macro. De plus, l'éditeur de macros dispose d'une liste de fonctions évoluées telles que IF/ELSE ... , offrant des possibilités très proches de la programmation.

#### **la recherche documentaire**

La gestion du répertoire est de plus en plus évoluée et offre des possibilités de recherche documentaire puissante, ex. : marquer tous les fichiers contenant un mot ou groupe de mots précis dans la première page, dans le document entier, dans le sommaire, ou qui répondent à des critères déterminés (documents crées entre telle et telle date....

# **la gestion de très longs documents**

La fonction document-maître et sous-documents permet de gérer les **très longs** documents *ôe*  manière souple et avec une grande rapidité. Prenons l'exemple d'un livre: chaque chapitre pourra être<br>considéré comme un souscomme un sousdocument et donc traité et sauvegardé comme un fichier totalement<br>séparé (vitesse et souplesse (vitesse et souplesse accrues).

Le document-maître contiendra la ·trame et la structure du livre : il permettra de relier et désassembler à volonté les sous-documents et de générer un seul document pour l'impression, la génération de la table des matières, des numéros de

page, de l'index, etc. La seule limite du nombre de pages est celle du disque.

#### **la référence automatique sur 7 niveaux**

Une référence peut être attachée à un point du texte (figure, renvoi, page, paragraphe), les numéros étant automatiquement actualisés lorsque le texte change de place (ex. voir Fig. 1, Par. 3, p. 18).

WordPerfect 5.0 comporte bien d'autres atouts, notamment les feuilles de style, la sauvegarde automatique rapide (sans formatage du document), ;a possibilité de saisir du texte directement, la comparaison de documents, le choix des unités de mesure en valeur absolue : pouce, points ou centimètres, le crénage (kerning), etc.

De plus, WordPerfect assure la continuité à ses utilisateurs, puisqu'ils retrouvent dans 5.0 toutes les fonctions de WordPerfect 4.2. Cette nouvelle version leur offre en plus la possibilité de <sup>s</sup>'initier à la PAO tout en optimisant encore la simplicité d'emploi, les performances et l'efficacité du logiciel.

WordPerfect 5.0 fonctionne sur IBM PC/XT/AT/PS2 et compatibles et requiert 512 Ko de mémoire ; un disque dur est recommandé. La version française ou américaine est disponible au prix public conseillé de 4 800 F HT. La mise à niveau de 4.2 en 5.0 est de 800 F HT.

En conclusion: il n'est pas exclu que vous puissiez être dérouté par la richesse en nouvelles fonctions que présente WordPerfect, encore que bien peu nombreux seront ceux d'entre vous à les utiliser toutes. Cependant, après en avoir acquis la maîtrise, vous ne manquerez pas de vous demander comment vous avez pu, si longtemps, vivre sans le confort qu'elles procurent...

WordPerfect France Z.A des Godets 6, rue des Gardes BP 56 91371 Verrières-le-Buisson Cedex

elektor avril 1989

69

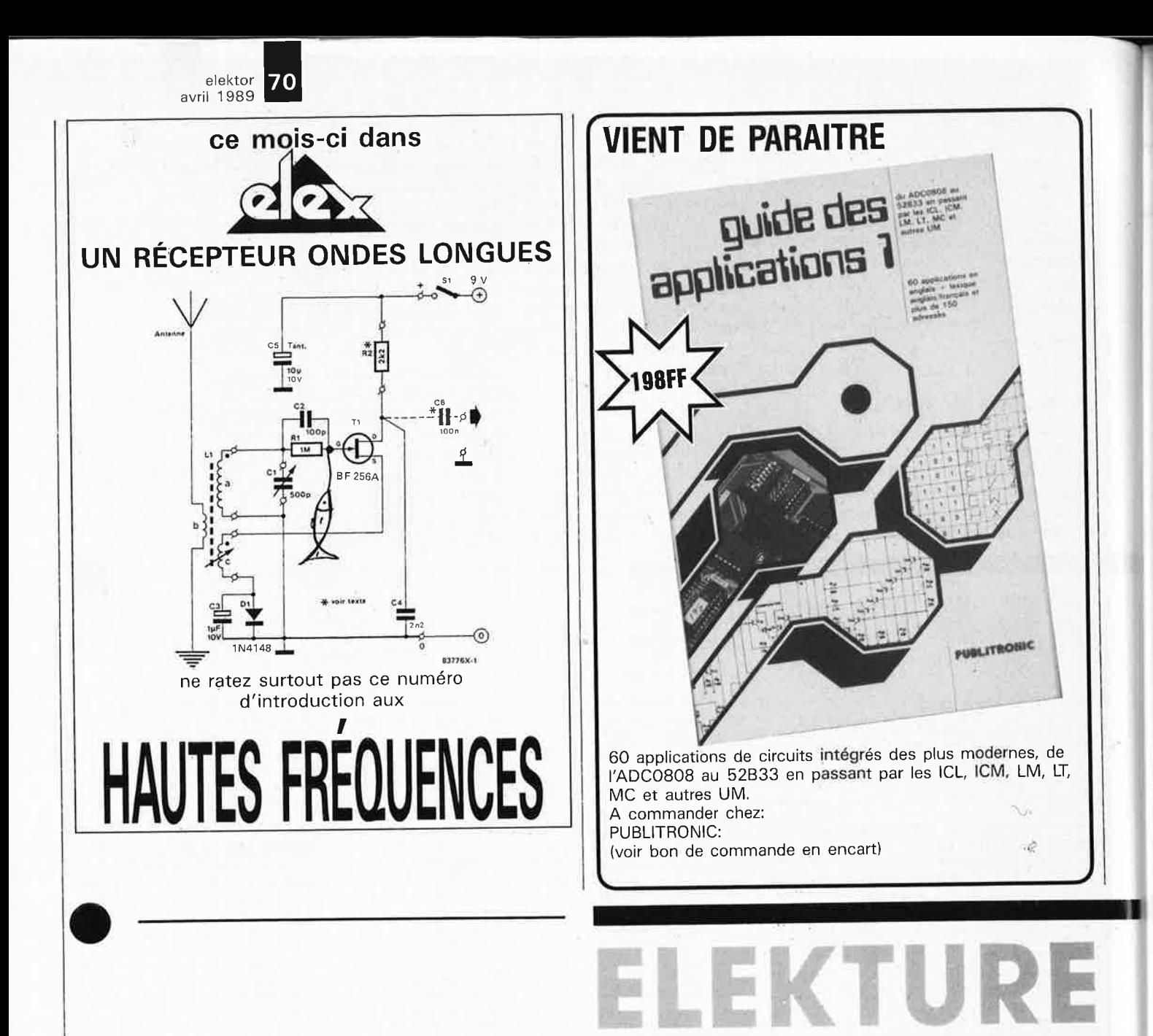

# **MÉMENTO DE RADIO-ÉLECTRICITÉ** A. Cantin

Comme l'indique son titre, cet ouvrage qui s'adresse au futur radio-amateur, permet à son lecteur de se préparer efficacement à l'examen de radio-amateur tel qu'il se déroule actuellement sur Minitel. Aligné sur le programme fixé par

MOIS EANDS

**MÉMENTO** 

RADIO ÉLECTRICIT

l'administration de tutelle. - il permettra une approche facilitée des différentes questions actuellement posées.

de L'ouvrage comporte nombreuses annexes qui débordent largement le cadre de cet examen, apportant au lecteur une foule de renseignements pratiques et. rendant de multiples services dans ses activités quotidienne de radioamateur ou d'électronicien.

 $F.T.S.F.$ **Editions Radio** 189, rue Saint-Jacques 75005 Paris

# **30 ROUTINES ASSEMBLEUR**

Pour langages évolués et DOS J.C Fantou -

G. Rivaud

L'assembleur de est, pour nombreux possesseurs d'un ordinateur personnel, un sujet tabou. Ne parlons-pas de l'intégration d'une procédure écrite soi-même à un langage de programmation de haut niveau. Et pourtant, c'est très précisément l'objet de cet ouvrage qui démystifie quelque peu ce domaine nébuleux que constitue la greffe de routines spécifiques à un langage auquel elles manquent.

Cet ouvrage ne prétend pas vous apprendre à programmer en Basic (GW, Quick ou autre Turbo-Basic) ni en Pascal ou C de quelque origine que ce soit. Il suppose que vous savez déjà de quoi il retourne lorsque vous envisagez par exemple

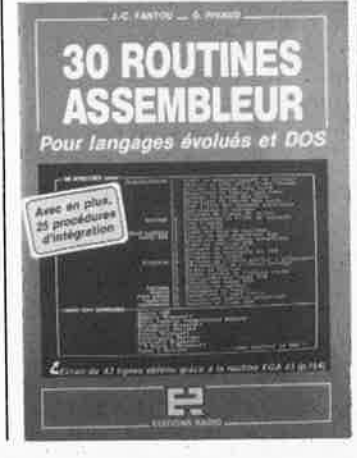

d'afficher 43 lignes sur votre écran EGA

Ce livre aux exemples nombreux permet de se faire une bonne idée sur les différentes techniques d'intégration possibles.

Si vous avez toujours voulu protéger un fichier contre un effacement accidentel, déverrouiller un fichier protégé, programmer votre souris, etc, voici un ouvrage qui ne manque pas d'intérêt.

Editions Radio 189, rue Saint-Jacques 75005 Paris

#### Le mois prochain:

Nous vous présenterons  $|e$ second article consacré à: météorologique une station électronique.

complet vous Ce système permettra de connaître à tout instant, la température, la pression atmosphérique, la vitesse et la direction du vent, l'humidité relative etc.

Nous vous proposerons en outre: - décodeur de touches de téléphone DTMF, - EDITS: les répondeurs; nous approchons de la station terminus...

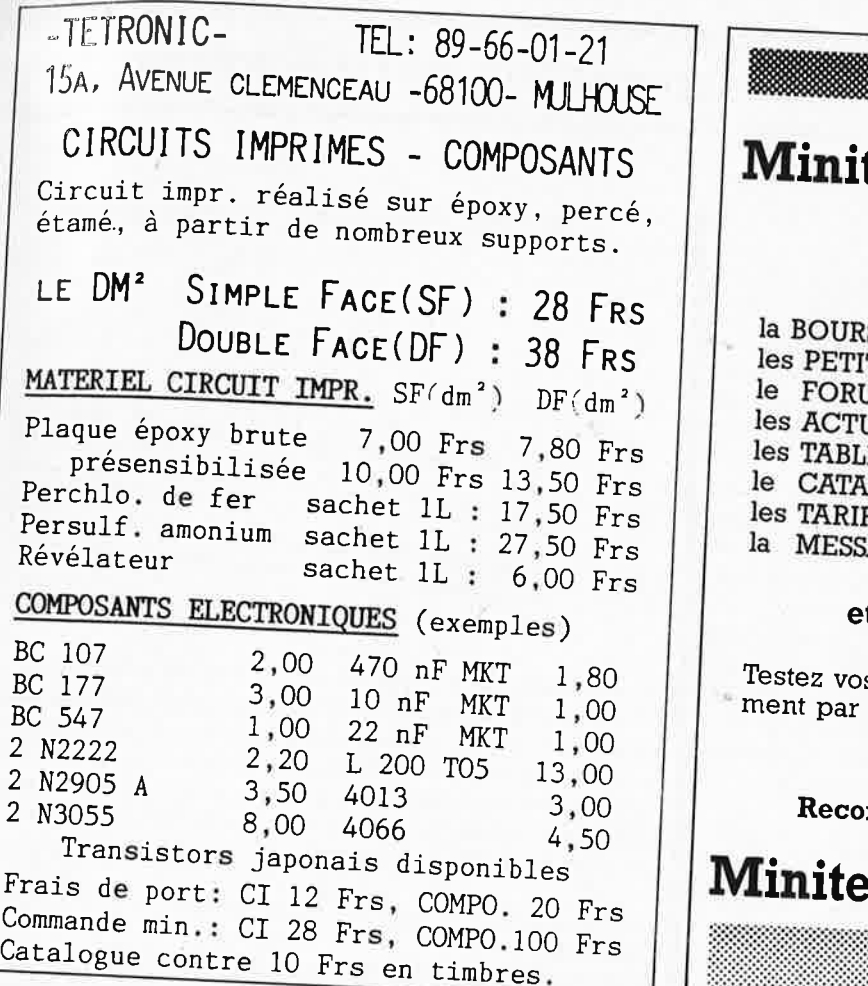

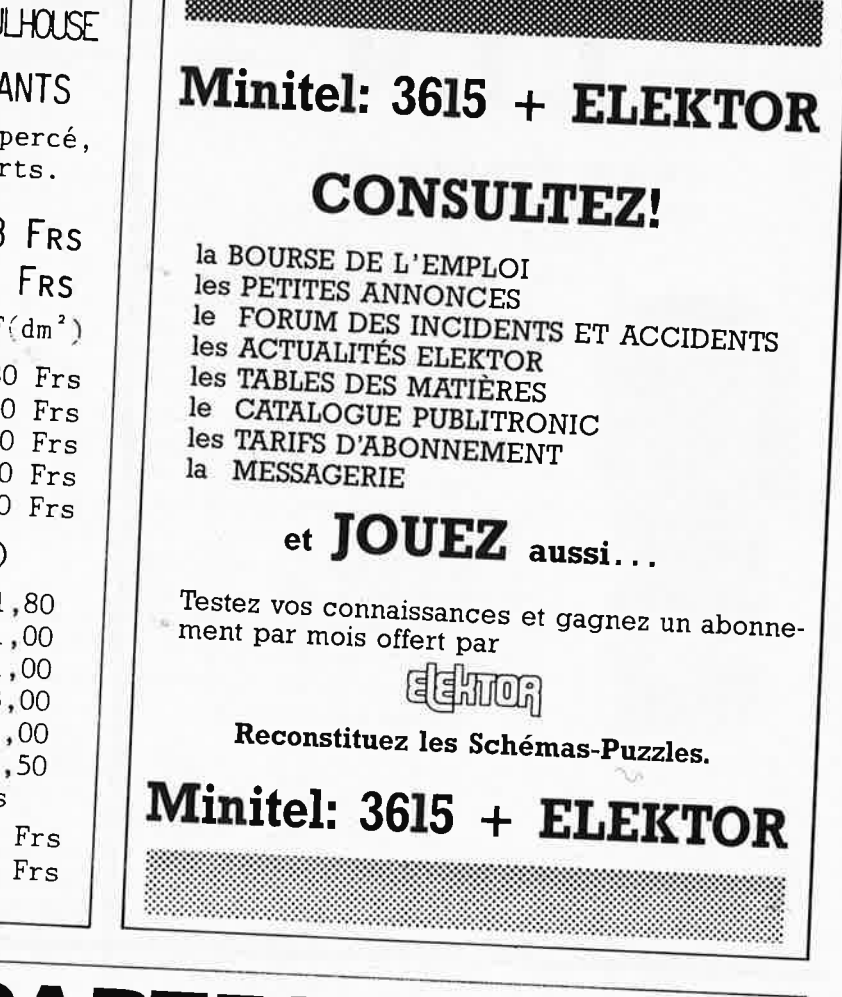

# AVEZ-VOUS PENSE A **INFOCARTES**

mi

.--

VOUS PROCURER VOTRE COLLECTION D'INFO-CARTES PRESENTEE DANS UN BOITIER PRATI-QUE?

UN AUXILIAIRE DE TRAVAIL PRECIEUX QUE VOUS CONSULTEREZ SOUVENT: IL EST SI FACILE A MANIPULER.

:·v•

INFOCARTES (publiées dans les n°30 à 60 d'Elektor)  $PRIX : 45 FF$   $(+ 25 FF$  de frais de port)

UTILISEZ LE BON DE COMMANDE EN ENCART Commandez aussi par Minitel: <sup>3615</sup>+ ELEKTOR Mot clé AT

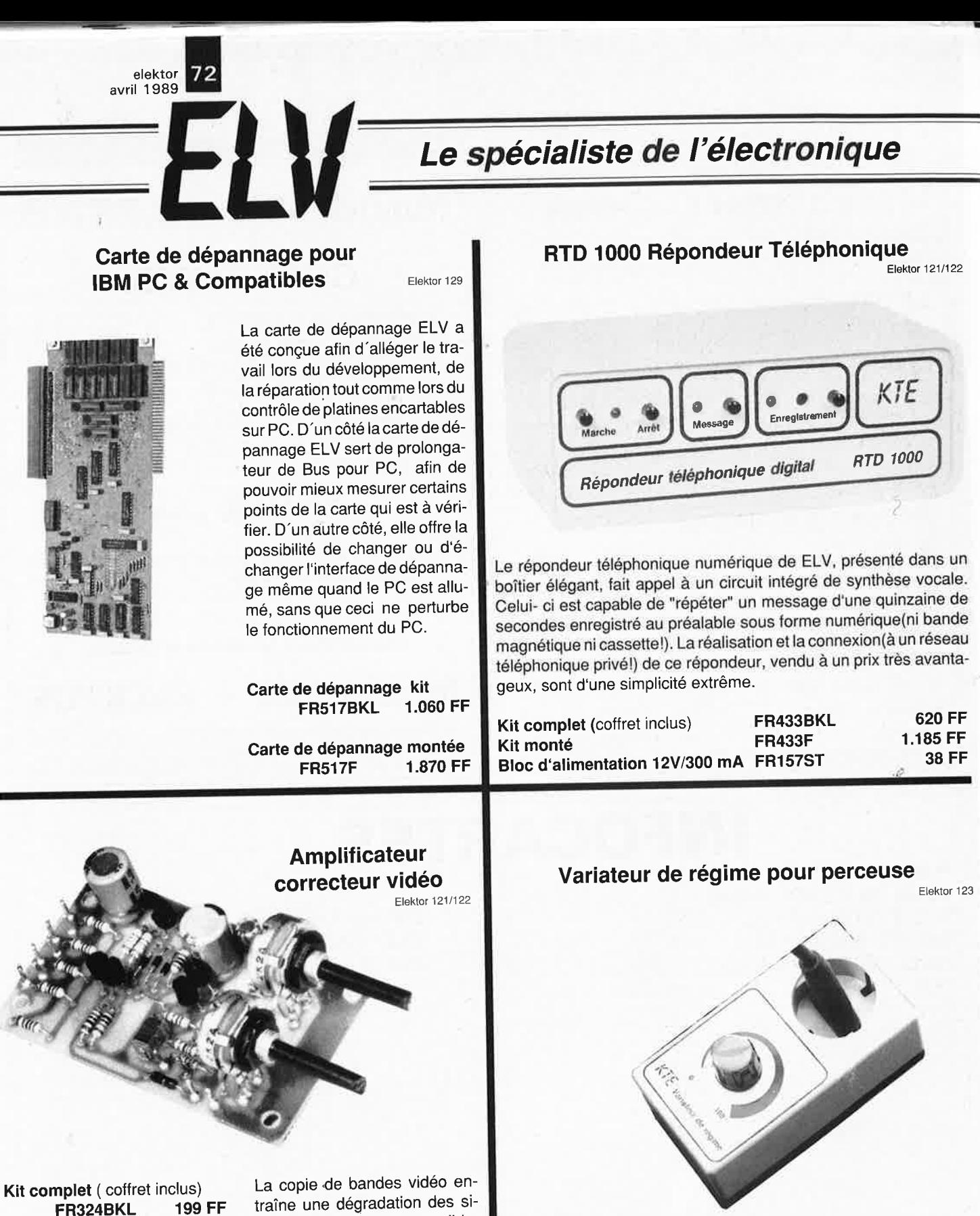

 $V$ ente par correspondance: Paiement par chèque bancaire ou postal, mandat-lettre, carte bleue ou prélèvement. Ajouter 30 F pour frais de port et d'emballage. Nos prix s'entendent TVA incluse.

traîne une dégradation des si- • gnaux nettement perceptible. L'amplificateur-correcteur vi déo, avec ses quatre sorties parallèles, étend la plage de modulation et augmente ainsi le contraste des images copiées. Deux organes de réglage permettent d'agir sur le piqué des contours et sur le grain (contraste) en fonction des exigences individuelles.

Le variateur de régime de ELV ne comporte qu'un petit nombre de composants(ordinaires) montés sur une platine de nature professionnelle. Sa caractéristique essentielle est son indépendance par rapport à la charge dont il commande le régime. C'est surtout quand le nombre de tours/minute est le performances de régulation.

**Kit complet** (coffret inclus)<br>**FR290 BKL** 287 FF **FR290 BKL 287 FF** 

**Kit monté FR290F 440 FF**
# **Le spécialiste de l'électronique**

Le testeur ELV de Cl permet de contrôler de manière logique le fonctionnement de presqu<sup>e</sup> tous les composants standard CMOS et TTL, qui sont implantés sur un support FIN-OIL de 1 à 20 broches.

Le testeur de Cl a été conçu pour servir de platine encartable pour I' IBM-PC-XT/AT & Compatible, auquel est attaché une platine du support FIN liée par câble en nappe.

Le vaste software de dépannage qui en fait parti permet de contrôler plus de 500 circuits standard.

**Testeur de Cl pour IBM PC & Compatibles**  Elektor 129

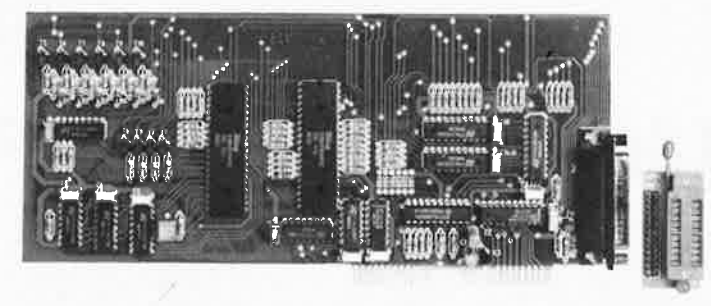

Pour le moment 100 Cl environ sont programmés.

**1** elektor avril 1989

Dans environ 3 à 4 mois, nous fournirons gratuitement une disquette supplémentaire sur laquelle seront programmés environ 420 Cl.

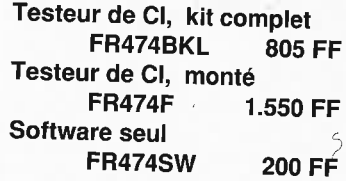

## **PSW 1 Cadenceur pour essuie-glace**

Un cadenceur pour essuie-glace a été réalisé grâce à un seul microprocesseur, qui réunit fiabilité, serviabilité et une commande cadencée semi-automatique.

Afin de remédier à certains inconvénients qu'ont connus les cadenceurs pour essuie-glace, ELV a développé une version commandée par microprocesseur qui présente de nombreuses caractéristiques.

<sup>s</sup>ur la mane tte de l'essuie-glace déjà exis tante (sans pour autant apporter de modifications aux fonctions premières de l´essuieglace) ou sur une manette sup-<br>plémentaire plémentaire.

Lors de la première manoeuvre<br>de la manette, le premier passage de l'essuie-glace sur le parebrise se fait normalement, au teur estime que cela est nécessaire, il a la possibilité de choisir suiv ant que l'intervalle entre deux passages ve à l'arrêt ou qu'il se déplace.

Disponible début Avril.

**PSW 1 Cadenceur pour ?ssuie-glace, kit complet FR504BKL** 

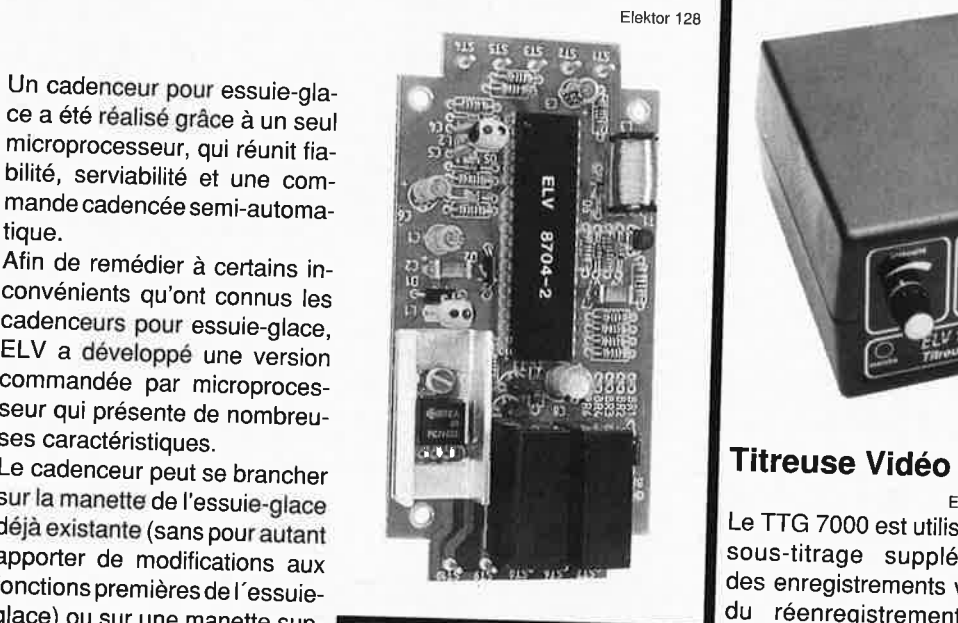

## **Station météo** *intelligente*

La station météo intelligente décrite  $\begin{bmatrix} a & ca & ca & a & ca & ca & ca \\ c & b & c & a & ca & ca \\ c & d & d & d & c & a \end{bmatrix}$  cope, soit entre le magnétos en partie dans ce numéro sera disponible dans sa totalité à partir du<br>mois de juin 1989.

Le TTG 7000 est utilisé pour un sous-titrage supplémentaire des enregistrements vidéo lors du réenregistrement ou en cours de projections. Des lettres, des chiffres et des signes particuliers dans 16 dimensions différentes sont à votre disposition. Le raccordement se fait par<br>l'alimentation derrière l´appareil second passage si le conduc- **Elektor 130/131/132** l'alimentation derrière l'appareil de reproduction, donc soit entre la caméra vidéo et le magnétos-<br>cope, soit entre le magnétosco-

Elektor 127/128

**Kit complet, version à 14 touches FR484BKL 1.499 FF Kit monté, version à 14 touches FA484F 2.800 FF** 

**Kit complet, version à 56 Touches FR490BKL 1.820 FF Kit monté, version à 56 touches FA490F 3.120 FF** 

**De111ande• notre catalogue** *de kits,* **co111posants et appareils galvaniques. Nous ne vendons que** *de* **la pre111ière qualité.** 

**Vente par correspondance:**  Paiement par chèque bancaire ou postal, mandat-lettre, carte bleue ou prélèvement. Ajouter 30 F pour frais de port et d'emballage. Nos prix s'entendent TVA incluse.

**ELV France· B.P. 40 • F-57480 SIERCK-LES-BAINS· France· 'Il" (33) 82.83.72.13 • Fax: (33) 82.83.81.80** 

elektor 74 avril 1989

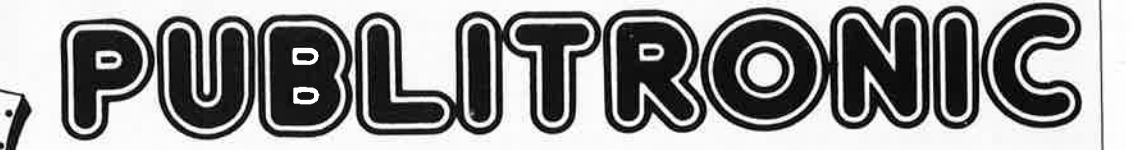

BP 55 - 59930 La Chapelle d'Armentières

# Liste des Points de Vente

**BELGIQUE** 

**SUISSE** 

BELGIQUE<br>
1000 Bruxelles — Cotubex - rue de Cureghem, 43<br>
1000 Bruxelles — Elak - rue de Fabriques, 27<br>
1000 Bruxelles — Halelectronics - av. Stalingrad 87<br>
1000 Bruxelles — Halelectronics - av. Stalingrad 87<br>
1030 Bruxel

SUISSE<br>
1903 Lausanne -- Radio Dupertuis - 6, rue de la Grotte<br>
1911 Geneve 4 -- freo Electronic Center - 3, rue J. Violette<br>
1910 Yverdon -- Electronic At Home - 51, rue des Philosophes<br>
2003 Potatainemelon -- Urs Moyer

2922 Courchavon - Lehmann J.J. (Radio TV) **BIENVENUE AUX NOUVEAUX REVENDEURS**<br>44 S'Nazaire — Totem Pole - 64, Rue d'Anjou

44 S'Nazaire — Totem Pole - 64, Kue d.<br>
Magnains : HBN Electronic<br>
10 Charleville — 1 Av. J. Jaurès<br>
10 Troyes — 6 Rue de Proize<br>
26 Valence — 26, Rue du Pont du Gât<br>
29 Breat — 151 Av. J. Jaurès<br>
26 Valence — 26, Rue du

59 **Valenciennes — 57 Rue** de Paris<br> **59 Valenciennes — 57 Rue de Paris<br>
<b>59 Lens — 43 Rue de la Gare<br>
63 Clermont-FD — 1 Rue des Salins<br>
67 Strasbourg — 4 Rue du Travail<br>
67 Strasbourg — 4 Rue du Travail<br>
72 Le Mans — 16** 

consultez le Catalogue Publitronic sur Minitel...<br>3615 + Elektor mot-clé: PU

- 
- 
- 
- 
- 
- **PRANCE Masses Elio-4, 6, no de la République<br>
12 Bennie Elio-4, no de la République<br>
13 Si Questin Loisin: Electroniques 7, b.d. H. Marin<br>
13 Guestin Alimeter Life, ran de Loisine, 197, mai des Loisbanz<br>
13 Gue** 
	-
	-
	-
	-
	-
	-
	-
	-
	-
	-
	-
	-
	-
	-
	-
	-
	-
	-
	-
	-
	-
	-
	-
	-
	-
	-
	-
	-
	-
	-
	-
	-
	-
	-
	-
	-
	-
	-
	-
	-
	-
- 
- 
- 
- 
- 
- 
- 
- 
- 
- 
- 
- 
- 
- 
- 
- 
- 
- 
- 
- 
- 
- 
- 
- 
- 
- 
- 
- 
- 
- 
- 
- 
- 
- 
- 
- 
- 
- 
- 67 Beauwuris Eloctro Monteret 28, Rue des Jacobins<br>
Beauwuris Electro Monteret 28, Rue des Jacobins<br>
Beauwuris Electro Shop, B. Rue des 27 join<br>
18 Beauwuris Electro Shop, B. Rue des 27 join<br>
18 Beauwuris Electr
	-
- 
- 
- 
- 
- 
- -
	-

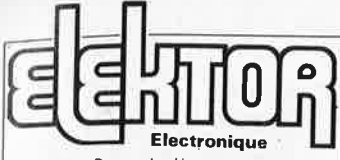

Fondateur: B. van der Horst **12e année ELEKTOR** 

> Routo Nadonolo; le Seau; B.P. 53: 69270 Bailleul Tél.: 20 48-68-04, Télex: 132 167 F Télécopieur: 20.48.69.64 MINITEL: 36.15 ELEKTOR

**Avril 1989** 

Horaire: 8h30 à 12h30 et 13h15 à 16h15 du lundi au vendredi.<br>Banque: Crédit Lyonnais à Armentières,<br>nº 6631-61840Z: CCP Paris: 190200V Libellé à "ELEKTOR''.

*Pour toute correspondance, veuillez indi- quer sur votre enveloppe le service concerné.* 

#### **ABONNEMENTS:**

Voir encart. Avant-dernière page.

Changement d'adresse: Veuillez nous le communiquer au moins six semaines à l'avance. Mentionnez là nouvelle et l'ancienne adresse en joignant l'étiquette d'envoi du dernier numéro.

**RÈDACTION:**  J.P, Brodier, Denis Meyer, Guy Raedersdorf,

Rédaction Internationale: H. Baggen, J. Buiting,<br>E. Krempelsauer, D. Lubben,<br>L. Seymour, J. Steeman.

Laboratoire: J. Barendrecht, T. Giesberts,<br>J.M. Feron, A. Rietjens, R. Salden,<br>M. Wijffels.

Coordinateur: K. Walraven

Documentation: P. Hogenboom.

**Sécrétariat:** W. v. Linden, M. Pardo.

**PUBLICITÉ:** Nathalie Defrance, Brigitte Henneron.

DIRECTEUR DELEGUE DE LA **PUBLICATION:**  Robert Satie.

ADMINISTRATION: Marie-Noëlle Grare, Jeannine Debuyser MAGASIN: Emmanuel Guffroy ENTRETIEN: Jeanne Cassez DROITS D'AUTEUR:

© Elektor 1989<br>Textor 1989<br>Textor de reproduction ou représentation intégrale ou partielle, par quelque procédé que<br>ce soit, des pages publication, faite sans l'autorisation<br>sente publication, faite sans l'autorisation<br>de d'autre part, les analyses et courtes cita-<br>tions justifiées par le caractère scientifique<br>ou d'information de l'oeuvre dans laquelle<br>elles sont incorporées (Loi du 11 mars<br>1957 — art. 40 et 41 et Code Pénal art.

425).<br>Certains circuits, dispositifs, composants,<br>etc. décrits dans cotte revue pouvent béné-<br>flcier des droits propres aux brevets; la<br>Société éditrice n'accopte aucune respon-<br>sabilité du fait de l'absence de mention à

ce sujet.<br>Conformément à l'art. 30 de la Loi sur les<br>Brovets, les circuits et schémas publiés<br>dans Elektor ne peuvent être réalisés que<br>dans des buts privés ou scientifiques et<br>L'utilisation des schémas n'implique<br>eucune r

Si la Société delitrice accepté pour publica-<br>tion un article qui lui est envoyé, elle est<br>en droit de l'armender et/ou de le faire<br>amender à ses frais; la Société delitrice est<br>de même en droit de traduire et/ou de faire<br> mération en usage chez elle.

Sté Editrice: Editions Casteilla S.A.<br>au capital de 50 000 000 F<br>Directeur général et directeur de la<br>publication: Marinus Visser<br>Siège Social: 25, rue Monge 75005 Paris<br>RC-PARIS-B: 562.115.493-SIRET:<br>00057-APE: 5112-ISSN: 64739

- Imprimé aux Pays Bas par NDB 2382

LEIDEN<br>Maquette, composition et photogravures<br>par GBS Beek (NL)<br>Distribué en France par NMPP et en<br>Belgique par AMP.

**Advanced Electronic Design (AED)** 

**15** elektor avril 1989

64, Boulevard de Stalingrad 94400 Vitry Sur Seine

Un micro à un prix - SUPER-MINI - (Quantité limité)

Microordinateur professionnel en boitier métallisé comprenant:

- Unité Centrale Proc.8088 | Idéal pour les Ecoles et<br>Interface pour 2 Floppy | Organismes de Formation.
- Interface pour 2 Floppy
- Option Coprocesseur 808<sup>7</sup>
- Ram 128K (Ext. à 256K)
- Interface Imprimante
- lnterf. Vidéo Monochr. et Couleur RGB
- 1 Floppy 160K (Ext. 2 Floppy)
- Clavier Azerty
- Alimentation

- Livré avec MS DOS 1.25 (Non Compat.PC) + Basic Documentation Technique (90 Pages)= 66F en Timbres-Poste

Mini Prix=969.65 FHT (Remise/quantité) TVA=18.60% -(+ Port=147.55 FHT)

Le Plus Grand Choix de Composants Electroniques . . . . . . Le Service En Plus.

**ACHETEURS• PUBLIC** 

**SOCIETES** : Alphabétique, ou par <sup>c</sup> omposants. produits. logiciels ... **BOUTIQUES** - **MARQUES** - **EMPLOI** ·

**EQUIVALENTS** Cl - **CALENDRIER** 

**BOURSE** - **SSII** -

**FORMATION** -

**PROGRAMMATEUR FULL POUR**  economisez **PC OU AT**  • EPROM - EEPROM - PAL **votre argent**  • PROM BIPOLAIRE • PAL- GAL - FLPA **et votre temps**  • MONOCHIP • TESTEUR DE RAM **L'ANNUAIRE DE**  • TESTEUR DE TTL **L'ELECTRONIQUE ET • TESTEUR CMOS DE L'INFORMATIQUE**  CARTE+ PROGRAMMATEUR• LOGICIELS • MANUEL **PU HT 7500 F 3616 LOGICIELS DE DÉVELOPPEMENT**  $\Box$  CROSS ASSEMBLEURS : POUR INTEL®, MOTOROLA®, ZILOG®,... :] **SUR MINITEL**  $\overline{D}$  (8031/32/51/52/48/49/50/80/515/535/186 - 6809/02 - 68000...) ,<sup>~</sup>------*-===\* ----- --- ---- -- ------ --- ·~<sup>1</sup> SIMULATEURS DEBUGGERS: POUR INTEL, MOTOROLA, ZILOG... :7  $\sqrt{2.22222222}$ **n** CROSS COMPILATEURS C ET PASCAL

TURBO PASCAL - PROLOGUE  $\Box$ 

**CJ ET AUSSI PROGRAMMATEURS INDUSTRIELS, EFFACEURS,<br>CJ CARTES D'ACQUISITION** 

# **1** CARTES D'ACQUISITION<br>**Etudes et conseil** 45, av. du 8 Mai 1945

95200 SARCELLES Tél. (1) 39.92.55.49

76 elektor avril 1989

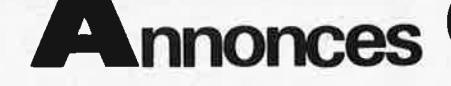

VENDS table des matières d'Elektor n° 1 à<br>129 sur disquette PC-IBM + progr. de<br>recherche JARNOUX 16 Av Beaugency<br>44800 ST HERBLAIN

SELECTRONIC RECHERCHE Technicien de SELECTRONIC RECHERCIA CONSIDERAT de posible une bonne connaissance des<br>montages ELEKTOR pour emploi stable à temps plein du dintriers<br>montages ELEKTOR pour emploi stable à SELECTRONIC 86, Rue de Cambrai 59000<br>LILLE Tél: 20

RECHERCHE commandes graphiques<br>READ.CMD et write CMD syst BGKER<br>FLEX 09; J.Y Cousin 34 RTE DE COMPIE-<br>GNE 02600 Villers Tál: 2396;1083

VENDS imprimante star LC 10 texte gra-<br>phique F, à Feuille continu parallèle Tél:<br>8923.7617 après 20H

CHERCHE pour club informatique livres<br>documents revues Porey sur Atari 800 XL<br>Tél: 6154, 3411

CHERCHE pour Apple II CX-Texte doc<br>répondeur, doc GBBS, carte de test des IC<br>+ DOC, carte ROM (16K) après 18H Tél:<br>3581,0047

VENDS auto-radio Pioneer KE3080SDK<br>HT Gamme 1800F cart-vidéo Elektor<br>9367 700F 34 revues HS 150F Metrix<br>462C 400F NSB00K 150F Tél: 8830.0040

CHERCHE circuit imprimé Publitronic<br>82105 (CPU Z80) nu ou monté Tél:<br>6530.7306 après 20H Alain

CHERCHE softs décodage facsimilé et<br>morse pour PC R.Carisio communay Rue<br>du Mazet 69360 ST Symphorien d'Ozon

CHERCHE plan pour piloter un triac 220vt<br>par un signal O/10VCC Tél: 6659,3325 ou<br>Deymier Serge les Grillons II Beaucaire<br>30300

SPECTRUM PAS MORT I idées trucs<br>etc...Oblin Leon 36 Rue Croix Jacques B<br>6752 Villers la Loue réponses assurées

VENDS syst. dévelot 8085 + carte<br>PGMTION Eprom 700F, doc contre 6F en<br>timbres Giacomazzi 34 Rue Roque de Fillol<br>92800 Puteaux

CHERCHE donateurs de matériel TV en<br>panne ou plans dans l'Oise MERCI Fossé<br>Roger 71 Rue Victor Hugo 60140 Liancourt

VENDS moniteur monoc h30 cm ZENITH Verwas informed in the distance in the AD-80 col état neuf ds embal. d'origine<br>550F TENCE 5 square Vitruve 75020 Paris<br>Tél: 4363.8046

VENDS oscillo Marconi 2 X 50 MHz,<br>double base de temps + multimètre 600F<br>,équaliseur 400F, Salesman 2 X 7 voies +<br>12dB Tél: (1) 6079.1665

Méticuleux VENDS imprimante CE126P<br>Sharp 550F PC1350 5K + Carte 16K 21K<br>1590F Faucon Henri 43 Rue Victor Hugo<br>07400 Le Teil Tél: 7549.4048

#### . MINITEL - 36.15  $+$  ELEKTOR .

mot clé : BE Bourse de l'emploisses au conservance

#### Petites Annonces Gratuites Elektor

Les petites annonces sont gratuites pour les particuliers. Les annonces à caractère com Les petites annonces sont gratuites pour les particuliers. Les annonces à caractère commercial sont payantes d'avence au prix de 41,51 FF par ligne (35 FF/HTI).<br>Les textes, lisiblement rédigés, ne seront acceptés que son

- 
- mes seront retuses.<br>Elektor se réserve le droit de refuser à sa discrétion les textes reçus, notamment en<br>rajson des límites de l'espace disponible ou d'un texte ne concernant pas l'électroni-<br>que. En principe, les textes
- sactions qui en résultéraient.<br>sactions qui en résultéraient.<br>L'envoi d'une demande d'insertion implique l'acceptation de ce règlement.
	-

Elektor - p.a.g.e. - B.P. 53 - 59270 Bailleul

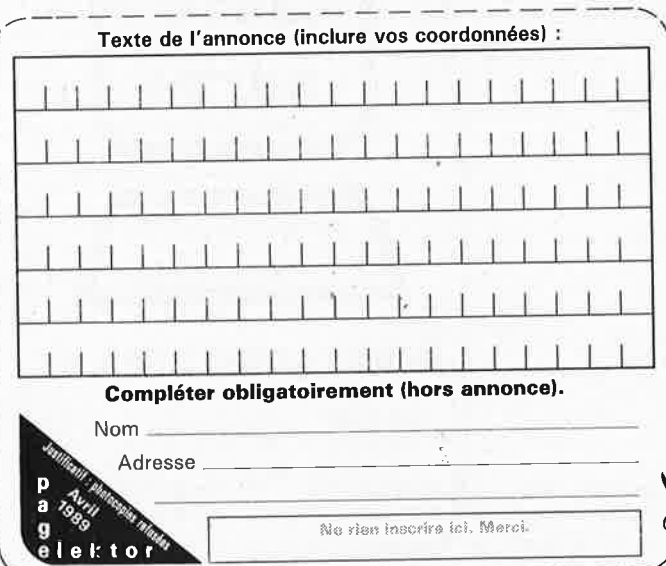

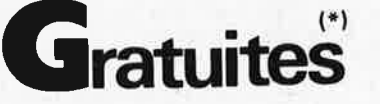

VENDS 19 Nº d'Elektor<br>8,11,17,18,19,21,22,23,24,27,28,29,30,31<br>,33,34,35,36,37/38, 140F+ port;<br>ACHETE Elektor 55, Tel: 4162.3402

VENDS Compact XT 640K DD20M 2<br>LECT 8087 Ega écran CGA multifct tous<br>CI sur supports alim 150W 10500F à<br>débat. Tél: 1/4630.8936

VENDS RAM dyn. 4116 à 10F pièce CHER-CHE moniteur + carte EGA, prix int, faire<br>offre Brenelière Tél: 4042.3577

CHERCHE schémas ampli guitare, effets,<br>écho, système MIDI frais remboursés<br>Tél:7664;4076 le soir

CHERCHE moyen de me procurer un syst.<br>de décodage CW (carte et logiciel) par<br>PC:XT Merci d'avance Tél: à J.Marc<br>9446.1485 (hr)

CHERCHE tout prog E lect pour Amiga<br>500 (CAO et autres) Tél: 9453,6602 le soir

VENDS Goupil G3 + mon + 2 drives +<br>progs + cables + carte graphiques bor<br>état 2000F Tél. 7969.3619 après 18H hon

CHERCHE assemb desassemb sur 8031<br>Intel pour PC XT/AT Thellier Pierre 9 Rue<br>H:Desbuquois 59190 Hazebrouck Tél. 2841.7118

ACHETE TO8,TO9 avec ou ss périphéri-<br>ques CHERCHE CADKEY CAO Electronique sur compatible PC Tél:5001.3759 le<br>W.E

VENDS KIT ELEKT : gêné Tone Burst +<br>modul anneau 80F + géné fonction monté<br>120F Roth A, 18 Rue du GI de Gaulle<br>68440 Habsheim

ACHETE MCS BASIC 52 USER'S<br>MANUAL + embedded controller hand-<br>book + scalp 8052 AH faire offre après 18<br>au 9871.8844

RECHERCHE DOC sur carte multi I/O et<br>CGA pour PC XT faire offre au<br>35.78.48.48 le samedi ou le soir après 19H Merci

VENDS 2000F micro Goupil G3 cons<br>+clav+ vidéo + 2 lect 360K 3 cartes au<br>choix dont 8088 ou 6809 bon état et<br>comp Tél: 8334;6214

CHERCHE épave ou occasion multimeter<br>Heathkit TM1212 Tel: 7767.0807 après  $18H$ 

CHERCHE schémas carte mère XT ou AT,<br>Brochage du 8086, 8088, 80386 Rensei-<br>gnaments sur la Bios. Tél: 8669.1386<br>"Fabrice après 19H)

CHERCHE Tube oscillo D13 6206H pour<br>elektorscope Carriat P. SEEZ 73700 Bourg<br>ST Maurice Tél: 7941.0528

VENDS disquettes vierges neuves en<br>emballage d'origine : 23 double densité et<br>14 quadruple densité 350F Tél: 4910.9065

VENDS revue Haut-parleur 80 à 85 500F<br>électronique-pratique 80 à 85 400F Radio<br>plans 86 à 87 200F + frais d'envoi Tél:<br>8737.2672 Metz

**CHERCHE** schema émetteur VHF aviation MA-MF & VENDS AMSTRAD 664 monoch<br>+ progs 2200F Baratte JF Papillon<br>35340Liffre Tél: 9968.3881

ACHETE ELEKTOR N° 60 à 100 région Midi<br>Pyrénées ou Sud aquitaine faire offre au<br>6294.8316 Patrick après 20H

CHERCHE schémas radio à tubes :<br>RADIOLA RA536 AM.FM et RA 467A Bar-<br>rier Granges 15270 Champs/Tarentaine<br>Tél: 5572.1273/388

CHERCHE TTE doc ATARI 130XE (disquet-<br>tes\_dos\_manuels\_util) + schemas-oscillo tes, dos, manuels util) + schémas oscilic<br>oct 468 CRC Kerambrun Tél: 5398.0989

VENDS revues Elektor par année 100F 81<br>à 88 platines TVC4 CBB6 CAB9 Dupré<br>Hubert 16 Rue Michel Lardot 10800 Bré-

**RECHERCHE** pour le QL SINCLAIR les<br>manuels des progms Supercharge et QL<br>TOOLKIT Libotte Robert Rue M.Morimont<br>62 B.5300 Ciney

ACHETE imprimantes EPSON (MX RX FX<br>JX) OKIDATA :920093 STAR GEMINI 10X<br>15X RADIX 100 Tél: 1/4577.9822

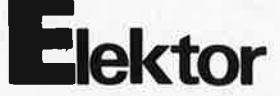

**VENDS AMSTRAD PCW 8256 2 drives** complets avec imprimante et divers logi-<br>ciels 2500F Tél: 1/3489.3354

**VENDS** livres informatique et AMSTRAD Didier M. 43 Rue Bonjarron 88700 Ram-<br>Didier M. 43 Rue Bonjarron 88700 Ram-<br>bervillers

VENDS micro Atmos + impri GP100 +<br>LOG + Livres 1500F Magnétoscope<br>V2000 Tél IR 1500F Scanner Regency M100 1500F. Tél. 1/4235.2802

CHERCHE schémas de plans de table de<br>montage télévisions vidéos ordinateur<br>(HL320HTACHI) Tél: 3419.5398 W.E

VENDS carte mère AT3 12 MHz RAM<br>256K 120 N (4X9) TBE Rolland 37 Rue A.<br>France 53950 Louverne

CHERCHE micro robot n°2 ou photocopie<br>artice programmeur 68705P Truong 22<br>Rue des Coquelicots 95300 Ennery

ACHETE interface montée FAX ATARI<br>elektor 1/89 faire offre Villatre A 3 Rue<br>Masson 56300 Pontivy Tél: 9725.2236

VENDS ordinateur Apple II + avec drive et<br>moniteur 20000FB; Tel: (064) 2214.91.<br>Bailly Rue des Amours 12.14, B.7100 La<br>Louvière

RECHERCHE URGENT Stratoric pour Oric<br>Tél: Estrat ou listing récompense Me Minet<br>au Tél: 6447.9813 HR

VENDS oscillo Hameg HM103 état neuf<br>avec notice et schémas sacrifié 1150F Tél:<br>3745.9810 après 17H

م<br>بندار

CHERCHE contrôleur Jasmin Oric faire<br>offre à : Gomez A. 29 Rue Raguenets<br>95210 ST Gratien

VENDS 2 E/R main libre avec VOX 40 MhZ<br>+ Ampli crescendo 2 x 140W avec protections<br>taire offre CZAJKA M.Souyri Mar-

Cinac<br>
Etudiant CHERCHE généreux donateurs<br>
de matériel HIFI en panne ou en état écrire<br>
François P. 2 Rue Malbranche 90000<br>
Belfort

VENDS BRAS sme court 500F, platine<br>Thorens TD150 300F CHERCHE ZX81 en<br>panne pour pièces Tél: 2760.2345<br>VENDS carte + moniteur couleur CGA<br>1500F imprimante Olivetti PR17B 1000F<br>Tél: 1/4798.2001(rép) ou 1/4809.8676<br>P.35

VENDS oscilloscope Hameg 203/5 2 X<br>20MHz etat neuf 2500F Tél: 9801.3241

VENDS interface parallèle pour QL 300F<br>Tél le soir : 9026.4658

VENDS ZX81 améloire BIP, inversion vidéo<br>350F +16K +ass/dessas 200F + livres<br>80F convCB27MHz /po 1 MHz 100F Besnard Tél: 2687.6499

VENDS interface RS232C pour Amstrad<br>CPC 300F et adaptateur pour péritel 150F<br>Tél: parès 18H 2965.1546

VENDS imprimante GP100A 700F, Watt-<br>mètre PRO mono TRI 800F mod en TRT<br>1200 -600 BDS 300F Morice Y. Tél:<br>1/4285.2794 de 8H à 17H

elektor avril 1989

# **UN DES PLUS petits SYSTEMES<br>DE DEVELOPPEMENT MICRO DU MONDE**

 $minMODUL - 535$ 

# UN MICRO-CONTROLEUR EN TECHNOLOGIE CMS<br>DE LA TAILLE D'UNE CARTE BANCAIRE

- · micro-contrôleur SAB80535 de Siemens 256 octets de RAM, 6 ports 8 bits, un convertisseur  $A/N$  8 x 8 bits, 3 timer 16 bits
- Instructions compatibles avec la famille  $MCS 51$  d'INTEL
- 32K octets de RAM statique (max.64K)
- $32K$  octets (max.64K) d'(E)EPROM
- interface RS232 réalisé avec un MAX232 ..
- EPLD pour la configuration des zones de mémoire
- 
- Chip de surveillance MAX691<br>Programme 'monitor' avec assembleur sur EPROM
- BASIC de processus compatible  $MCS 52$  d'INTEL
- · UP/DOWNLOAD des fichiers INTEL-HEX en **BASIC** et assembleur
- · Programmation des EEPROMs directement sur la carte

**APPLICATIONS:** 

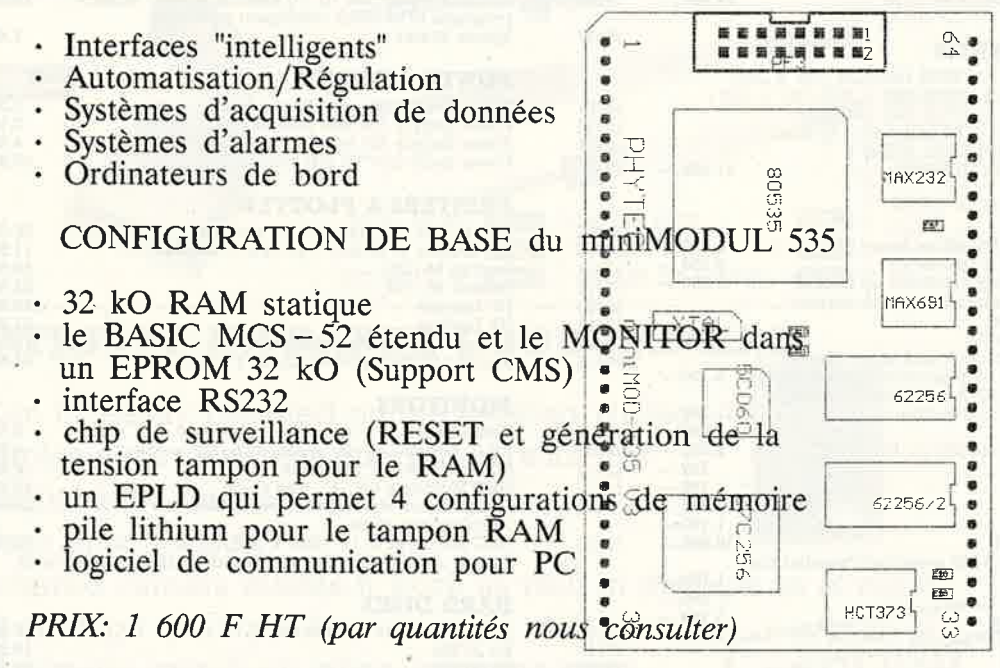

Une version carte euro avec des composants classiques disponible Outils: Assembleur/Simulateur/Compilateur 'C' disponibles

32400 VIELLA TEL 62 69 82 01 FAX 62 69 82 23 PHYTEC FRANCE

elektor<br>avril 1989 78

# **CPL-15**

# PROFESSIONAL LQ PRINTER SERIES

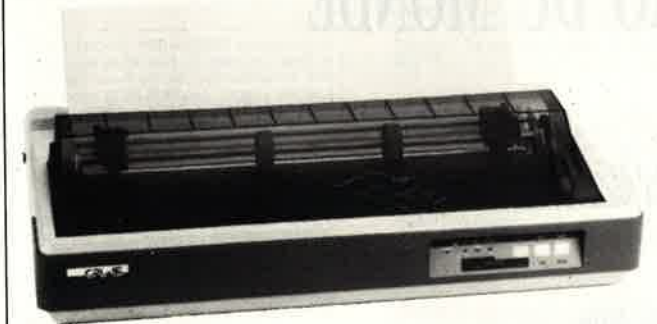

**CPL-15** 

# **INTRODUCTION PRICE**

 $29.990, -$ 

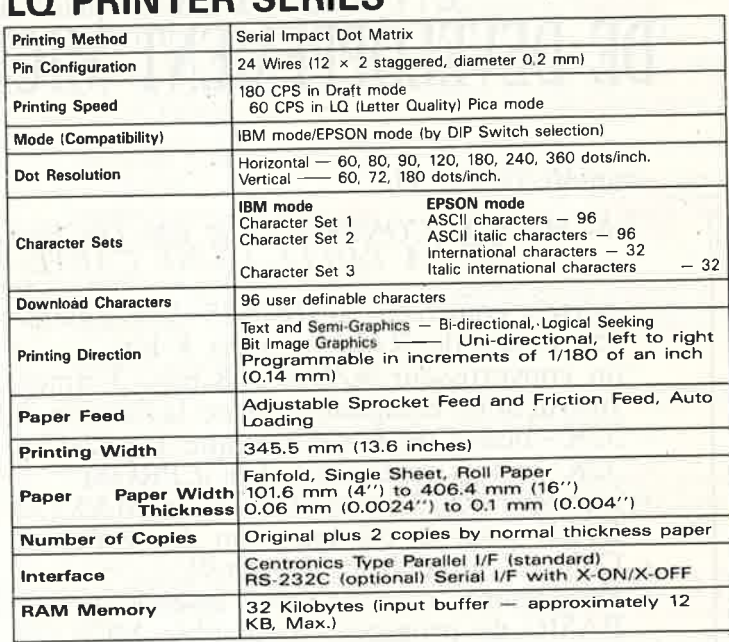

#### Ref. Nr. EPROM PROGRAMMER

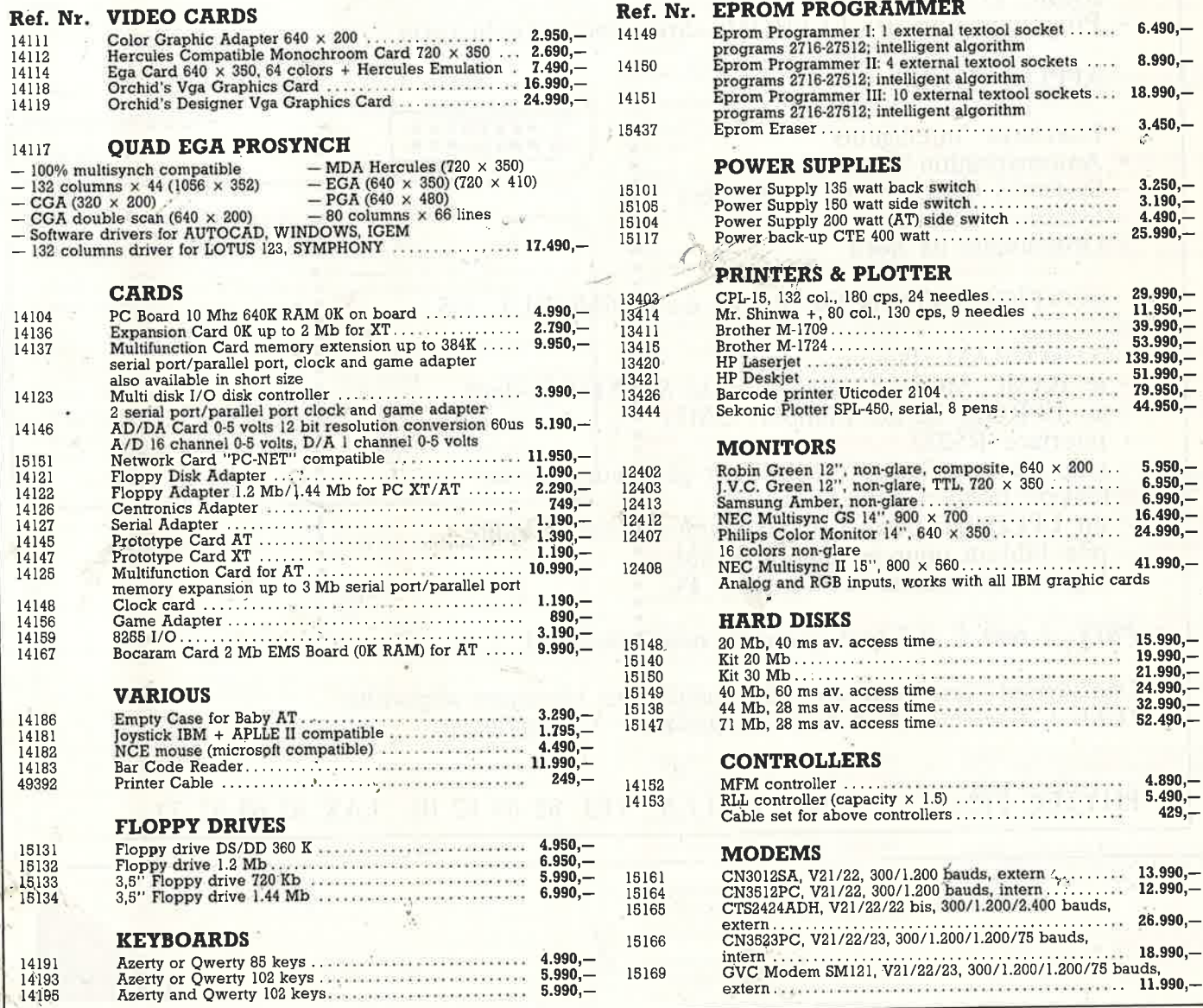

 $\frac{1}{2} \left( \frac{1}{2} \frac{1}{2} \right) \left( \frac{1}{2} \frac{1}{2} \right) \left( \frac{1}{2} \frac{1}{2} \right) \left( \frac{1}{2} \frac{1}{2} \right) \left( \frac{1}{2} \frac{1}{2} \right) \left( \frac{1}{2} \frac{1}{2} \right) \left( \frac{1}{2} \frac{1}{2} \right) \left( \frac{1}{2} \frac{1}{2} \right) \left( \frac{1}{2} \right) \left( \frac{1}{2} \right) \left( \frac{1}{2} \right) \left( \frac{1}{2} \right) \$ 

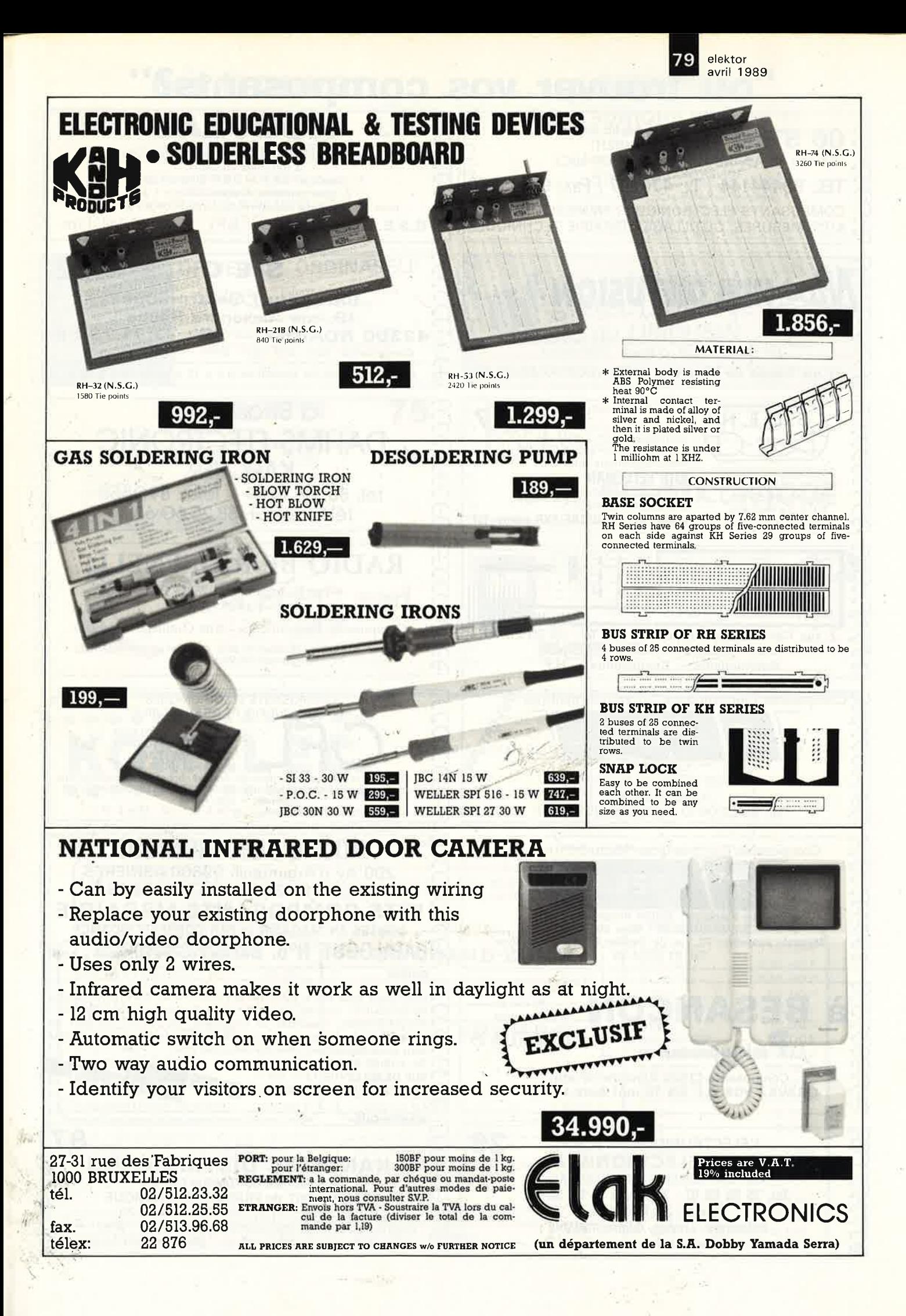

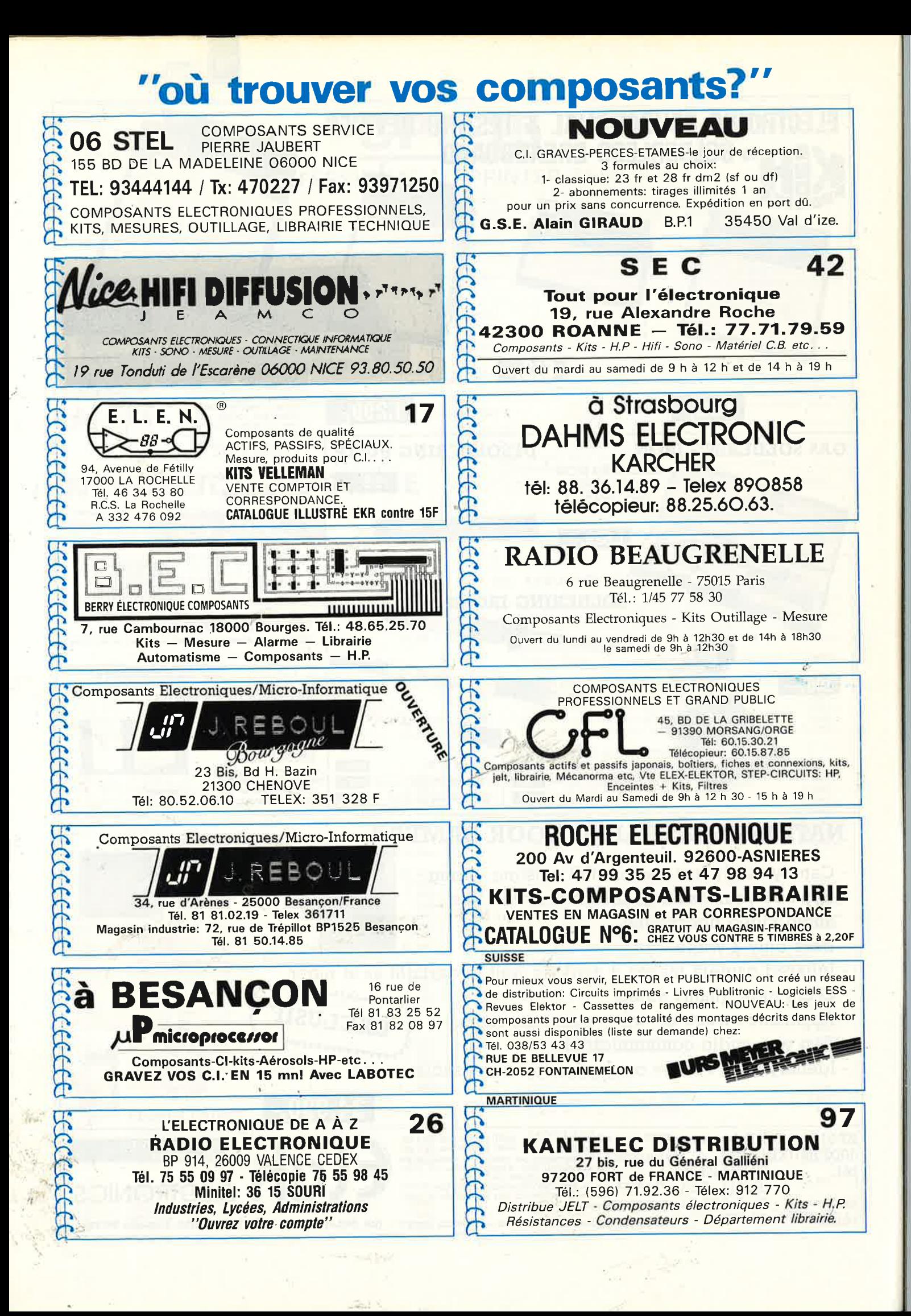

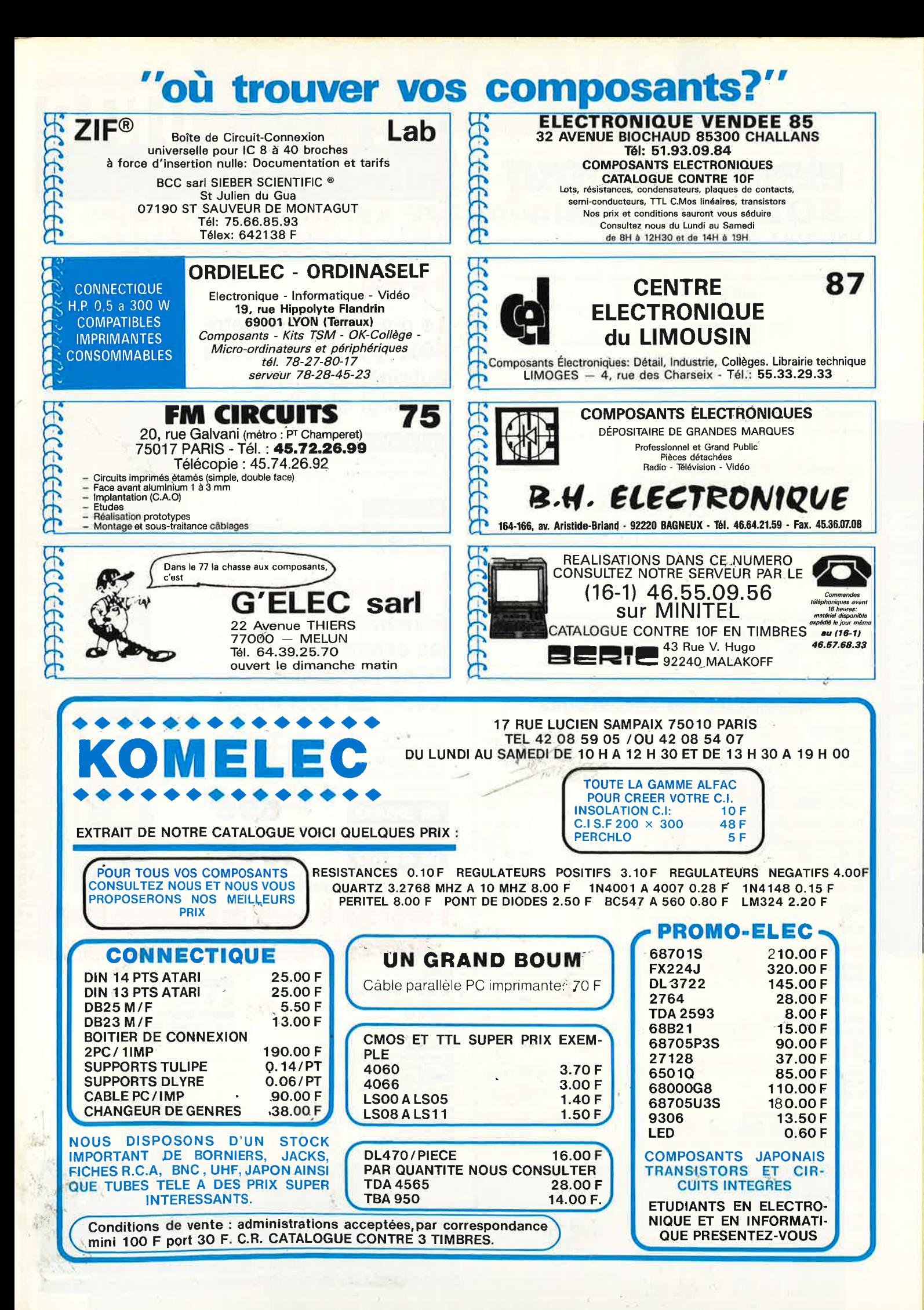

elektor 82 avril 1989

#### L'IMPOSSIBLE ENFIN REALISE

Votre téléphone et votre Téléfax opérationnels sur UNE SEULE ligne téléphonique.

Vos avantages: pas d'attente pour une ligne téléphonique supplémentaire pas de frais de raccordement et de location rentabilité immédiate de votre ligne existante

L'appareil permet également de gérer un central téléphonique éventuel quel qu'en soit le système ou la marque.

Sceptique: contactez-nous

ETS UYTTENDAELE S.A. Rue Edmond Tollenaere, 35 **B-1020 BRUXELLES** Int. Tél 32.2/245.61.51 Int. Fax 32.2/425.16.86

Nous recherchons des revendeurs.

Nous distribuons tous les types de condensateurs, du plus petit au plus grand, et ceci à des prix très compétitifs.

#### **REPERTOIRE DES ANNONCEURS**

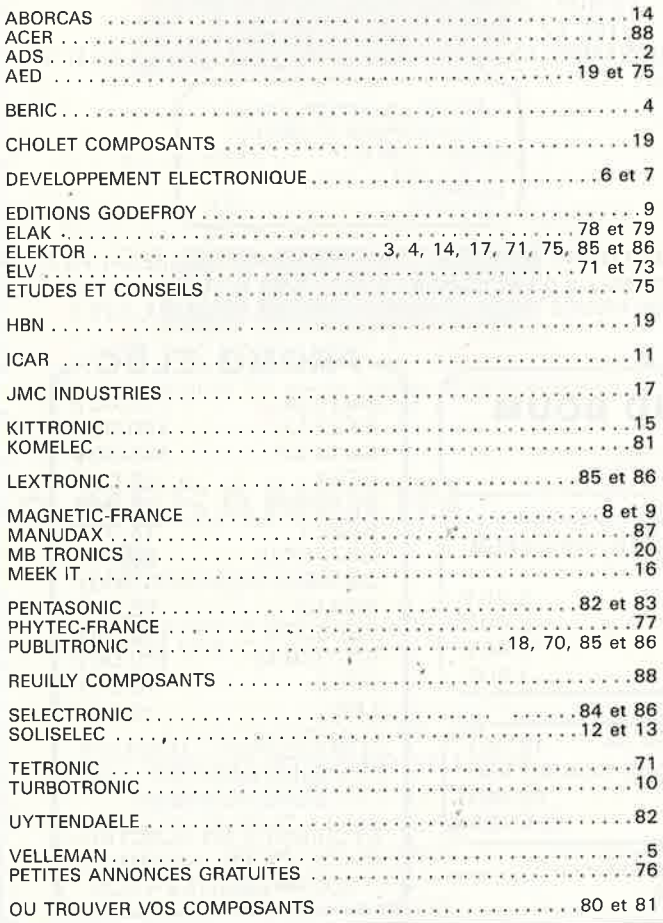

# PENTASONIC vous invite à découvril  $\frac{1}{4}$

## le M80

Le nouveau multimètre 4000 points qui obéit automatiquement au doigt et à l'œil

#### **AU DOIGT:**

Toutes les fonctions sont regroupées sur un clavier à touches ergonomiques y compris fréquencemètre et data hold

#### A L'OEIL :

Grâce à un display géant de 42 mm avec un affichage de 24 mm de haut. 790' Précision 0.5 %

#### les M 3650 et M 4650

#### **Surnommés** les exterminateurs. **Signe particulier:** tueurs de laboratoires

Car se sont eux mêmes des laboratoires portatifs complets. Ils sont transistormètre, capacimètre, voltmètre, ampèremètre, fréquencemètre, ohmmètre et ils tiennent dans la main ! Affichage à cristaux liquides de grandes dimensions

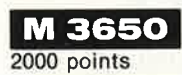

695'

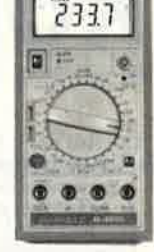

**1095' M4650** 

20 000 points. Zéro automatique.

# ainsi que le reste de la gamme PENTA **Mesure - Composants - Micro-informatique**

CHEZ<br>**PENTA 8 PENTA 68000** 28, rue Gay-Lussac 68000 COLMAR<br>Tél. : 89.23.94.28 36, rue de Turin 75008 PARIS<br>Tél. : 42.93.41.33 **PENTA 13**<br>10, bd Arago 75013 PARIS<br>Tél.: 43.36.26.05 **PENTA 69007 69007 LYON** -<br>7, av. Jean-Jaurè<br>Tél. : 72.73.10.99 **PENTA 16**<br>5, rue Maurice-Bourdet 75016 PARIS<br>Tél. : 45.24.23.16 **PENTA 13002** - --------<br>106, av. de la République 13002 MARSEILLE<br>Tél. : 91.90.66.12 **PENTA 34000** 3, rue Rondelet, 34000 MONTPELLIER<br>Tél. : 67.58.30.31 **PENTA 44000**<br>9, aliée de l'ile-Gloriette 44000 NANTES<br>Tél. : 40.08.02.00

**ALLEGER EXPERIENCE** 

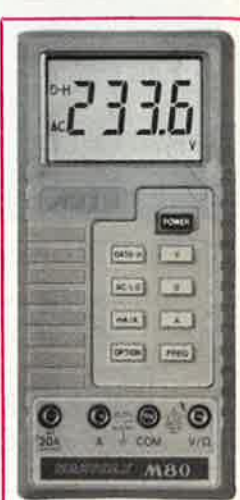

000

# PARIS - LYON - MARSEILLE - NANTES - MONTPELLIER - COLMAR

# **9 Points de vente professionnels pour commancler vos montages ELEKTOR**

#### **QUELQUES EXEMPLES...**

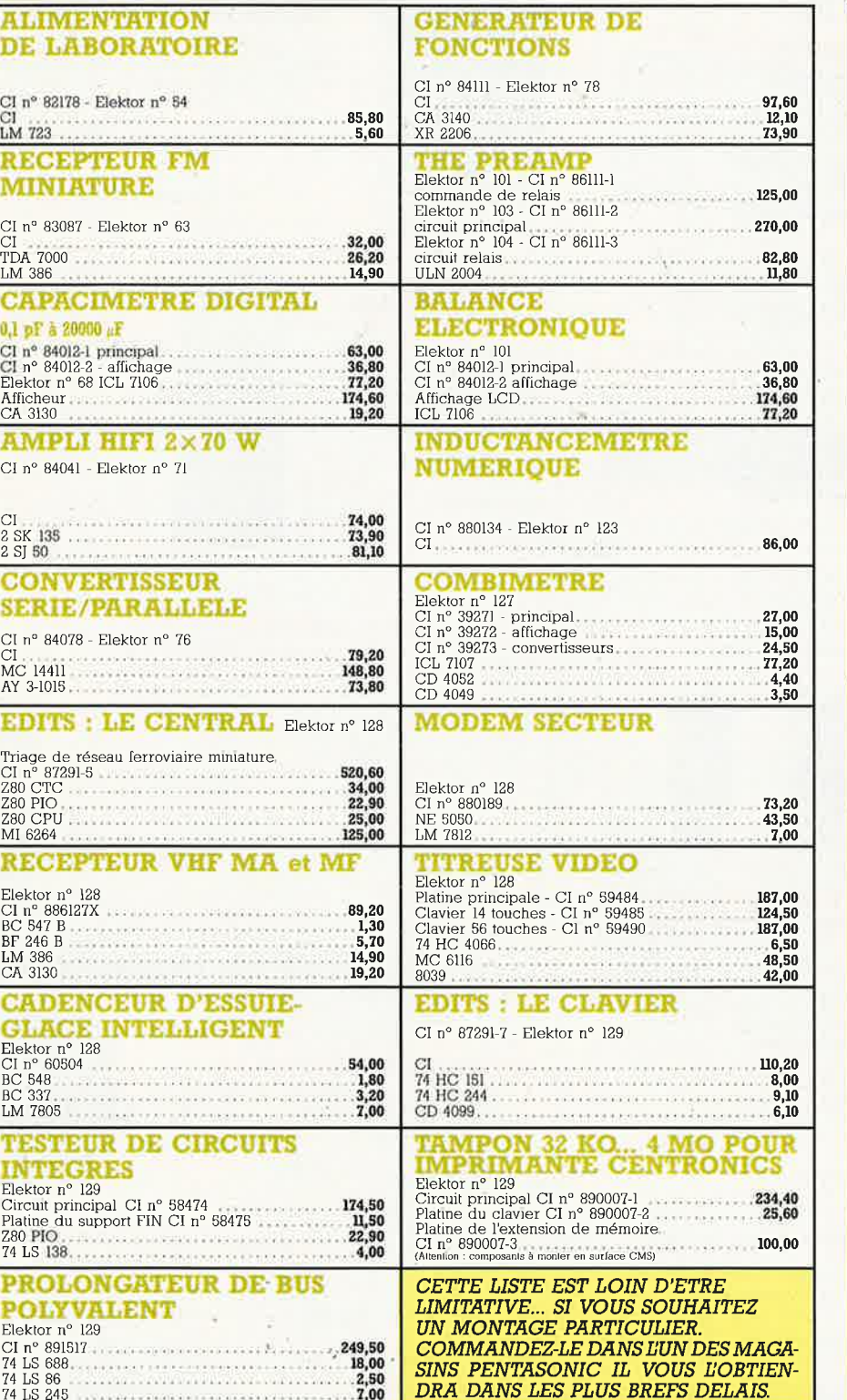

# *c'est aussi 9 magasins où vous trouverez*

composants, appareils de mesure, micro-informatique, périphériques, matériel, librairie, consommables, logiciels

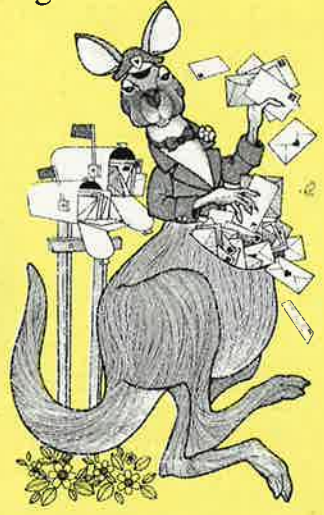

*c'est aussi la possibilité de commander par téléphone au*  **(16-1) 40.92.03.05**<br>avant 16 heures, voire matériei part dans la journée. PE

**PENTA 8**  36, rue de Turin - 15008 PARIS Tél : 42.93.41.33 : Liège, Rome, Place Clichy<br>medi de 9 h à 19 h - FAX 43.87 08.82

**PENTA 13002**  106, av de la République - 13002 MARSEILLE Métro Joliette. Tél. : 91.90.6612. o jonette: 2011 : 01100.00112.<br>1edi de 9 h 45 à 19 h - FAX 91.90.60.38 **PENTA** 13 IO, bd Arago · 750!3 PARIS · Tel : 43.36 26 05

Métro : Gobelins<br>Du lundi au samedi de 9 h à 19 h 30 - FAX 45.35,57.67

9 PENTA 8000 PENTA 68000<br>36, rue de Turn - 75008 PARIS Tel -: 4.93.41.33 9, alie de l'Ile Cloriette - 44000 NANTES 28, rue Ge Turn - 75008 PARIS Tel -: 4.93.41.33<br>Medico - Light -: 40.98.02.00 - FAR 4.98.2.00 FAR 48.000 R

**PENTA 16**<br>5, rue Maurice Bourdet - 15016 PARIS<br>Tél : 45.24.23.16 · Télex : 614 789 (Pont de Grenelle) - FAX 45.24.32.08 Métro: Charles-Michels • Du lundi au samedi de 9 h a 19 h 30

**PENTA 69007**<br>
1, av. Jean-Jaurès. 69007 LYON. Tél. : 72.73.10.99<br>
Métro : Saxe . Gambetta - FAX 72.13.42.70<br>
Du mardi an samedi de 10 hà 12 h 30 et de 14 hà 19 h 15

**PENTA 68000**  28, rue Gay-Lussac - 68000 COLMAR

**PENTA 34000**<br>3, rue Rondelel - 34000 MONTPELLIER<br>Tél : 67.58.30.31<br>Du mardi an samedi de 9 h 15 à 12 h et de 14 h à 19 h

**PENTA 92**<br>
20, me Perier - 92120 MONTROUGE<br>
Administration et vente en gros : Tél. 40.92.03.05<br>
Ouvert du lundi an vendredi de 9 h à 12 h et de 13 h 30 à 18 h 15

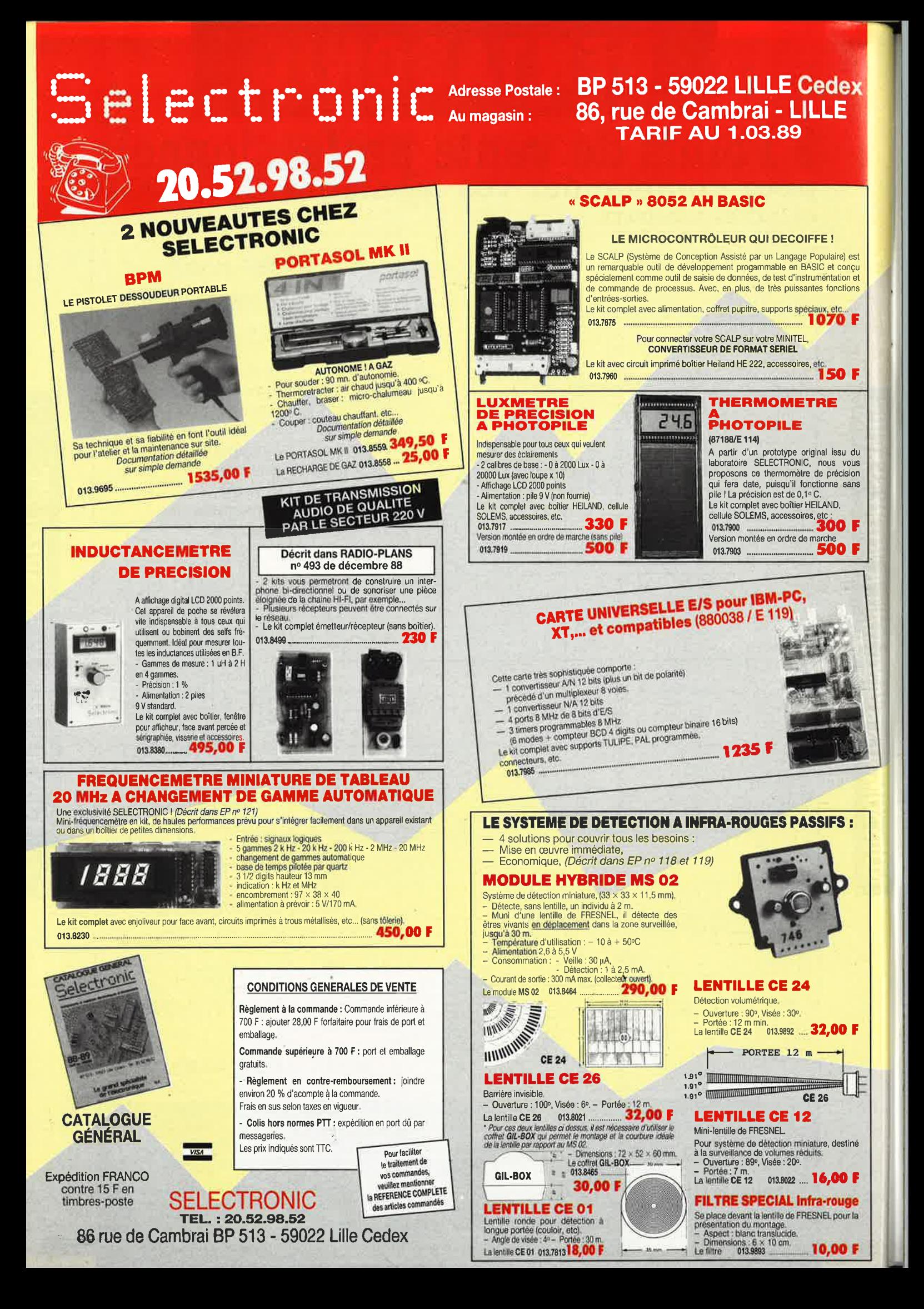

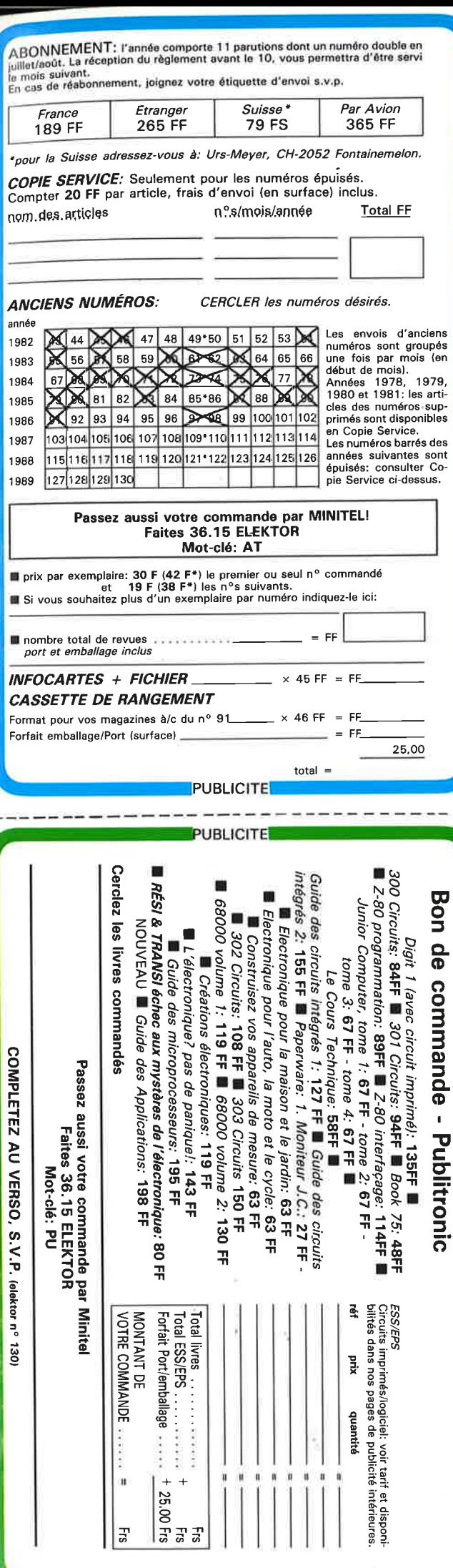

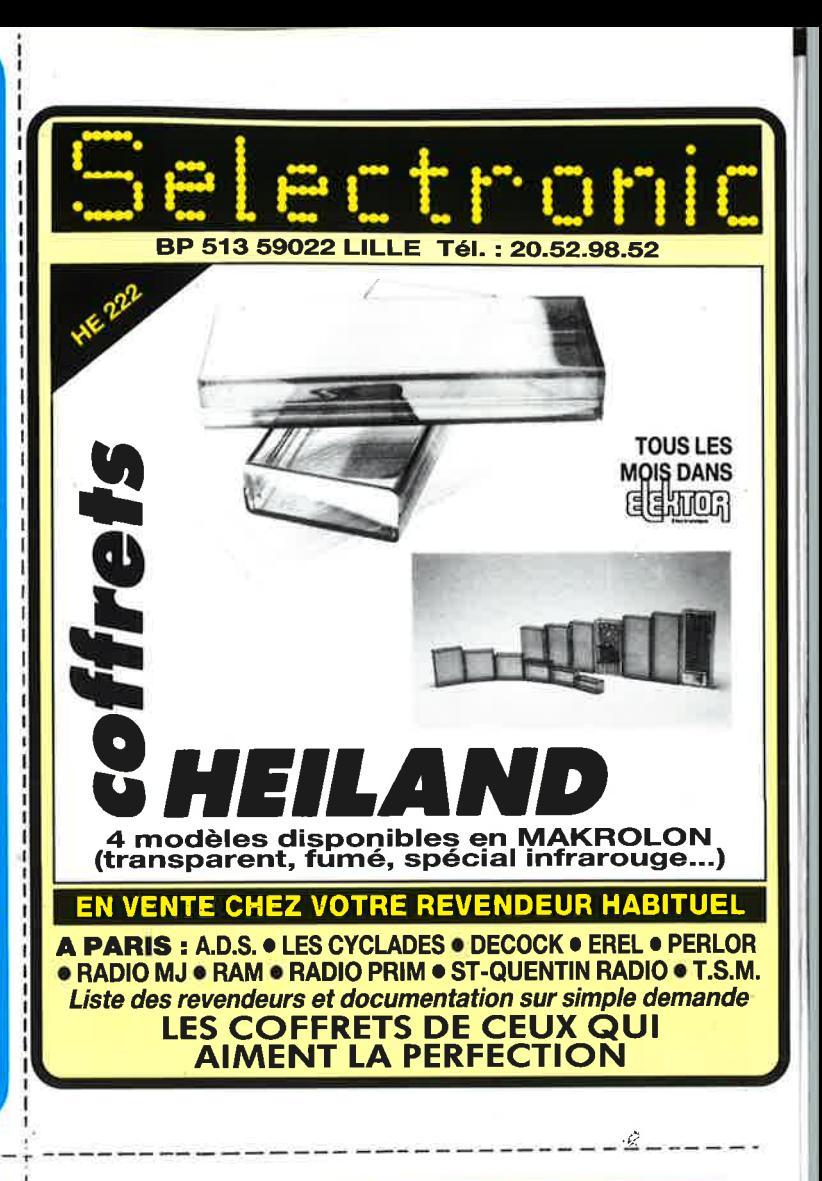

#### LE NOUVEAU CATALOGUE **LEXTRONIC EST DISPONIBLE.**

RADIOCOMMANDES<br>COMPOSANTS ELECTRON

Un catalogue très utile et très complet, dans lequel vous trouverez un choix considérable d'ensembles de télécommande et systèmes d'alarme, en kit ou montés, à des prix en direct du fabricant, ainsi que:

- Matériels et composants spéciaux pour radiocommande; (sticks, servomoteurs, quartz, transfos HF et MF, connecteurs subminiatures, batteries, cadmium-nickel et plomb solidifié, etc...)
- Composants miniatures
- Outillage
- Appareils de mesure

NOM:

PRENOM:

ADRESSE:

Code Postal: | | | | | | |

(ci-joint paiement de 35F en chèque)

LEXTRONIC 33-39 Rue des Pinsons<br>93370 MONTFERMEIL TEL: (1)43-88-11-00

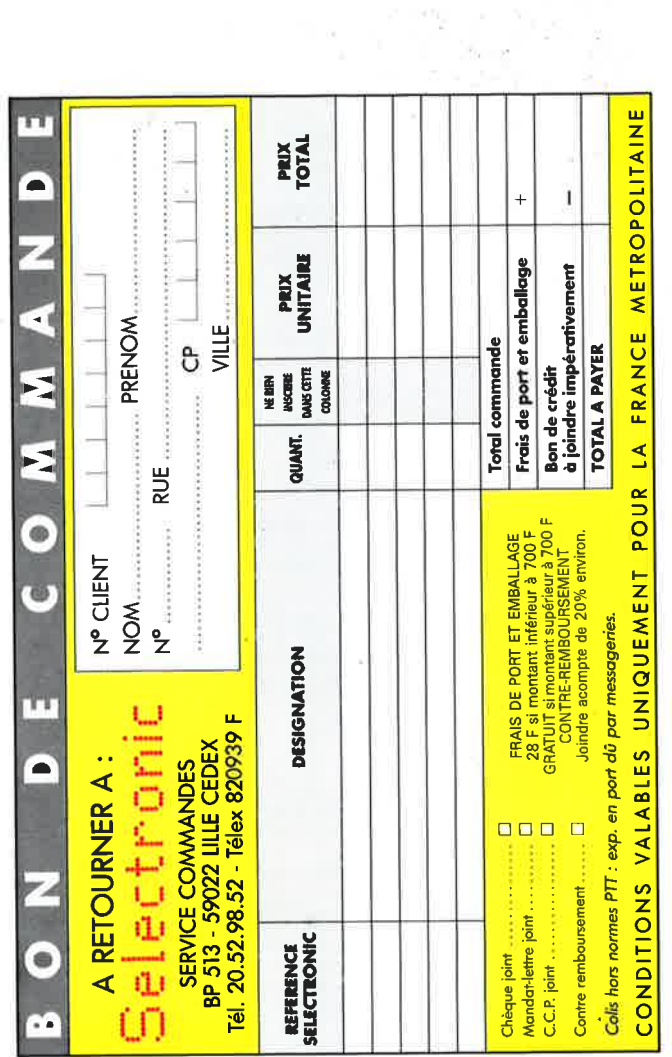

 $\mathbf{y}_{\rm max} = \frac{1}{2}$ 

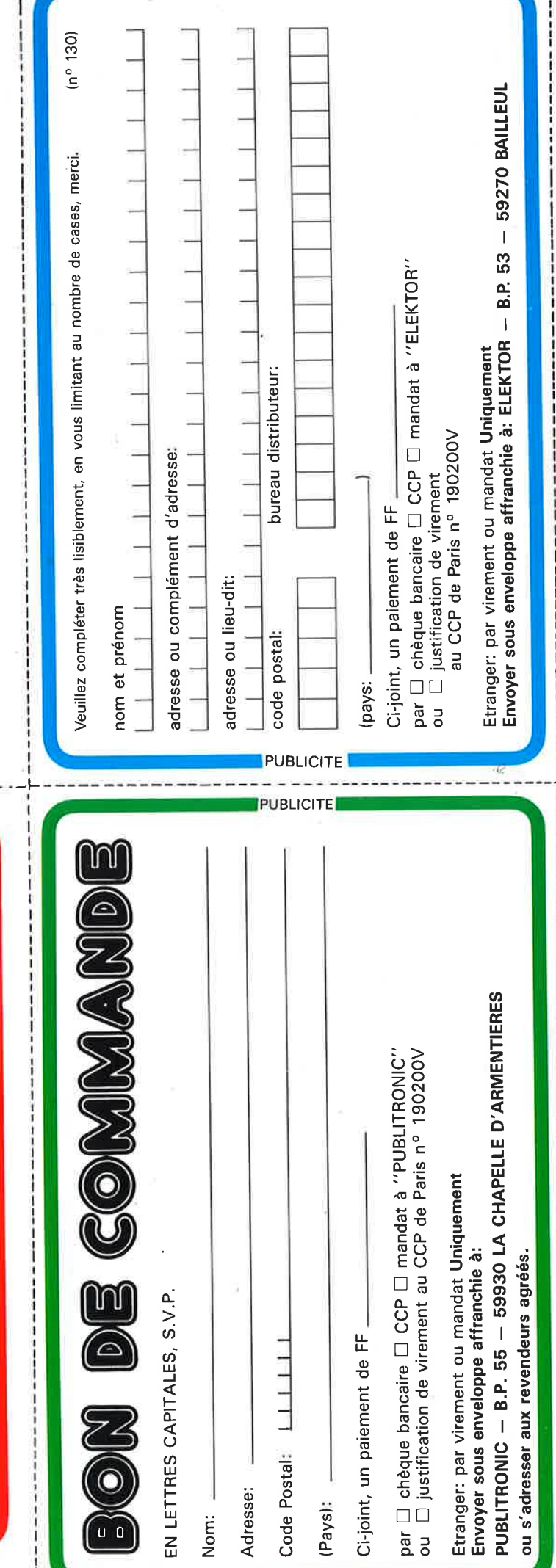

#### **MULTIVOX**

#### UNE NOUVELLE GENERATION DE VOLTMETRES LEXTRONIC est fier de vous présenter le premier voltmètre, ampèremètre à<br>synthèse vocale.

Après quelques minutes d'utilisation, vous délaisserez,<br>pour toujours, les multimètres classiques.<br>Le MULTIVOX, c'est la fin des acrobaties et des courtcircuits pour prendre et visualiser en même temps vos mesures.<br>
Trieurs pour prendre et visualiser en même temps vos<br>
leada pour les personnes ayant des problèmes de vision,<br>
le MULTIVOX, d'une simplicité enfantine, devien

#### **INCROYABLE LE PVDA-5!** SYSTEME D'ALARME SANS FIL

**EXECUTE D'ALARIVIE SAINS FIL**<br>
(protection velocitation velocitation of the depension attensible righterinal<br>
(aucun contact ni dispositif spécial à monter sur celles-ci). Se déclenche égilement<br>
(aucun contact ni dispos

PRIX EN DIRECT DU FABRICANT. MONTE: 490 FF<br>Démonstration dans notre magasin, *Documentation contre enveloppe timbrée à*<br>3,70 F

#### **RADÁR MINIATURE RVO2**

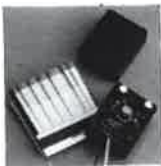

Boîtier plastique de 35  $\times$  28  $\times$  20 mml Bouter passingue as  $35 \times 28 \times 2$  mm<br>A peine plus grand qu'un morceau de sucre, ce radar à infrarouge passif avec contrôle par LED, d'une portée<br>maximum de 5 m, est facilement dissimulable et ne<br>dégrade pas votre intérieu

En kit 220 F - Mónté: 280 F

Prix unitaire par 3 pièces, en kit: 200 F - Monté: 260 F

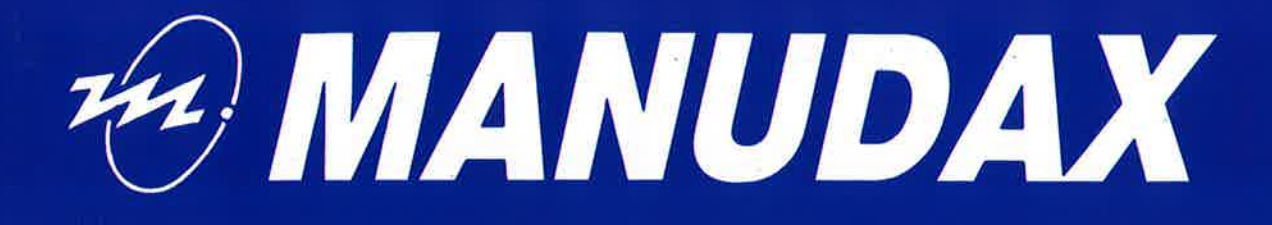

# **2000 points...**

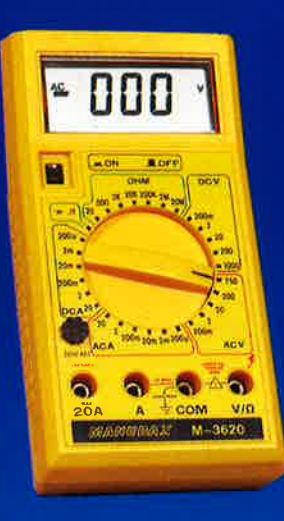

Précision 0,3 %

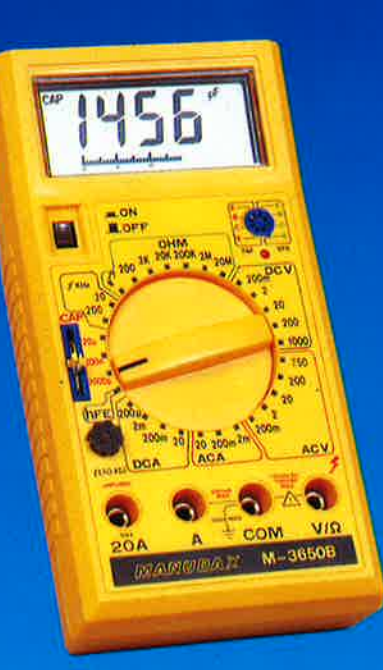

# 4000 points...

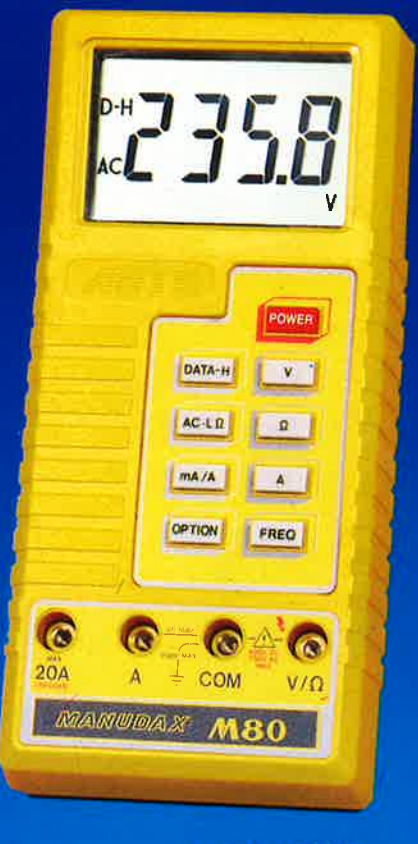

**M 80** 

Précision 0,5 %

**Automatique** avec mémoire d'affichage

**MANUDAX** 

**Une gamme** qui marque des points...

#### **Série 3600**

3610 Standard 3620 Milliohmètre 3630 Capacimètre 3650 Fréquencemètre et capacimètre<br>3650B Bar-graph

# 20.000 points...

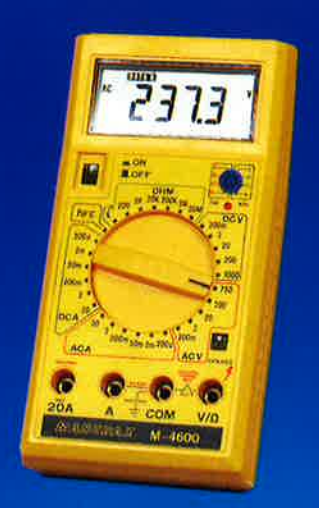

Précision 0.05 %

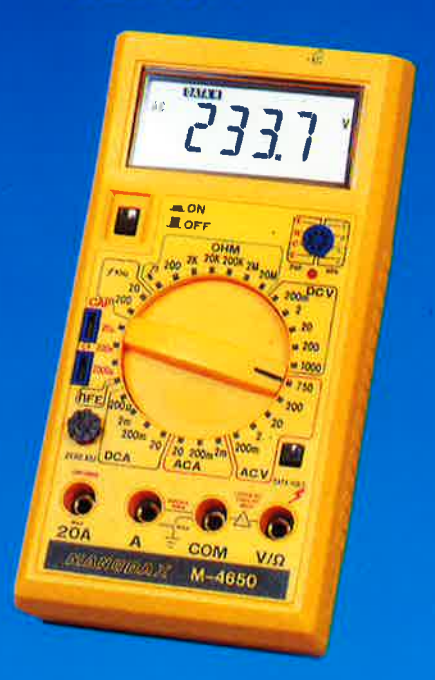

#### **Série 4600**

**4600 Standard** 4630 Capacimètre 4650 Fréquencemètre

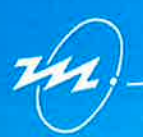

### **MANUDAX-FRANCE**

60, rue de Wattignies 75580 PARIS CEDEX 12 - (1) 43.42.20.50 + - Télex 213 005 - Telefax (1) 43.45.85.62

# OSCILLOSCOPE 9020

Beckman Industrial

bonne mesure...

## $\bf{2}$ Z

TRIGGER

CIRCUITMATE SORO

 $\bullet$ 

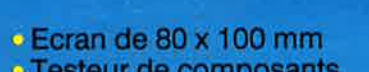

∎

Ö

ර

Beckman Industrial

Ligne

à Retard

2 Sondes

Variables

Garantie de 2 ans

1/18/10

- · Testeur de composants · Rotation de trace
- · Fonctionnement X-Y · Hold off variable · Recherche automatique de trace

• CH1; CH2; CH1 ± CH2 · Sensibilité horizontale: 5mV/division

 $\delta$ 

 $\circ$ 

œ

 $\circ$ 

**COMP** 

# **GENERATEUR DE FONCTIONS FG2**

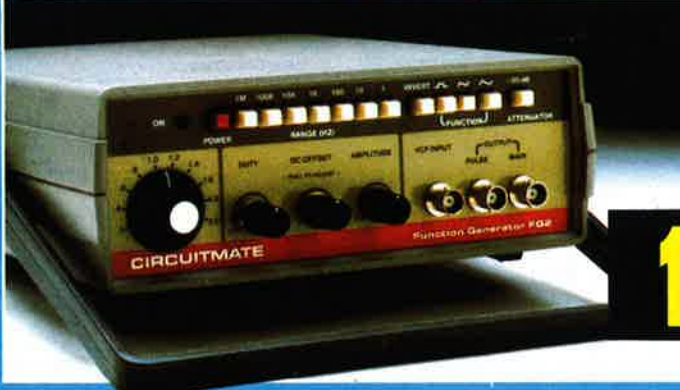

- . De 0,2 Hz à 2 MHz en 7 gammes
- · Signaux carrés, triangulaires et sinusoïdaux
- · Rapport cyclique variable
- · Distorsion inférieure à 30 dB
- · Entrée modulation de fréquence
- BEATTC

de Beckman Industrial

A credit : 478 F com

### **CIRCUITMATE**

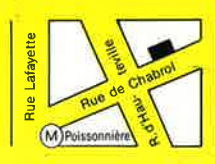

**\*ACER composants** 42. rue de Chabrol. 75010 PARIS. @ 47.70.28.31 **Telex 643 608** 

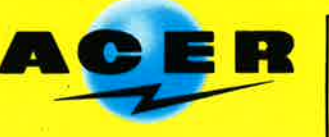

**REUILLY composants** 79, boulevard Diderot, 75012 PARIS. @ 43.72.70.17 **Telex 643 608** 

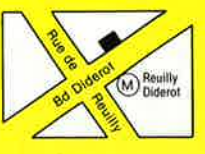